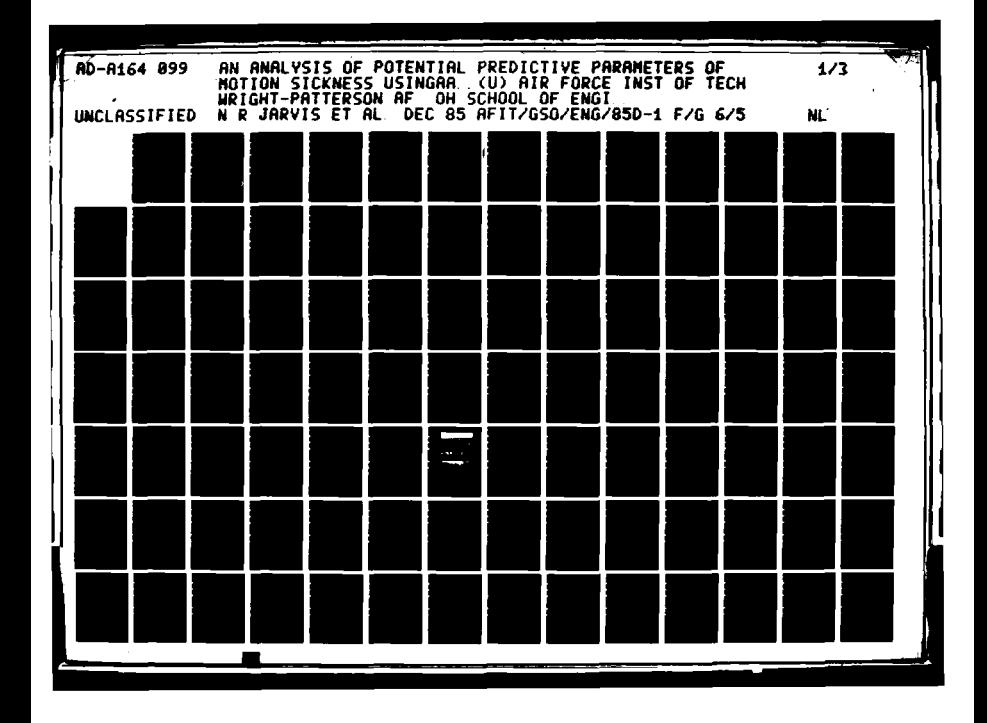

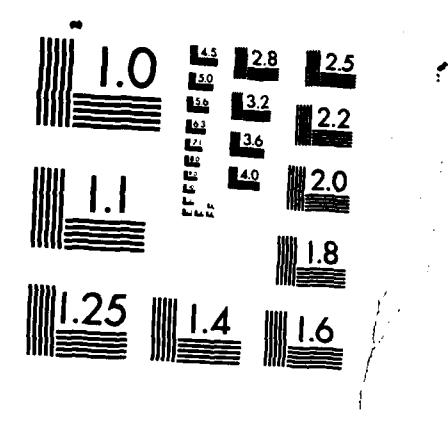

MICROCOPY RESOLUTION TEST CHART NATIONAL BUREAU OF STANDARDS-1963-A

 $\bullet$ 

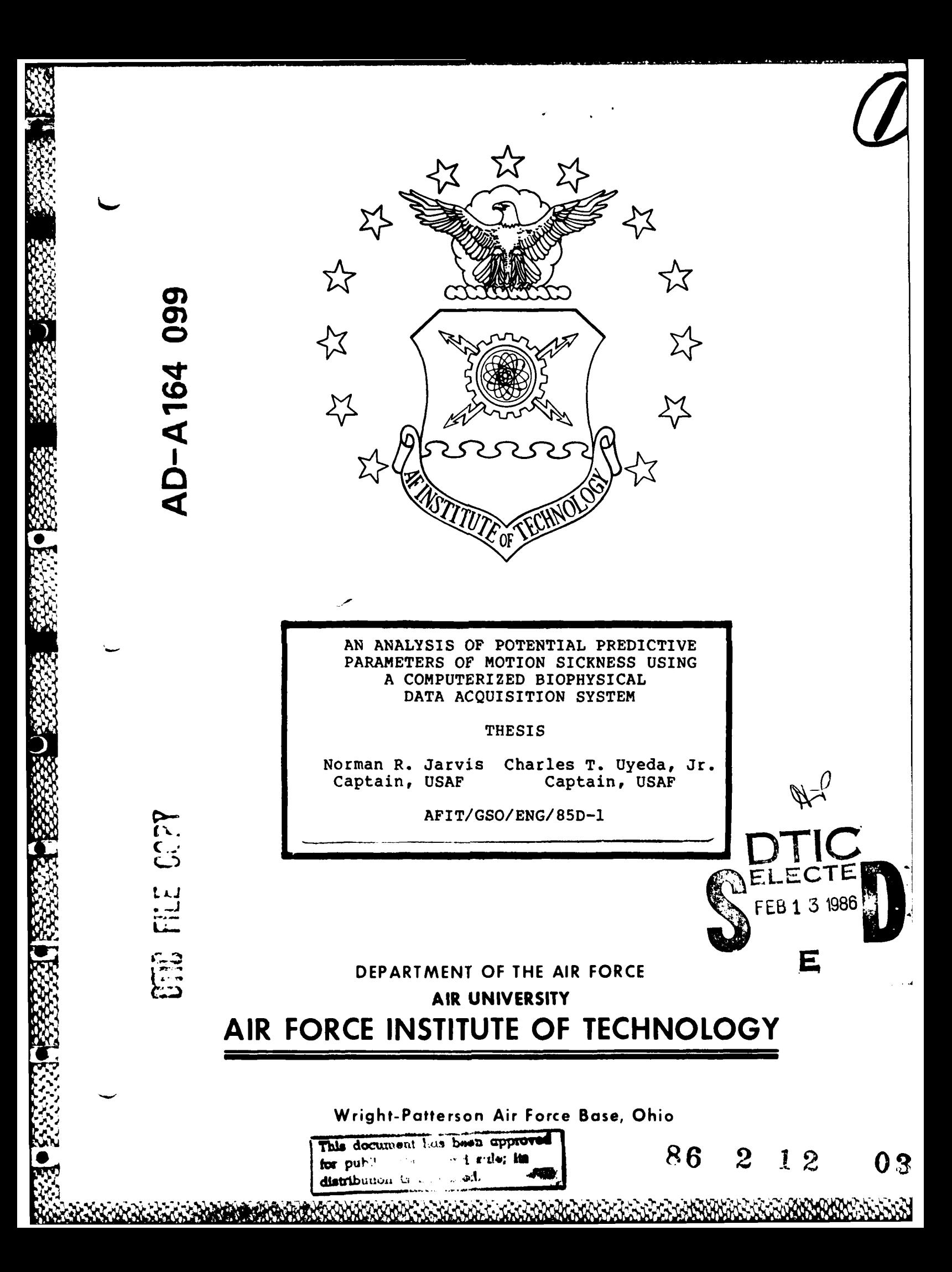

**AFIT/GSO/ENG/85D-1**

 $\mathcal{W}$ 

 $\mathbf{f}^{\mu}$ 

 $\ddot{\phantom{a}}$ 

 $\mathcal{L}_{\mathcal{A}}$ 

## **AN** ANALYSIS OF POTENTIAL PREDICTIVE PARAMETERS OF MOTION SICKNESS **USING A** COMPUTERIZED BIOPHYSICAL **DATA** ACQUISITION SYSTEM

THESIS

Norman R. Jarvis Charles T. Uyeda, Jr. Captain, **USAF** Captain, **USAF**

**AFIT/GSO/ENG/85D-1**

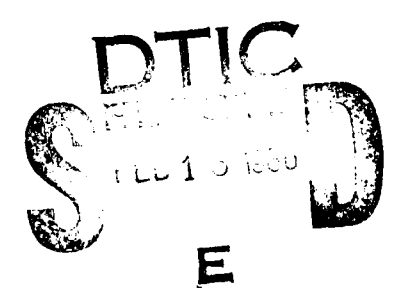

/

**• ,..Approved for public release; distribution unlimited**

AFIT/GSO/ENG/85D-1

 $\sum_{i=1}^n$ 

# AN ANALYSIS OF POTENTIAL PREDICTIVE PARAMETERS OF MOTION SICKNESS USING A COMPUTERIZED BIOPHYSICAL DATA ACQUISITION SYSTEM

**THESIS** 

Presented to the Faculty of the School of Engineering

of the Air Force Institute of Technology

Air University

In Partial Fulfillment of the

Requirements for the Degree of

Master of Science in Operations Research

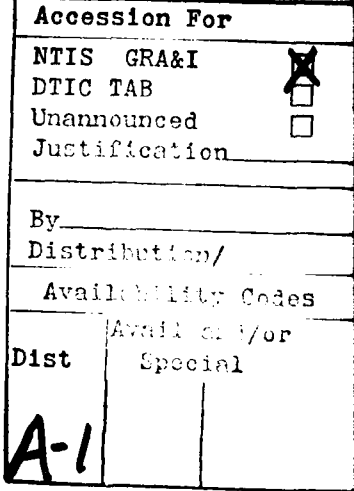

Captain, USAF

Norman R. Jarvis, B.S. Charles T. Uyeda, Jr., B.S.

Captain, USAF

December 1985

Approved for public release; distribution unlimited

## Preface

بزبرب

The goal of this thesis project was to refine and use the computerized biophysical data acquisition system, developed at AFIT **by** two previous thesis teams, to determine possible predictive physiological parameters of motion sickness. We gratefully acknowledge the invaluable help given **by** many people in this effort. If anyone is omitted from this list, it is purely an oversight and we apologize. Their help was none-the-less appreciated.

We especially wish to thank Dr. Matthew Kabrisky and Dr. William Czelen, without whose help and constant encouragement this work would not have been possible. We thank our thesis committee and supporters Dr. Joseph Coleman, Dr. Lynn Wolaver, and Dr. Charles Hatsell. **A** special thanks goes to Dan Zambon for his help with the **MASSCOMP MC500** computer system.

We would also like to specially acknowledge the numerous volunteer test subjects who made our work possible. The generous donation of their valuable time and bravado is appreciated more than they will ever know.

Finally, we thank our families and friends for their love and support. Donna, Marissa, Carly, and Brianna, thank you for your love and understanding throughout this AFIT tour; it makes it all worthwhile.

Norm Jarvis and Bud Uyeda

4312231 161616

ii

# Contents

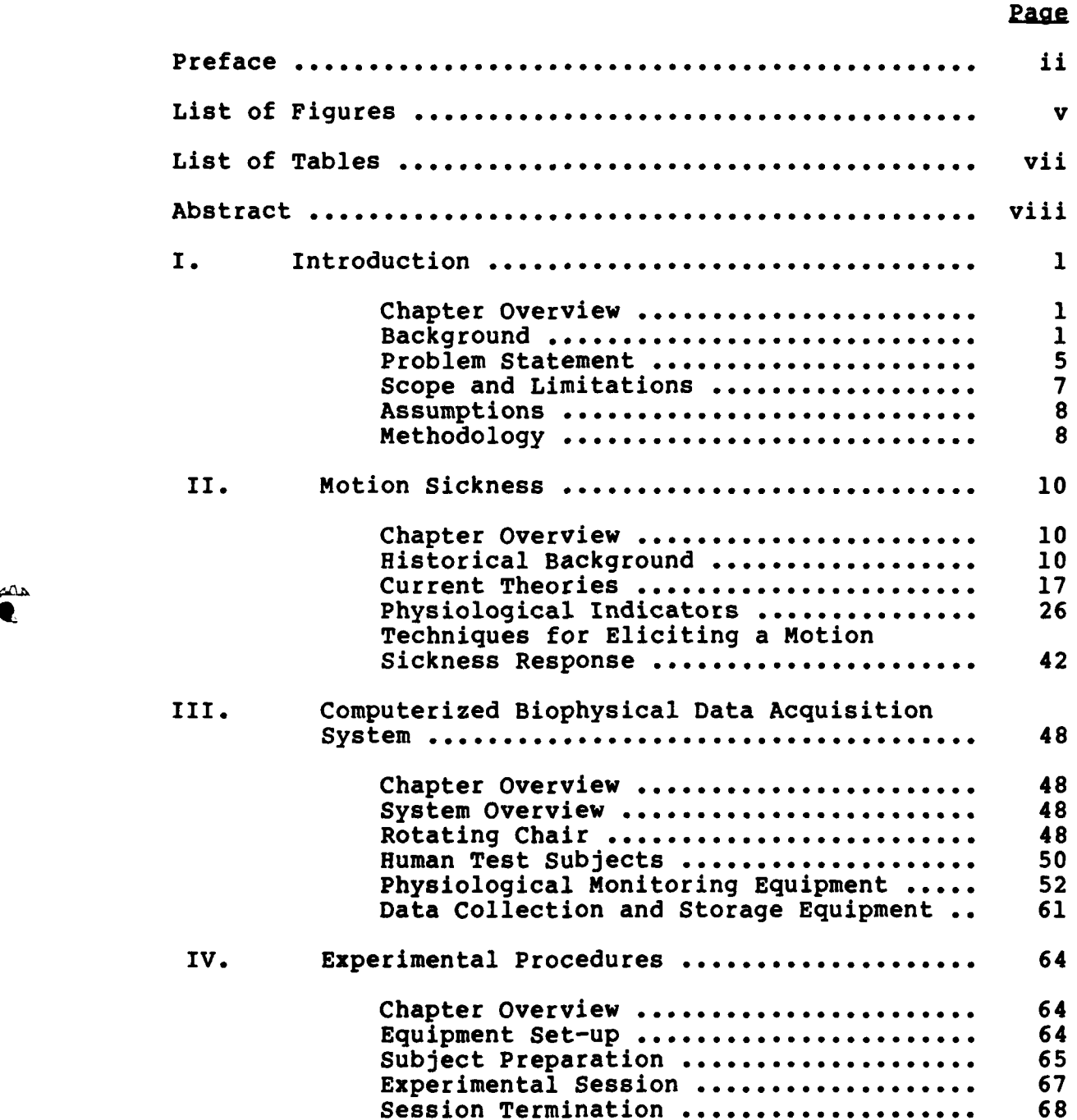

iii

JAHAN KERESARAN BARATAN SED

懲

**BOOK SEEMS** 

1999年9月

 $\bullet$ 

 $\mathbf{C}^{\mathbf{A}}$ 

<u>GRAAFAS VAANAANAAN SI LI ALAA HINAAN</u>

# Page

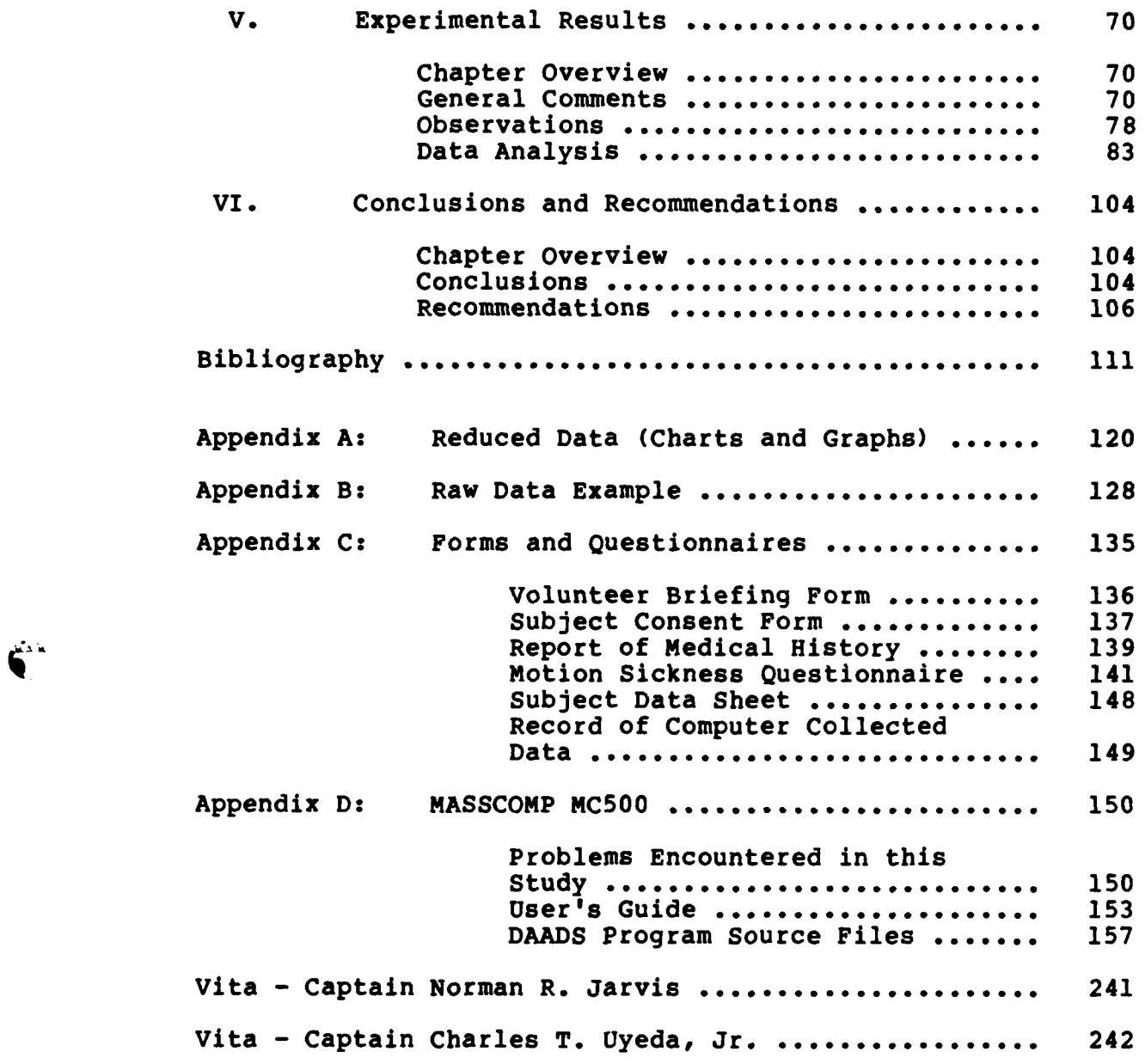

(法法律) (法法法法

**SANCE CRANK** 

※※※18※※

●安安东西 医安安特 医安全学 医不安定 ○安安安

医深裂

Ë

 $\mathbb{R}^3$ 

iv

# List of Figures

接触

**xf** 

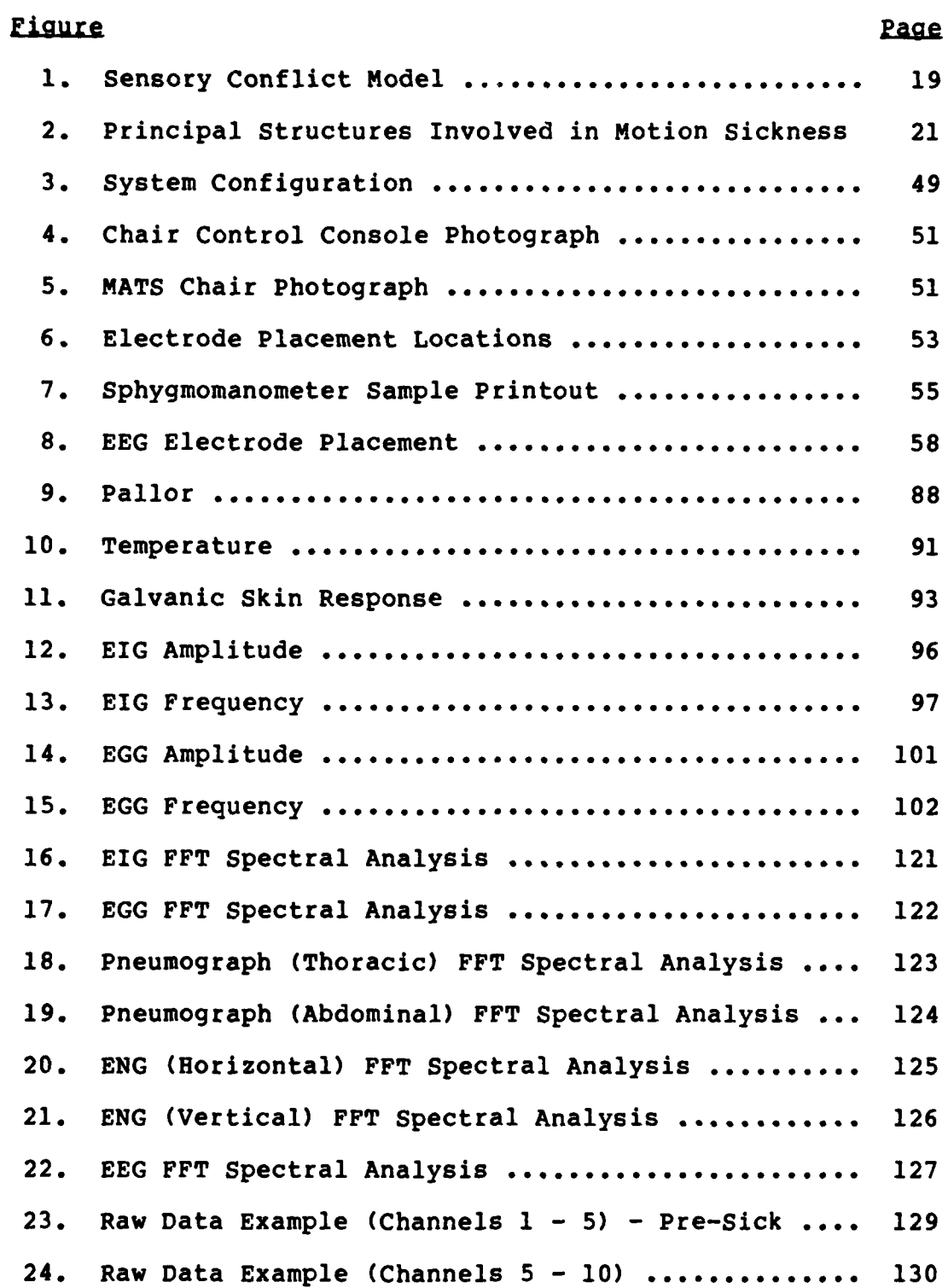

 $\overline{\mathbf{v}}$ 

# Figure Page **o-,** 25. Raw Data Example (Channels **11** - **15)** ............. **131 26.** Raw Data Example (Channels 1 **- 5) -** Trans-Sick **.. 132 27.** Raw Data Example (Channels **6 - 10)** .............. **133 28.** Raw Data Example (Channels **11** - **15)** ............. 134

 $\mathbf{v}_i$ 

**RANGO BANAS** 

**BEAT** 

فلأت

4.,  $\overline{1}$ 

# List of Tables

**SEEE** 

 $\hat{\mathbf{c}}^{\text{in}}$ 

Ń

\*

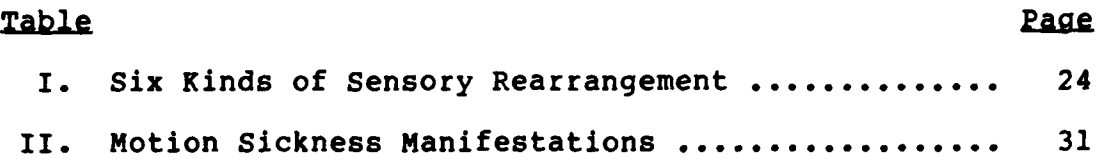

vii

A BANDA SAN SAN SAN SAN SAN SAN SAN

 $\mathcal{M}(\mathcal{X})$ 

4). - **AFIT/GSO/ENG/85D-1**

'.4

**i.**

#### **Abstract**

**A** computerized biophysical data acquisition system was refined and used to collect biophysical data on human volunteer subjects to examine effects of coriolis induced motion sickness. Redesigned sensors to measure electrical cardiac activity, cardiac chest rebound, abdominal/thoracic respiration, peripheral pulse blood volume, facial pulse blood volume, skin temperature, gastric/intestinal activity, **\_~** nystagmus, and brain wave activity were incorporated with commercially available sensors for galvanic skin response, heart rate, and blood pressure to thoroughly measure the subject's vital signs.

Subjects were rotated in a multi-axis motion **chair and** data collected for later analysis. Data were collected on paper strip chart recorders in parallel with a **MASSCOMP MC500** minicomputer. The MASSCOMP data acquisition system software was refined with better documentation and to allow data replay.

viii

## An Analysis of Potential Predictive Parameters of Motion Sickness Using a Computerized Biophysical Data Acquisition System

I. Introduction

# Chapter Overview

المبالين

This chapter introduces the motion sickness problem and explains why this problem is important. The chapter provides some insight into the reasons for artificially evoking a sensory conflict in humans and how that aids the current study. The specific research problem is stated, and then constrained by the scope, limitations, and assumptions of the research project. Finally, the research methodology is outlined.

#### Background

Motion sickness is a common illness of great concern to the military. For the common civilian traveler, it is a temporarily distressing, but not necessarily serious, disorder. However, in the military environment, it may be very serious, perhaps even disastrous. Smith (48:162) cites the hypothetical example of a wartime naval combat operation where a high incidence of motion sickness could not only jeopardize a mission, it might lead to capture or death of personnel. Even in peacetime, motion sickness is a significant concern because of wasted time and manpower. The U.S. Air Force is especially interested in recovering resources lost because of motion sickness (35:118). Levy,

 $\mathbf{1}$ 

Jones, Carlson, and a number of other researchers at the Brooks AFB USAF School of Aerospace Medicine (SAM) are investigating ways to rehabilitate airmen who have been grounded by chronic disabling motion sickness (35:118). The impetus for this effort is the fact that a permanently grounded airman represents a significant financial and trained manpower loss to the Air Force, and causes a feeling of personal failure for the individual. But if the individual can be trained to recognize symptoms of motion sickness and can actively take steps to suppress it, he can remain operationally functional. The training approach used at SAM is to stress an airman close to the point of motion sickness using a rotating chair. The airman is trained to recognize symptoms of the illness, and then he would use biofeedback and relaxation techniques to bring his physiological reactions under control. With gradually increasing levels of stress, and more training, he is able to control his motion sickness in the provocative operational environment. Results of this program have been very encouraging, with 84 percent of the airmen reportedly returned to operational duty (35:121).

Motion sickness is also a major concern in the U.S. space program for both NASA and Department of Defense flights. Concern over space induced motion sickness has been expressed since the beginning of the U.S. space program, but it was not until the middle of the Apollo program that the concern was fully justified (24:1259,1260).

2

**4**

かくかい けっかいじょう アイアルススページメル かいかく エンジングのうし アイトカン

Incidents of space motion sickness suddenly became common in this series of spaceflights and have persisted to the present (25:324). The most plausible reason for the sudden appearance of this malady is the increase in interior volume of later spacecraft and thus greater freedom of movement. Movement, especially of the head, seems to elicit or intensify a motion sickness response (30:513). If this theory is valid, it might predict a large incidence of motion sickness among astronauts flying aboard the relatively spacious space shuttle. Indeed, approximately 50 to 90 percent of the astronauts aboard recent shuttle flights have experienced motion sickness symptoms (30:513). Lackner and Graybiel state the problem succinctly when they say:

**ICANA DE L'ANTE** 

223323

TRANSPORTATION CONTROLLED

**SARAS SECTIONS** 

**x.3**

On the basis of the first six space shuttle orbital flight test missions, it is clear that space motion sickness is going to be a major concern in the shuttle program. This is especially the case because the shuttle flights will be of relatively short duration, a week or two, and space motion sickness usually is an operational problem only the first 3 or 4 d [days] aloft [31:675].

This problem is considered so serious it prompted Dietlein and Johnston to state that space motion sickness "represents the greatest research challenge facing life scientists in contemporary space medicine and physiology" (10:894).

The real "research challenge" is the fact that despite widespread interest and intense research, little is known about the etiology of motion sickness. NASA recognizes this information void and has organized a broad research program

 $\overline{3}$ 

to investigate four interrelated areas. According to J.L. Homick of the NASA-Johnson Space Center, "These include research on the causes, prediction, prevention, and treatment of space motion sickness" (24:1263).

609

Determining individual susceptibility under different circumstances and deriving a set of characteristic parameters are the keys to the first stage of the research challenge -- motion sickness prediction. Progress in the area has been slow. Homick states:

Of the various unresolved issues related to space motion sickness, the one which is most perplexing involves the development of predictors of susceptibility. . . . Most past research in this area has yielded results of limited usefulness. Clearly new approaches are required. It would seem that emphasis should be placed on research wherein motion sickness is provoked largely by otolith stimulation and by exposure to conditions which evoke sensory conflict [24:1270].

> "Otolith stimulation" refers to structures within the inner ear that, when stimulated by head movement, send neural signals to the brain. These neural signals normally agree with others from the eyes and body. When the signals do not agree, sensory conflict and motion sickness may result. Thus, Homick is saying that sensory conflict should be artificially induced by some type of motion, and the results examined.

> An apparatus for evoking sensory conflict in humans and collecting quantified data on motion sickness has been developed and built at the Air Force Institute of Technology (AFIT). This apparatus was built in response to a request from the USAF School of Aerospace Medicine (SAM). In 1982

> > 4

**%%** *1%* 

SAM realized that its motion sickness rehabilitation program was very labor intensive, requiring the services of two flight surgeon psychologists and one biofeedback technician for each training session (35:118). Because of the specialized personnel and equipment involved, the program was restricted to Brooks AFB. To reduce the limitations of the SAM program, Captains Earl and Peterson at AFIT assembled a rotating chair that had previously been used by the Air Force Aerospace Medical Research Laboratory **(11).** They designed and built a programmable data acquisition system and integrated it with biofeedback equipment, physiological monitoring equipment, and the rotating chair. A subsequent research effort by Captains Fitzpatrick, Rogers, and Williams refined the equipment and automated the data acquisition process with a digital computer (12). The resulting system, which they termed "Computerized Biophysical Data Acquisition System" is well suited for evoking sensory conflict and eliciting a motion sickness response.

## Problem Statement

To date, research has not quantitatively identified specific physiological criteria as potential predictive parameters of motion sickness in humans. "Physiological criteria" means those processes in a human body that can be measured to establish values for predicting the onset of motion sickness. Those values will be the predictive

parameters. Since the research cannot examine all possible physiological processes, a set will be chosen as the most likely predictors. This set, based on a review of the literature and discussions with current researchers, will include the following: electro-cardiac activity, force of heart rebound, heart rate, peripheral pulse blood volume (perfusion), facial pulse blood volume (pallor), skin temperature, galvanic skin response, muscle tension, stomach motility, intestinal tone, rapid eye motion (nystagmus), respiration rate, and respiration type (thoracic/abdominal), and brain waves (electroencephalograms). These physiological criteria have not been measured and statistically evaluated under controlled conditions to determine their potential for predicting motion sickness in humans.

 $\{ \cdot \}$ 

ベ

Specific problems of motion sickness prediction include the following:

- **1.** What are the normal values for the criteria listed above?
- 2. Using non-invasive techniques, how can these criteria best be measured?
- 3. Can sensory conflict be artificially induced using the Computerized Biophysical Data Acquisition System described in the thesis report of Captains Fitzpatrick, Rogers, and Williams (12)?
- 4. Do the physiological criteria listed above change in response to artificially induced sensory conflict, and if so, how?
- 5. If the criteria change in response to sensory conflict, are the changes statistically significant?
- 6. What are the change relationships, if any, between the physiological criteria?
- **N'7.** Can a pattern of physiological criteria changes be correlated, using statistical analysis, to the onset of motion sickness?
	- 8. If a pattern is identified, is it similar among different test subjects or are there different patterns?
	- 9. If there are different patterns of physiological change, can they be cataloged into identifiable groups or types?
	- **10.** If specific physiological changes are identified for an individual, are the same changes evidenced on repeat trials or do they differ?

#### **SCOPE AND LIMITATIONS**

**4-7**

**i4**

This research investigated the hypothesized relationships between the onset of motion sickness symptomatology and specific measurable physiological criteria. It did not attempt to determine the etiology of the illness or develop a treatment scheme.

The scope of the study was limited to:

- **1.** Refining the data acquisition software system to:
	- A. fully document the software to simplify later changes;
	- B. improve interactive communications for easier use by the non-computer technical user;
	- C. allow for data replay.
- 2. Development of experimental procedures to include production of a system users guide.
- 3. Collection of biophysical data from human volunteers.
- 4. Incorporation of a parallel paper strip-chart recording system for real-time hardcopy output.
- 5. Initial data analysis for subsequent system refinement and in-depth statistical analysis.

Since the best predictors of motion sickness have yet

to be determined, no attempt was made in this study to use biofeedback techniques.

## **ASSUMPTIONS**

The basic premise of this research is that motion sickness is a physiological response to a disturbing influence or influences and it is evidenced by measurable changes in certain bodily processes. The bodily processes may change in particular patterns that may be recognized and used to predict future episodes of the illness. The eventual thrust of this research is aimed at using these predictive parameters to counter the sickness by means of biofeedback control of the physiological responses.

#### METHODOLOGY

**4**

**CONTRACTORS** 

**d**

The overall approach used to answer the problem posed above was scientific experimentation and analysis of results. This investigation was divided in to three broad categories or phases. They included a pre-experiment phase, an experiment phase, and a post-experiment phase.

The first phase (pre-experiment) involved a thorough review the literature to identify the relevant experimental techniques and current theories of motion sickness. It specifically included the techniques used to elicit a motion sickness response under controlled laboratory conditions. Also, this phase involved identification of the

physiological indicators that other investigators used to signal motion sickness onset and determine the reliability of those indicators. Finally, the literature review revealed the types of physiological monitoring sensors and data analysis techniques used previously. Most of that effort revolved around the expected capabilities of the equipment designed and built by two prior AFIT thesis teams **(11;** 12). The information gained from the literature review and careful study of the AFIT equipment allowed for completion of the final steps of the pre-experiment phase. Those final steps involved testing and calibration of equipment, development of experimental procedures and questionnaires, and solicitation of volunteers.

The second phase involved the actual experimentation. The experimental steps developed in phase one were applied to a sample population of informed and medically cleared human volunteers. Each subject in this group received a psychological profile questionnaire and a medical screening prior to participation in the experiment. The electronic transducers (physiological sensors) were attached to the subject, the subject's vestibular (equilibrium) senses were stressed, and the physiological data were collected on a Masscomp MC500 minicomputer and paper strip-chart recorders.

The final phase (post-experiment phase) consisted of data analysis, thesis write-up, and recommendations for further study.

-% **9**

## II. Motion Sickness

#### Chapter Overview

 $\left\langle \cdot \right\rangle$ 

The long recognized problem of motion sickness is historically outlined in the first part of this chapter. As evidence was slowly gathered, many old theories were disproven and new ones evolved. These current theories are briefly explained in the second part. This chapter goes on to describe the physiological indicators used to examine those theories and concludes by exposing the techniques employed to elicit the physiological responses.

#### Historical Background

1%

The history of motion sickness study is best approached in an era-type of framework, as done **by** Reason and Brand (46:1-27). They appropriately divided the time line into a pre-19th Century era, a 19th Century through World War II era, and followed with a description of the post-World War II era. With due respect to those authors, that format will be repeated here.

Pre-19th Century. This era has little to contribute to the study of motion sickness other than the illness has long been recognized as a motion disorder. As Reason and Brand point out, motion sickness probably was first experienced when man first used an artificial means of transportation (46:2). That was probably some type of ship or boat. Early Greek writings reference motion sickness. "In fact," Reason

**10**

N , - *,* "-' , . "."-", "-- .- "-"-"."."-. ,.".". , , "" . ., -" -" *"* - , ,

and Brand state, "the term 'nausea' derives from the Greek word 'naus' meaning a ship" (46:2). Lacking a good scientific approach, or even an understanding of the physiological effects, early sufferers and observers contributed more myths and misconceptions than hard data. Their folklore remedies were often worse than the ailment.

19th Century through World War II. This era heralded in the enlightenment of scientific research. Although many folklore remedies and dubious cures remained, some inroads were made into actually understanding the physiology of the problem. Unfortunately a detailed knowledge of anatomic and physiologic functions was still some time off. The sixth sense of the vestibular system, meaning the equilibrium and motion sensing system, was not known or suspected until late in the century. Consequently, most 19th century researchers did not know where to place the locus of the motion disturbance. According to Reason and Brand, theories of the time generally implicated either the viscera (guts) or the circulatory system (blood). Hence, Reason and Brand coined these the "blood and guts" theories (46:5). Numerous proponents of one or the other or both camps theorized various etiological mechanisms for their pet theory. Schemes such as "cerebrial anemia" (due to blood pooling in the gut) and "abdominal vacuum" (due to descending guts and ascending diaphragm) were proposed (46:5). Most theories were based, at least in part, on some observation related to the illness.

11

**d .- i**

Thus rapid movement of the eyes (nystagmus) was thought to somehow cause spasms of the cerebral capillaries resulting in vascular insufficiency of the brain and subsequent motion sickness symptoms (46:6). However, none of the early theories could account for the range of symptoms observed.

**BARD BEEFINGS REGISTER SPACERS** 

**BELLEVICE PROPERTIES** 

Œ

 $\frac{1}{\sqrt{2}}$ 

**ILLES STATES AND IMPORTANT AND IMPORTANTS** 

 $\mathcal{N}$ 

*o~***Yr** 

Finally, in the latter half of the nineteenth century, a number of physiological experiments pointed to the existence of a vestibular center. According to Reason and Brand, experiments by Menière (1861), Goltz (1870), and Breuer, Crum, Brown, and Mach (1873-74) identified the semicircular canals of the inner ear as the detectors of angular accelerations of the head (46:7). Later experiments by Breuer, Kreidel (1892), Wojatschek (1909), Abels (1926), and Sjoberg (1931) identified the otolith structures of the inner ear as detectors of linear accelerations. A landmark article by Irwin in Lancet (1881) named the semicircular canals as the "origins of equilibration' and implicated their role in "the true primary pathology of  $\ldots$  . seasickness" (46:8). But, as often happens with novel ideas, his assertions were mostly disregarded by his peers and the scientific publishers. Only after rigorous scientific research in the early 20th century and the necessity for answers in World War II did the vestibular theory gain widespread acceptance.

In the pre-war years the theory of sensory conflict began to emerge. Actually, Irwin had alluded to it in his \* **1881** paper when he stated that seasickness is promoted **by**

"dischord between the immediate or true visual impressions and a certain visual habit or visual sense of the fitness and order of things **. . ."** (46:16). What this means is that the eyes, the vestibular (inner ear), and body position senses send conflicting information to the brain thus promoting or exacerbating motion sickness. This hypothesis, and variations of it, forms the basis of current motion sickness theory and will be discussed in detail later.

The war years saw the greatest surge in motion sickness research. The reason for this is stated accurately **by** Reason and Brand:

The coming of the Second World War, and with it the need to transport very large numbers of unacclimatised troops **by** land, sea, and air, dramatically altered the status of motion sickness from being a banal and faintly ludicrous disorder to a problem of considerable military significance [46:17].

Both seasickness and airsickness were of major concern to the allies due to loss of efficiency, wash-out of aircrew members, and incapacitation of large numbers of shipborne troops. Consequently, extensive research was carried out in troops. Consequently, extensive research was carried out in<br>Britain, Canada, the United States, and Australia. Naturally<br>the exigencies of the war demanded quick identification of<br>highly susceptible individuals and/or fast the exigencies of the war demanded quick identification of highly susceptible individuals and/or fast, effective treatment for those already afflicted. Neither of these goals were effectively met. Little time was available for thoroughly researching the etiology of the illness, so most treatments treated the symptoms and not the causes. British researchers learned early on that trying to reduce individual

13

\*0" \*'%'~. . .

**I.-**

 $\mathcal{L}_{\mathcal{L}}$ 

**BEES LEEPS** 

27233303333333

susceptibility could be done in some cases but it was much too time consuming and uncertain (46:18). They had somewhat better success with drug therapy but the side effects were often as bad or worse than the disease. These so-called remedies were issued to troops prior to the Normandy invasion, but one general said "that D-day had resulted in the greatest mass vomiting ever known in the history of mankind" (46:18). Despite the problems, drug therapy was seen as the easiest and most effective treatment.

Some wartime research, primarily Canadian and Australian, was aimed at understanding the basic etiology. A number of interesting findings resulted from this research. The Canadians found that the incidence of motion sickness is at its greatest in the  $0.25 - 0.33$  Hz motion frequency range **lc** (46:19). The implication of the vestibular system in motion sickness was further supported by the Australians when they found that small head motions greatly contributed to the onset of motion sickness (46:20). It is particularly noteworthy that one Australian, McIntyre, laid the groundwork for modern sensory conflict theory when he stated in 1941, "In most cases (motion sickness) is due primarily to disturbance of the sense of orientation in space, usually caused by an inflow of conflicting impulses from different receptors, in particular, the inner ear and the eye" (46:20). Reason and Brand write that McIntyre also reported the importance of visual cues and the proprioceptive (pressure

14

I

**TRANSPORT IN THE REPORT OF THE STATE** 

A A LEAST CONFIDENTIAL AND A LEAST AND

**CERTIFICATION** 

CAOLi

sensor) mediating effects of being in physical control of the vehicle (aircraft). These findings were supported and welldocumented **by** later studies.

The wartime studies produced an abundance of data on motion sickness but relatively little in the way of unifying theories (46:20). Unfortunately, when the war ended, so did much of the interest in motion sickness research. It was not until the beginning of the spaceflight era that a real resurgence of interest occurred.

Post World War II. Due to the wartime research, the importance of the vestibular system in the etiology of motion sickness became quite clear. This meant that any new motion sickness theory would have to include the role of the vestibular system. But investigators in the post-war years tended to concentrate solely on the vestibular system, to the exclusion of the other contributing factors. Arguments then revolved around which vestibular component was primarily responsible **-** the semicircular canals or the otoliths (46:23). Evidence seemed to implicate the otoliths for the following reasons:

- **1.** Angular motions of ships and airplanes were below the estimated levels for canal stimulation while linear motions were quite sufficient to stimulate the otoliths.
- 2. Nystagmus was not observed during seasickness and hence it was assumed that nystagmus could only be caused by canal stimulation.
- 3. Motion sickness could be caused by purely linear motion.

**0 4.** 4. Symptoms could be alleviated by lying down or tilting the head back, indicating decreased otolith stimulation.

It was later found that these reasons were largely invalid, due to faulty assumptions and poor experimental methodology (46:24). At the time, though, this evidence led to the otolith overstimulation theory of motion sickness. This theory held that the otoliths were excessively stimulated in an unusual motion environment and led to the observed symptoms. However, this theory could not account for two critical pieces of evidence. The first is that motion sickness can be evoked in the absence of any motion at all. This is most commonly evidenced by motion sickness caused by a visual stimulus such as a motion picture of a roller coaster ride. The second fact is that the overstimulation theory does not account for the apparent adaptation which occurs during a prolonged exposure to abnormal motion. Thus, on an ocean voyage or in extended experiments the subject becomes acclimated to the unusual force environment and the motion sickness symptoms disappear. However, upon returning to the normal stationary environment, the symptoms reappear. Interestingly though, some symptoms that have a definite direction or sign associated with them (e.g. visual illusions) reappear with the opposite sign as originally perceived (15:354). This behavior cannot be explained by the vestibular overstimulation theory, but is accountable by a sensory conflict theory.

Because of the limitations of the otolith **,%** overstimulation theory, a more comprehensive sensory conflict theory was developed **by** researchers in the late 1950's and early 1960's. This was a more realistic approach since the human body does not rely on one isolated sense or organ to define the environment but uses instead the full repertoire of senses to get a composite view. Which sense, if any, contributes the most information will most likely be entirely a function of the stimulus and the physical circumstance of the individual. Thus in cinemagraphic induced motion **.** sickness, the eyes are primarily involved, while in an enclosed centrifugal device, the vestibular organs are implicated. But in either case, all the senses are involved and some type of sensory conflict develops. Reason and Brand call this conflict "sensory rearrangement" and state that it is the first premise or condition for the sensory conflict theory (46:25).

#### Current Theories

 $\bar{m}$ 

The sensory conflict theory is really the only one currently accepted as the most likely explanation for motion sickness. There may be different variations of the theory, but the basic premises are still the same. As stated in the previous section, the first premise for the sensory conflict theory is sensory rearrangement.

Sensory rearrangement is defined as the condition that

results from "motion information signalled **by** the vestibular receptors, the eyes, and the non-vestibular proprioceptors, [that] is at variance with the kinds of inputs that are expected on the basis of past experience" (46:25). Under "normal" movement conditions, i.e. usually upright walking, the vestibular apparatus, the eyes, and the proprioceptors (pressure sensors) send coordinated, appropriate information to the brain. The brain matches this information to that stored from previous similar motion environments and signals proper emotional and motor responses. When the information is not coordinated, inappropriate, or not in agreement with previous knowledge, the brain is confused and motion sickness results. This theory is shown diagrammatically in Figure **1.**

**12525 - 225525** 

**DE SASSA DE LA CALIFICA DE LA CALIFICA DE LA CALIFICA DE LA CALIFICA DE LA CALIFICA DE LA CALIFICA DE LA CALIF** 

G

Besides sensory rearrangement, Reason and Brand state another premise for the sensory conflict theory **-** \*that irrespective of what other senses are party to these conflicts, the vestibular system must be implicated for motion sickness to occur\* (46:26). Proof of this premise has been gained over many years of research and is summarized **by** Pitman and Yolton (45). They cite peripheral afferent nerve research in which investigators determined that visceral, visual, and extra-ocular eye muscle afferent nerves played some role, but were not crucial to motion sickness susceptibility (45:32,33). They then state **"on** the other hand, bilateral section of the vestibular nerve **(CN**

**18**

**A MARKAY** 

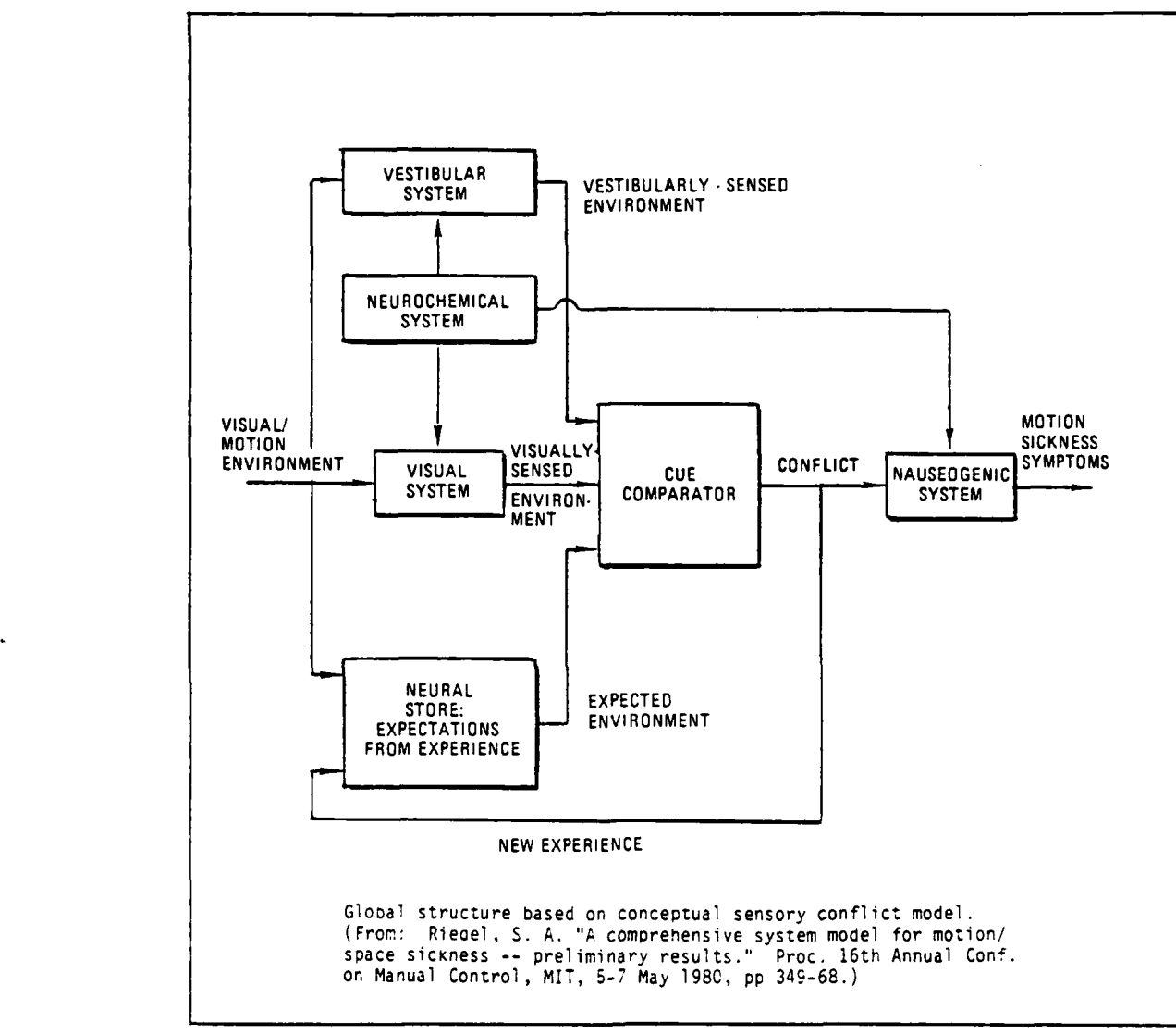

 $\mathcal{L}_{\mathcal{A}}$ 

**PARTICIPAL PROPERTY** 

**医学家 医发热器 医发热器 医发热器** 

 $\mathcal{R}$ 

άŻ.

Reprinted from 26:76

**SASARA SERIKA SERIKA SERIKA SERIKA SERIKA SERIKA SERIKA SERIKA SERIKA SERIKA SERIKA SERIKA SERIKA SERIKA SERI** 

Figure 1. Sensory Conflict Model

SASA ANNE DIN DIE SERVERS SERVERE SERVERE SERVERE SERVERE SERVERE SERVERE SERVERE SERVERE SERVERE

VIII) in animals seems to confer immunity to motion sickness" (45:32). Other experiments implicate structures in the central nervous system **(CNS).** Pitman and Yolton propose the following list as necessary neural elements in motion sickness (45:33):

**1.** Vestibular apparatus.

2. Vestibulocochlear nerve (VIII nerve).

**3.** Vestibular nuclei (VIII **C.N.** Nucleus).

4. Nodulus and uvula of the cerebellum.

**5.** Chemoceptive emetic trigger zone (C.C.T.Z.).

**6.** Vomiting center.

J

**SANT SANT SANTA PROTECT** 

 $\sqrt{\frac{1}{2}}$ 

**4**

**7.** Efferent nerves involved in the emetic response. These structures are shown diagrammatically in Figure 2 (46:250).

Obviously, the membranous labyrinth (vestibular apparatus) is a necessary component in motion sickness etiology. The vestibular system may be directly involved, as in provocative motion environments, such as shipboard, or may be indirectly involved, such as a visual stimulus. **A** visual stimulus will seek corroborative infocmation from the inner ear and thus indirectly involve the labyrinth. This necessary involvement of the vestibular system has two important implications for the study of motion sickness. The first is that the organism must be responding to a changing environment. The vestibular system responds only to linear and angular accelerations, thus the motion

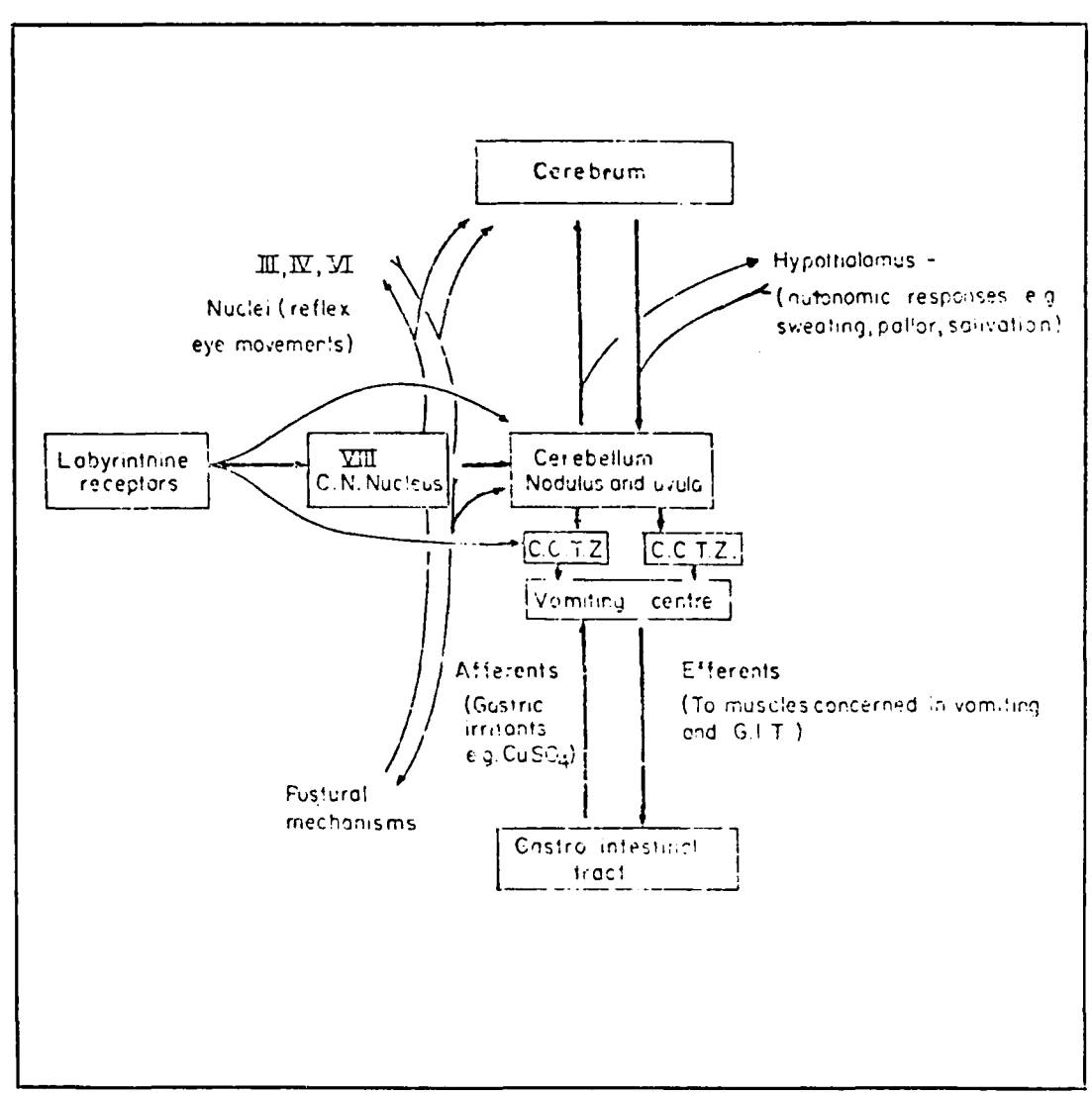

 $\sum_{i=1}^N$ 

ASSESSMENT AND

5555511555555

Reprinted from 46:250

SAN MANAGEMENT AND STRUCTURE

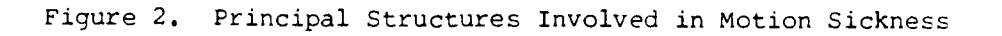

KEK EMENEMENEK ER ER EMENEK K

stimulus cannot consist solely of constant velocity **IAM:**<br>IAN **Components.** The second implication is that there must be facultative linkages within the vestibular system, and between it and the remote senses (eyes and proprioceptors), as well as linkages with the brain. These linkages allow a stimulus in one part of the sensory system to crossflow to the other parts and evoke a motion sickness response. Reason and Brand identify this crossflow as one type of sensory rearrangement and term it "inter-modality conflict" (46:26). They also recognize a second type which they call "intra-modality" or "intra-labyrinthine conflict." This second type is a sensory conflict that occurs from disconjugate signals being sent from the semicircular canals and the otolith organs of the membranous labyrinth (Reason and Brand, pages **83-86,** and Parker both give good descriptions of the vestibular system). Intra-labyrinthine conflict occurs in the weightless space environment where the brain receives appropriate motion information from the semicircular canals, but virtually no confirmatory data from the otoliths.

> The two kinds of sensory rearrangement outlined above are further broken down into six specific types as shown in Table I. The 'Visual-Inertial" category corresponds to the "inter-modality" type above, and the "canal-otolith" category corresponds to "intra-modality" conflict. The three types of conflict in Table I are explained as:

**S"**

- Type **1:** when A and B simultaneously signal contradictory or uncorrelated information.
- Type 2: when A signals in the absence of an expected B signal.
- Type **3:** when B signals in the absence of an expected A signal.

In all types however, the basic stimulus is a mismatch of current sensory information with the expected or stored sensory experience. Thus, as far as the brain is concerned, the new sensory information is in a new arrangement, or rearrangement. After a period of adaptation, the brain accepts the new arrangement and programs somatic responses accordingly. When the motion stimulus is removed, the brain is again faced with a sensory rearrangement and concomitant motion sickness. This was often observed following long sea voyages and was called "mal de debarquement." Kohl (28) hypothesizes that the location in the brain for comparing new sensory information with past experience is the limbic system. Because of the importance of this neural center, he prefers the term "neural mismatch" to sensory conflict in describing the etiology of motion sickness. Kohl describes the limbic system like a type of Grand Central station of the brain where "the significance of environmental stresses are translated into hormonal, adaptive, and autonomic responses" **(28:465).**

The importance of central processing of old and new information in the brain was demonstrated by Held and others as described by Lackner (29). A number of elegant

**23**

**4%::**

\*" h.r

 $\mathbb{R}$   $\mathbb{R}$   $\mathbb{$ 

Some Everyday and Laboratory Examples of the Six Kinds of Sensory Rearrangement that can Provoke Motion Sickness

Type 1 (A and B)

Visual  $(A)$  - Inertial  $(B)$ 

**1.** Watching waves over the side of a ship.

2. Looking out of the side or rear windows of a moving vehicle.

**3.** Making head movements while wearing some optical device that distorts vision.

Canal (A) - Otolith (B)

- **1.** Head movements made about some axis other than that of bodily rotation - cross-coupled angular accelerations.
- 2. Low frequency oscillations: between **0.1** and **0.3** Hz.

• Type 2 **(A** not B)

Visual (A) - Inertial (B)

**1.** "Cinerama Sickness."

- 2. Operating a fixed-base vehicle simulator with a moving visual display - "simulator sickness."
- **3.** "Haunted-Swing" type of fairground device.

Canal  $(A)$  - Ototlith  $(B)$ 

1. Weightless flight - "space sickness."

2. Calorific stimulation of the outer ear.<br>3. Positional alcoholic nystagmus associat

Positional alcoholic nystagmus associated with alcohol and heavy water.

Type **3** (B not A)

Visual (A) - Inertial (B)

**1.** Reading a map in a moving vehicle.

2. Riding in a vehicle without external visual reference.<br>3. Being swung in an enclosed cabin.

Being swung in an enclosed cabin.

Canal (A) - Otolith (B)

**1.** Rotation about an Earth-horizontal axis.

2. Any rotation about an off-vertical axis.

3. Counter-rotation.

(Adapted from 46:106)
experiments showed that effective sensory-motor coordination depended on constant feedback and sensory comparison in the brain. According to Lackner (29:149), Held developed concepts of "correlation storage" and a "comparator" to account for learned patterns of movement and comparison feedback with new motions. Later studies **by** Lackner and others indicated that adaptation to a new sensory environment depended on a spatial or sensory discordance **(29:153).** Thus not only does sensory rearrangement lead to adaptation, but sensory-motor adaptation depends on that rearrangement. One caution seems in order here. Held's **A.** "correlation storage" and similar concepts propounded **by** other researchers may not be feasible in the form they were envisioned. They were proposed in terms of stored patterns of neural efferent commands. Supposedly, an organism then compares the efferent and reafferent neural signals to stored patterns of these signals in the brain or what Held calls the "exposure-history" **(29:153;** 46:105). The term "efferent" here refers to neuromotor signals from the brain to the muscles, and "reafferent" means neural feedback from the proprioceptors, eyes, and inner ear to the brain indicating body position and movement. Lackner contends that this concept of stored efferent "memory traces" is absurd because of the infinite number of possible combinations of neural signals (29:154). He proposes instead that "adaptation to sensory rearrangement often

**\*[. -., 25**

takes the form of 'postural remappings' (i.e., changes in the apparent position of parts of the body in relation to one another) rather than motor remappings" (29:155). Postural remapping would be a simpler process for the brain to manage since it would involve only a single transformation as opposed to the numerous motor efferent responses.

Whatever the actual form the "exposure history" takes, the result is still the same. Sensory rearrangement or neural mismatch occurs and the body responds with symptoms of motion sickness. Symptoms may vary widely in intensity from one individual to the next but the pattern of symptoms is fairly constant, as will be seen in the next section.

# Physiological Indicators

**.72**

A basic concept in physiology is that of homeostasis. This term is used by physiologists to mean maintenance of stable, or constant, conditions in the internal body environment **(23:3).** Whenever the environment is disturbed, the body takes active steps to return to its homeostatic condition. Thus when an individual does strenuous physical work and raises the body's temperature, the body responds by activating thermoregulatory systems to bring the temperature back within tolerance. However, some homeostatic mechanisms are counter-productive because the responses may no longer be appropriate to the stimulus, secondary responses occur

that do not serve the homeostatic purpose, or the mechanism is understood incompletely. In the case of motion sickness, all three reasons may apply.

In its undisturbed functioning state, the vestibular system serves an important homeostatic need. It works in concert with the visual and proprioceptive systems to provide information on where the body and its associated parts are and how they are moving. This constant feedback to the CNS allows coordinated, appropriate movement to occur. It will also allow rapid response to a threat for survival of the organism. The entire system, though, depends on fine integration of sensory input with motor output. Graybiel hypothesizes that this integration has evolved through natural selection and is so deeply rooted that it is transparent to the organism **(15:351-367).** He cites the lack of vestibular disturbance under natural conditions as evidence of this complex integration and uses the term "silent elegance" to describe its effectuation in the organism **(15:351).** But although it works very well in its silent natural role, the vestibular system does not work so well, and certainly not silently under unnatural conditions. We might say that the vestibular system is finely tuned to the natural bipedal locomotion of man and is easily disturbed by any type of artificial or unnatural locomotion. When the vestibular system is disturbed, it elicits the motion sickness symptoms. These symptoms

 $27$ 

**'\*.27**

generally fall into two main categories which Graybiel has termed V-I and V-II **(15:352).**

Vestibular Disturbances and Immediate Effects. Graybiel's V-I category includes disturbances to the vestibular system itself and collateral systems that normally receive vestibular activity. These disturbances cause reflex reactions that often include the following:

- **1.** A "rotation" or \*tumbling' sensation.
- 2. A visual illusion of motion called Coriolis oculogyral illusion.
- 3. Coriolis-induced nystagmus (rapid eye motion).
- 4. Dizziness.

Ŵ

5. Motor incoordination (ataxia) (15:354).

Because these are reflex responses to vestibular stimulation, they are not formally considered part of the motion sickness syndrome. They may be evoked by other means (e.g., caloric stimulation), which may or may not lead to motion sickness. The fact that the preceding disturbances are reflex reactions is supported by the following common characteristics:

- 1. Short latencies.
- 2. Maximal response to the initial stimulus.
- **3.** Modulation **by** secondary influences.
- 4. No apparent temporal preservation after stimulus cessation.
- **5.** Variable time course of adaptation.
- 6. Need for readjustment on return to the stationary environment (15:355).

**\*.** Without accurate physiological monitoring equipment, or detailed qualitative comments from the subject, these initial reflex reactions might be missed **by** the experimenter. However, the second category of symptoms is easily observable and represents the "typical" symptomatology of motion sickness.

> Secondary Effects, Signs, and Symptoms. The second category of symptoms (Graybiel's V-II category) is an indirect result of the sensory conflict, usually arising from vestibular disturbance. Graybiel terms this secondary influence an example of "system crossover manifestations" **(15:355). By** this he means that the symptoms originate from two normally independent systems but appear to be the manifestation of one. For this to occur, a crossover must occur via some facultative linkage. As stated earlier, evidence seems to implicate the limbic system of the brain as a likely crossover point with the emetic center and chemoceptive trigger zone (CTZ) as initial effector sites. Graybiel argues that the "once-removed" origin of the secondary symptoms ensures that they make no physiological sense in terms of response to the initial stimulus or in restoring homeostasis. Since these symptoms are superimposed on those in the V-I category, the investigator faces a bewildering array of signs and symptoms. Furthermore, secondary symptoms may lead to third order complications, i.e., vomiting leading to electrolyte

<u> DESTRALIA DE CONSTITUITO DE CONSTITUITO DE CONSTITUITO DE CONSTITUITO DE CONSTITUITO DE CONSTITUITO DE CONSTI</u>

imbalance. However, some combination of the signs and symptoms presented in Table II is generally accepted as indicative of motion sickness.

The "Big Four" Symptoms. The most commonly reported symptoms are pallor, nausea, vomiting, and cold sweating, with nausea the most frequent complaint (40:3; 46:39). Some investigators claim that pallor always precedes nausea and thus may be the most accurate predictor of motion sickness (7:507). However, pallor is usually subjectively assessed and may vary widely from subject to subject and one experimental run to the next. Nausea, or its milder form "stomach awareness," is somewhat more accurate, and if reported by a non-coached or naive subject is quite reliable. Almost any motion stimulus if severe enough or continued long enough will result in nausea and eventually vomiting.

From an experimental point of view, vomiting is usually taken as the end point for eliciting a motion sickness response (15:365). Although most sufferers report symptomatic relief after vomiting, it is still not a

30

**V, V, V, V, V, V, V, V, V, V** 

ood oor aan bood saaraa isaa aan aan boodaa

#### TABLE II

#### Motion Sickness Manifestations

# Cardiovascular

Changes in pulse rate and/or blood pressure. Increase in tone of arterial portion of capillaries in fingernail bed. Decrease in diameter of retinal vessels. Decrease in peripheral circulation (especially head pallor). Increase in muscle blood flow.

#### Respiratory

Alterations in respiration rate and type. Sighing or yawning.

#### Gastrointestinal

Inhibition of gastric intestinal tone and secretions. Salivation. Gas or belching.<br>Epigastric discomfort or awareness. Sudden relief of symptoms after vomiting.

#### Temperature

Decrease in body temperature; coldness of extremeties.

# **Visual System**

Nystagmus. Ocular imbalance. Dilated pupils during emesis, small pupils at other times.

#### Behavioral

Apathy, lethargy, sleepiness, fatigue, weakness, malaise. Depression and/or anxiety. Mental confusion, spatial disorientation, dizziness, giddiness. Anorexia, unusual sensitivity to repulsive sights or odors, or excessive discomfort from previously tolerable stimuli such as heat, cold, or tightness of clothing. Headache, especially frontal headache. Decrease in muscular coordination and psychomotor performance. Decrease in time estimation. Decrease in motivation. Changes in muscle tension.

(Adapted from 41:143)

 $\mathcal{L}_{\bullet}$ 

 $\mathcal{L}$ 

ar Andrew

**4.,,,**

pleasant experience. Experimentally, it is often better to use nausea as the end point and control the nauseogenic stimulus to prevent symptom progression to the vomiting level. Reason and Brand tried to answer the question of defining an experimental end point and listed two approaches. The first approach was that described above: use nausea as an end point since vomiting is undesirable. The second approach uses a numerical index or ordinal scale of motion sickness intensity as an end point. Some early **4:** investigators used a 'sickness index" based on subjective or objective inputs, including sweating, nausea, and vomiting, **.0** while later workers defined a motion sickness severity scale \*i to judge levels of illness below vomiting **(16:453; 39:7;** 46:80). **A** third technique employs a subjective magnitude estimation of the level of motion sickness discomfort **(2:773).** The rating scheme most commonly in use now is that developed **by** Graybiel and his associates **(16).** However, even that well-defined approach depends heavily upon **\4.** subjective input. **A** more effective technique is to use an objective, quantitative measurement. Graybiel recognized the need for objective, quantitative data when he stated:

It is unfortunate that so little attention has been given to the earliest appearance and disappearance of V-II symptoms along a time axis. Only in this way will we gain some notion regarding latency and whether we are dealing with first-, second-, or even third-order symptoms or their complications **[15:358].**

Graybiel went on to describe one set of studies which **44:** did look at a time course progression of symptoms and noted

)-

that the first recorded response was cold sweating, followed shortly **by** stomach awareness and nausea **(15:358).** He explained the short latency (3-4 seconds) was due to neural crossflow from the vestibular system to the origin of the autonomic response (sweating) **by** some facultative linkage. Also, an observed preservation of the effect was probably due to release of a chemical factor or prolonged reverberating neural activity. Both the short latency effect and extended response of cold sweating were also noted **by** Reason and Brand when they cited McClure (46:42). In that study, two distinct sweat responses were observed, "that from the arousal sweat area on the palm, and that from the thermal sweat area on the dorsal hand and forearm<sup>"</sup> (46:42). The first was associated with a short latency **"orientation** reaction" to any novel or unusual stimulus while the second was a slower evolving response characteristic of motion sickness symptoms. They caution investigators to be aware of this difference and treat the first response suspiciously. Work **by** Parker **(1971)** confirmed the use of the forearm as an apparently reliable indicator of motion sickness response. This evidence suggests that further time course studies should be done with these and other physiological indicators. Such was the intent with the current investigation.

Other physiological indicators besides the "big four" of pallor, cold sweating, nausea, and vomiting are less

consistent and reliable but do frequently occur (46:45). These other symptoms include the remaining items in Table II. A thorough review of these symptoms is given in Money (40).

.9.,

Cardiovascular Symptoms. Cardiovascular Symptoms, including pulse rate and blood pressure, have been observed often in motion sickness subjects but they have been very variable and unreliable (46:54). Crampton **(7)** noted certain trends among several variables, but concluded that the only reliable indicator seemed to be pallor. Among the sick subjects, systolic and diastolic pressures fell, while pulse rate and digital pulse amplitudes (indicating vasoconstriction) increased **(7:505).** These symptoms may be useful to observe for additional data, but **by** themselves are not conclusive enough to predict motion sickness. Graybiel and Lackner reached the same conclusion with blood pressure, heart rate, and temperature (20:211). Two problems are immediately evident, however, when comparing these studies. The first is that if vomiting is used as the end point of the experiment, the act of vomiting causes cardiovascular changes (46:57). The second problem is that many different techniques were used to elicit motion sickness responses and the types of equipment and methods of measurement varied widely. Generalizations are therefore very suspect and difficult, if not impossible, to prove.

Respiratory Symptoms. Respiratory changes, as

Sshown in Table II, often accompany motion sickness but the direction and type of change is again very variable. Crampton and others noted a general increase in respiration but this was at variance with a number of other researchers \* **(7:507;** 40:6; **46:57).** In some cases the respirations were slow and shallow as opposed to fast and deep (40:6). Additional signs may include sighing or yawning, a change in the regularity of respirations, and possibly a shift from diaphragmmatic to thoracic breathing (9:14). As with the cardiovascular symptoms, the respiratory changes are not consistent between individuals or for the same individuals at different times. But these symptoms need to be measured in a comprehensive time-line study to examine possible interrelationships among all the variables.

Gastrointestinal Changes. Since nausea and vomiting are two of the cardinal symptoms of motion sickness, a lot of emphasis has been placed on studying gastrointestinal changes. This area shows a surprising consistency in reported symptoms. Most researchers have reported that gastric tone and motility decrease with the onset of motion sickness (9:2; 40:6; 46:58). This change is often accompanied by duodenal spasm, decreased intestinal tone, increased or decreased gastric secretions, salivation, swallowing, diarrhea, and flatus or belching (40:6). Although Crampton noted a more abrupt decrease in gastric **.** tone, and some brief changes in tone level among his sick

**35**

**-**

 $\mathcal{L}$ 

subjects, he could not clearly correlate these changes to the reports **of** nausea or vomiting (7:504). However, Reason and Brand point out that Crampton used an intragastric recording device (stomach balloon) which, **by** its presence, could have interfered with the recordings **(46:58).** Most recent studies use external electrical transducers to avoid that problem.

Gastric tone has very recently become a significant concern in space motion sickness. Dr. William Thornton, a **NASA** astronaut on Spacelab 2 made the important observation that gastric hypomotility was evident in space-sick astronauts **(42:35-18).** He felt that this loss of gastric tone might be an important indicator or perhaps contributor to the space sickness syndrome. Soviet researchers have also noted loss of gastric tone among cosmonauts and think that this may contribute to other gastrointestinal problems (41:201).

Miscellaneous Signs. Other signs of motion sickness often reported in the literature include: body fluid biochemical changes, body temperature rise or fall, visual abnormalities, muscular hypertension, and behavioral effects. Some researchers have also noted changes in electroencephalogram (brain wave) patterns **(46:63).**

Changes in biochemistry have been studied extensively, particularly in recent years in relation to drug studies (4; 14; **17; 18; 19; 36).** Since the present work did not attempt

**36**

i.

to investigate biochemical changes of motion sickness, they will not be reviewed here.

Temperature changes have been frequently reported and include basal body temperature, skin and mouth temperature, and the extremities (40:7). Crampton observed a body temperature decrease in his subjects even without movementinduced surface cooling **(7:506).** However, he attributed the temperature drop to the effects of sweating and increased respiratory cooling.

Money (40) listed the following visual changes: ocular imbalance, no ocular imbalance, constricted pupils, dilated pupils (particularly during emesis), and the reflexive nystagmic response. Besides nystagmus, these signs are very unreliable as motion sickness indicators. As noted earlier, nystagmus is not normally considered a motion sickness symptom since it is a reflex response that can be elicited **by** other means. However, since it is so often observed in experimental studies, it must be included as a possible sign of motion sickness (34:469).

Skeletal muscle tension has been reported as a symptom of motion sickness. Whether the tension is due to the sensory conflict or to overall stress resulting from the illness has not been determined. As an indicator of overall stress, muscle tension measurement may still be valid since it indicates the underlying psychological and physiological state of the subject.

A more definitive indicator of the psychological state  $\mathbb{R}^3$ .<br>Set a motion sick individual may be the electroencephalogram **(EEG).** The **EEG** can be analyzed to measure the electrical activity of the brain in discrete frequency bands. Although the brain waves of a normal human are usually irregular and show no apparent pattern, they frequently can be considered to lie in discrete patterns (23:675). As explained in the next chapter, the brain wave patterns of interest in the current study are the alpha, beta, and theta waves. At least two possibilities might be observed in this regard. The first is that beta II (high frequency beta) or possibly theta waves might occur due to increased levels of tension or stress. The second possibility is the possible appearance of alpha waves due to a quieting of mental activity. **Of** course, the third possibility of no change or no discernible pattern is also present. Some previous investigations have failed to find any correlation between brain wave activity and motion sickness, while others have noted the appearance of alpha waves indicating the apparent depression of mental activity **(46:63).** The latter finding seems in agreement with some clinical observations of drowsiness and lethargy in victims. Once again, although **EEG** patterns may not be independently conclusive, they may add to the overall pattern and indicate underlying physiological and behavioral changes.

Behavioral Changes. Numerous behavioral changes

**38**

 $\cdot$  .

have been associated with motion sickness, the most common one probably being malaise, meaning a general feeling of ill boding or depression. Most of the humorous (except for the victim) anecdotal accounts of motion sickness relate to behavioral responses. Feelings of abject misery often result in what Money (40:7) cites as **"physical** and moral prostration."

 $\mathcal{A}$ 

بزبريد

Many attempts have been made to classify motion sickness victims into certain behavioral or physiological types. **A** study **by** Collins and Lentz, using primarily a battery of written tests, found that motion sickness susceptible individuals showed high levels of anxiety and had indications of neuropsychiatric and psychosomatic problem tendencies **(4:587).** These authors also found that susceptible individuals showed a correlation with introversion and neuroticism scales. The personality traits, as determined **by** Collins and Lentz, are summarized **by** Connors **et al. (5):**

Nonsusceptibles can be characterized as emotionally stable, venturesome, self-assured, relaxed, adjusted, thinking-oriented, not neurotically disposed, and good leaders. Susceptibles are defined as emotionally oriented tender-minded, and subjective, and as possessing traits generally the opposite of those defining non-susceptibles [5:44].

Other work described **by** Connors and her co-authors confirmed the anxiety tendency of susceptibles and went on to classify individuals according to "autonomic-functioning profiles" (5:44). This classification scheme, developed **by**

Cowings and her associates at NASA's Ames Research Center, separates subjects into "sympathetic dominant" and "parasympathetic dominant" groups (5:45). According Connors:

Individuals with sympathetic-dominant autonomic profiles showed less anxiety, were less able to perceive their own autonomic functioning, and, under conditions of unusual vestibular functioning, showed fewer symptoms of motion sickness than did parasympathetic-dominant individuals [5:451.

Although these personality traits for susceptible subjects agreed somewhat with those described by Collins and Lentz, the connection between autonomic dominance and motion sickness susceptibility was not clear. Non-susceptible subjects in the study by Collins and Lentz showed traits normally associated with parasympathetic dominance (emotional stability, well-adjusted, extroverted, etc.). But according to Cowings and her co-workers, these same individuals would be classified as sympathetic-dominant (5:45). Apparently, motion sickness cannot be clearly predicted on the basis of behavioral-type, at least using current methods.

The susceptibility groupings used **by** Cowings and her associates are really the resurrection of a popular classification scheme in the early part of the the twentieth century. According to Reason and Brand, a scheme proposed **by** Eppinger and Hess in 1917 divided susceptible individuals into 'vagotonics" or "sympatheticotonics' based on pulse rate and blood pressure (46:50). The theory was that "vagotonics" experienced symptoms manifesting excessive

40

**%"**

activity of the parasympathetic nervous system, while "sympatheticotonics" had heightened activity of the sympathetic nerves. The symptoms associated with these types were headache and malaise with no vomiting for the first type, and frequent vomiting with rare headaches for the latter type (46:50). This "head-type" verses "stomachtype" of classification was debated and, as the "blood and guts" theories that preceded it, eventually succumbed to lack of evidence. It did, however, emphasize the importance of time-line studies of interrelated symptomatology and may still have relevance to temporal progression of motion sickness. Reason and Brand suggest that relatively susceptible individuals, when subjected to a mild stimulus of long duration may first feel "head" symptoms followed later **by** "gastric" symptoms (46:52). Nonsusceptible or resistant subjects may feel only mild "head" symptoms or none at all under the same conditions. When the stimulus is severe and sudden, the susceptibles may feel "gas\*ric" symptoms immediately while the resistant individuals may have a "head" symptom period which may or may not be followed by "gastric" problems. Thus the "vagotonic" versus "sympatheticotonic" distinction might be related more to a temporal effect and inherent susceptibility rather than nervous system response. The same conclusion was reached by Reason and Brand: "We can suggest, therefore, that the particular reactions observed depend upon the complex

KAALEEN KEESTI BEER

**PREPARENT AND THE PRESS PROPERTY OF A STATE AND DESCRIPTION** 

Ĝ

 $\sum_{i=1}^n \alpha_i$ 

 $\sum_{i=1}^N \alpha_i$ 

41

**-2** - 4

**. .. ... . . . . . . .** . - - -

interaction of three factors: the severity of the provocative stimulus, the basic susceptibility of the individual and the length of time for which he is exposed" (46:52).

# Techniques for Eliciting a Motion Sickness Response

This section briefly describe the methods used in a laboratory to provoke a motion sickness response for experimental purposes. It specifically does not cover the types of motion known to cause motion sickness under nonexperimental or 'natural" conditions. As pointed out earlier in this chapter virtually any type of motion, besides the evolutionarily natural bipedal upright locomotion, can cause motion sickness. The intent here is to outline specific techniques useful for evoking and k studying motion sickness under controlled under controlled laboratory.

Even with the above limitation, the number of provocative stimuli is very large. The stimuli can be broken into two basic groups: those that involve movement of the subject, and those that do not. The former category includes various types of angular motion, linear motions, swing motion (pendulum), normal body motion with altered visual input, and combinations of the above. The non-motion category of stimuli includes visual illusions of motion (cinemagraphic sickness), caloric stimulation of the

42

**S . .**

vestibular apparatus, and the special case of free-fall (microgravity) where the subject is not usually considered to be in motion, but from an inertial reference frame point of view actually is moving. Because of its more limited applications, the latter category will be considered first.

Non-motion Stimuli. Visual illusion of motion is a non-motion stimulus that creates a sensory conflict in the brain by eliciting conflicting responses from the eyes and position senses. The stimulus is usually some type of motion picture displayed on a wrap-around screen so the eyes misinterpret the information (44). The eyes mistakenly signal the brain that according to the visual scene, the body is in motion. Theoretically when the vestibular system and proprioceptors signal that the body is at rest, sensory conflict and motion sickness results.

Caloric stimulation of the inner ears is essentially the reverse process of that described above. When one external ear canal is irrigated with a relatively warm fluid (e.g., water at 44 degrees Centigrade) while the other canal is irrigated with relatively cool fluid **(30** degrees Centigrade), reflex nystagmus occurs (47:218). If continued long enough this canal stimulation may signal a tumbling sensation to the brain which is contra-indicated by the eyes. Again this sensory conflict may lead to motion sickness (41:142). Caloric stimulation of the semicircular canals is used most often as a test for normal vestibular

function by measuring the rate of decay of the nystagmus (3:124).

Free-fall is a special case of non-motion inauced motion sickness. It is special because it involves a completely new stimulus compared to anything the individual might have experienced before. Although perhaps motionless in the relative reference frame, the subject is actually moving quite rapidly (falling) in the inertial reference frame. This, in effect, produces a zero-gravity (or actually a microgravity) condition. The effect on the organism is profound (41:127). The otoliths in the utricles and saccules of the vestibular apparatus depend on gravity to continuously send body position information to the brain. In the absence of gravity, the neural information is either missing or meaningless. However, the semicircular canals respond to angular accelerations and function in the presence or absence of gravity. Under normal conditions, the brain relies on coordinated and confirmatory data from all parts of the vestibular system. Since this is not possible in free-fall, once again sensory conflict occurs. Although this is not a typical laboratory technique, freefall has been used by a number of investigators to study the particular form of motion sickness it elicits (27; 30; 32; 33; 38; 42). The study of free-fall induced motion sickness is a very large subset of motion sickness studies in general and beyond the scope of the present effort.

44

**AZe**

Motion Stimuli. The category of stimuli that involves movement of the subject is very large. Almost any type of motion that results in rapidly changing force vectors and/or causes sensory conflict, can cause motion sickness.

Linear motion, especially vertical oscillation, and two-pole and four-pole swings have been used to elicit motion sickness (7:501; 22:555; 40:10). Vertical oscillation at frequencies of 15 to 22 cycles per minute (0.25 to 0.37 Hz.) and acceleration levels of 0.2 to 0.4 G have been particularly effective (9:4). Money (40) noted that "using a vertically oscillating cab, it has been shown that the incidence of motion sickness varies with wave duration (period), acceleration level, energy per wave, and rate of doing work in oscillating the cab" (40:10). He also observed that no single characteristic had more effect than any other, although when the frequency was greater than 32 cycles per minute (0.53 Hz.), motion sickness was not elicited. This agreed with findings using swings, "a radius of close to 15 feet and a frequency of 15 cycles per minute are most effective **. . .** lower radii (with lower frequency of swinging) or smaller radii (with higher frequency of swinging) result in a lower incidence of sickness" (40:11).

Normal walking can also cause motion sickness when the visuai system has been altered. This is often done by allowing the subject to wear special glasses or goggles. One type of goggles reverses the visual scene while another

**. -'..** 4 5

type inverts it. Both types produce motion sickness by sending visual signals to the brain that do not agree with vestibular and proprioceptive senses (40:16). It is interesting to note, however, that according to a recent Public Broadcasting Station television presentation entitled "The Brain," an individual made ill by the above method will quickly adapt to the new visual scene. The motion sickness symptoms will subside and remain in submission as long as the goggles are worn. However, when tne goggles are removed, the motion sickness will return until a new adaptation period has elapsed.

Another visually-induced motion sickness technique is the use of a rotating or counter-rotating dome, drum, or wall. This method has the subject slowly rotating on a platform or chair while the visual field rotates in the same direction at a slower speed, or in the opposite direction. Since the motion the subject actually experiences is different from the apparent motion in the visual field, sensory conflict results.

Angular rotation about an earth-horizontal axis produces motion sickness in an unusual way since angular acceleration is not a primary component. In this case, the constant velocity rotation does not stimulate the semicircular canals but the constantly changing gravitational vector (linear component) strongly stimulates the otoliths (40:11). This method produces

**t'** 46

5.4

**ANGELIA NAGERAL PARANGERAN** 

**PARTICLE AND DESCRIPTION OF A SECOND PROPERTY OF A SECOND PROPERTY OF A SECOND PROPERTY OF A SECOND PROPERTY OF A SECOND PROPERTY OF A SECOND PROPERTY OF A SECOND PROPERTY OF A SECOND PROPERTY OF A SECOND PROPERTY OF A SE** 

ě

intralabyrinthine conflict and concomitant motion sickness.

Perhaps the most common method for eliciting motion sickness in the laboratory is cross-coupled angular acceleration. The subject is spun or rotated about a vertical axis and allowed or directed to make head motions out of the rotational plane. These motions are frequently complex since they involve linear and angular components, simultaneous linear or angular accelerations in several planes, or combinations of the above **(51).** In both human and animal experiments, it has been shown that complex -motions are much more nauseogenic than single component motion (9:4; 40:11). By carefully controlling the exposure of a test subject to these complex motions, the intensity and rate of onset of motion sickness symptoms can be controlled. Graybiei and Wood (1969) showed in studies using a slow rotation room that if the rate of rotation and frequency of head motions were increased the severity and rate of onset of symptoms were greater. Thus the researcher can control the nauseogenic stimulus. In the present study, a cross-coupled angular acceleration stimulus was administered by means of a rotating chair. This chair and its associated equipment will be described in the next chapter.

III. Computerized Biophysical Data Acquisition System

# Chapter Overview

This section describes the overall system elements used to accomplish this study. Each monitoring device is detailed, along with a brief description of the physiological function studied. The basic capabilities of the data collection devices are covered at the end of this section.

### System Overview

The system essentially consisted of the rotating chair and related controls, a human volunteer test subject, physiological monitoring devices, and instruments to record the test subject's reactions to adverse motion stimuli. The overall system concept has been previously discussed in thesis efforts by Capts Earl and Peterson **(11)** and Capts Fitzpatrick, Rogers, and Williams (12). Note, however, that major modifications were made to both equipment and software to tailor the data collection to the requirements of this project, so numerous specific details have changed since the previous efforts were finished.

A block diagram of the system is shown in Figure 3.

# Rotating Chair

**d**

**44**

The multiaxis motion simulator assembled by Earl and **4'.** Peterson was used to elicit motion sickness responses **(11).**

**4.4**, *AR* 

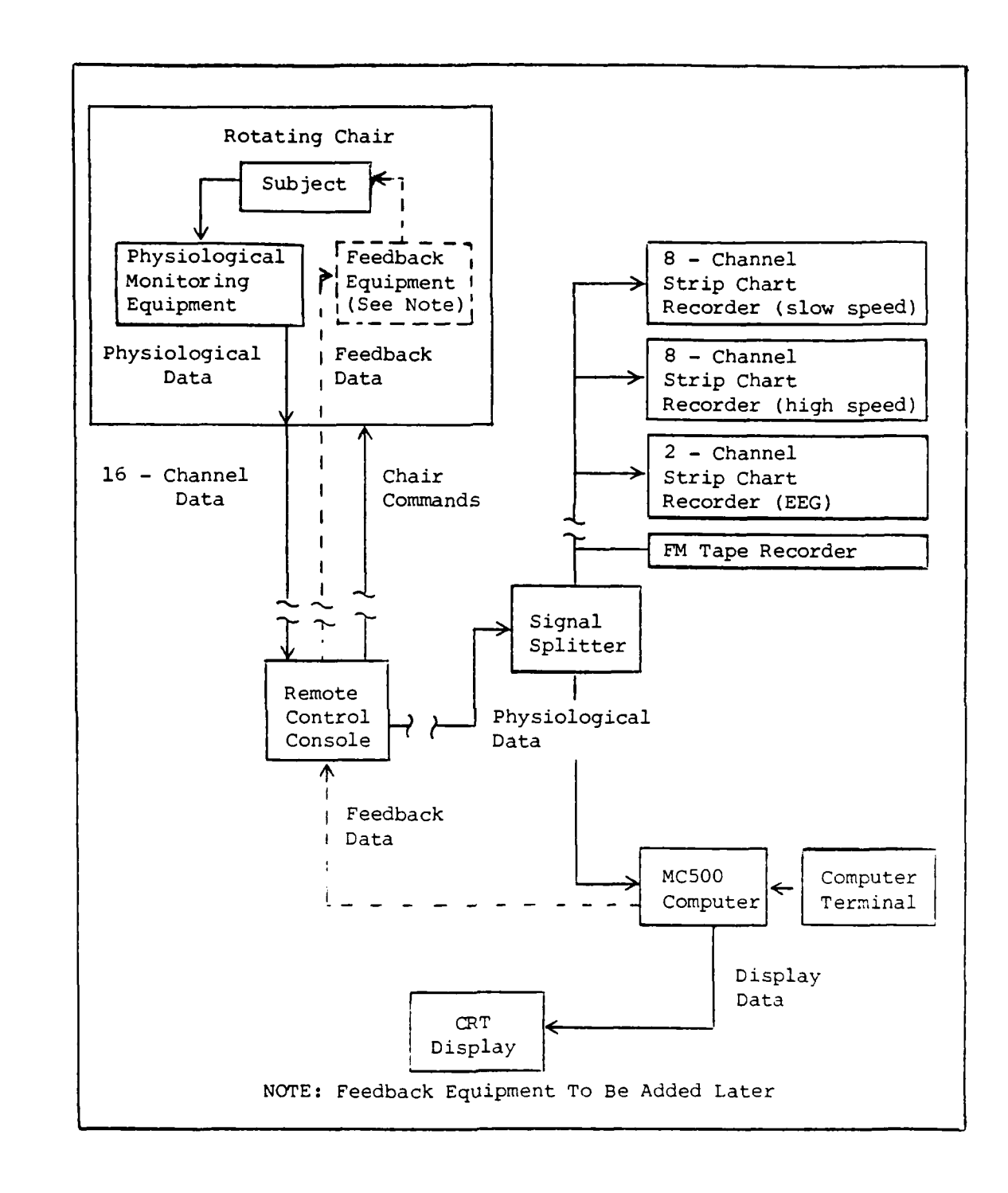

 $\mathcal{Y}$ 

 $\frac{1}{2}$ 

Figure 3. System Configuration

**,In** this study, subjects were rotated about the vertical axis only. A hood to cover the passenger compartment and filter out unwanted visual stimuli was available for use and was actually tested on one subject. However, hood use was discontinued because unwanted visual stimuli still entered through various openings and ventilation was poor.

The chair's rate and direction of rotation was controlled by a separate control console. In Figure 4, a picture of the console is shown. The fast control settings were used to attain a 25 rpm rate when required by the protocol. The maximum rotation rate for the slow control settings is 14 rpm. See Chapter IV for the operational procedure used in data collection. In an emergency, the subject could stop the rotation by pushing an "emergency stop" button on the chair's control console. Due to possible undesirable after effects of a sudden stop on the vestibular system, subjects were asked not to use the button unless absolutely necessary.

A photograph of the chair is shown in Figure 5.

# Human Test Subjects

**e**

Test subjects were Air Force-member, male volunteers from the Air Force Institute of Technology. Solicitation was by personal contact and publicity. No attempt was made to select subjects to fit certain background requirements; availability and willingness were the main selection

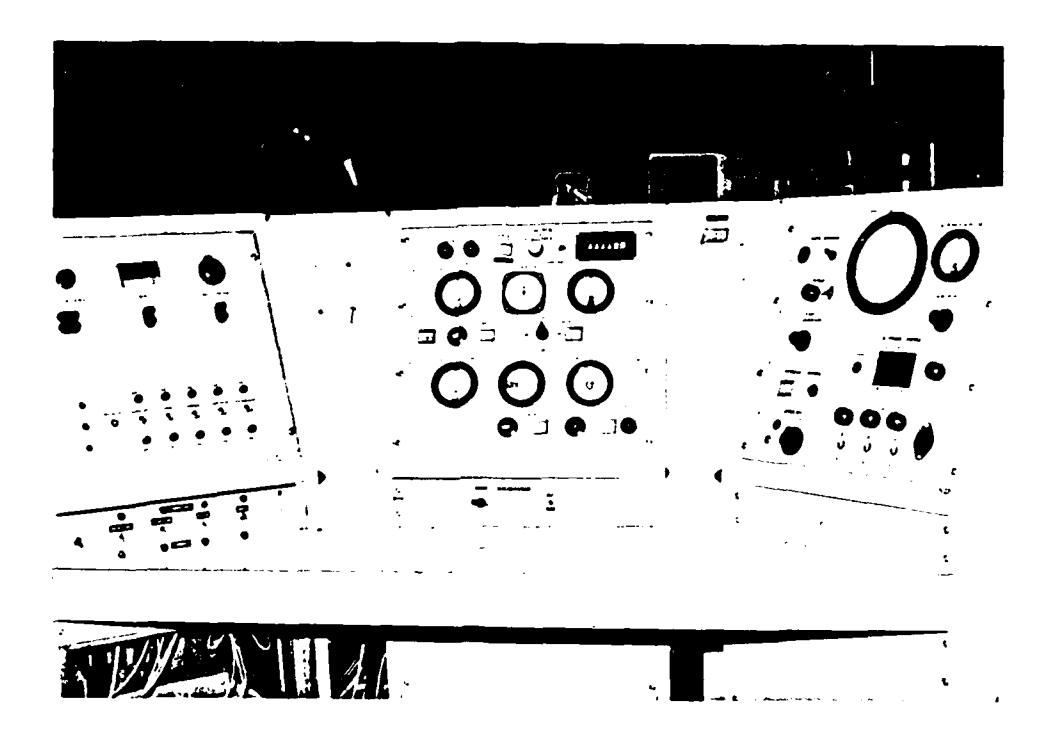

 $\langle \rangle$ 

مت<br>م

Figure 4. MATS Chair Control Console

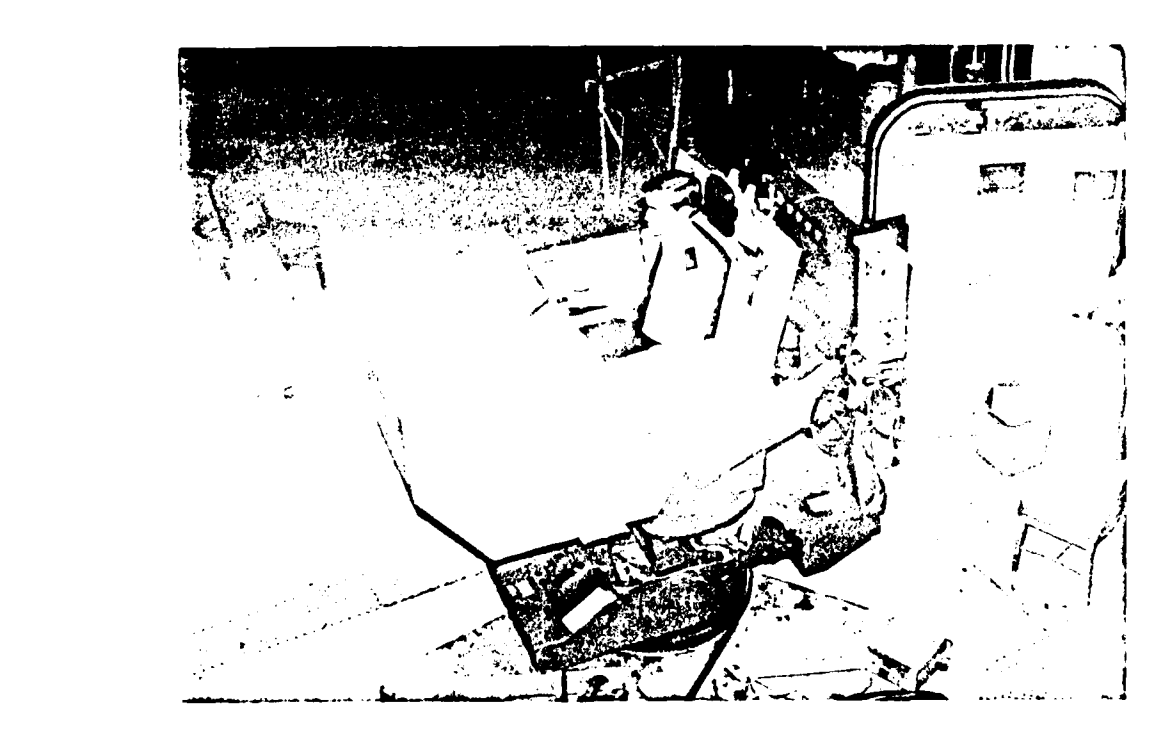

Figure 5. MATS Chair

아파 지수가 자기

criteria. Both rated and non-rated subjects were used. Females were not solicited because of the location of certain physiological monitoring devices.

# Physiological Monitoring Equipment

 $\mathbb{R}^2$ 

electrodes, strain gauges, and other apparatus to measure physiological responses to adverse motion stimuli. Special acknowledgement is given to Dr. William Czelen, M.D., who designed and constructed the devices described on the following pages. For a diagram showing the placement of each device, see Figure **6.**

Electrodes. The electrodes used were of the silver/silver chloride type because of stable half-cell potentials and low noise characteristics (9:13). Two commercially available disposable electrodes were used. Andover Medical "Huggables" Infant Monitoring Electrodes were placed on all head locations. At other locations (besides the EMG location), NDM Corporation Silvon Stress Test ECG electrodes were used. For the EMG, three reusable, silver/silver chloride electrodes with electrolyte gel were placed over the muscle mass of interest.

Electrocardiogram (EKG). The purpose of the EKG is to measure the electrical potentials generated by the active heart. Electrodes placed on opposite sides of the heart detect the changes and allow recordings of the electrical

52

**<sup>0</sup>757**+tv , v + + ,,+ + ++ . . '- ++'. "+"""' -- +,',"."-+

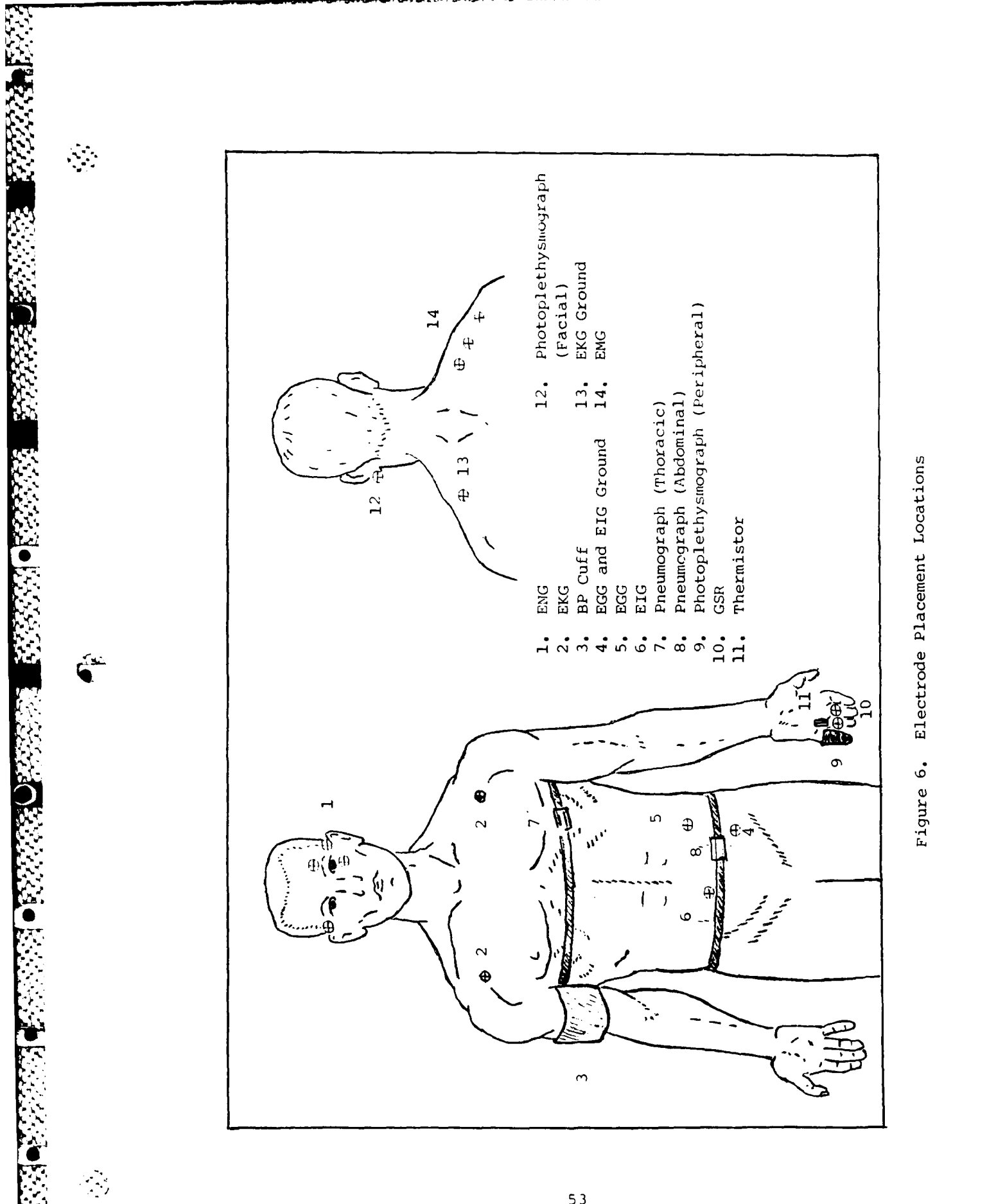

current differences (23:176). For this study, the EKG was used to record variances in heart rate and any possible changes in heart rhythm. The frequency response of the transducers was 0.05 Hz to 30 Hz with an amplitude in the range of a few millivolts (9:13).

 $\mathcal{L}$ 

Sphygmomanometer. The purpose of a sphygmomanometer is to record arterial blood pressure. Blood pressure varies with the heart's rhythm, reaching a maximum (systolic) pressure with each ventricular contraction of the heart and reaching a minimum (diastolic) pressure with each ventricular relaxation (21:180). Blood pressure is normally measured in units of millimeters of mercury (mm. Hg), with typical values for a normal young adult being 120 mm. Hg systolic and 80 mm. Hg diastolic (23:246). The sphygmomanometer in this study was an Astropulse 90, an automatic, digital device manufactured by Marshall Electronics, Inc. of Skokie, Illinois. The Astropulse 90 included a built-in printer. Outputs were obtained via **4.-** remote control at the onset time of critical symptoms. Each output included a time of recording, systolic and diastolic blood pressure, and heart rate. See Figure 7 for a sample output.

Ballistocardiogram. The ballistocardiogram is used to measure the force of rebound of the chest from cardiac impact.

Electroencephalogram (EEG). The EEG is used to record

 $6-16 = 7/27$  FM S75 DIA PULSE  $104 - 86$  $-75$  $n \ln n$ He  $n \ln n$ .  $3 - 16 = 7.45$  PM SYS IIA PULSE **z14 168 61**<br>mmHa mmHa /min . - <sup>7</sup>- C.-  $M = 5572 - 815$ 扫描 半功物 rich (1885–1822)<br>Chiad (1886–1892)  $\hat{p}(\hat{z}=\hat{p}^{\dagger}(\hat{z}^{\dagger})\hat{z}=\hat{p}^{\dagger}(\hat{z}^{\dagger}(\hat{z}^{\dagger})\hat{z}^{\dagger})$ 

**\*%.' .**

 $\sum_{i=1}^N$ 

 $\epsilon$ 

**0 :,5**

 $\frac{1}{2}$ 

Figure **7.** Sphygmomanometer Sample Printout

KOR KARABURAN NA NA NA NA KARABARA NA MARA NA MARA NA MARA NA MARA NA MARA NA MARA NA MARA NA MARA NA MARA NA <br>MARA NA MARA NA MARA NA MARA NA MARA NA MARA NA MARA NA MARA NA MARA NA MARA NA MARA NA MARA NA MARA NA MARA N

n de la companya de la companya de la companya de la companya de la companya de la companya de la companya de<br>La companya de la companya de la companya de la companya de la companya de la companya de la companya de la co

**BERTHART AND STREET** 

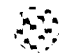

changes in the brain's electrical activity. The intensity and pattern of this electrical activity are highly dependent on the brain's level of excitement (23:675). These undulations in the recorded electrical potentials are called brain waves.

Brain waves recorded at the surface of the scalp vary in intensity from 0 to 300 microvolts, and vary in frequency from one cycle every few seconds to 50 or more cycles per second (23:675). Although much of the time these brain waves are irregular and no general pattern is discerned, distinct patterns may appear (23:675). The patterns of interest to this study are the alpha, beta, and theta waves (9:17).

Alpha waves occur at an intensity of about 50 microvolts, a frequency of 8 to 13 Hz., and are found in almost all normal adults in a quiet, resting state while awake **(23:675).** These waves disappear when attention is directed to some conscious mental activity (9:17). Beta waves occur at a frequency of 14 to 50 Hz, and are most frequently recorded from the parietal and frontal regions of the scalp  $(23:676)$ . At the higher end of their frequency range, these waves are associated with intense central nervous system activation or with tension (9:17). Finally, theta waves have frequencies of 4 to 7 Hz. Theta waves are associated with emotional stress in adults, particularly during disappointment and frustration (23:676).

**.~. 56**

See Figure 8 for placement of EEG electrodes.

Photo-plethysmographs. The function of a photoplethysmograph is to optically measure blood flow volume (skin pallor) changes at desired locations in the body. A change in skin pallor is a well-established indicator of motion sickness (46:41-45). As blood flow increases, the plethysmograph detects the corresponding increase in the area's opacity to light. The frequency response of the system is 0 to 5 Hz. with a fundamental of 1.3 Hz. (9:13). This study measured pallor at two locations: the face and the little finger.

The facial photo-plethysmograph consisted of a clip-on device attached to the right earlobe of the the test subject. A light was located on one prong of the clip, with a sensor located on the other prong. The sensor detected changes in the light transmitted by the light which indicated varying blood flow volume. The ear was covered by an ear hood to prevent extraneous light rays from affecting readings.

The peripheral (finger) plethysmograph consisted of a hardened plastic tubular apparatus, totally enclosed at one end, that was fastened snugly with a strip of velcro. Within the enclosed end is a light located above the fingertip. A sensor was located on the volar surface of the distal phalanx to detect changes in the amount of light transmission. Operation was similar to that described for

5, 57

**.**

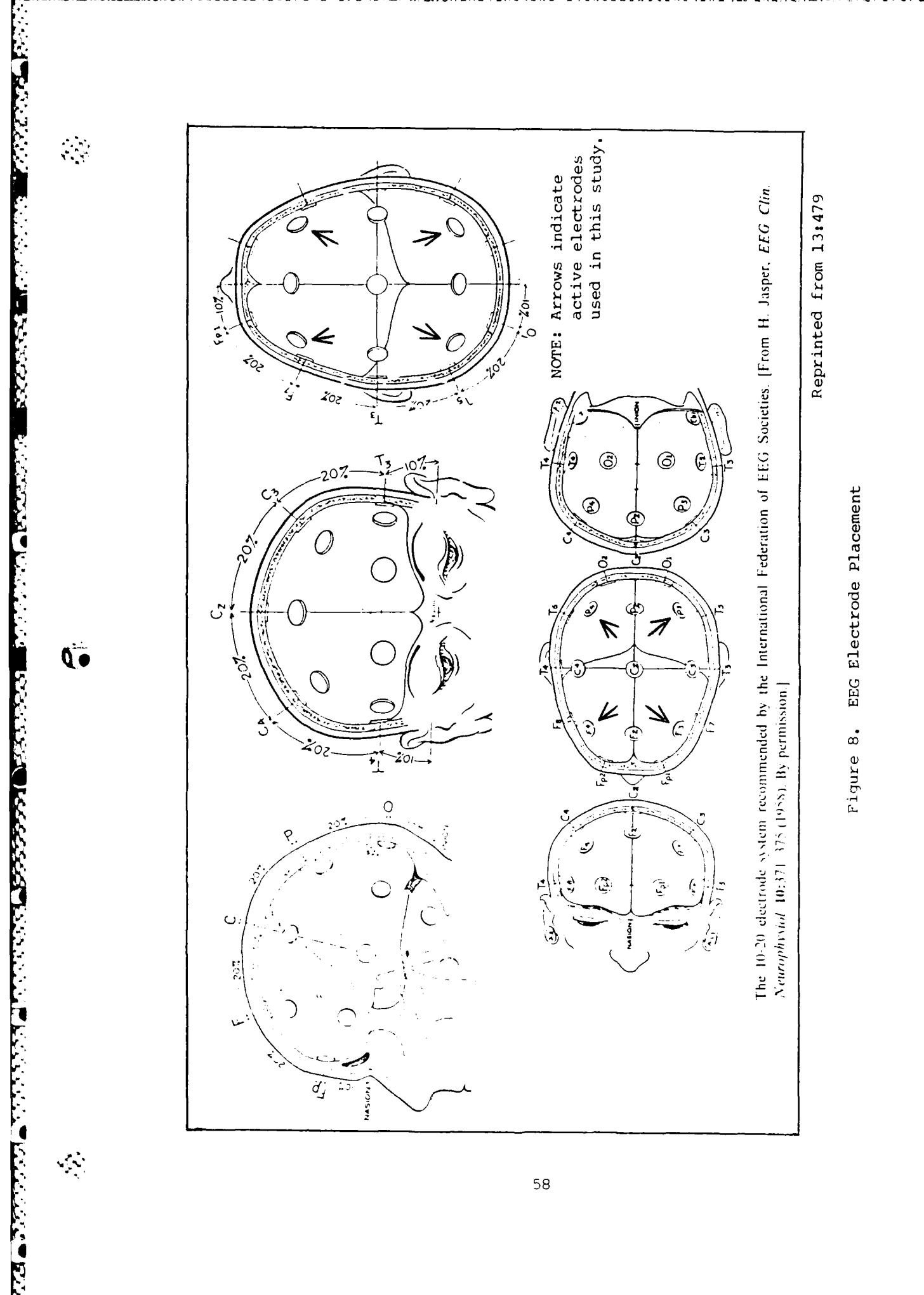

the facial plethysmograph device.

**Thermistor.** The thermistor is used to measure peripheral skin temperature.

Placed directly onto the skin of one finger, the thermistor was held in place by a Galvanic Skin Response Sensor.

Galvanic Skin Response (GSR) Sensor. GSR has been studied extensively and has been used in previous attempts at biofeedback control of physiological parameters (9:14). The GSR is a change in the electrical conductivity of the skin often associated with tension or anxiety (ll:II-10). Also known as the Fere effect, the GSR is consistently influenced during motion sickness by perspiration symptomatology (9:14).

The electrodes used were fastened with fabric strips wrapped around each finger and secured with velcro. In this study, the electrodes were placed on the middle fingers of the left hand.

Electromyogram **(EMG).** The electromyogram is used to measure skeletal muscle tension which increases notably with stress (9:16). The device used was an Autogen **1100** amplifier/sensor with three surface-applied electrodes.

Electronystagmogram **(ENG).** The electronystagmogram is used to measure the sudden jumping sideways or up-down motion of the eyes when the semicircular canals are stimulated (23:645). This ocular movement is detected by

**59**

**.47**

シャンクス しょうこうしょう しょうこうかん コーラル・トライン

**The Contract of Security** 

じゅうきょう (こうしょう ) しょうきょう

**APPRESSING CONTROLLATION** 

 $\left\{ \cdot \right\}$ 

measuring the change in potential seen across both eyes. Each eyeball is polarized from the retina (negative) to the cornea (positive). Consequently, "electrodes placed lateral to each eye will measure a rightward glance as a right to left positive potential proportional to the magnitude of the rightward angle and a similar potential to a vertical glance if electrodes are placed above and below the eye" (9:15).

SERIA MERIDIAN SERIAK TRANSPORT

**WARRANTSON** 

**GENERAL BERKAM DES SERVES DES SERVES** 

Pneumographs. Pneumographs are used to measure respiration type (abdominal or thoracic), character and rate (9:12). As a symptom of motion sickness, respiration can change in depth and rate in addition to shifting from diaphragmmatic (abdominal) to thoracic (9:14).

The pneumographs were circumferential belts that employ strain gauges rather than variable capacitors (9:14). In order to detect changes, a frequency response of 0.05 to 5 Hz. was used.

Electrogastrogram **(EGG).** The EGG measures the electrical activity of the stomach. This electrical activity is a function of the stomach's contractile state. For instance, while retching, the distal stomach will contract and the proximal stomach will relax; the EGG is capable of detecting these changes in state (9:14).

The EGG is designed to study the stomach based on its general mixing contractions. The "Basic Electrical Rhythm" or BER of the stomach varies from about 1/min to 3/min with measurable surface smooth muscle potentials from 0.5 to 80
microvolts **(9:15).**

**0**

 $\mathcal{N}$ 

Two electrodes were used for the **EGG;** one was placed over the stomach in the left upper abdominal quadrant while the other, a reference electrode, was placed several inches away.

Electrointestinograph (EIG). The EIG detects activity of the small intestine. Previous research has established that early motion sickness symptoms, such as nausea, affects the tone of the duodenum (9:15). The BER of the small intestine is about 12/min at the duodenum; the BER decreases distally to the ileum where the frequency is 7-9/min (9:15).

The EIG provided a specific indicator of intestinal versus gastric gastrointestinal activity. The EIG design format was the same as the EGG. Its frequency response is **0.1** to 0.24 Hz.

The electrode was placed directly over the duodenum/jejunum region in the mid-abdominal area, with a reference electrode at the periphery of the abdomen. The EIG reference electrode was also the reference electrode for the EGG.

## Data Collection and Storage Equipment

Strip Chart Recorders. Two eight-channel strip chart recorders were used to collect analog data on graph paper. Also, one dual-channel strip chart recorder was used to collect high rate EEG data. The eight-channel recorders

4.. . % \* \* **.** . \* . . . . . . .-\*\*... **.** -

were Brush 200 models made by Gould Electronic. The dualchannel recorder was a Brush II manufactured by the Clevite Corporation.

The two eight-channel strip chart recorders were labeled A and B. In the final configuration, the recorders collected the following physiological parameters, from left to right:

## Recorder A

्राष्ट्र<br>प्राचीन

- $1.$ Electrocardiogram.
- 2. Electroencephalogram.
- 3. Electronystagmogram (Horizontal).
- $4.$ Electronystagmogram (Vertical).
- $5.$ Photoplethysmograph (Facial).
- 6. Photoplethysmograph (Peripheral).
- $7.$ Electroencephalogram.
- 8. Electromyogram

## Recorder B

- 1. Temperature.
- $2.$ Galvanic Skin Response.
- 3. Electrointestinograph.
- 4. Electrogastrogram.
- $5.$ Pneumograph (Thoracic respiration).
- Pneumograph (Abdominal respiration). б.
- 7. Ballistocardiogram.

MASSCOMP MC500. The operating capabilities of the MASSCOMP MC500 computer system have been covered in the thesis **by** Fitzpatrick, Rogers, and Williams. The major hardware addition to the system since the end of that thesis effort was a 166 Megabyte hard disk.

**.** .

 $\mathbb{C}^2$ 

**r**

 $^{\prime\prime}$ 

The computer system never worked properly. The probable reasons for the unsatisfactory performance and attempts to correct the flaws will be detailed in Appendix \$ **D.**

Magnetic FM Analog Tape Recorders. To store physiological data conveniently for replay and analysis, these tape recorders were used on the last three test subjects. These recordings allowed analysis by a spectrum analyzer. Unlike the strip chart recorder and computer which allowed real-time observation of changes in the test subject, the recorders were useful only in a playback mode. Additionally, these recordings were limited in the number of channels that could be recorded in any one session.

# IV. Experimental Procedures

## Chapter Overview

 $\langle \cdot \rangle$ 

This chapter describes the steps used to complete an experimental test session with a human subject. The preparation of both the equipment and the subject is outlined.

#### Equipment Set-up

Equipment set-up consisted of three phases: connection of all electrical systems, power-up, and calibration/verification.

## Electrical System Connections

- **1.** Attached electrode leads to proper electrodes on test subject.
- 2. After subject was seated in chair, electrode leads were plugged into the proper connection from Circuit Board Box **(A** into A, B into B).

#### Power-up

- **1.** Power was applied to both strip chart recorders, and the dual-channel recorder.
- 2. Power was applied to the **EMG** Autogen device on rear of chair.
- 3. Power was applied to the Circuit Board Box (NOTE: Electrodes must be connected to the Box prior to powering the Circuit Board Box.

## Calibration/Verification

**1.** All strip chart recorders were run to ensure proper pen operation.

2. Adjusted gains on all equipment to get physiological readings into the desired sensitivity ranges. Proper sensitivity ranges were determined visually by observing the strip chart recorder channels and adjusted by using controls on the circuit boards mounted in the Circuit Board Box.

- 3. Calibration tests were performed on the following channels in the manner described. Results were noted on the strip chart recordings.
	- a. Nystagmus subject was instructed to look up, down, right, and left.
	- b. Peripheral pallor subject was instructed to raise and lower left hand.
	- c. GSR subject would be given an unexpected startle stimulus (such as a sudden shout by an experimenter).
	- d. Facial Pallor subject could perform a valsalva procedure where diaphragmatic pressure is applied against a closed glottis to force an increase in cephalic pulse pressure and thus cause flushing.
	- **("** e. **EMG -** subject was instructed to tense the muscle mass under the sensor, e.g. shrug the shoulder.
	- f. Pneumographs subject would take a deep breath.
- 3. MASSCOMP was configured as described in the DAADS User's Guide (Appendix D).

## Subject Preparation

**0.**

☆ ふくぶん (の)

્રે.

後の女性の にんしょう

The preparation of a test subject consisted of administrative and experimental tasks.

Administrative Tasks. The administrative actions required were as follows (NOTE: Copies of the forms are contained in Appendix **C).**

- **1.** Subject signed the Subject Consent Form.
- 2. The subject was given a verbal and written briefing,

and any questions were answered. Briefing included  $\mathcal{E}$  and any questions were answered.<br>A demonstration of head motions.

- 3. Subject completed a Motion Sickness (history) Questionnaire.
- 4. Subject completed a Report of Medical History (AF Form 93).

Experimental Tasks. The pre-test activities were as

**follows:**

ين ا<sub>لمو</sub>

**.. 7 T.**

- **1.** A medical examination by a physician (Dr. William Czelen, M.D., for this study) which included:
	- a. Sudden stop vestibular test to check for nystagmus and normal vestibular function. This test involved spinning the subject at 14 rpm for approximately one minute, then stopping him<br>suddenly. The subjects eyes were then obse The subjects eyes were then observed to see if a normal nystagmus response was present. Experience showed that this step was most conveniently performed after the subject was thoroughly prepared for the test run (all electrodes attached, etc.).
	- b. Standard blood pressure, pulse, and respiration were checked.
	- c. Neurological/motor coordination tests were performed.
	- **d.** Any other tests deemed necessary or desirable by the attending physician were performed.
- 2. To physically prepare a subject for a test run:
	- a. Each subject's skin at electrode placement sites was thoroughly and vigorously scrubbed down with alcohol pads. Removal of the outermost layer of epidermis and oil where electrodes were placed was essential to assure good electrical contact throughout experimental run.
	- b. **1l** electrodes were attached as shown in Figure 6 and Figure 8.
	- c. Chest and waist pneumographs were connected as shown in Figure 6.
	- d. Subject was assisted into chair.
- e. Subject was restrained with safety belts.
- f. Electrode connectors A and B were attached, as was the Autogen EMG connector.
- g. Sphygmomanometer was attached to right arm.
- h. Right ear was covered with hood.
- i. Final instructions were given on tape recorder operation.
- j. Test subject was blindfolded.

#### Experimental Session

The experimental protocol for each session was as

### follows:

**US.**

A ANGERIKAN PRESERIKAN

ر<br>ت

- **1.** Subject and computer preparation as outlined above.
- 2. Subject Data Sheet was filled out (see Appendix C).
- 3. Sudden-stop vestibular test, as outlined above, prior to blindfolding of subject.
- 4. Subject was blindfolded, and the session tape inputs.
- 5. Sensors were adjusted as necessary to ensure a complete and accurate experimental session.
- **Experimental Session**<br> **Fluxes:**<br> **follows:**<br> **follows:**<br> **follows:**<br> **follows:**<br> **follows:**<br> **follows:**<br> **follows:**<br> **follows:**<br> **follows:**<br> **follows:**<br> **follows:**<br> **follows:**<br> **follows:**<br> **follows:**<br> **follows:**<br> **follow** 6. Chair was spun to an initial rate of 14 revolutions per minute. Chair speed was under the first protocol (see Chapter V) used the Planetary Yaw control knob to give up to 14 revolutions per minute. To obtain higher rotational speeds, the control console was reconfigured. The bottom of the left-side console has a row of six toggle switches.<br>When the outermost switch on both the right and the left of the six toggles are moved to the "P. Yaw" position, chair rotation rate is controlled by the Roll Angle Control Knob on the center panel. This configuration allowed rotational speeds up to 30 rpm, although 25 rpm was the highest speed ever used. See Figure 4 to see the actual location of all the controls discussed.
- 7. Subject's vital signs were allowed to stabilize for approximately 2 minutes (no head motions were performed during this period).
- 8. Instruction was given to start tape recorder.
- 9. Head motions, randomly distributed between left, right, and forward tilts, were performed at two second intervals per the voice recording (longer intervals were used on some subjects as described in Chapter V).
- **10.** Subject's physiological state was constantly monitored (blood pressure was checked when the physician considered it necessary).
- **11.** Subject was asked for inputs on his condition, or inputs were given voluntarily (as the subject had been briefed to do). All inputs were noted at the appropriate position on the strip chart recorders.
- 12. At the end of six minutes, if the subject had not requested to stop or did not seem on the verge of doing so, the rotation rate was increased to 20 rpm.
- 13. Subject's state was continually monitored, and he gave verbal inputs voluntarily or upon request.
- 14. At the end of six additional minutes, if the subject had not requested to stop or did not seem on the verge of doing so, the rotation rate was increased to 25 rpm.
- 15. Subject continued to be monitored as described as described above. One experimental end point was reached at the conclusion of the last six minutes at 25 rpm. The other was a subject request to stop the spinning.
- 16. When the chair was spun down, a gradual deceleration of about 5 revolutions per minute<sup>2</sup> was used to avoid any unwanted provocative decelerative stimuli on the subject.

### Session Termination

**i, and the construction of the contract of the construction of the construction of the construction of the const**<br>In the construction of the construction of the construction of the construction of the construction of the

Q.

Session termination began upon the stop of chair spin.

The steps involved were as follows:

**1.** The subject sat quietly until all physiological

the indicators returned to near pre-spin baseline<br>
values. The subject's input on how be felt w values. The subject's input on how he felt was also important.

- 2. All power to the chair console was removed, to avoid accidental spin up.
- 3. After stabilization, the blindfold and ear cover were removed.
- 4. Insure data was stored on MASSCOMP.
- 5. The following equipment was then powered down:
	- a. Strip Chart Recorders.
	- b. Circuit Board Box.
	- **\* \:\*c.** Autogen EMG device.
	- d. Session tape recorder.
- **6.** The seat restraints were removed.
- 7. The chest and waist pneumographs were removed.
- 8. The sphygmomanometer cuff was removed.
- 9. The A and B connectors were detached, as was the EMG Autogen connector.
- 10. The subject was CAREFULLY assisted off the chair.
- **11.** All electrode leads were detached.
- 12. All electrodes were then removed from the subject.
- 13. Subject was released upon approval of physician.

 $\sim$ 

 $\frac{1}{2}$ 

## V. Experimental Results

### Chapter Overview

83

This chapter presents the observations and results obtained from the experimental data. The first section outlines general comments about the system and procedures. The second section presents observations of general trends in the data. The final section details specific trends for the physiologic criteria associated with the "big four" symptoms explained in Chapter II. These specific trends are based on an initial analysis of the data.

## General Comments

*Ne*

The system as a whole worked remarkably well. Some problems were encountered but they did not prevent accomplishment of the basic objective: to initiate a sensory conflict in human subjects by means of cross-coupled angular acceleration and to measure and record the physiological changes accompanying the onset of the evoked motion sickness response.

This section gives some general comments about how that objective was achieved and the problems that were overcome. It is divided into three areas: the data recording subsystem (computer, strip chart recorders, and tape recorder), the chair and sensor equipment subsystem, and the experimental procedures and subjects.

Data Recording Subsystem. Data recording was

originally going to be done solely by the MC500 computer. However, early in the program it was determined that the computer was not operating correctly due to hardware malfunction, software problems, or both. Appendix D details these problems. Two 8-channel paper strip chart recorders were placed in parallel with the computer to provide system back-up. This also provided realtime hardcopy output of the subject's physiologic reactions. This was particularly useful in determining the level of distress being experienced by the subject, as compared to the initial baseline levels, to assess the level of motion sickness. Due to the computer problems, these strip charts were the primary data collection devices for this effort. Some samples of the raw data obtained from the strip chart recorders are shown in Appendix B.

**01**

The strip chart recorders introduced their own set of problems, however. The recorders are old, and were not being used when acquired for this study. Consequently, the pens had to be refurbished and calibrated and the ink supply system carefully adjusted. Because of the sensitivity of the physiological sensor equipment, a serious ground loop interference problem developed whenever the strip chart recorders were plugged into a circuit other than that powering the MASSCOMP and chair. The outlets on the workbench provided a particularly noisy power supply. Once the power problems were identified and corrected, the

**<sup>71</sup> <sup>S</sup>**

 $\cdot$  .

recorders worked well.

**REPORT OF A PROPERTY OF A PROPERTY** 

A SERVENT A LA SERVENTA EN SERVENTA EL SUDERNATO

The use of a simple cassette tape recorder, placed in the chair near the subject to record the voices of both the subject and researchers, was effective. These voice recordings allowed experimenters to review each test session and verify test subject commentary and the timing of motion sickness symptoms.

**\_J\_** *-43p* **d -I- . .. J - -**

The software program controlling data acquisition and storage (DAADS) also apparently had some problems. Program execution proceeded properly and the graphics display was correct for displayed data. However, when data collection was initiated the program ceased functioning after approximately one to one and one-half minutes. When the number of displayed channels was decreased from 12 decrementally to 7, the data collection time also increased incrementally until it was limited only by available file space; consequently, a potential buffer input/output problem was indicated. Before a software fix could be developed, tested and implemented, the hardware problems described in Appendix **D** appeared and continued until the time of this writing. Investigation by MASSCOMP service personnel disclosed that the operating system software was improperly installed initially, or was incompatible with this system's hardware options. The total. effect of all the preceding problems on the DAADS program execution is difficult to judge, but it was probably detrimental. The version of the

DAADS program used for this thesis is listed in Appendix D.

نې بې

Chair and Sensor Subsystem. The rotating chair, also called the Multi-Axis Tracking Simulator (MATS), was very effective in evoking a motion sickness response. Twelve subjects were run on the chair and all but three requested session termination in less than ten minutes due to severe motion sickness discomfort. The remaining three subjects never really developed severe symptoms, apparently because of individual conscious or unconscious compensatory actions. Initial results are discussed in detail in subsequent sections.

The MATS chair as configured by the previous thesis teams did not have the chair's canopy attached. The canopy was available and was tried on one run, in an attempt to control environmental conditions on the test subject. These conditions included body surface cooling due to air movement as the chair rotated (which could affect the peripheral temperature) and light pulses from wall-mounted spot lights (which could affect readings from the facial plethysmograph). In practice, the canopy was unsatisfactory for five reasons. The primary reason was poor ventilation. Although air vents were present on the canopy, there was no forced air circulation. Blower fans originally designed for the system were no longer present or available. Consequently, the outside weather conditions that contributed to the computer system failure also led to very

**-.** 73

uncomfortable conditions in the enclosed chair. Additionally, when the subject began to perspire, humidity inside the chair increased significantly and exacerbated the problem. The second canopy-related problem was light infiltration through cracks and screw holes that caused a nauseating, visual stroboscopic effect. A better light seal was constructed, but then the ventilation problem increased. The third problem was maintaining effective communication with the subject. A two-headset transmit-receive radio was used but it allowed only one experimenter to talk with the subject. Also, the introduction of one more piece of equipment to an already heavily instrumented subject was difficult. The fourth problem involved insufficient visual observation of the subject by experimenters. The canopy made it very difficult to assess the subject's reactions and verify proper head motions. Finally, possible behavioral effects of enclosing a subject in a small space in an already stressful situation could not be determined. Consequently, for all subsequent runs, the canopy was removed.

The physiological sensors built and designed by Dr. Czelen worked extremely well. When system ground loop noise had been identified and eliminated, the detected signals were clear and accurate. Extreme care had to be taken when preparing the subject. For instance, each electrode location had to be vigorously scrubbed with an alcohol pad

74

 $\mathcal{A}_{\bullet}$ 

to ensure good electrode-to-skin contact, which was essential for proper sensor operation. Also, electrode connectors had to be securely fastened and loose wires attached with tape to prevent noise or loss of contact.

The type of electrode used at a particular location strongly influenced sensor output. Use of an anatomically molded finger photoplethysmograph improved comfort and electrode contact. Similarly, an EEG electrode cap was superior to individually placed electrodes in both comfort and effectiveness. Facial electrodes for ENG recording were originally the NDM Corporation Silvon Stress test electrodes, which were quite effective but very bulky and occasionally lost contact when facial, especially forehead, sweating occurred. The Andover Medical "Huggables" electrodes were easier to attach and more reliable. Finally, the pneumographs worked reliably in all experimental runs.

**S**

**0W**

One sensor which still needs improvement is the electromyograph. Although it worked well for most of the runs, it required different electrode attachment pads, separate electrode gel, a separate electrical lead, and another piece of equipment (Autogen 1100). Also, the electrodes had to be cleaned after each use. These various actions increased the time necessary for subject preparation and disconnection.

Experimental Procedures and Subjects. The techniques

used to elicit motion sickness and measure the physiological changes met with varying degrees of success. Since no standard experimental procedure was available, one had to be developed. This protocol evolved with experience, and took place in three basic phases.

In the first phase, the subject was directed via prerecorded instructions to perform random direction head tilts at two-second intervals for two minutes. A three-minute rest period followed each period of head tilts, with resumption of the head motions occurring after the rest period. This on-off cycle would continue several times, and the run would end either at the end of the instruction period (about 15 minutes) or when the subject requested to stop. This protocol proved unsatisfactory because of a long period of time to onset of symptoms. A six-minute period of continuous head motions with a varying rest time was tried, but again the results were unsatisfactory because of the long period of time until symptoms were reported or observed. Experience showed that this protocol was not extremely provocative.

In the second phase, the two-second head tilts were<br>continued but the rest periods were removed. This techn<br>met with varying results, with two of the subjects lastin<br>about 20 minutes without severe symptoms, while three la continued but the rest periods were removed. This technique met with varying results, with two of the subjects lasting about 20 minutes without severe symptoms, while three lasted less than 10 minutes. This protocol seemed to clearly distinguish between motion sickness non-susceptible and

76

**a** L

**COOLSESSESS COOLSINGS COOLS** 

susceptible subjects, and was useful in that regard, but the data obtained from the non-susceptibles was lengthy and hard to interpret. This experimental procedure was the most frequently used of three basic protocols, and is the one described in Chapter IV.

In the third phase, the two-second head tilts were increased to **10** second motions. In this procedure, the head was tilted and held over the left shoulder, right shoulder, or chest for **10** second count, with a return to the upward neutral position for another **10** second count. This protocol apparently allowed significant stimulation of the vestibular system, since any stabilization that would occur during the **10** second hold period would be quickly jarred by the movement to a different position. Consequently, whereas the subjects in the two-second tilts lasted an average of 10.8 minutes of head motions before requesting to stop, the three subjects on the 10-second tilts lasted only **3.2** minutes.

**-j**

**i\*** - ',

The results of any particular protocol depend on the nature of the test subjects. Solicitation of volunteers was satisfactory, although it was a slow process and randomness could not be assured. Despite the imprecise method of obtaining test subjects, a relatively diverse pool of volunteers was obtained which included seven non-rated Air Force members, two rated Air Force pilots (including one fighter pilot), and one Dayton, Ohio television news reporter.

 $\mathcal{L} = \mathcal{L} \mathcal{L}$  , we have the contract of  $\mathcal{L} = 77$ 

## Observations

In general, the subjects used in this study displayed "typical" motion sickness symptoms. That is, they showed the symptoms commonly reported in the literature and summarized in Table II. Some cautions are in order, however, when attempting to draw conclusions from this experimental data.

The first caution is that a small sample size was used. Although 12 subjects were run, the first two were used only for testing and troubleshooting the system. Of the remaining **10,** the sample size varied between four and **10** depending on the physiologic sensor of concern. This is because on some experimental runs, especially the early ones, some sensors failed to work or worked erratically, causing the data for that particular parameter to be useless. However, for the major symptoms of facial pallor, coldness, sweating, and nausea, the sample sizes were 10, 9, 8, and 10, respectively.

The second caution is that the experimental protocol evolved throughout this project as explained in the first section of this chapter. The basic purpose of evoking a motion sickness response was met in all cases, but, as noted in Chapter II, if the rotational rates and head motion frequencies were changed, the type, severity, and rate of onset of symptoms could change. This means that comparing

symptomatology across the spectrum of protocols is difficult and potentially misleading. General trends can be identified but definitive conclusions must wait for larger sample sizes and a consistent standardized protocol.

> The third caution is in reference to the experimental conditions. The environmental conditions in building 470 were mentioned earlier in regards to the computer system. The wide variation in environmental conditions had an unknown and unpredictable effect on the human subjects. This was a particular concern when measuring physiological symptoms of peripheral temperature, peripheral blood pulse volume, pallor, and galvanic skin response. Better environmental control would have improved the veracity of motion sickness symptoms due to the nauseogenic stimulus. Another point about experimental conditions is that the subjects could not be carefully controlled. Because AFIT students were solicited as unpaid volunteer subjects, strenuous controls could not be imposed. Thus, factors such as time since last meal, contents of that meal, level of fatigue, mental stress, recent alcohol consumption, and use of prescription or non-prescription drugs could be evaluated but not controlled. Again, the effect of these factors on motion sickness symptomatology is unknown.

With these warnings in mind, general observations were made. When the subjects were first spun up to protocol speed, brief responses were seen in the subjects. These

**'** *-.* **79**

were often seen as the following:

- **1.** Brief **(5 - 10** second) onset of nystagmus, generally in the horizontal direction.
- 2. Sudden contraction in the intestines and/or stomach.
- **3.** A deep inspiration.

Following the initial reaction, a short period of relative calm ensued until head motions began. With the second protocol (two second continuous head motions), two types of individuals could be identified. These types essentially correlated to the susceptible and non-susceptible groups recognized by earlier investigators.

The susceptible type generally demonstrated a short (one to two minute) latency period after head motion initiation before symptoms (changes in the character or appearance of the subject such as sweating or pallor) and physiologic changes (variations in the electrical signals observed) were observed. The susceptible individuals generally reported symptoms at or shortly after the physiologic changes began showing on the strip chart recorders. These symptoms would steadily increase to some level and would often appear to "avalanche." That is, the subject would report feeling "OK" one moment but in 30 to 60 seconds nauseous feelings would surge to an unbearable level. Symptoms would then usually persist for several minutes after cessation of head and chair motion, and in some cases would worsen before subsiding. Similar findings

**80**

 $\bullet$  .

**have been reported by other investigators (2; 19; 46).**<br>  $\therefore$ 

**-A**

Stomach awareness ("churning") and sweating ("clammyness") were two of the most commonly reported early symptoms and were evidenced by sudden amplitude increases in the EIG and EEG recordings. The GSR recordings (indicating perspiration) usually did not show a definitive change correlating to the symptomatology. They generally showed, however, a steady increase in skin conductivity which indicated increased sweating. Other overt symptoms included dizziness, flatulence, tingling in the extremities, belching, and a general feeling of malaise. These symptoms were also difficult to correlate to the electrical signals, although the gas symptoms generally occurred at the time of maximum gastric and intestinal activity. Observations by the investigators included facial (especially forehead) sweating, increased pallor, and occasional apparent mental confusion manifested by an inability to follow the simple head motion commands on the instruction tape recorder.

The non-susceptible group of individuals were characterized foremost by the length of time necessary for symptoms to develop and become severe enough for session **4.** termination. Two subjects (subjects 5 and 9) had session elapsed times of **17** and 21 minutes, compared to the average for the other 8 subjects of **6.8** minutes. Further, the nonsusceptible subjects showed a pattern of symptom appearance, followed by symptom abatement, and then reappearance. This

. **81 -**. **81 -... 81 -... 81 -... 81 -... 81 -... 81 -.... 81** 

pattern would repeat for several cycles with gradually increasing symptom severity. Bock cited a study done by Reason and Graybiel in which a similar pattern of oscillatory discomfort punctuated with periods of transitory improvements was observed (2:776). Background data on these subjects and post-run debriefing revealed possible reasons for the low susceptibilities to motion sickness. In one case (subject **5),** the subject had undergone informal training in meditation and relaxation techniques. This subject reported using these techniques in an apparently successful attempt to control the onset of motion sickness. In the other case, the subject was an Air Force fighter pilot with hundreds of hours of experience. He claimed not to have consciously attempted control of the sickness, but it is possible that he had pre-established automatic control mechanisms that intervened and compensated for the increased stimulus. In other words, this subject probably subconsciously used adaptive mechanisms to control motion sickness.

**-p.**

**S;'**

Overall, motion sickness responses were evoked in all the test subjects although there appeared to be a clear distinction between susceptible and non-susceptible individuals. The next section will look at specific trends in the symptomatic areas of pallor, sweating, temperature, and nausea (EIG and EGG). It will also briefly address some initial results based on a cursory analysis of the magnetic

" **82**

## tape recordings.

## Data Analysis

 $\mathcal{L}$ 

V

**-D**

A very large amount of data was collected in this project. The 12 subjects represented a total experimental run time of 303 minutes. At an average sampling rate of 10 Hz. on 15 separate channels, this amounts to approximately 2.73 x  $10^6$  bits of data. Originally, this data was to have been collected on computer disks. This would have allowed smoothing and sampling algorithms to be run. The data could then have been statistically analyzed for inter- or intrarelationships. However, when the MASSCOMP system failed another approach had to be developed. The first method was to collect data on paper strip charts as explained earlier. This allowed real-time observation of the data signals, but the records obtained were not conducive to in-depth analysis. Data collection on analog (FM) magnetic tape was the second method employed. This method did not allow realtime observation of the data, except for one or two channels on an oscilloscope. It did, however, allow for replay and automated analysis on a spectrum analyzer. Unfortunately, a supply of magnetic tapes was not immediately available, and thesis time constraints required data collection to proceed. By the time magnetic tapes could be procured, only the last few subjects remained to be tested. Consequently, the bulk of the data analysis had to be done by manual measurement of

the electrical signal tracings on the paper strip charts. A cursory analysis was done on the few magnetic tape recordings with the understanding that the data was not statistically significant due to the small sample size. This section describes the results of the manual strip chart analysis and related findings from the initial analysis of the FM tape recordings.

As explained previously, the amount of data collected was very large. Because of that fact, and the complexity of some of the signals, all the recorded channels were not analyzed. It was also recognized that some channels were more important or more informative than others. Consequently, the recordings of EKG, peripheral photoplethysmograph, EMG, and ballistocardiogram were not analyzed. This is not to say that these parameters are unimportant; it is just that their importance has yet to be firmly established. The recordings of basic EEG, ENG, and pneumographs were not analyzed by strip chart analysis but a limited number were studie' by spectrum analysis. The spectrum analysis, performed by Dr. Czelen, is presented in Appendix **A.**

The channels that were selected for manual analysis included pallor (facial plethysmograph), temperature, GSR, **-** EIG, and EGG. Spectral analysis was also performed on EIG and **EGG** for subject 12 and is presented in Appendix **A.** These five parameters were chosen because they most closely

84

**2LF,.? B**

measured the onset of the "big four" motion sickness symptoms of pallor, cold sweating, nausea, and vomiting. In this study, vomiting was not used as an experimental end point, and was not observed. However, reports from a number of researchers, notably Crampton and Graybiel, have noted that vomiting is almost always preceded by nausea. Thus, measuring the physiologic indicators of nausea is tantamount to measuring the precursors of vomiting.

**,,' '\*.,**

 $\mathcal{L}_{\mathcal{A}}$ 

S:i-

The technique used for manual analysis was the following. Because the length of time necessary for symptoms to develop and progress varied from subject to subject, a common yardstick was required for measurement. The one chosen was the provocative period of head motions, from the beginning (when taped instructions started) to a common end point (when each subject requested to stop). This period was then divided into six equal increments so that a midpoint and several intermediate points would be represented. Additionally, one increment before and two increments after the provocative period were plotted to show pre-sickness and post-sickness responses. Including the zero (beginning) point, this method generated **10** equally spaced data points along a common axis for all subjects. For pallor, temperature, and GSR, the specific value, **S"** normalized to a common scale, was used. EGG and EIG, on the other hand, required frequency measurements and demanded representative values measured over some time interval. The

interval chosen was the 30 second time span immediately preceding each data point. Frequency in cycles per minute (cpm) was measured as double the number of wave peaks in the 30 second interval. With a common BER of 3 cpm, shorter interval was not practical and with provocative periods often as short as two to three minutes, a longer interval could not be used.

**'**

To cope with the physiologic parameters that had no established reference point such as pallor, the subject had to act as his own control. This was accomplished by selecting the smoothest section of the graph immediately prior head motion and assuming that it represented that subject's stabilized baseline value for that parameter. Subsequent deviations above or below that value were then represented graphically as percentages of the baseline. Prior to calculating the percentages, the values for all the subjects were normalized to a common scale, in this case **0** to 50 was the scale used.

The techniques described above were very effective in reducing the amount of data to a manageable size, and in developing common ordinate and abscissa scales for all the subjects. These techniques were applied to the five physiological parameters described above. Each of these five is examined below.

Pallor. As explained in Chapter III, pallor is a commonly reported symptom of motion sickness and is believed

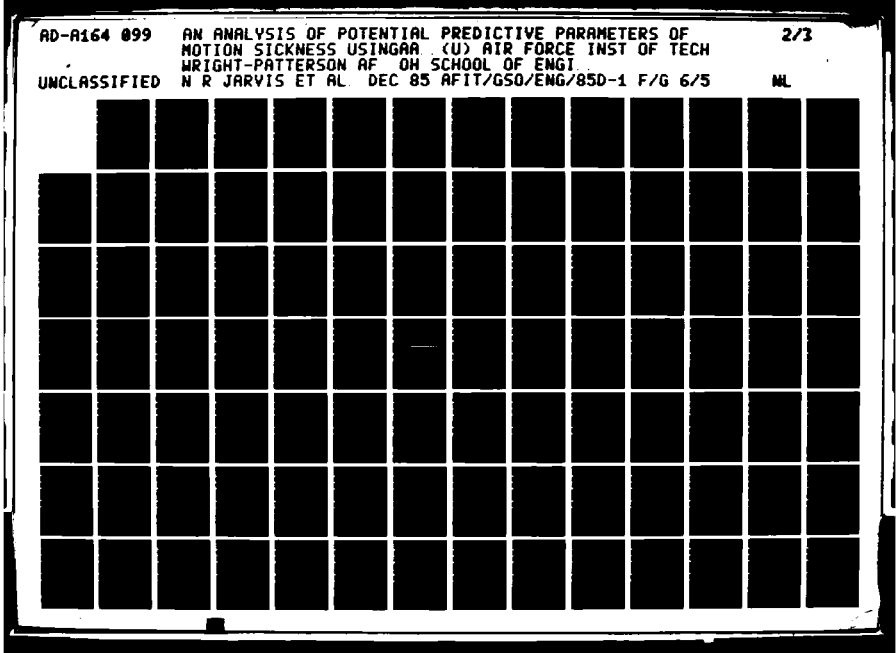

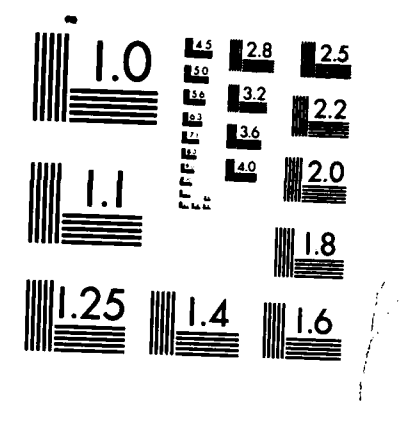

MICROCOPY RESOLUTION TEST CHART NATIONAL BUREAU OF STANDARDS-1963-A

 $\bullet$ 

**by** some researchers **(7:507)** to be the only reliable predictive agent. This study essentially confirmed that pallor increases in the majority of subjects and generally precedes the onset of severe motion sickness. These data are presented in Figure 9. The data indicate that three patterns of symptom progression may be discerned although there is one common feature. The common feature is that there is usually a slight increase in pallor just prior to the beginning of head motions, followed by a brief decrease (flushing) upon initiation of head motions. The initial increase was possibly due to the beginning of chair rotation. The first pattern (shown by the lower curve in Figure 9) is that some subjects continue to flush after beginning head motions until approximately the fourth interval. These subjects then get paler as motion sickness progresses until they are at or slightly above their original level of pallor shortly after cessation of head motion. This group represented 30% of the total.

∰

The second identifiable pattern is shown by the middle curve in Figure 9. The subjects in this group showed a relatively steady increase in pallor after the initial flushing. They continued to increase even after stopping head motions until at the eighth interval they were approximately 16% paler than at the beginning. This group was the bulk of the subjects, representing 50%.

The third group demonstrated a relatively large

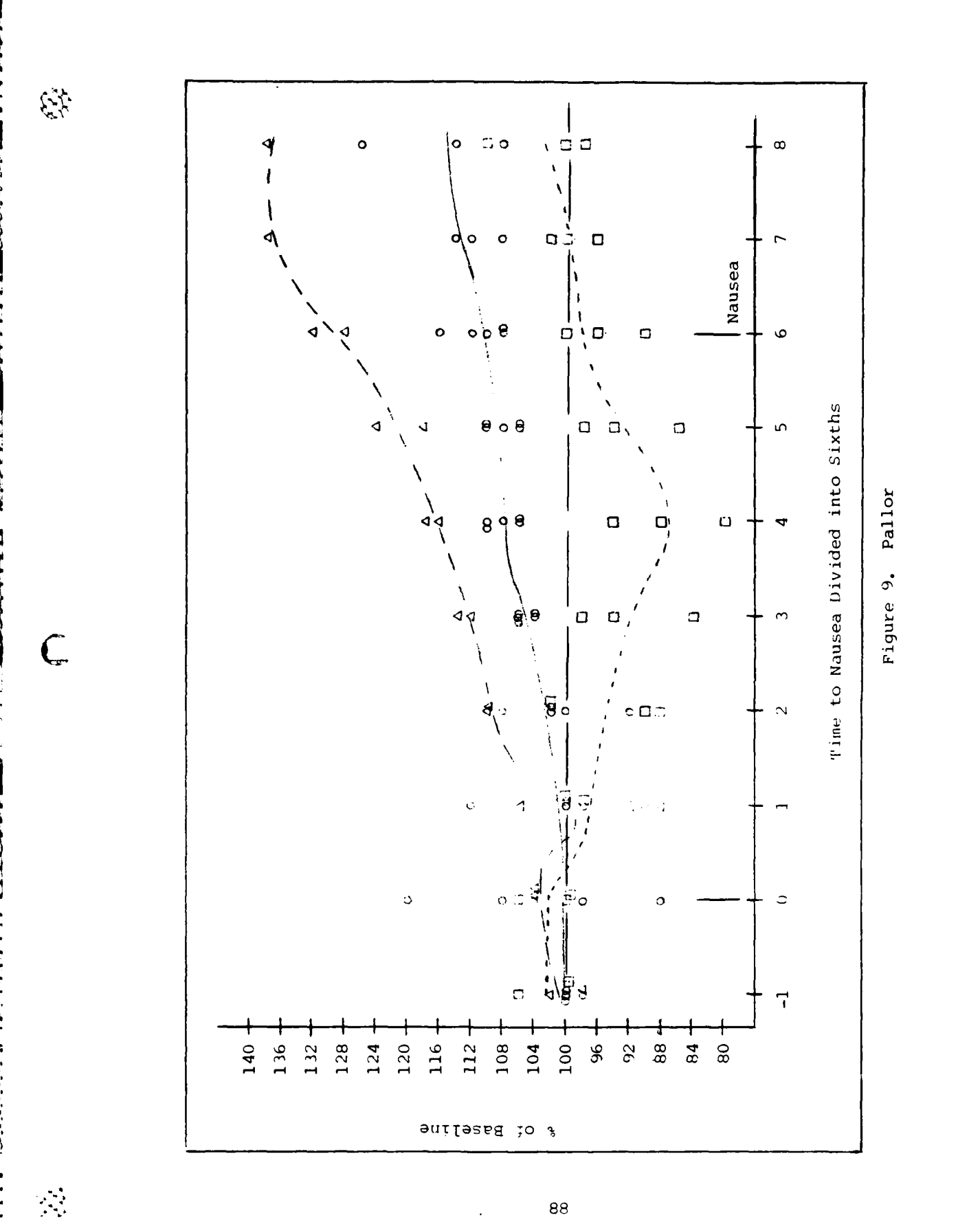

increase in facial pallor. The two individuals in this  $\mathbb{R}^N$ group showed approximately 30% to 40% increases in pallor over their baseline values. One of the two had the characteristic initial flushing while the other steadily increased in pallor.

> These data indicate that increasing pallor appears to be a reliable precursor of motion sickness in the majority of subjects. However, the reader is cautioned that many other stimuli besides cross-coupled angular acceleration, and subsequent motion sickness, can cause pallor. This same statement may be made for each of the physiologic indicators. Thus any one, or even several, cannot be taken as unequivocal predictors of motion sickness.

Temperature. For temperature, 8 data records were obtained. The measurements were taken exclusively during the provocative period for simplicity. The baseline value is the data point at the start of head motions (0 on the time scale). As mentioned earlier, temperature readings were normalized to a arbitrary standard scale so that the baseline value for each subject was equal. All data points were scaled along with the baseline value. Each data point obtained was then compared with the subject's baseline, and a percentage representing the data point's relationship to the baseline was calculated. EXAMPLE CALCULATION: A sample raw baseline point equals 22 divisions on the strip chart. A sample raw data point equals 23 divisions. Using a

**P.-' 89**

**S'**  $\cdot$  normalized baseline value of **50, 28** would be added to both 22 and 23, leaving values of 50 (baseline) and 51 (data point) respectively. Dividing the data point into the baseline, a percentage of 102% was obtained, and this value was used for graphing purposes.

Most subjects changed with time in an essentially linear fashion. Two subjects, however, were somewhat more cyclical than linear. Although the sample size was extremely limited, four possible trends were noted with two subjects representative of each trend, as shown in Figure **10.** The representatives of each trend are distinguished by a separate symbol on the graph (circles, triangles, squares, and crosses)

The most prominent trend is graphically represented by the circles. These subjects, 5 and 9, dropped sharply and steadily from the moment head motions started. Interestingly, these subjects were also the ones noted as apparently non-susceptible to motion sickness.

On the other end of the scale, represented by triangles, two subjects **(6** and **11)** rose quite steadily from time 0. They did not rise as sharply as subjects 5 and 9 dropped, but the trend is still pronounced. Both subjects terminated at the 108% level over baseline.

The squares, subjects 7 and 12, dropped in temperature. The drop was not as steep, however, as that experienced **by** subjects 5 and 9. Also, both subjects in this temperature

**'90**

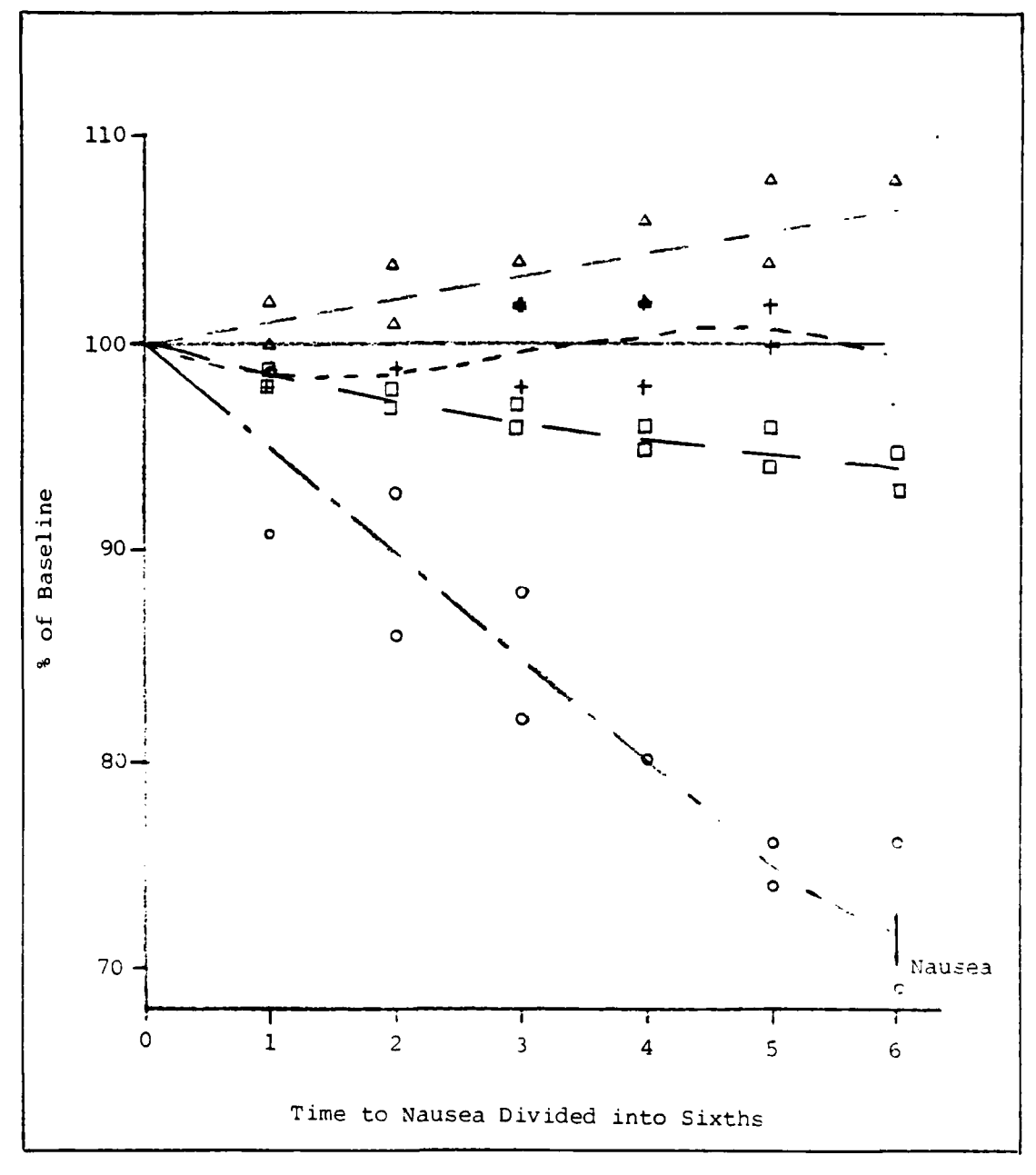

**AR** 

Figure 10. Temperature

<u>ڲ؆؇ػ؇ػ؇ۄڴ؇ڴ؇ڴ؇ڴ؇ڴ؇ڴ؇ڴ؆ڴ؆ڴ؇ڴ؇ػ؇ػ؇؇ػ</u>

drop may be considered susceptibles from the results of this study, unlike subjects 5 and 9.

Subjects 8 and **10,** represented by crosses, are less linear than the other subjects **-** they tended to cycle around the baseline level. Subject 8 first fell in temperature, then rose above baseline and remained level for a time, only to fall sharply to a point below baseline upon nearing the end point. Subject **10,** on the other hand, dropped slowly then rose steadily to a point above baseline when nearing the end point.

Again, these trends were based on a very small sample size and a very elementary analysis. Only further in-depth study will reveal if there is any significance to these results.

GSR. Galvanic skin response was explained in Chapter III as the change in skin conductivity to a low level AC electrical signal. Figure **11** shows that the majority of test subjects did show a significant change in conductivity. The upward direction on the graph represents increased conductivity as a percentage of the baseline level. Increasing conductivity is closely associated with body perspiration. Thus Figure **11** indicates that most of the subjects had increased sweating as motion sickness advanced. This objective conclusion was supported by observation and subject reports during the experimental runs. Most of the

- **92**

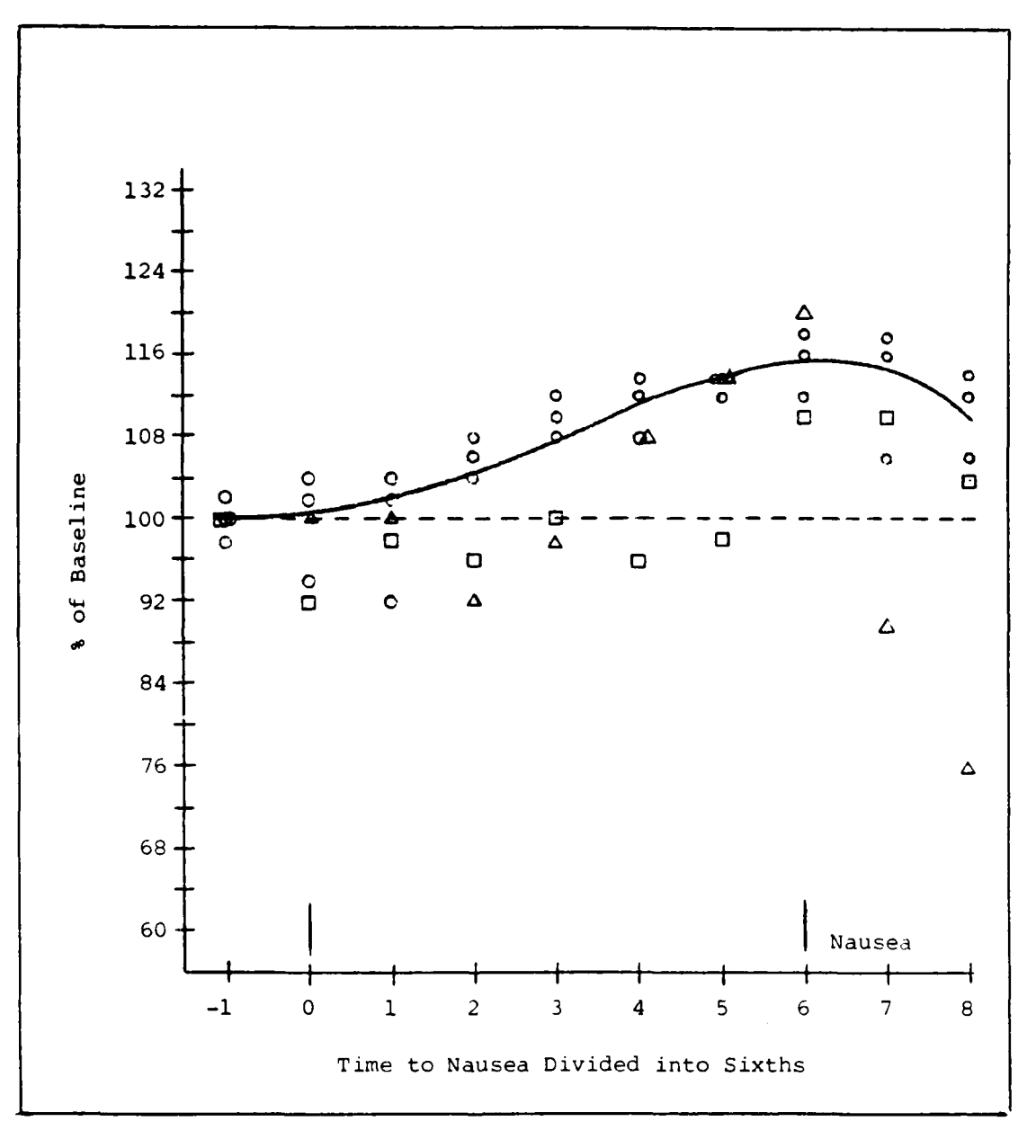

**Andrew Company** 

**Address** 

**RESERVATIONS** 

 $\langle \cdot \rangle$ 

Figure 11. Galvanic Skin Response

subjects reported symptoms of clammyness or sweatiness during the runs. Again the largest deviations from the curve corresponded to the two relatively non-susceptible subjects. Both of these subjects had conductivity values that were at or below the baseline until the midpoint of the provocative period. At that point, Subject 5's GSR (triangles) began to rise quite sharply. He reached a maximum point at approximately 20% above the baseline value and then showed a rapid fall in GSR. Subject 9 (squares) showed a similar sharp increase from the fifth to sixth time intervals followed by a decrease in the eighth interval. If the graph was carried out one more interval, it would show that this subject's GSR dropped to the 92% level. These two individuals appeared to demonstrate a compensatory reaction to the motion sickness stimulus. Whenever the symptoms exceeded certain limits, possible adaptive mechanisms reacted to bring the symptoms under control. The responses appeared to overshoot the baseline value however, resulting in larger excursions of GSR values for the subjects.

EIG. The electrointestinogram measured the level of activity of the small intestine. This physiological parameter, and stomach motility or tonus described in the next section, are the best indicators of the onset of nausea and vomiting. As explained in Chapter II, most researchers have noted a close correlation between the onset of motion sickness and gastrointestinal changes, an observation

**- 94**

\*~~~~~~~~~~% **%a~ %.p %~~~~aff.\ <sup>4</sup> . I\* (** ~ **-'~\*.**

π
confirmed in this study. Figure 12 presents amplitude data for the EIG. Frequency data are presented in Figure 13.

Confirmed in this study. Figure 12 presents amplitude data<br>
for the EIG. Frequency data are presented in Figure 13.<br>
Amplitudes. Amplitudes of the EIG signals showed<br>
a large increase for the majority of subjects as motion a large increase for the majority of subjects as motion sickness symptoms developed. These amplitude increases ranged upwards of nearly fourteen-fold, with the maximum average increase approximately 400%. The graph also shows that the maximum average increase occurred at time interval four. This is the point at which most subjects began to experience motion sickness symptoms, particularly stomach awareness. But as the symptoms worsened, the intestinal activity apparently decreased until head motion termination at time interval six. The increase in activity after interval six may be the result of chair deceleration, but **Ir** this can only be determined by further research.

> Frequency. The frequency data shown in Figure 13 was not as conclusive as the amplitude data. The basic electrical rhythm (BER) of the small intestine in the area of the duodenum is usually **11** to 12 cycles per minute (23:796). This frequency was observed for the majority of subjects for the duration of the experimental runs. A very slight frequency increase might be noted in the fifth and sixth time interval, but this could have been due to motion artifacts. A serious concern of the current study is in relation to experimental control comments made earlier. The volunteer subjects could not be stringently controlled for

*4*

スティー コード・ストックス

لأنباء

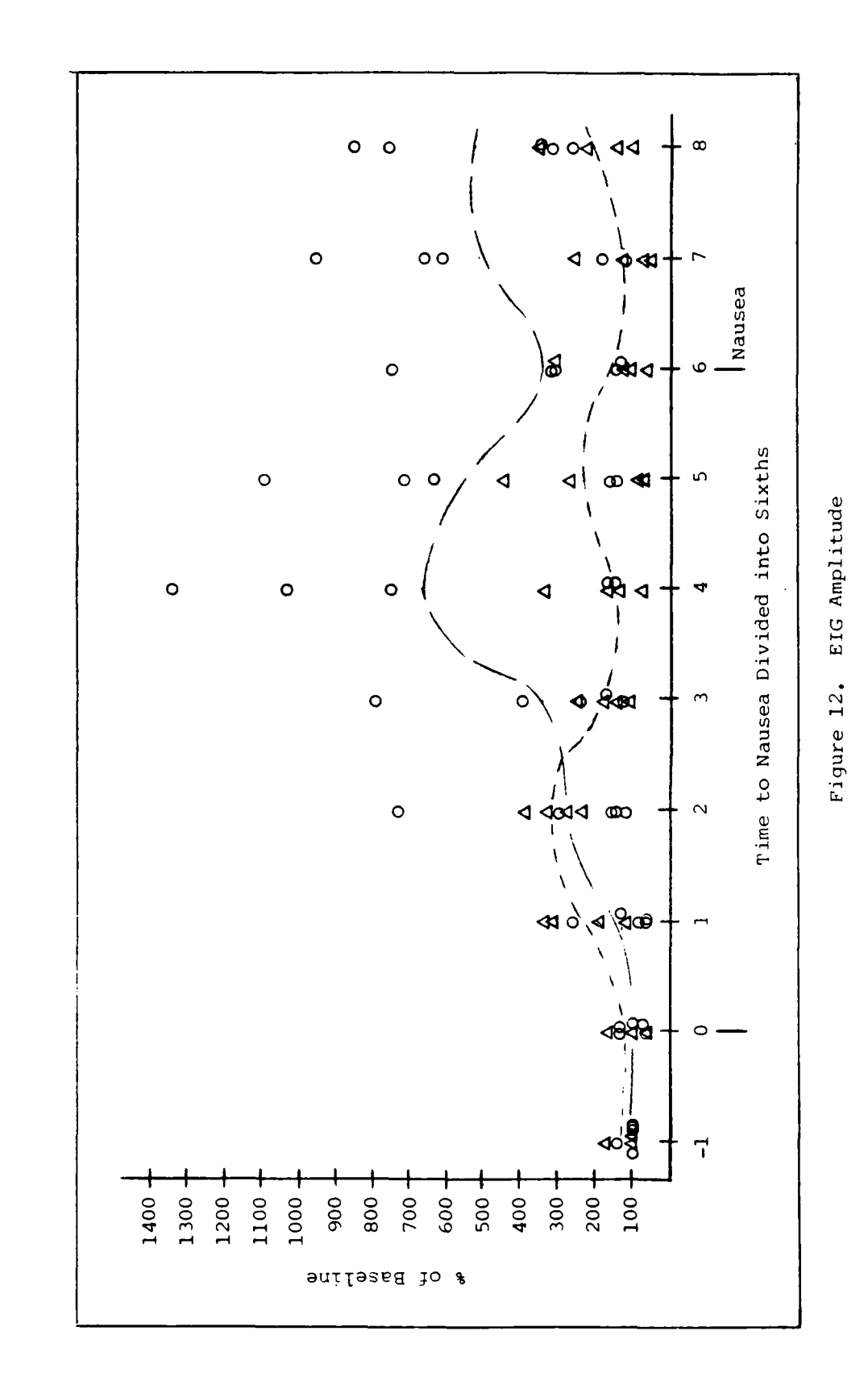

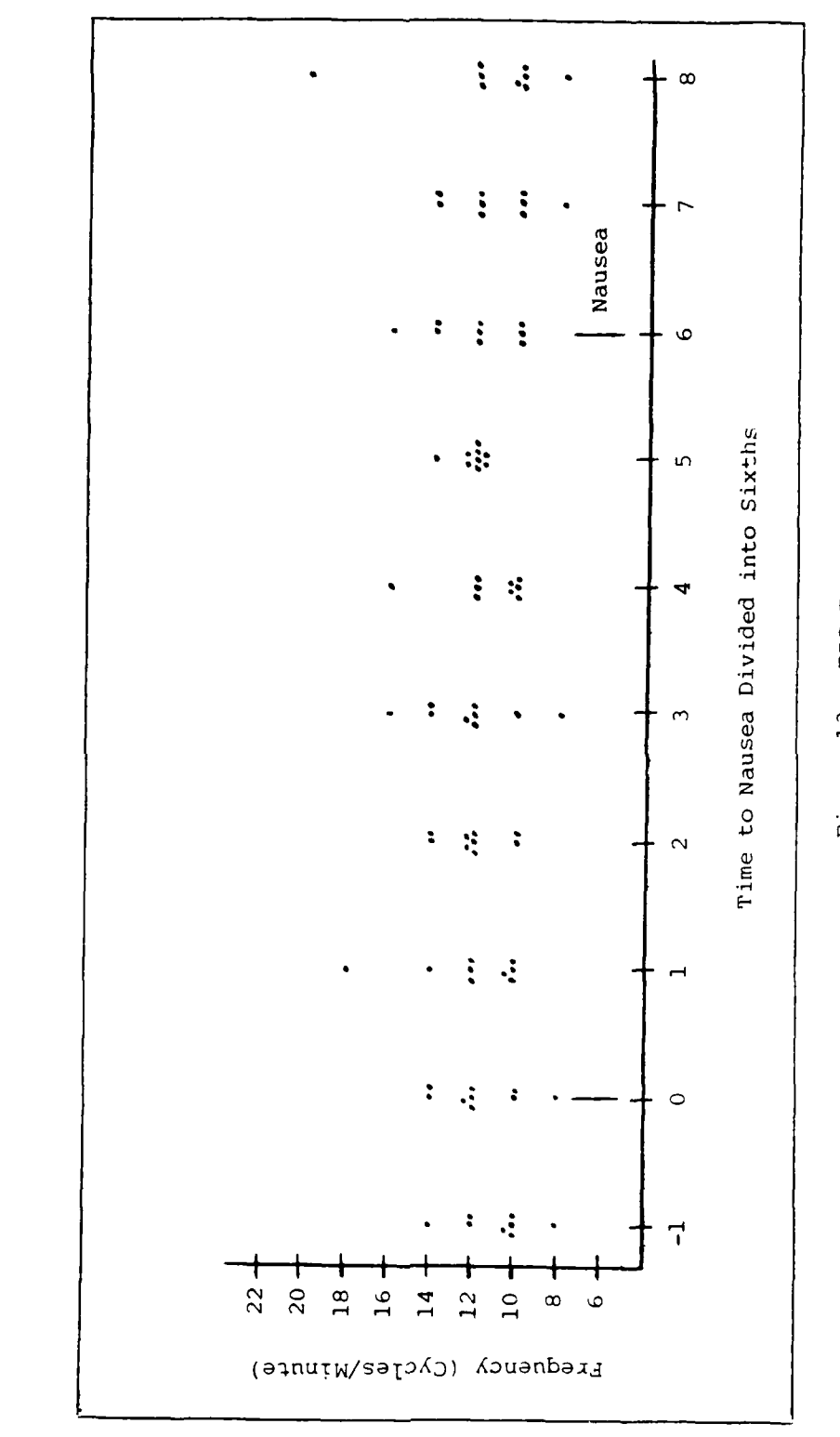

**BEER BEERE** 

☆☆☆☆☆●原語は記録

PARTY OF THE PARTY OF THE PARTY OF THE STATE OF THE PARTY.

 $\ddot{\mathbf{G}}$ 

EIG Frequency Figure 13.

all variables. A major factor for gastrointestinal activity is the amount of food in the alimentary tract. Previous researchers have noted that introduction of food into the tract increases the amplitude and frequency of contractions (1:914). Most of the experimental runs for the current study were performed shortly after normal lunch hours but a number of subjects reported not having eaten since the morning, and in one case since the previous evening. These factors may have influenced the results.

グルリオ アインシング まんかかい アンクルバイン こうしょうしょう アンシング

**REGISTER AND PROPERTY AND INCOME.** 

The Fast Fourier Transform (FFT) spectral analysis performed by Dr. Czelen and presented in Appendix A supported these findings. Figure 16 indicates increased EIG amplitude with little or no increase in frequency.

EGG. As with the EIG, two separate aspects of the EGG results were briefly analyzed: the amplitude and frequency. Amplitude information shown in Figure 14 provided some interesting results; frequency data, as displayed in Figure 15, showed no discernible trend and may have been affected by factors previously discussed under EIG frequency concerns.

Amplitude. Seven test subjects provided usable data regarding any amplitude changes during the course of the provocative period. The baseline amplitude shift on all subjects, calculated from a quiet period of each subject on the strip chart, was one chart division (1mm). Any changes in the peak-to-valley distance above or below this one

division level were noted. The period where these amplitude shifts were observed was the 30 second period immediately preceding each one-sixth time division. For completeness, additional readings were taken one-sixth interval before time 0 and two one-sixth intervals after the end point.

Three major but crude trends could be noted. One trend involves the non-susceptible subjects (5 and 9), while the remaining trends involve the susceptibles (6, 8, **10, 11,** 12). The two non-susceptibles (squares) were generally characterized by significant amplitude increases before the third time interval (as opposed to after the third time interval for non-susceptibles), with a gradual return to baseline at the time the end point was reached. Subject 9 showed a rapid rise in amplitude at time interval seven; however, this subject agreed to be stopped suddenly from 25 rpm so his reactions could be observed, and the possible result was this amplitude shift. Other volunteers were decelerated gradually. A probable explanation as to why the amplitude shift occurred earlier for non-susceptibles relative to the susceptibles is related to the variable time scales. The one-sixth time intervals are dependent on how long the subject withstood the provocative stimulus - the longer the ride the wider the intervals are spaced. In fact, the average time of onset of physiological indicators occurred about the same number of minutes after the provocative stimulus began for both the non-susceptibles and

**99**

**V1-**

 $\tilde{\mathfrak{g}}$ 

أبيا

susceptibles, but since the non-susceptibles rode longer the onset of symptoms appeared early relative to the end point. Still, the non-susceptibles appeared able to consciously or unconsciously ameliorate the amplitude shifts.

The susceptibles, unlike the non-susceptibles, generally appeared unable to control the amplitude shifts (if the shifts occurred at all). Two trends may be discriminated. One, shown by circles, involved two subjects (8 and 12) that showed very little amplitude shift throughout an entire run. Subject 12 did have a large increase immediately following the end of head motions for unknown reasons; Subject 8 showed little change for the duration. The second group, displayed by triangles, involved subjects 6, **10,** and **11** who each showed widely fluctuating amplitude shifts (greater than 1000%) during the provocative period. Subject **11** calmed immediately after stopping head motions, while Subjects 6 and **10** continued fluctuations for some period of time after head motion stop. Subject 10, whose amplitude peak was actually the highest after the stop of head motions, was requested after having been stopped from spinning, to resume spinning and do one or two more **10** second motions. This subject was able to do only one motion before severe nausea appeared, and was the only test subject of the 12 to come near vomiting.

The three major groups are only an initial interpretation of the data collected. Further studies and

 $\langle \cdot \rangle$  . **100** 

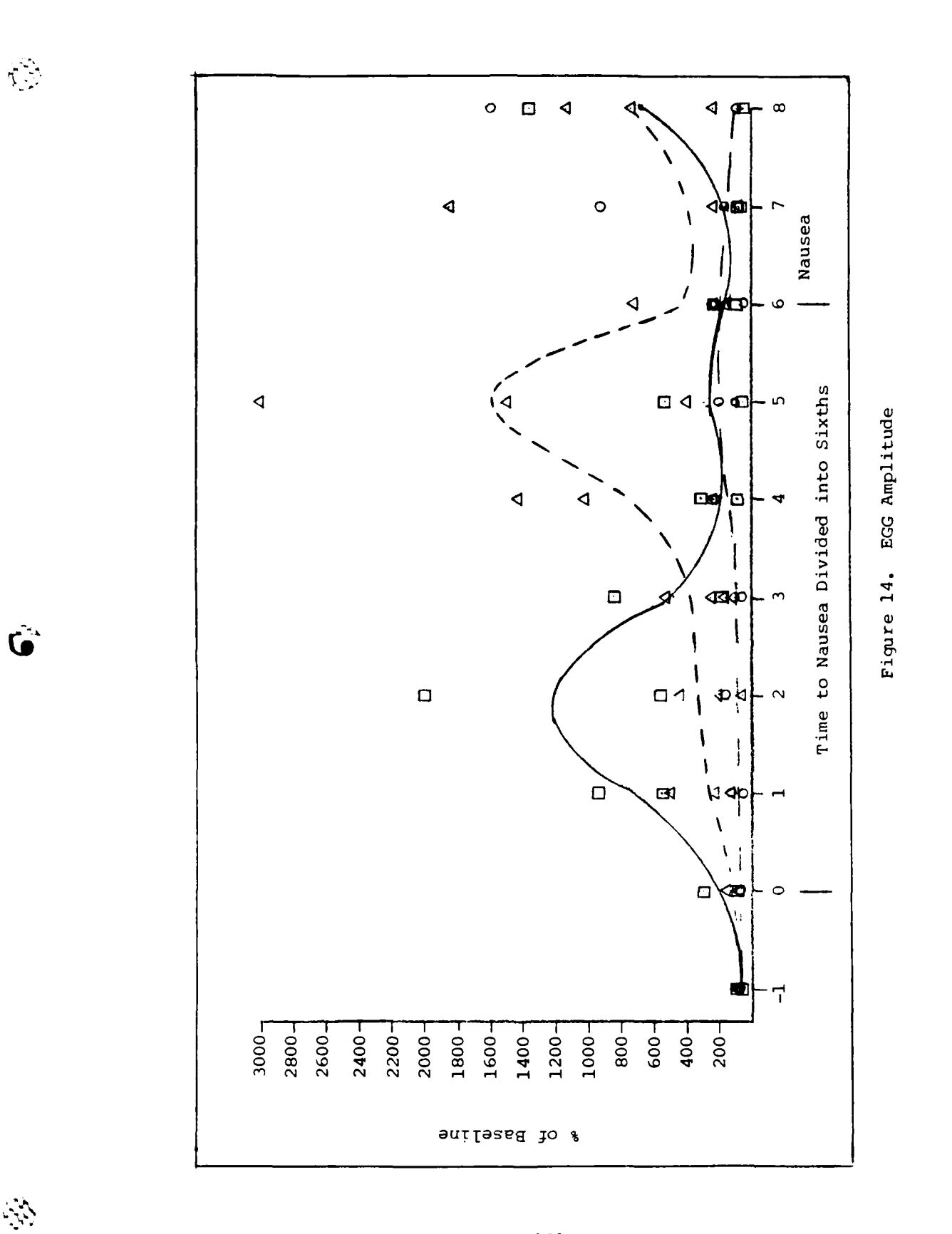

**CCC** 

**BEANSORANCE** 

 $-3.777772$ 

**ESSER** 

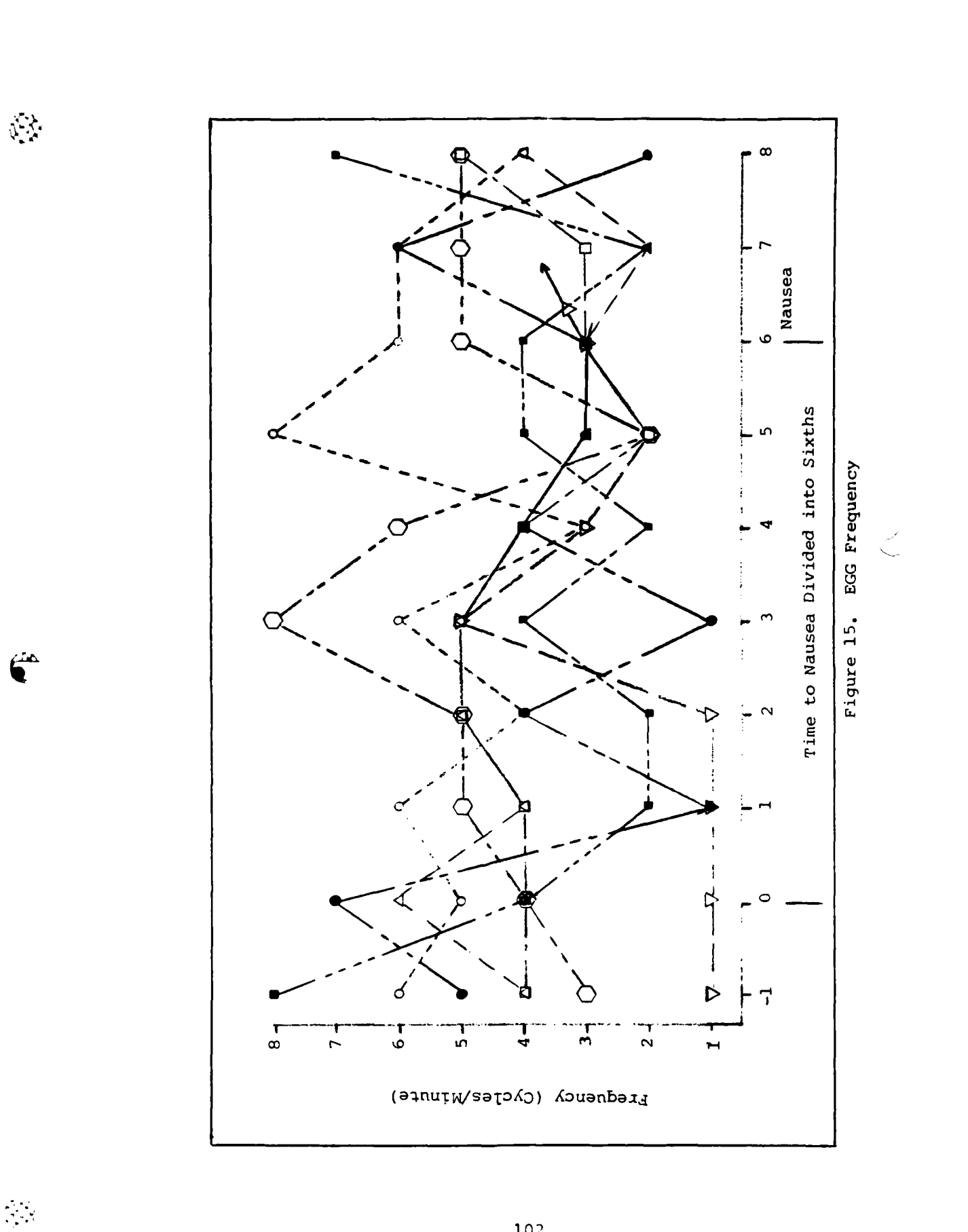

analysis are required to confirm or deny the validity of the results discussed.

Frequency. As for EIG, the results obtained were inconclusive. Frequency was measured peak-to-peak, and the commonly reported BER of 3 cycles per minute (49:1074) was not consistently observed. Fluctuation of frequency was seen in all subjects; however, no common trends or repeating patterns could be discerned. A shift in frequency similar to the type discussed **by** Stern and others (49,1075) was seen in subject 12 in both the manual analysis and after FFT spectral analysis. Further data reduction of this type may prove worthwhile.

As stated frequently throughout this chapter, the results obtained were based on very cursory analysis. Some trends were clearly evident in the data, as described, but much more research will be needed to confirm these findings and provide a solid statistical base. The next chapter will summarize these trends and present recommendations for follow-on research.

103

**U**

## VI. Conclusions and Recommendations

### Chapter Overview

松

This chapter finishes the thesis by presenting the conclusions derived from the study. It also outlines recommendations for system improvements and better techniques for follow-on studies and analysis.

### Conclusions

The conclusions obtained from this project fell into three main areas: system effectiveness, data collection and analysis, and applications to further research. Each of these areas is discussed below, with emphasis on the second.

System Effectiveness. As detailed in the previous chapter, the system worked. That is, it was effective in eliciting a motion sickness response in all the subjects tested. The electrical transducers designed and built by Dr. Czelen were effective and accurate in measuring physiologic changes. The strain-gauge pneumograph sensors were a large improvement over the previous variable capacitance-type sensors. With the exception of the MC500 computer, the recording subsystem was effective in recording each subject's responses to the motion stimulus. However, for future in-depth analysis, particularly statistical workup, the computer system is essential.

Data Collection and Analysis. This system allowed qualitative and quantitative data collection on subjects in

\* html<br>html<br>html<br>html comparisons to be made with the onset of symptoms. These<br>html comparisons to be made with the onset of symptoms. These comparisons to be made with the onset of symptoms. These comparisons resulted in the following statement: specific criteria were identified as possible predictors of motion sickness. These criteria included the following and apply in general to the susceptible type individuals:

- **1.** A moderate or rapid increase in facial pallor, usually after a slight flushing, to a level of 8% to 20% over the baseline value.
- 2. Generally, a steady increase in GSR to a level of 12% to **16%** over baseline.
- 3. A significant increase in intestinal activity, usually seen as a 600% to 700% increase in EIG amplitude.<br>
The contract of the contract of the contract of the contract of the contract of the contract of the contract of the contract of the contract of the contract of the contract of the contract of the contract of th
	- 4. A large increase in intestinal activity, seen as a several-fold jump in EGG amplitude.

Finally, two distinct types of individuals were identified in terms of motion sickness susceptibility. The procedures used in this study, especially the second protocol, were useful in identifying susceptible versus nonsusceptible subjects to the motion sickness stimulus.

> Applications to Further Research. The conclusions form this study are preliminary, but they lay the groundwork for more detailed research with established procedures and proven equipment. The 12 subjects used in this project showed some definite trends in physiologic changes but a larger sample size is needed to support or refute those trends.

**'4**

**CONSCRIPTION** 

*I'*

**.** \* **105**

# Recommendations<br>  $\ddot{x}$

This section presents suggestions for future researchers using the computerized Biophysical Data Acquisition System. It is divided into sections covering the equipment, procedures and subjects, and the data analysis.

Equipment. Three main equipment systems are covered in this section: MC500 computer, the MATS chair and its control console, and the physiologic sensing equipment.

MASSCOMP MC500 Computer. The MC500 system had many problems, as outlined earlier and in Appendix D. The most important recommendation  $-$  to get the system working  $$ has recently been done. However, the computer is now working in a relatively benign environment in building 640. If it is moved back to building 470, environmental problems will again impact its performance. Thus, for a reliably operational system, the entire BDAS system must be moved to appropriate quarters in building 640.

The computer software still requires debugging. Particular emphasis should be placed on the use of input/output buffers in the Cllctdata [sic] module, and specifically in the Collectdata module. It must be realized that the Programmable Digital Collection Equipment (PDCE) and Subsystems Interface Circuit Module (SICM) described in the Fitzpatrick, Rogers and Williams thesis (12) are no longer part of the BDAS. Thus, only the parallel (analog)

**A** .\*- *k 1A* **S.,**

mode of data collection is functional.

Further improvements to the software should include a capability for user-controlled choice of storage medium (i.e., 166 Megabyte hard disk, 27 Megabyte hard disk, floppy disk, or magnetic tape). The storage device is now controlled by the program software. Another improvement would be to allow realtime insertion of event markers into the data, to facilitate later analysis. Ideally, these markers would incorporate some means of code to identify their meanings.

**MATS** Chair. The chair needs three basic improvements. The first is to remove the equipment rack from the back of the chair. The equipment rack unbalances the chair and causes excessive wear on the main bearings which creates a potentially dangerous situation for the human subjects and equipment, should the main bearings seize.

The second improvement is to enable the pitch and roll function of the chair. This would allow cross-coupled angular accelerations without the need for head motions. Head motions cause noise artifacts to enter the data, occasionally cause electrode dislodgement, and distract the subject from recognizing or reporting motion sickness symptoms. Removal of the equipment rack would facilitate enabling the pitch maneuver.

The third recommendation is to re-incorporate a

: '' 107

microcomputer control system into the command console to allow precise, reproducible chair motions. The left panel of the control console had a microcomputer attached when the system was used by Aerospace Medical Research Laboratory.

**CONTROL DESCRIPTION** 

**CENTER** 

É

**TANTAL** 

H)

Another recommendation involves improving the historical recording of each run. A videotape of each test run would assist in assessing a test subject's overt responses and allow accurate correlation of physiological data records with subjective responses.

Physiologic Sensors. Although all the sensors worked very well, some suggestions are offered for improvement. First, the **EMG** sensor should be redesigned to use an integrated circuit board rather than the Autogen **1100** and disposable electrodes. Consequently, the equipment rack could be removed with the advantages discussed above.

Second, an input device is needed so that the subject could make a subjective evaluation of his self-assessed level of motion sickness and input it into the data stream on a separate channel. This would provide additional data for future biofeedback applications.

Third, the method of sensor calibration and adjustment should be changed. With the circuit cards current placement, the chair must be stopped for adjustment and calibration. An unplanned stop of the chair introduces an undesirable additional variable into the motion sickness stimulus. If sensor adjustments could be automated,

accurately preset, remotely controlled, or otherwise moved off the chair this variable would be removed.

Procedures and Subjects. The major recommendation of this section is that more stringent control of the experimental conditions must be employed. These conditions include:

**1.** Air temperature.

2. Humidity.

**%"**

22333290233333

3. Time since last meal.

4. Alcohol consumption.

5. Prescription or non-prescription drug use.

Only by controlling, or at least evaluating, these conditions can reliable comparisons be made between subjects.

The experimental procedures must also be more consistent so accurate data analysis may be performed. The sudden stop vestibular test performed on all subjects must be done at least 15 minutes in advance of the experimental run to allow any effects of the vestibular disturbance to dissipate before the experimental measurements begin. After initial spin-up, a suitable stabilization period of at least 15 minutes is necessary to establish baseline values for physiological parameters. During the run, a precise protocol must be followed to allow valid comparisons between subjects. Following the nausea end point, physiologic parameters must be allowed to return as close as possible to

baseline values to measure symptom abatement.

F

Data Analysis. Computer analysis programs must be **•** .developed or purchased for the BDAS. Due to the large volume of data, computer analysis is the only feasible method of getting accurate statistical results and time series and/or cross correlation analysis.

The equipment and procedures presented in this thesis form the basis of a well integrated experimental system with a proven capacity to produce valuable results. This tool must be used to the maximum extent possible to expand **0** knowledge of the etiology, prevention, and treatment of motion sickness.

## Bibliography

- 1. Bellahsene, Bader Eddine et al. "An Improved Method for Recording and Analyzing the Electrical Activity of the Human Stomach," IEEE Transactions on Biomedical Engineering. BME-32: 911-915 (November 1985).
- 2. Bock, Otmar L. and Charles M. Oman. "Dynamics of Subjective Discomfort in Motion Sickness as Measured with a Magnitude Estimation Method," <u>Aviation, Space,</u> and Environmental Medicine, 53: 773-777 (August 1982).

ens byddodor - Norod Manar - Norod Natio

**ORGANIZACIO** 

**DATE AND STATES** 

- 3. Collins, William E. "Manipulation of Arousal and its Effects on Human Vestibular Nystagmus Induced by Caloric Irrigation and Angular Accelerations." Aerospace Medicine, 34: 124-129 (February 1963).
- 4. Collins, W. E. et al. "A Comparison of Some Effects of Three Antimotion Sickness Drugs on Nystagmic Responses to Angular Accelerations and to Optokinetic Stimuli." Aviation, Space, and Environmental Medicine, 53: 1182-1189 (December 1982).
- 5. Connors, Mary M. et al. Living Aloft: Human Requirements for Extended Spaceflight. NASA SP-483. Washington D.C.: National Aeronautics and Space Administration Scientific and Technical Information Branch, 1985.
- 6. Cowings, Patricia S. and William B. Toscano. "The Relationship of Motion Sickness Susceptibility to Learned Autonomic Control for Symptom Suppression," Aviation, Space, and Environmental Medicine, 53: 570-575 (June 1982).
- 7. Crampton, George H. "Studies of Motion Sickness: XVII. Physiological Changes Accompanying Sickness in Man." Journal of Applied Physiology, 7: 501-507 (March 1955).
- 8. Crouch, James E. Functional Human Anatomy (Third Edition). Philadelphia: Lea and Febinger, 1978.
- 9. Czelen, William E. Final Report: The Physiologic Characterization, Prediction, and Biofeedback Treatment of Motion Sickness. Report for 1984 USAF-SCEEE Graduate Student Summer Support Program, Sponsored by the Air Force Office of Scientific Research, Conducted by the Southeastern Center for Electrical Engineering Education. USAF School of Aerospace Medicine, Brooks AFB TX and Air Force Institute of Technology, Wright-Patterson AFB OH, 6 Sept 1984.

**10.** Dietlein, L. F. and R. S. Johnston. "U.S. Manned Spaceflight: The First Twenty Years. A Biomedical Status Report," Acta Astronautica. **3:** 893-906 (1981).

 $\mathcal{L}_{\mathcal{A}}$ 

 $\mathcal{L}_{\text{max}}$ 

- **11.** Earl, Capt. Orville A. and Capt. Charles N. Peterson. Physiological Data Acquisition System and Motion Sickns Prevention Traine, **MS** Thesis **GE/EE/83D-19.** School of Engineering, Air Force Institute of Technology (AU), Wright-Patterson AFB OH, December 1983 (AD-A138 361).
- 12. Fitzpatrick, Capt. Douglas G., Capt. Michael A. Rogers, and Capt. Robert Williams. Computerized Biophysical Data Acquisition System for Motion Sickness Studies, MS Thesis GE/GCS/ENG/84D-30. School of Engineering, Air Force Institute of Technology (AU), Wright-Patterson AFB OH, December 1984.
- 13. Geddes, L. A. and L. E. Baker. Principles of Applied Biomedical Instrumentation (2nd Edition). New York: John Wiley & Sons (1975).
- 14. Graybiel, Ashton. "Prevention and Treatment of Space Sickness in Shuttle-Orbiter Missions," Aviation, Space, and Environmental Medicine, 50: 171-176 (February 1979).
- 15. Graybiel, Ashton. "Structural Elements in the Concept of Motion Sickness," Aerospace Medicine, 40: 351-367 (April 1969)
- 16. Graybiel, Ashton <u>et al</u>. "Diagnostic Criteria for Grading the Severity of Acute Motion Sickness," space Medicine, 39: 453-455 (May 1968).
- 17. Graybiel, Ashton et al. "Human Assay of Antimotion Sickness Drugs," Aviation, Space, and Environmental Medicine, 46: 1107-1118 (September 1975).
- 18. Graybiel, Ashton and James Knepton. "Evaluation of a New Antinauseant Drug for the Prevention of Motion Sickness," Aviation, Space, and Environmental Medicine, 48: 867-871 (September 1977).
- 19. Graybiel, Ashton, James Knepton, and Jane Shaw. "Prevention of Experimental Motion Sickness by Scopolamine Absorbed Through the Skin," Aviation, Space, and Environmental Medicine, 47: 1096-1100 (October 1976).
- 20. Graybiel, Ashton and James R. Lackner. "Evaluation of

the Relationship Between Motion Sickness Symptomatology and Blood Pressure, Heart Rate, and Body Temperature, Aviation, Space, and Environmental Medicine, 51: 211-214 (March 1980).

- 21. Griffiths, Mary. Introduction to Human Physiology. New York: Macmillan Publishing Company, 1974.
- 22. Guignard, J. C. and Michael E. McCauley. "Motion Sickness Incidence Induced by Complex Periodic Waveforms," Aviation. Space, and Environmental M **53:** 554-563 (June 1982).
- 23. Guyton, Arthur C. Textbook of Medical Physiology (Sixth Edition). Philadelphia: W.B. Saunders Company, 1981.
- 24. Homick, J. L. "Space Motion Sickness," Acta Astronautica. **\_E:** 1259-1272 **(1979).**
- 25. Homick, J. L. and Earl F. Miller. "Apollo Flight Crew Vestibular Assessment," in R. S. Johnston, L. S. Dietlein, and C. A. Berry eds. Biomedical Results of A oi , Washington D. **C.,** NASA **SP-398:** 323-340, **1975.**
- 26. Jex, H. R. "Systems Model for Space Motion Sickness," in Chung-Hae Ahn ed. NASA's Biomedical Research Program, Washington, D.C.: National Aeronautics and Space Administration Scientific and Technical Information Branch, NASA SP-452: 78, 1980.
- 27. Kellogg, Robert S., Robert S. Kennedy, and Ashton Graybiel. "Motion Sickness Symptomatology of Labyrinthine Defective and Normal Subjects During Zero Gravity Maneuvers," Aerospace Medicine, 36: 315-318 (April 1965).
- 28. Kohl, Randall L. "Sensory Conflict Theory of Space Motion Sickness: An Anatomical Location for the Neuroconflict," Aviation, Space, and Environmental Medicine, 54: 464-465 (May 1983).
- 29. Lackner, James R. "Some Aspects of Sensory-Motor Control and Adaptation in Man," Intersensory Perception and Sensory Integration, edited by Richard D. Walk and Herbert L. Pick, Jr. New York: Plenum Press, 1981.
- 30. Lackner, James R. and Ashton Graybiel. "Elicitation of Motion Sickness by Head Movements in the Microgravity Phase of Parabolic Flight Maneuvers," Aviation, Space, and Environmental Medicine, 55: 513-520 (June 1984).

**@V,**

- 31. -----. "Etiological Factors in Space Motion Sickness," Aviation, Space, and Environmental Medicine, 54: 675-681 (August 1983).
- 32. --.... "Perceived Orientation in Free-Fall Depends on Visual, Postural, and Architectural Factors," Aviation, Space, and Environmental Medicine, 54: 47-51 (January 1983).
- 33 **-** ... . "Variations in Gravitoinertial Force Level Affect the Gain of the Vestibulo-Ocular Reflex: Implications for the Etiology of Space Motion Sickness," Aviation, Space, and Environmental Medicine, **52:** 154-158 (March 1981).
- 34. Leigh, R. John and Robert B. Daroff. "Space Motion Sickness: Etiological Hypothesis and a Proposal for Diagnostic Clinical Examination," Aviation, Space, and Environmental Medicine, 56: 469-473 (May 1985).
- \* 35. Levy, Richard A. **et** al. "Biofeedback Rehabilitation of Airsick Aircrew, Aviation, Space, and Environmental Medicine, 52: 118-121 (February 1981).
	- 36. Martin, Neil F. "Carbonic Anhydrase Inhibitors for Prevention of Space Motion Sickness: An Avenue of Investigation," Aviation, Space, and Environmental dicine, **55:** 1148-1150 (December 1984).
	- 37. McGilton, Henry and Rachel Morgan. Introducing the UNIX System. New York: McGraw-Hill, 1983.
	- 38. Miller, Earl F., II and Ashton Graybiel. "Experiment M-131-Human Vestibular Function," Aerospace Medicine. **A4:** 593-608 (June 1973).
	- 39.-------. "A Provocative Test for Grading Susceptibility to Motion Sickness Yielding a Single Numerical Score," Acta Oto-laryngologica. Supplement 274: 1-20 (1970).
	- 40. Money, K. E. "Motion Sickness," Physiological Reviews. **.Q:** 1-39 (January 1970).
	- 41. Nicogossian, Arnauld E. and James Parker. Space Physiology and Medicine. NASA SP-447. Washington D.C.: U.S. Government Printing Office, September 1982.
	- 42. Oman, C. M., B. K. Lichtenberg, and K. E. Money. Space<br>Motion Sickness Monitoring Experiment: Spacelab 1. **.** Paper #35. NATO-AGARD Aerospace Medical Panel Symposium on Motion Sickness: Mechanisms, Prediction, Prevention, and Treatment. Williamsburg, VA, 3 May

 $\mathbb{R}^{n}$  ,  $\mathbb{R}^{n}$  ,  $\mathbb{R}^{n}$ 

**0%-%**

 $\mathcal{N}_{\mathcal{N}}$ 

1984.

 $\frac{1}{2}$  ,  $\frac{1}{2}$ 

多分流

 $\frac{1}{2}$  in

 $\alpha_{\zeta}$ 

- $43.$ Operations and Maintenance Manual for Multi-axis Tracking Simulator (MATS). Aerospace Medical Research Laboratory, Wright-Patterson AFB, OH, March 1976.
- 44. Parker, David M. "A Psychophysiological Test for Motion-Sickness Susceptibility," The Journal of General Psychology, 85: 87-92 (1971).
- $45.$ Pitman, J. Randall and Robert L. Yolton. "Etiology and Treatment of Motion Sickness: A Review," Journal of the American Optometric Association, 54: 31-38 (January  $1983$ .
- $46.$ Reason, J. T. and J. J. Brand. Motion Sickness. London: Academic Press, 1975.
- 47. Schroeder, David J. "Some Effects of Alcohol on Nystagmus and Vertigo During Caloric and Optokinetic<br>Stimulation," Annals of Otology, Rhinology, and<br>Laryngology, 81: 218-229 (1972).
- Smith, Dennis E. "A Statistical Examination of Three 48. Approaches for Predicting Motion Sickness Incidence," Aviation Space and Environmental Medicine, 53: 162-165 (February 1982).
- 49. Stern, Robert M. et al. "Tachygastria and Motion Sickness," Aviation, Space, and Environmental Medicine. 56: 1074-1077 (November 1985).
- $50.$ Treisman, Michel. "Motion Sickness: An Evolutionary Hypothesis," Science, 197: 493-495 (July 1977).
- Weaver, R. S. "Theoretical Aspects of the Role of  $51.$ Angular Acceleration in Vestibular Stimulation," Acta Oto-Laryngologica, Supplement 205: 1-37 (1965).

Works Referenced But Not Cited

Basmajian, John V. "Electromyography Comes of Age," Science, 176: 603-609 (12 May 1972).

Bithell, J. F. and R. Coppi, eds. Perspectives in Medical Statistics: Proceedings of the European Symposium on Medical Statistics, Rome, 1980. London: Academic Press, 1980.

Chatfield, Christopher. The Analysis of Time Series: An Introduction (Third Edition). London: Chapman and Hall, 1984.

 $\left\langle \cdot \right\rangle$ 

Collier, Raymond O., Jr., and Thomas J. Hummel, eds. Experimental Design and Interpretation. Berkeley: McCutcheon Publishing Company, 1977.

Dixon, W. J. BMDP Statistical Software: 1983 Printing with Additions. Berkeley: University of California Press, 1983.

Finney, David J. An Introduction to: The Theory of Experimental Design. Chicago: University of Chicago Press, 1960.

Statistical Method in Biological Assay (2nd  $\frac{1}{2}$ Edition). London: Charles Griffin & Company, 1964.

Fisher, Ronald A. The Design of Experiments (Eighth Edition). New York: Hafner Publishing Company, 1966.

Graybiel, Ashton. "Susceptibility to Acute Motion Sickness in Blind Persons," Aerospace Medicine. 41: 650-653 (June 1970).

Graybiel, A., E. F. Miller, and J. L. Homick. "Individual Differences in Susceptibility to Motion Sickness Among Six Skylab Astronauts," Acta Astronautica, 2: 155-174 (1975).

Graybiel, Ashton and Dorothy I. Hupp. "The Oculogyral Illusion: A Form of Apparent Motion Which May Be Observed Following Stimulation of the Semicircular Canals," Aviation Medicine, 3-27 (February 1946).

Graybiel, Ashton and James Knepton. "Bidirectional Overadaptation Achieved by Executing Leftward or Rightward Head Movements During Unidirectional Rotation," Aviation, Space, and Environmental Medicine.<br>49: 1-4 (January 1978).

"Prevention of Motion Sickness in Flight  $\frac{1}{2} \left( \frac{1}{2} \right) \left( \frac{1}{2} \right) \left( \frac$ Maneuvers, Aided by Transfer of Adaptation Effects Acquired in the Laboratory: Ten Consecutive Referrals," Aviation, Space, and Environmental Medicine, 49: 914-919 (July 1978).

Graybiel, Ashton and James R. Lackner. "A Sudden-Stop Vestibulovisual Test for Rapid Assessment of Motion Sickness Manifestations," Aviation, Space, and<br>Environmental Medicine, 51: 21-23 (January 1980).

"Bidirectional Overadaptation Achieved by

Executing Leftward or Rightward Head Movements During Unidirectional Rotation," Aviation Space and Environmental Medicine. 49: 1-4 (January 1978).

 $\langle \cdot \rangle$ 

Graybiel, Ashton and Charles D. Wood. "Rapid Vestibular Adaptation in a Rotating Environment by Means of Controlled Head Movements," Aviation, Space, and Environmental Medicine. 40: 638-643 (June 1969).

Guedry, Fred E. Jr. and E. K. Montague. "Quantitative Evaluation of the Vestibular Coriolis Reaction," Aerospace Medicine, 32: 487-500 (June 1961).

Hardacre, Lawrence E. and Robert S. Kennedy. "Some Issues in the Development of a Motion Sickness Questionnaire for Flight Students," Aerospace Medicine, 34: 401-402 (May 1963).

Hutchins, Charles W., Jr. and Robert S. Kennedy. "Relationship Between Past History of Motion Sickness and Attrition from Flight Training," Aerospace Medicine, 36: 984-985 (October 1965).

Johnson, W. H. "Subgravity States: Key to Understanding the Role of Terrestrial Gravity in Human Behavior," Acta Astronautica, 2: 23-30 (1975).

Johnson, Walter H., Joseph C. Meek, and Ashton Graybiel. "Effects of Labyrinthectomy on Canal Sickness in Squirrel Monkey," Annals **2f** Qtoloy. Rhnology, and Laryngology. **71:** 289-298 (June 1962).

Johnson, W. H., K. E. Money, and Ashton Graybiel. "Airborne Testing of Three Antimotion Sickness Preparations," Aviation. Space., **and** Environmental <u>Medicine, 47</u>: 1214-1216 (November 1976).

Johnson, Walter H. and N. B. G. Taylor. "The Importance of Head Movements in Studies Involving Stimulation of the Organ of Balance," Acta otolaryngologica. 53: 211-218 (1961).

Jones, Melvill G. "Origin Significance and Amelioration of Coriolis Illusions from the Semicircular Canals: A Non-mathematical Appraisal," Aerospace Medicine, 41: 483-490 (May 1970).

Kennedy, R. S. et al. "Symptomatology Under Storm Conditions in the North Atlantic in Control Subjects and in Persons with Bilateral Labyrinthine Defects," Acta oto-laryngologica. **66:** 533-540 (1968).

 $\hat{\mathbb{X}}$  - Kernighan, Brian W. and Dennis M. Ritchie. The C.<br>Programming Language. Englewood Cliffs, New Jers Englewood Cliffs, New Jersey: Prentice-Hall, 1978.

> Lackner, James R. and Ashton Graybiel. "Some Influences of Vision on Susceptibility to Motion Sickness," Aviation, Space, and Environmental Medicine, 5: 1122-1125 (November **1979).**

> Lackner, James R. and Richard A. Teixeira. "Optokinetic Motion Sickness: Continuous Head Movements Attenuate the Visual Induction of Apparent Self-Rotation and Symptoms of Motion Sickness," Aviation, Space, and Environmental Medicine, 48: 248-253 (March 1977).

> Lentz, J. Michael. "Nystagmus, Turning Sensations, and Illusory Movement in Motion Sickness Susceptibility," Avia **... \_c.** and Environmental Medicine **Al: 931- 936** (September 1976)

> Lentz, J. Michael and William E. Collins. "Motion Sickness Susceptibility and Related Behavioral Characteristics in Men and Women," Aviation, Space, and Environmental Medicine, 48: 316-322 (April 1977).

> Levine, Raphael B., Richard P. Smith, and Glenn R. Hawkes. "On Synchrony of the Alpha Rhythms," Aerospace Medicine, 34: 349-352 (April 1963).

Matsnev, E. I. **et al.** "Space Motion Sickness: Phenomenology, Countermeasures, and Mechanisms," Aviation, Space, and Environmental Medicine. 54: 312-317 (Apr1~ 1983).

Miller, Irwin and John E. Freund. Probability and Statistics for Engineers (2nd Edition). Englewood Cliffs NJ: Prentice-Hall, 1977.

Miller, Neal **E.** "Learning of Visceral and Glandular Responses," Science, 163: 434-445 (31 January 1969).

Milliken, George A. and Dallas E. Johnson. Analysis of Messy Data. Volume 1: Designed Experiments. Belmont CA: Lifetime Learning Publications, 1984.

Ordy, J. Mark and Kenneth R. Brizzee. "Motion Sickness in the Squirrel Monkey," Aviation. Space. and Environmental Medicine, 51: 215-223 (March 1980).

Parker, Donald E. "The Vestibular Apparatus," Scientific American, 243: 118-133 (November 1980).

.%~ . **V.V**

پانې<br>د

Pitts, Ferris **N.,** Jr. "The Biochemistry of Anxiety," Scientific American, 232: 69-75 (February 1969).

 $\mathcal{L}$ 

 $\mathcal{L}_{\mathcal{A}}$ 

Schwartz, Gary E. "Biofeedback, Self-Regulation, and the Patterning of Physiological Processes," American Scientist, **fa:** 314-324 (May-June 1975).

Sinha, R. "Effect of Vestibular Coriolis Reaction on Respiration and Blood-flow Changes in Man," Aerospace Medicine, 39: 837-844 (August 1968).

Teixeira, Richard A. and James R. Lackner. "Optokinetic Motion Sickness: Attenuation of Visually-Induced Apparent Self-Rotation by Passive Head Movements,<sup>"</sup> Aviation. Space, and Environmental Medicine, 50: 264-266 (March 1979).

Toscano, William B. and Patricia S. Cowings. "Reducing Motion Sickness: A Comparison of Autogenic-Feedback Training and an Alternative Cognitive Task," Aviation. Space, and Environmental Medicine, 53: 449-453 (May **1982).**

von Baumgarten, R. J. et al. "Static and Dynamic Mechnisms [sic] of Space Vestibular Malaise," The Physiologist. 2d: **33-35 (1982).**

Waldrop, M. Mitchell. "Astronauts Can't Stomach Zero Gravity," Science, 218: 1106 (10 December 1982).

Wallace, Robert Keith. "Physiological Effects of Transcendental Meditation," Science, 167: 1751-1754 (27 March 1970).

Wallace, Robert Keith and Herbert Benson. "The Physiology of Meditation," Scientific American. 226: 85-90 (February 1972).

Wallace, Robert Keith et al. "A Wakeful Hypometabolic Physiologic State," American Journal of Physiology, 221: 795-799 (September 1971).

Wilson, Victor J. "The Labyrinth, The Brain, and Posture," American Scientist, 63: 325-332 (May-June 1975).

### Acpenuix A

بأجبكما

This appendix presents charts and graphs obtained from analysis of the raw data. The spectral analysis grapns were re-drawn from graphs obtained from Dr. Czelen. The procedure used by Dr. Czelen was the following. Subject test data for the particular channel of interest, collected on FM magnetic tape, was played back through a Brush II dual-channel strip chart recorder. The pre-, trans-, and post-motion sickness periods were correlated to segments on the tape by means of the tape counter. The tape was then rewound and the segment of interest was played into an FFT Spectrum Analyzer. The spectral analysis was stored in the instrument's memory and then output to a graphics plotter. Pre- and trans-sickness segments were plotted on the same graph for each data channel (pnysiologic parameter). For these graphs, the broken line represents the pre-sickness segment in all cases unile the solid line is the trans-sickness period.

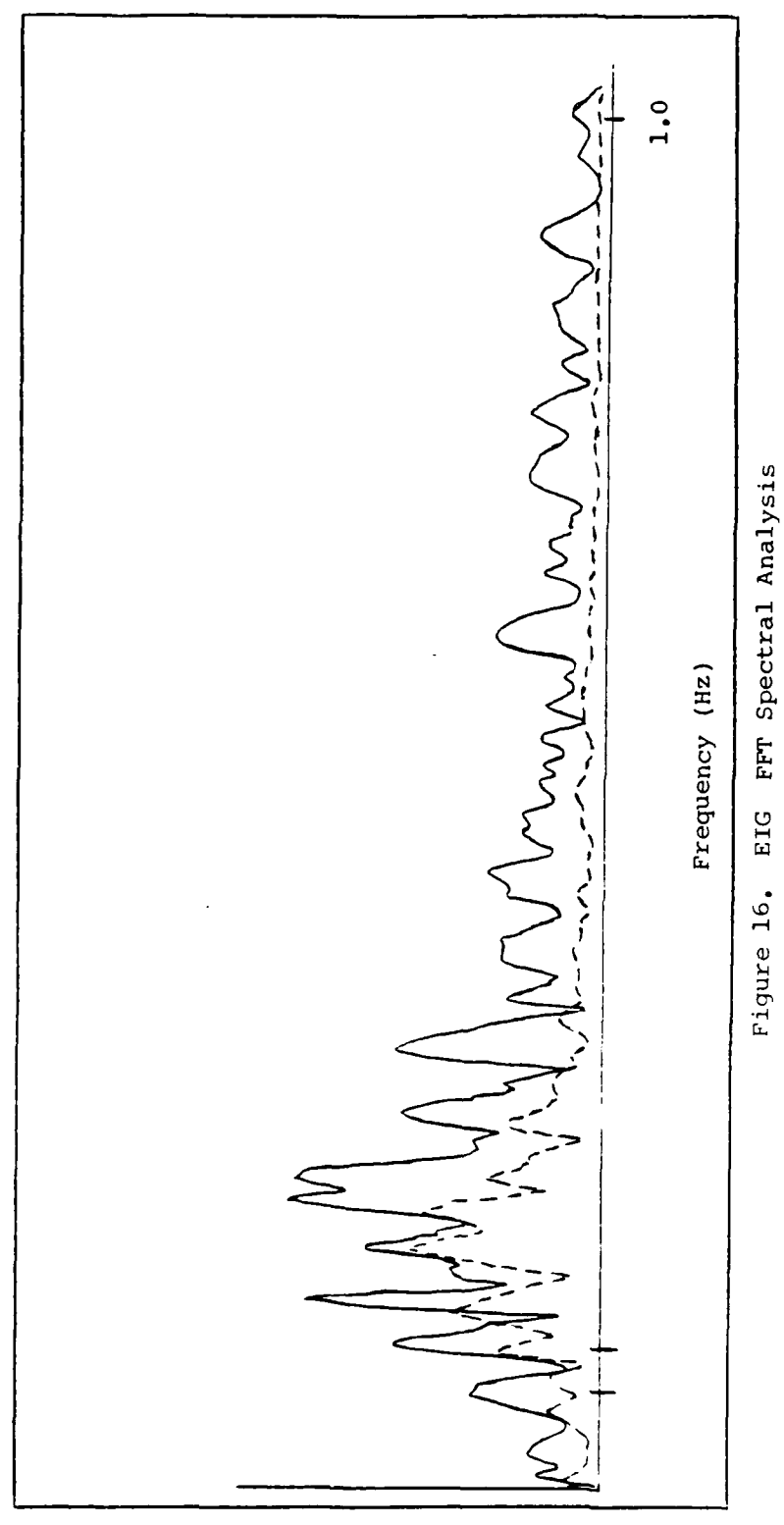

 $\zeta^{\frac{1}{2}}$ 

Ÿ.

L

۰J

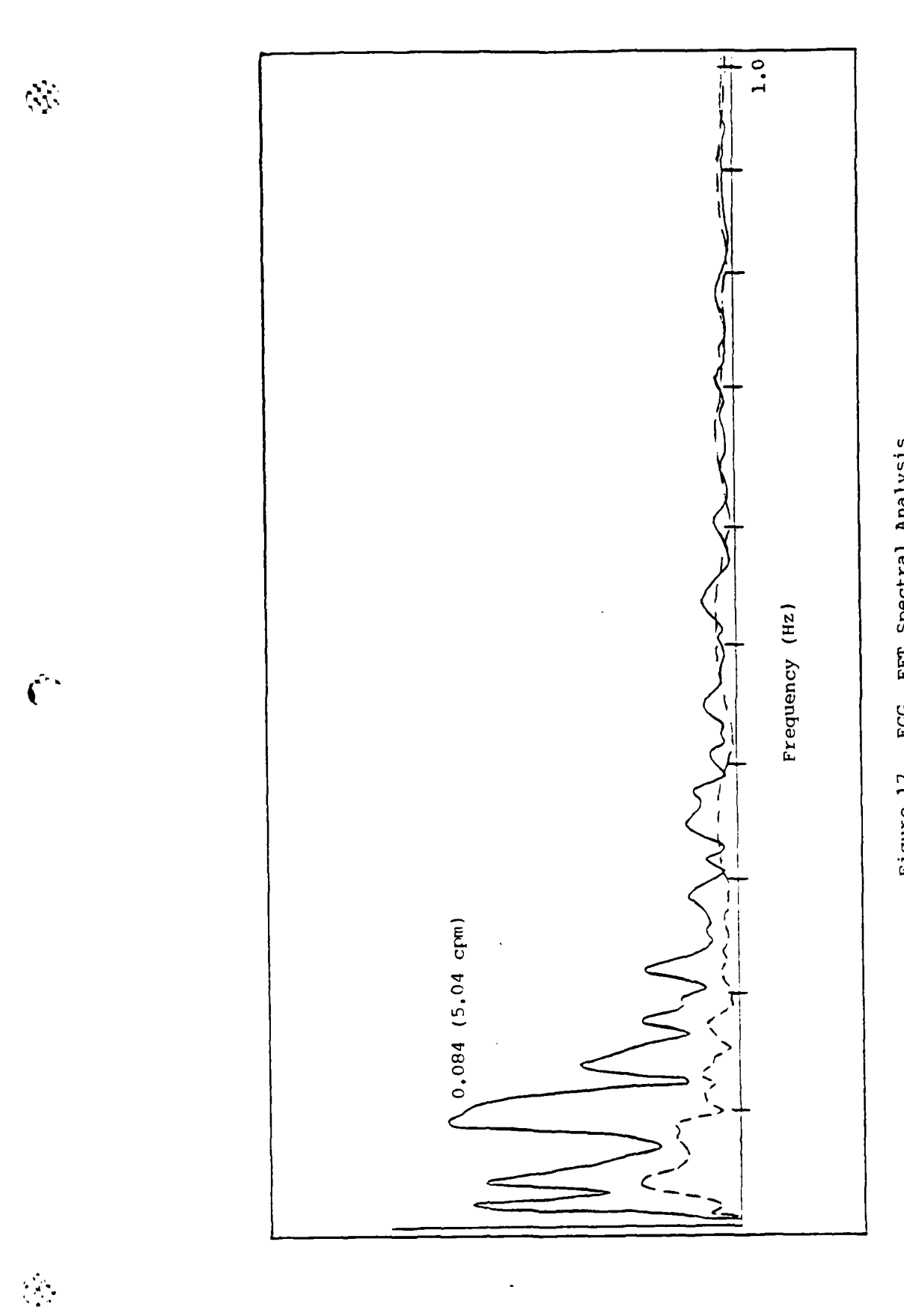

Figure 17. EGG FFT Spectral Analysis

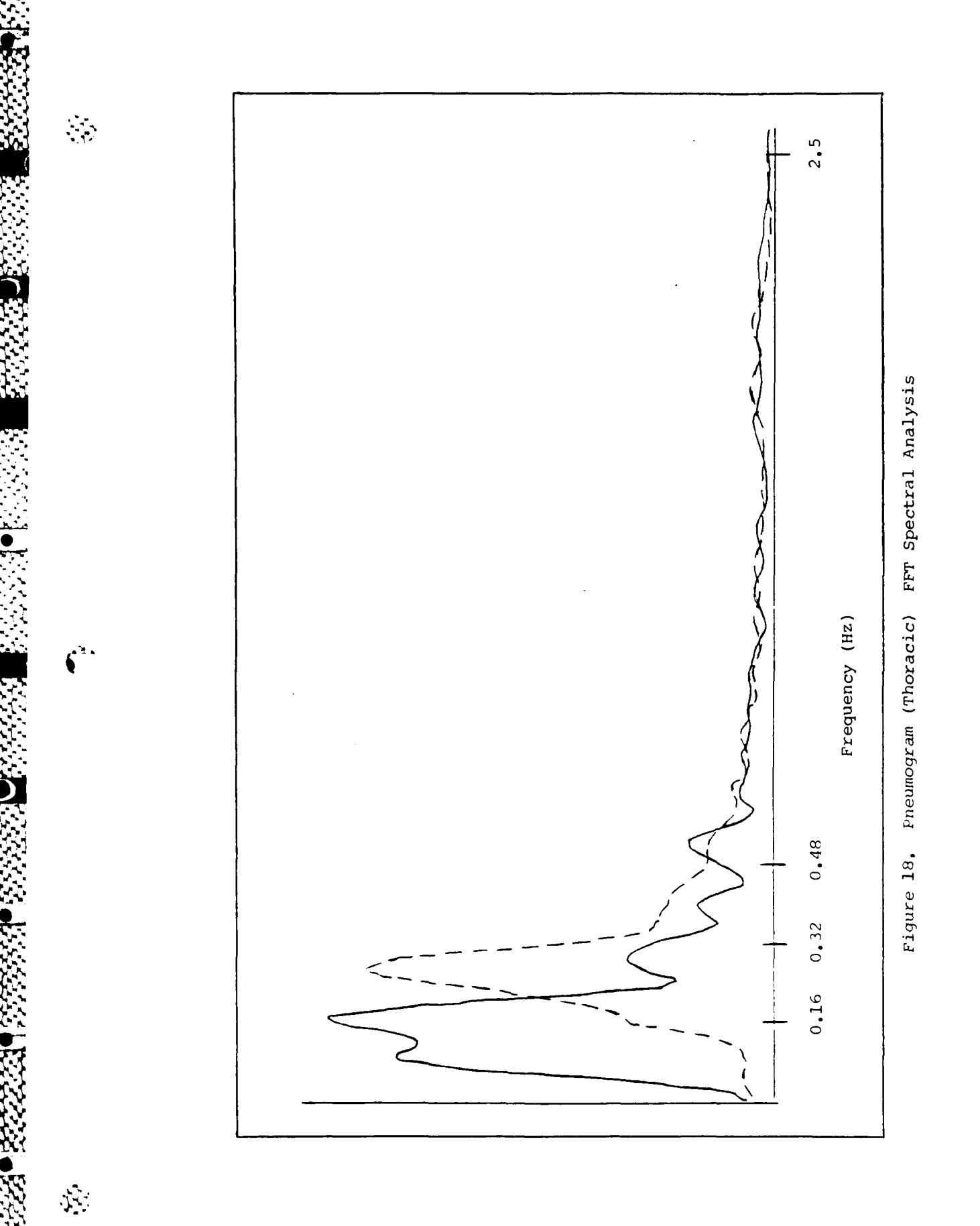

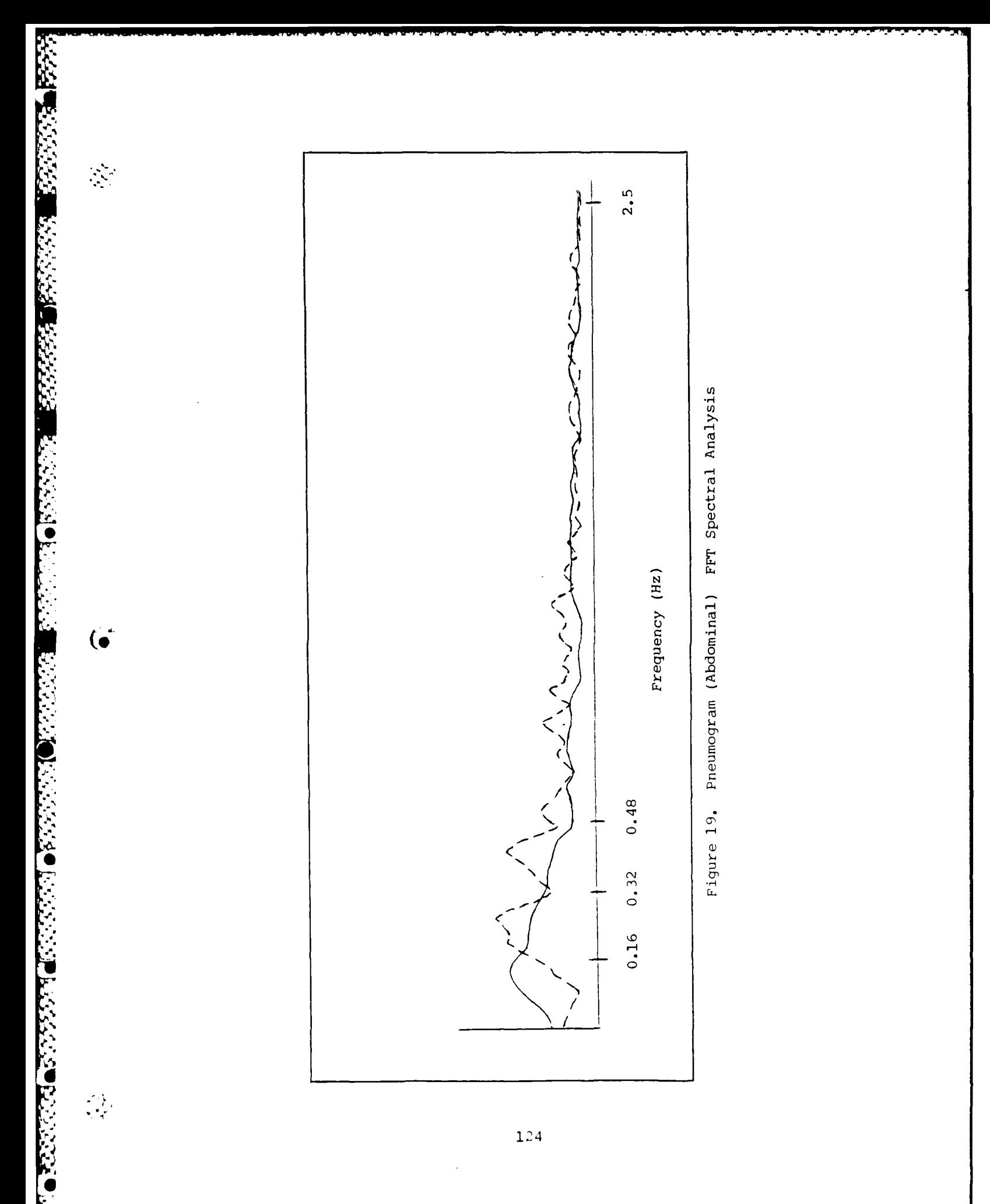

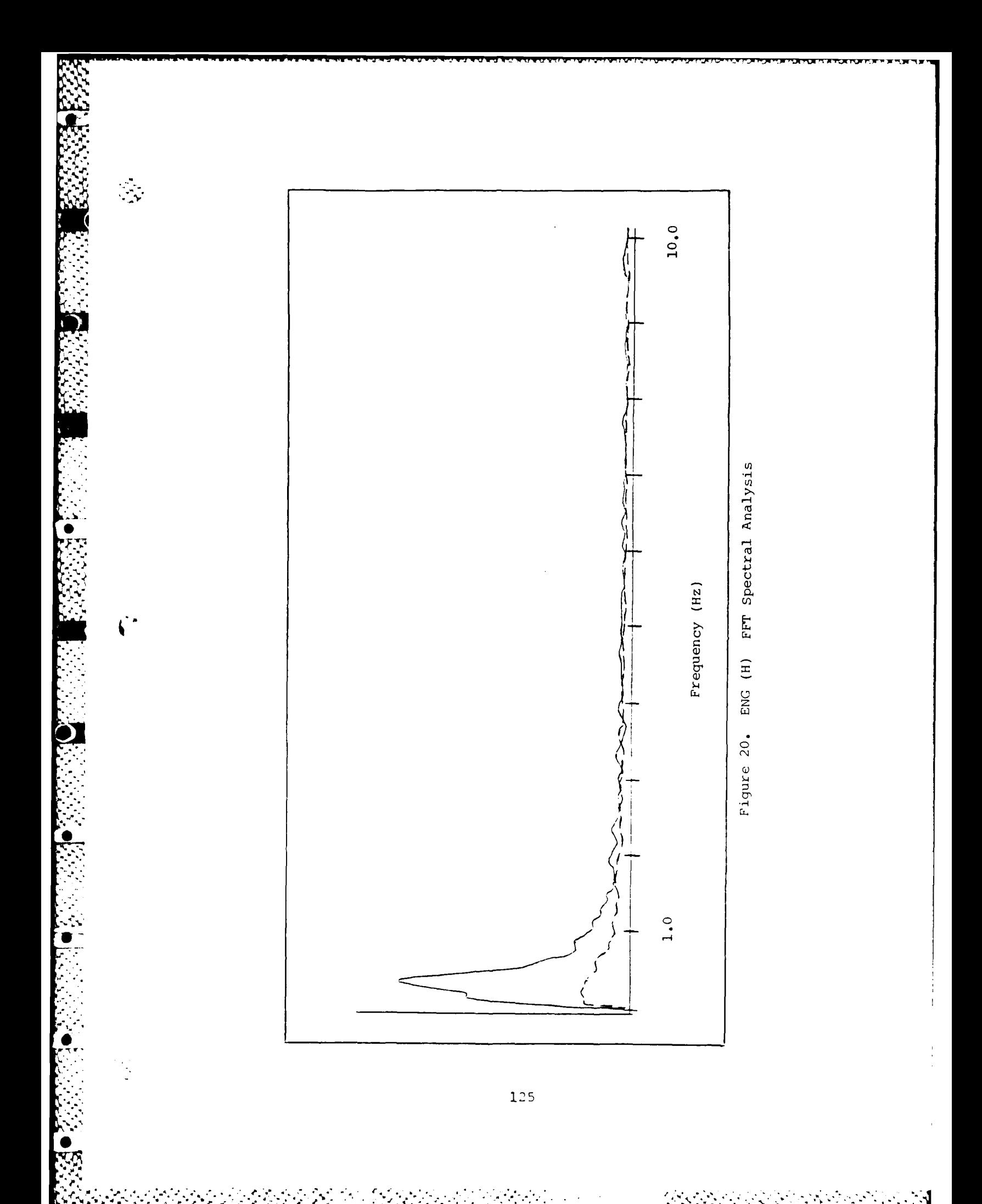

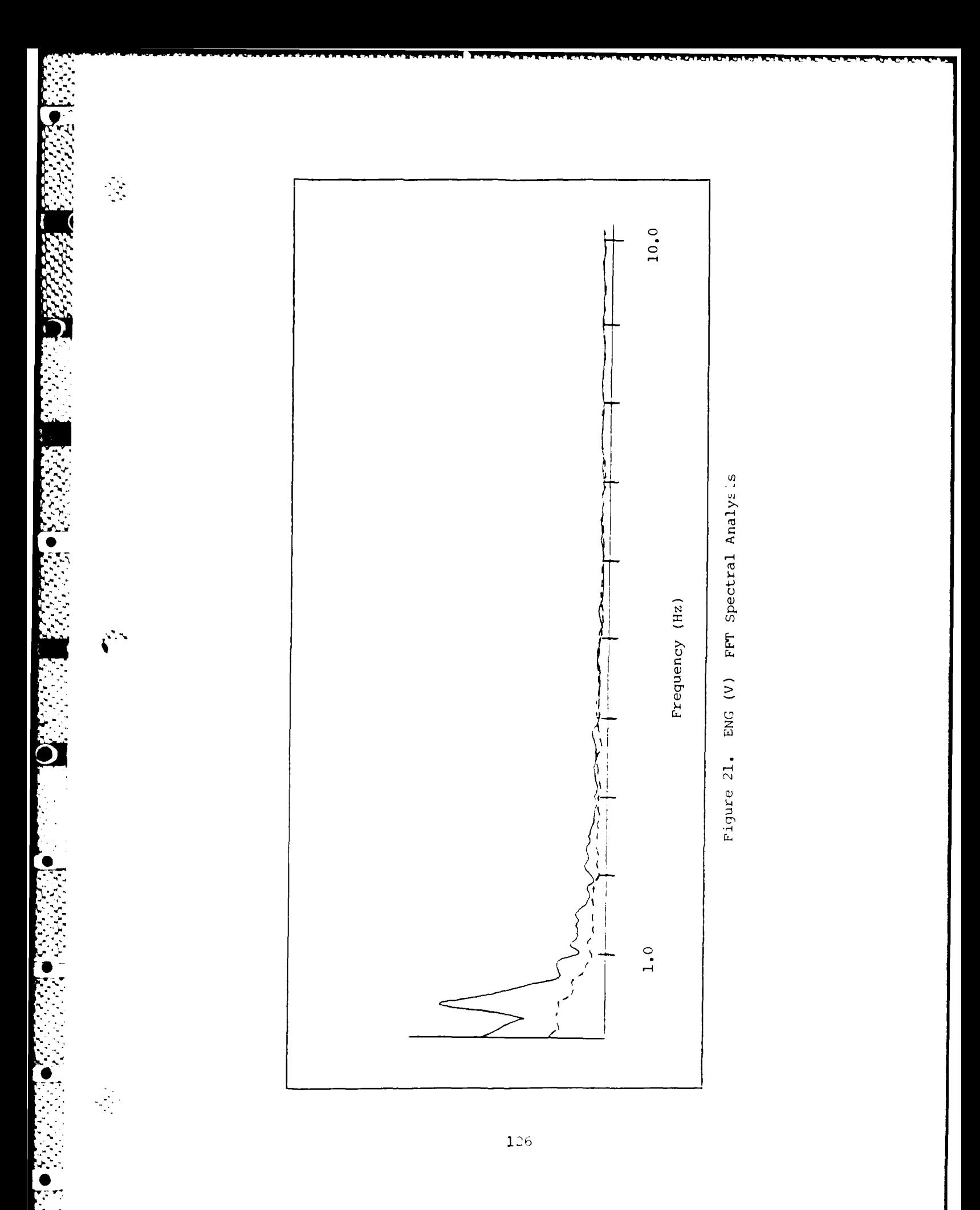

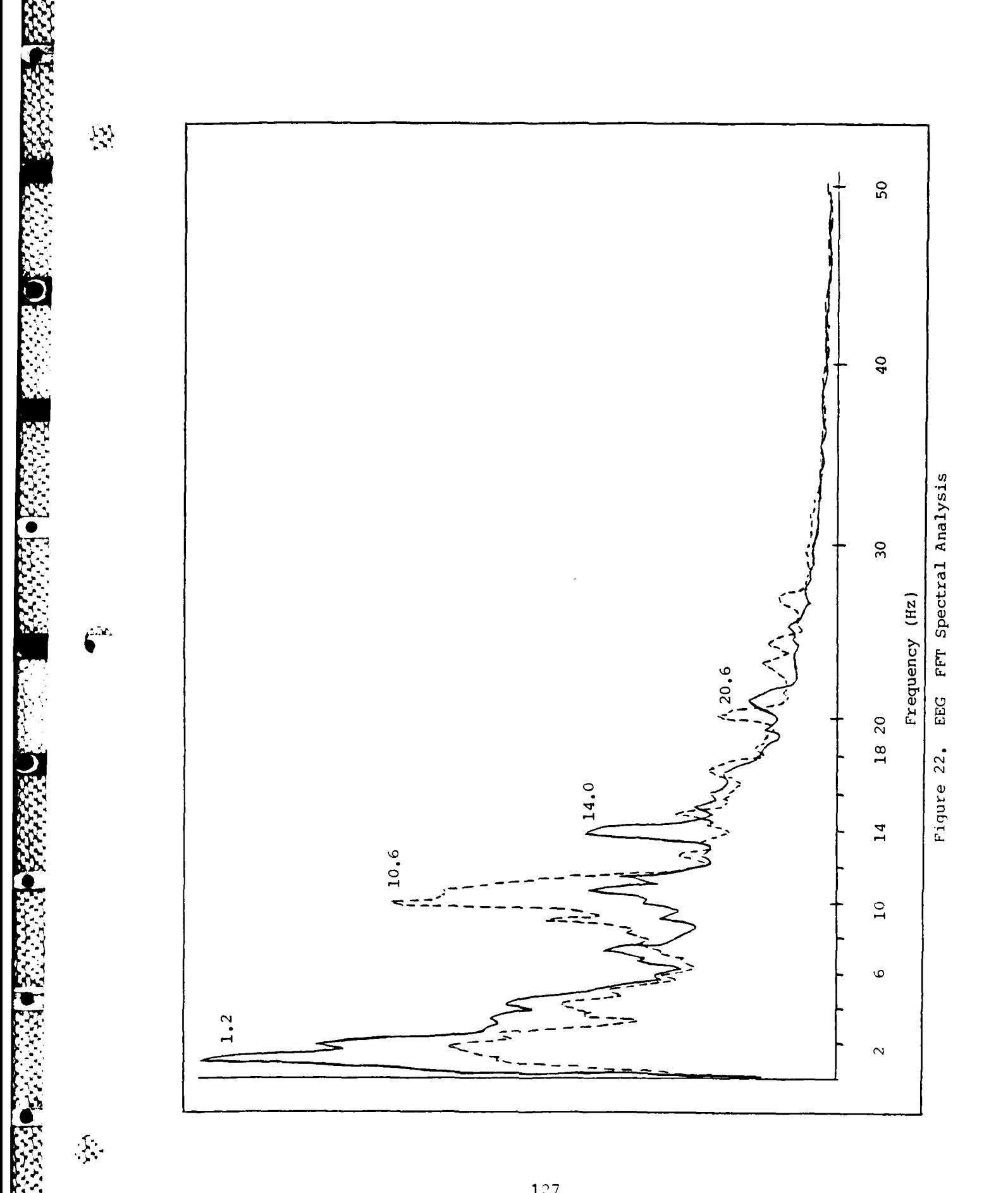

R

# Appendix B

This appendix contains samples of raw data. These data were obtained from one subject during an experimental run. Figures 23, 24, and 25 show examples of channels 1 to 15 in the pre-sickness pnase. Figures 26, 27, and 28 show examples of channels 1 to 15 in the trans-sickness.

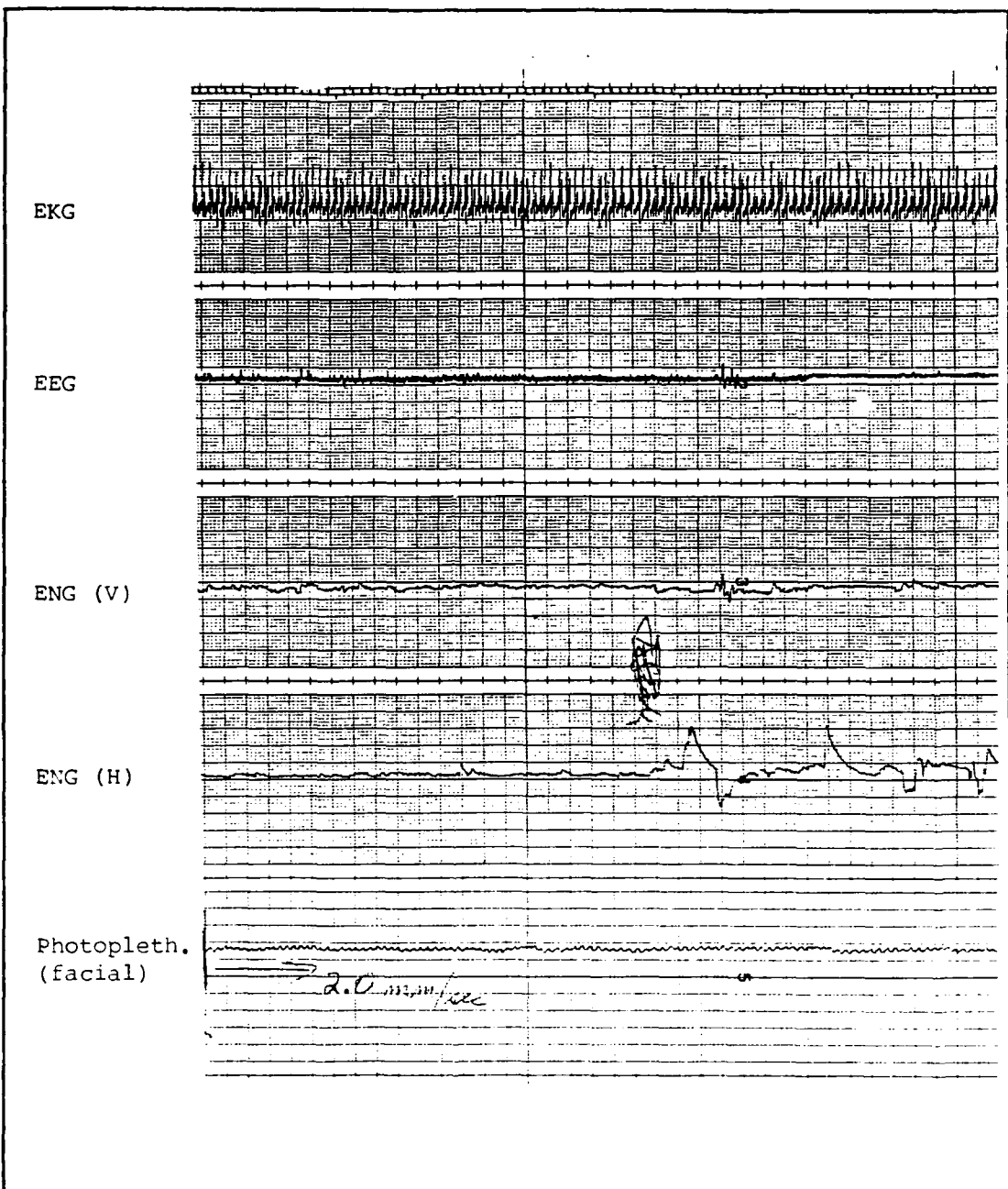

a Secal

Figure 23. Pre-Sickness

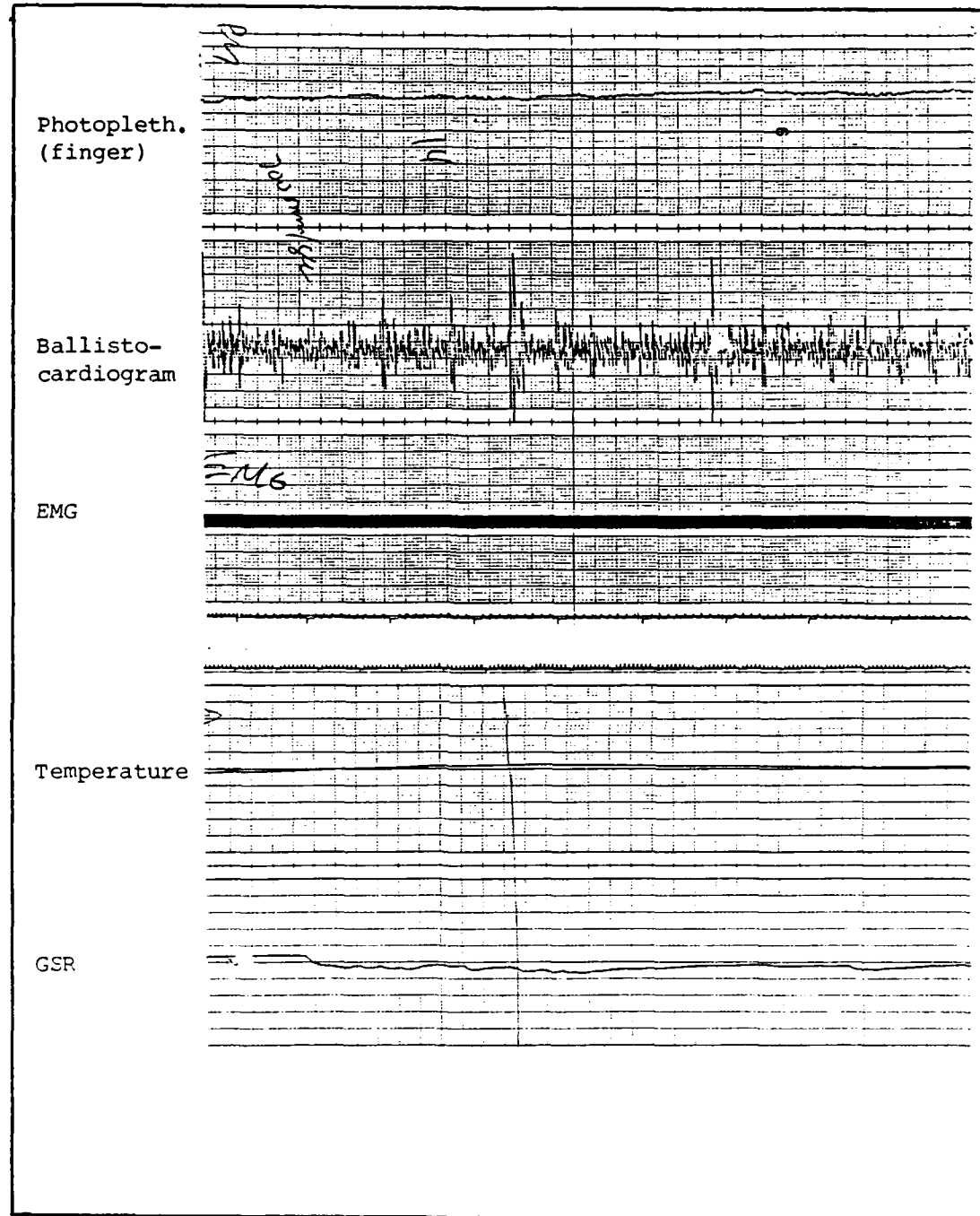

 $\ddot{\mathbf{C}}^{\text{h}}$ 

b

C.

Figure 24. Pre-Sickness
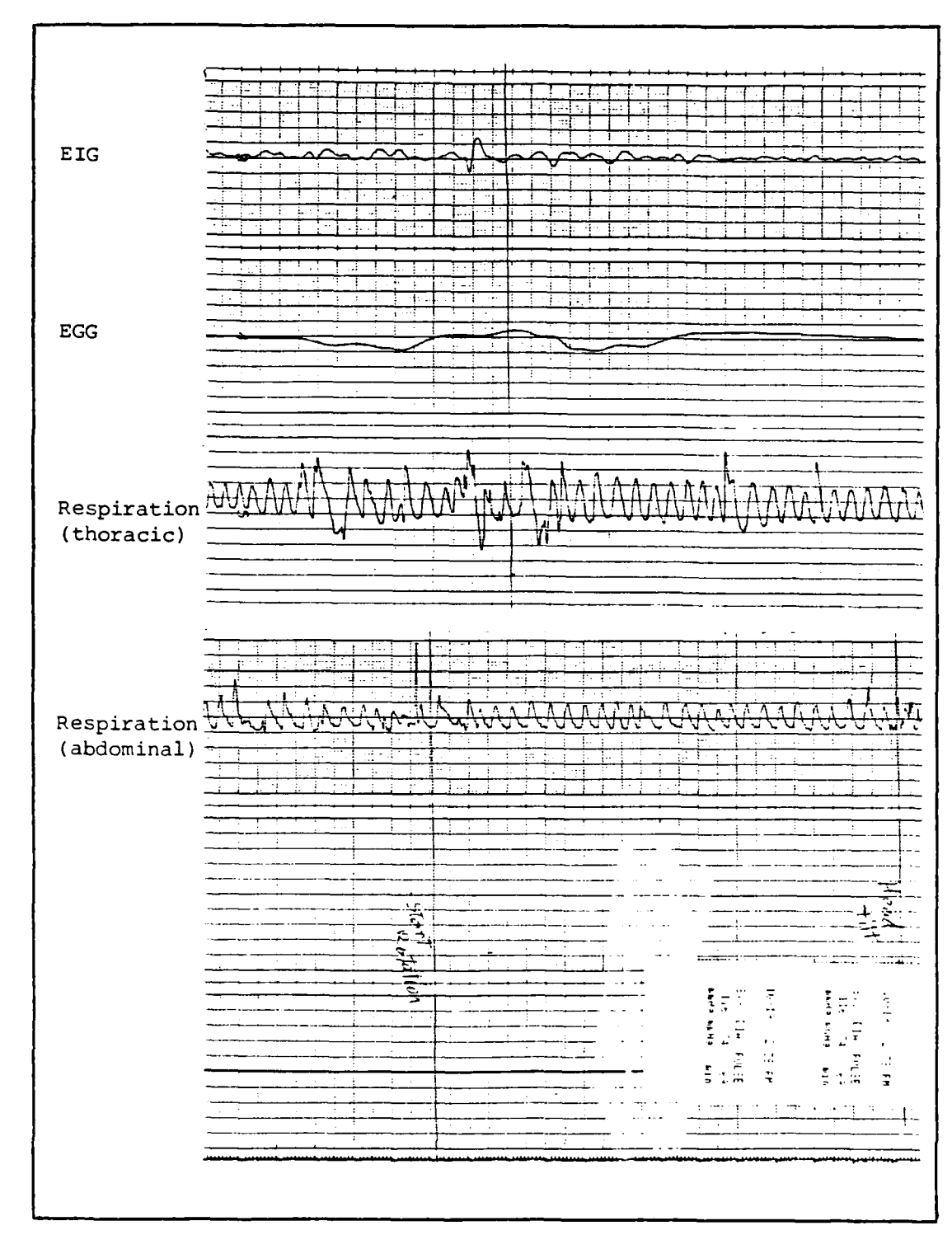

 $\mathbb{Q}^{\mathbb{Z}}$ 

**The Second Second** 

֡֞֟֓֟֓֟֓֟׆֧֦֧֦֓֓֓֓֓֓֓֓֓֓֓֬֓֓֓֬֓֓֓֓֓֬֓֟֓֓֓֓֓֓֓֓

 $\left\langle \frac{1}{2},\frac{1}{2}\right\rangle$ 

Figure 25. Pre-Sickness

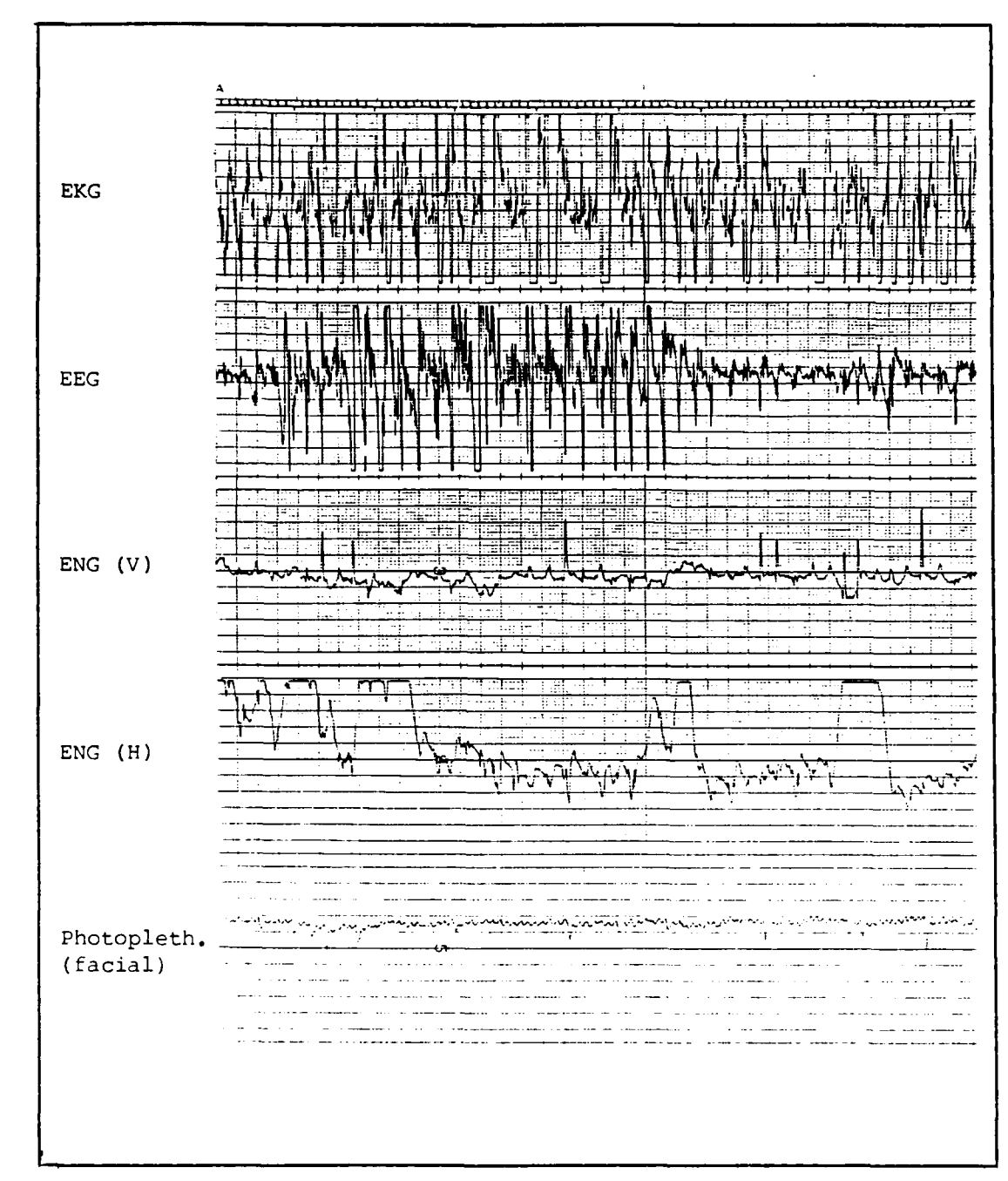

\_ },<br>▲ }

**CONSIDER** 

 $\mathcal{L}_{\mathcal{F}}$ 

Figure 26. Trans-Sickness

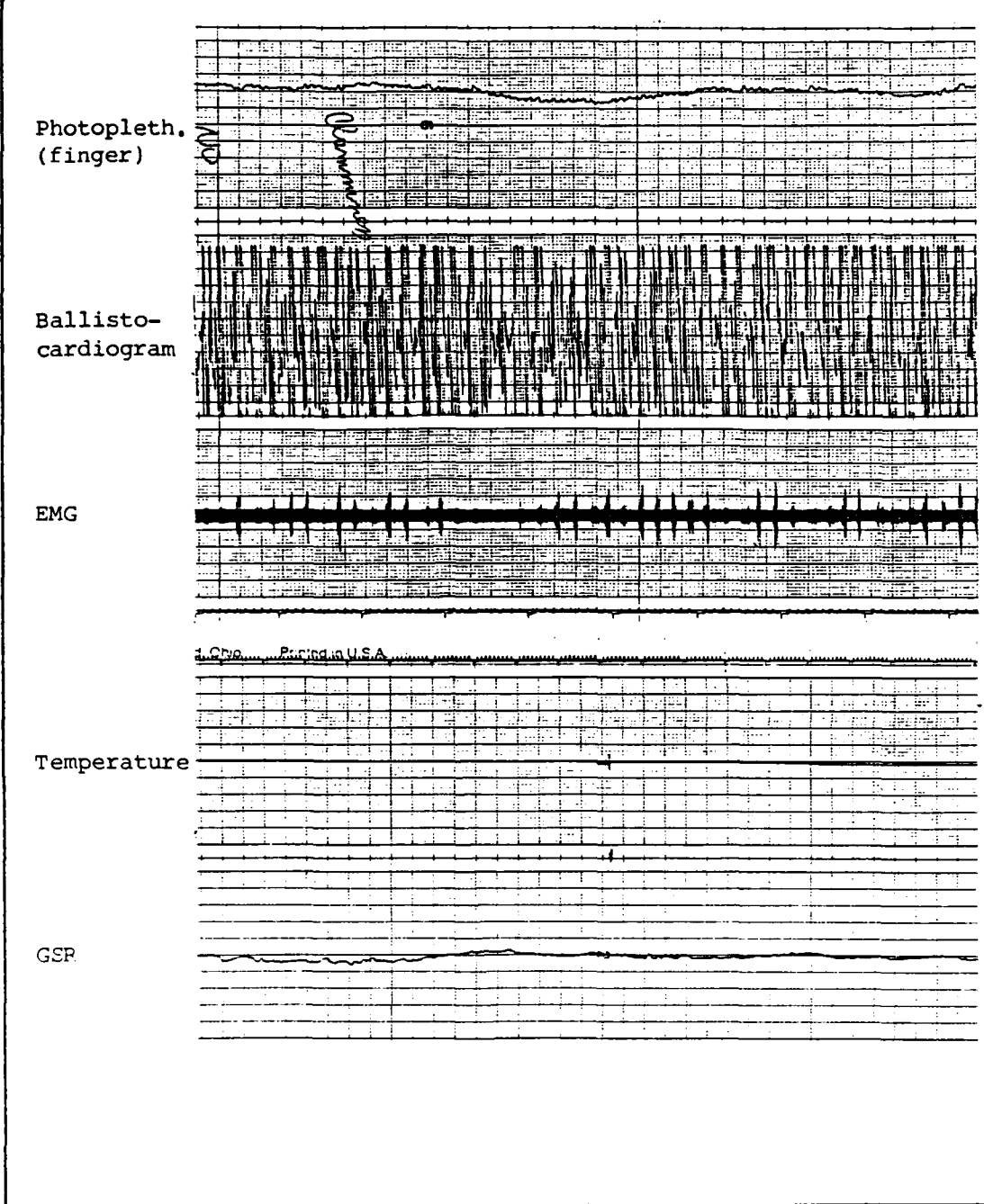

医

232230 23223

**RECES** 

**REGIST** 

A CARRA CARDONER

لتكن

Figure 27. Trans-Sickness

<u> ئىلگەن ئىلگەن ئەنگەر ئىلگەن ئىلگەن ئالگەن ئىلگەن ئ</u>

 $\ddotsc$ 

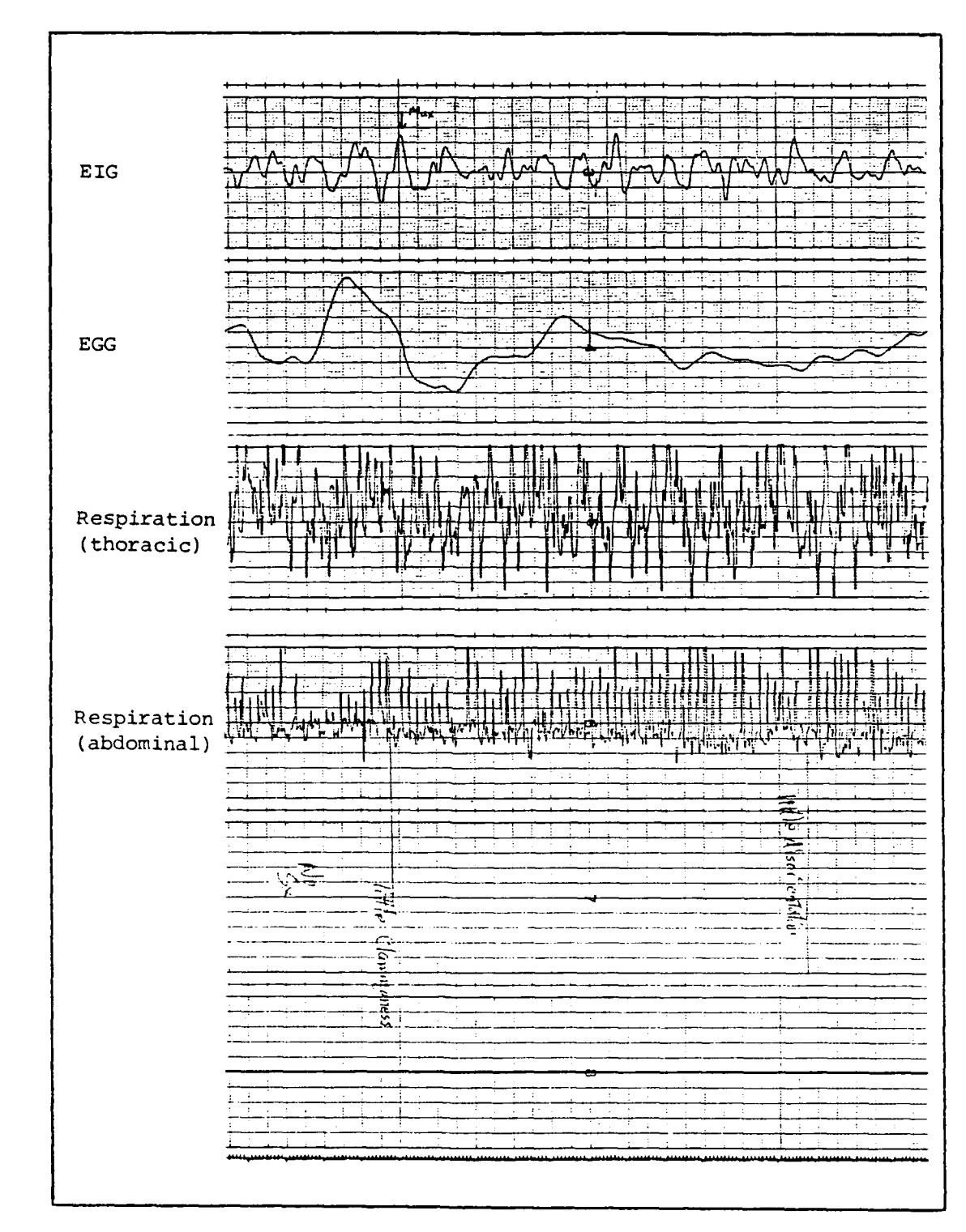

 $\mathcal{L}$ 

 $\mathcal{L}$ 

Figure 28. Trans-Sickness

#### Appendix C

This appendix contains copies of the following forms and questionnaires used in this study:

Volunteer Briefing Form Subject Consent Form Hedical History Questionnaire Notion Sickness Questionnaire Subject Data Sheet Record of Computer Collected Data

 $\frac{Q}{\sqrt{2}}$ 

د د.<br>د

 $\mathcal{L}_{\mathcal{A}}$ 

#### **YOLUNTEER BRIEFING**

 $\mathcal{L}$ 

**DESERGE PERSESSE** 

You are about to participate in a motion sickness study. But relax. Our purpose is not to make you sick. We anticipate you will feel only the moderate discomfort previous volunteers have.

You will be in constant communication with us. Just follow our directions and everything will run smoothly. The only action you will need to perform is turning the cassette tape recorder on and off when instructed, and to execute the head movements as demonstrated. Otherwise, please keep yourself (especially your hands) as motionless as possible because of the physiological sensors you will be attached to. Also expect that periodically we will operate, without prior warning, the blood pressure cuff.

We will occasionally ask you how you feel. A short description of your overall physical condition ("I feel tired") and/or specific body sensations ("I feel a tingling in my feet") will be fine. We also highly encourage you to report at any time how you feel, or report any specific sensation(s) you may be aware of.

Since you may feel some uncomfortable symptoms, you may be tempted to fight the sensations. PLEASE DO NOT RESIST ANY SYMPTOMS. Doing so may influence the accuracy of our data. Just relax and let whatever happens happen.

The experimental run will end after a certain number of rotations or through our communications with you.

#### THE PHYSIOLOGIC CHARACTERIZATION OF MOTION SICKNESS

#### **SUBJECT CONSENT FORM**

If you decide to be a test subject in this test program, then during the time you are used as a test subject you must inform the principal investigator or medical monitor of any change in your medical status. This information will include any medications you have taken and any medical or dental care/treatment you have received. We do not expect you to receive any personal benefit from these exposures. Any information that is obtained in connection with this study and that can be identified with you will remain confidential and will be disclosed only with your permission. If you give us your permission by signing this document, we plan to disclose the data through official Air Force channels only. In any event, your name will NEVER be identified with the disclosed information without your permission. You are making a decision whether or not to participate. Your signature indicates that you have decided to participate having read the information provided. This form is not valid for female subjects unless the Addendum for Female Consent is attached for review.

**I,** having full capacity to consent, do hereby volunteer to participate in the research study named above. The implications of my voluntary participation; the nature, duration and purpose; the methods and means by which it is to be conducted; and the inconveniences and hazards which may reasonably be expected have been explained to me by and set forth on the following page(s) of this Agreement, which I have initialed. I have been given an opportunity to ask questions concerning this research project, and any such questions have been answered to my full and complete satisfaction. I understand that I may at any time during the course of this project revoke my consent and withdraw from the project without  $pr*$  judice; however, I may be required to undergo certain further examinations, if in the opinion of the attending physician such examinations are necessary for my health or well being. I understand that I may revoke my consent of my participation for any reason. have been given a complete copy of this agreement to keep.

Signature Date

I was present during the explanation referred to above, as well as the volunteer's opportunity for questions, and hereby witness the signature.

### Signature Date

I have briefed the volunteer and answered questions concerning the research project.

**.138**

' **'..** 

**U-**

**4-**

Ù

Signature Date

**STANDARD FORM 93<br>REV. OCTOBER 1974<br>GSA FPMR 101-11.8** 

 $\mathcal{E}_{\mathcal{A}}$ 

 $\mathcal{L}_{\mathbf{a}}$ 

 $\mathbb{Q}^{\mathbb{Z}}_{\mathbb{R}^d}$ 

APPROVED<br>OFFICE OF MANAGEMENT AND BUDGET No. 29- R0191

 $\overline{a}$ 

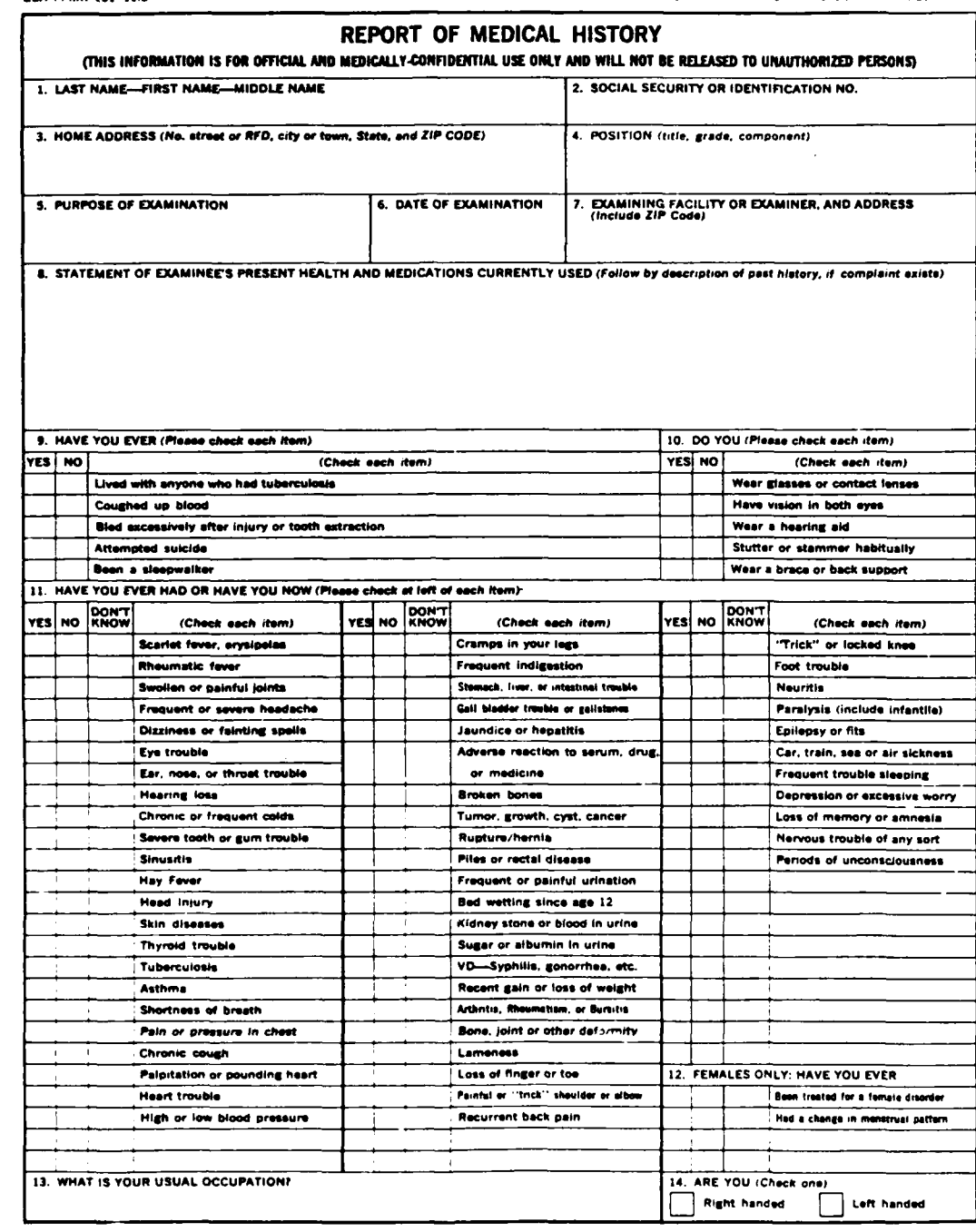

 $93 - 102 - 07$ 

 $\mathcal{L}^{\text{max}}$ 

 $\mathcal{L}(\mathcal{A})$ 

 $\bullet$ 

ò,

 $\mathcal{L}^{\mathcal{L}}$ 

 $\mathcal{L}^{\mathcal{L}}$  $\ddot{\phantom{a}}$   $\mathcal{L}^{\text{c}}(\mathcal{L}^{\text{c}})$  ,  $\mathcal{L}^{\text{c}}(\mathcal{L}^{\text{c}})$ 

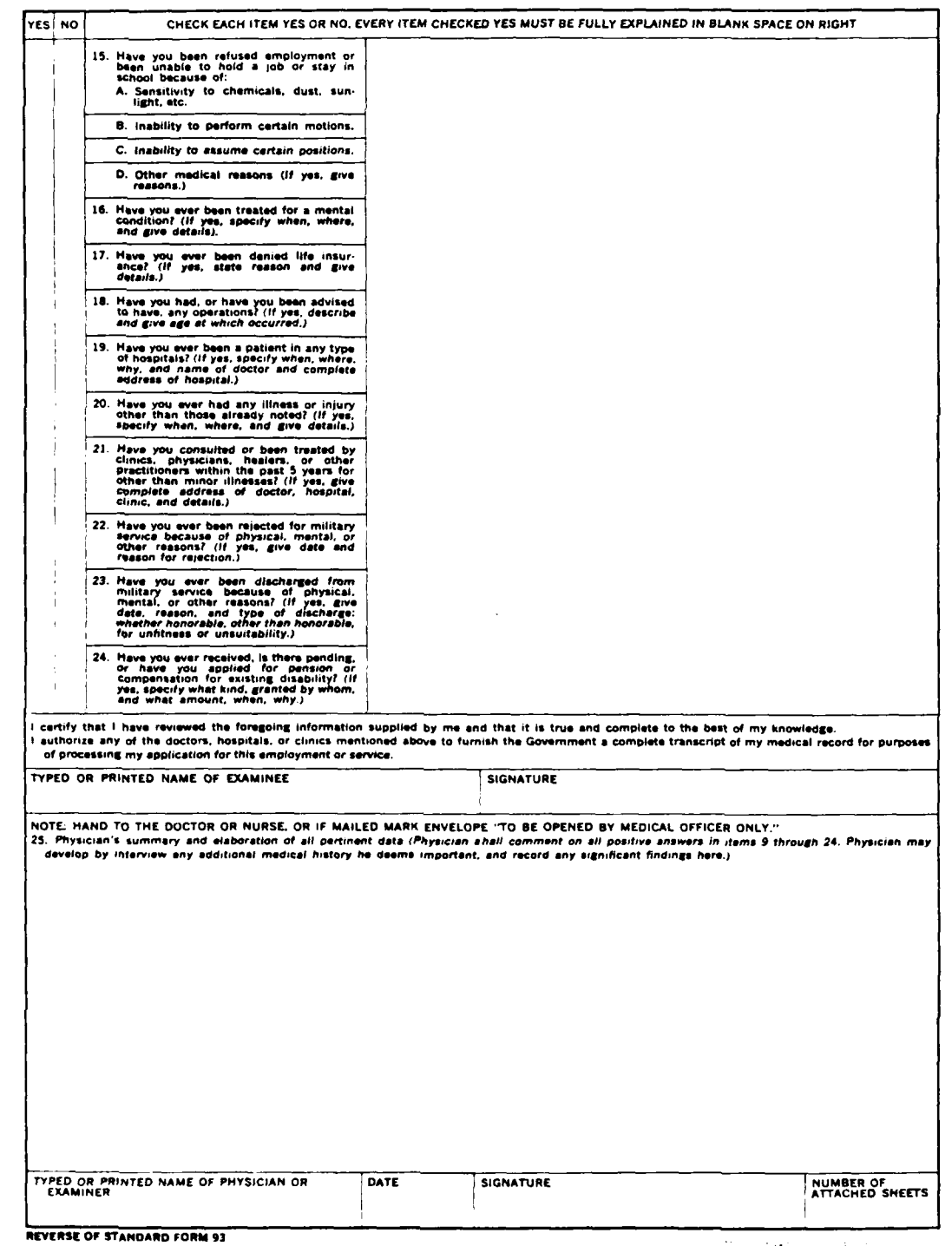

3022222

**RECEIVED BEEN** 

ESSE CONTRACTOR

140

ć,

Ń,

M

A.F.I.T. Motion Sickness Laboratory

Motion Sickness Questionnaire

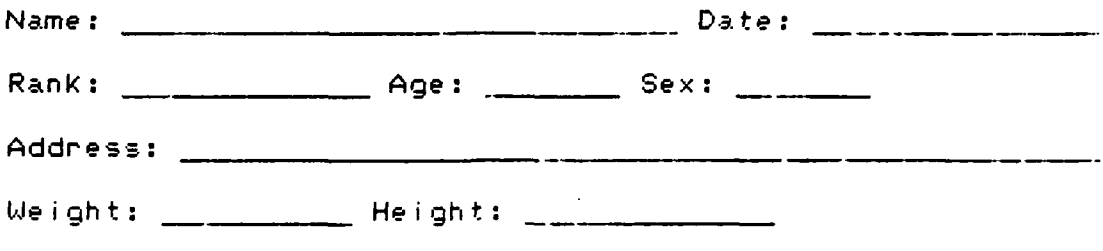

Introduction:

This questionnaire is designed to find out:

دبابهم

(a) how susceptible to motion sickness you are, and (b) what types of motion are most provocative to you

Section A is concerned with childhood (prior to age 12) experiences of motion sickness.

Section B is concerned with your experiences of motion

sickness over the past 10 years.

Section C is concerned with your present susceptibility

to motion sickness.

Please nead and follow carefully the instructions for each question. The answers to these questions are important in evaluating your performance in this experiment. This information will be kept in the strictest confidence. Thank you for your help.

#### Section A

 $\mathcal{L}$ 

All the questions in this section refer to your childhood experiences of motion sickness (if any), where childhood is defined as the period prior to 12 years of age. It is quite possible that you will have difficulty in recalling childhood motion sickness; nevertheless, please try to answer the questions to the best of your ability.

C B  $\tau$  $\bigcap$ B S. P E  $A$   $P$  $A$  U  $\mathsf{R}$  $\mathbf{I}$  $\Omega$  $H$  $L \cdot Q$ M A  $R$   $S$ R A.  $\mathbf{I}$  $\triangle$ AU. U R  $S$   $S$ P  $T$  $\mathbb{Y}$  . If  $\mathbf{I}$ P S K  $\mathbf{E}$  ${\bf N}$ L S. S. G P Ε R M S **S**  $\hat{p}$ MR  $\overline{\mathsf{N}}$ O E E I E UN. N<sub>D</sub> S T E NT. Ď S. (1) Indicate approximately how often you travelled on each type (befone age 12) by using the following:  $\theta$  = no experience  $1 = \text{Test than } 5 \text{ true}$  $2 =$  between 5 and 10  $3 = more than 10$ Considening only those types of thansport that you have experience with, answer the two questions below. (Use the following letters to indicate your response): 0) =deven: R =Ranely: S =Sometimes: F =Frequently: A =Always (2) How often did you feel sick while travelling, (i.e. queasy on nauseated)? (3) How often were you actually sick, (i.e.  $v$ omiting)?

### Section B

This section is concerned solely with your experiences of motion sicknes over approximately the last 10 years.

 $\sum_{i=1}^N$ 

يخيره

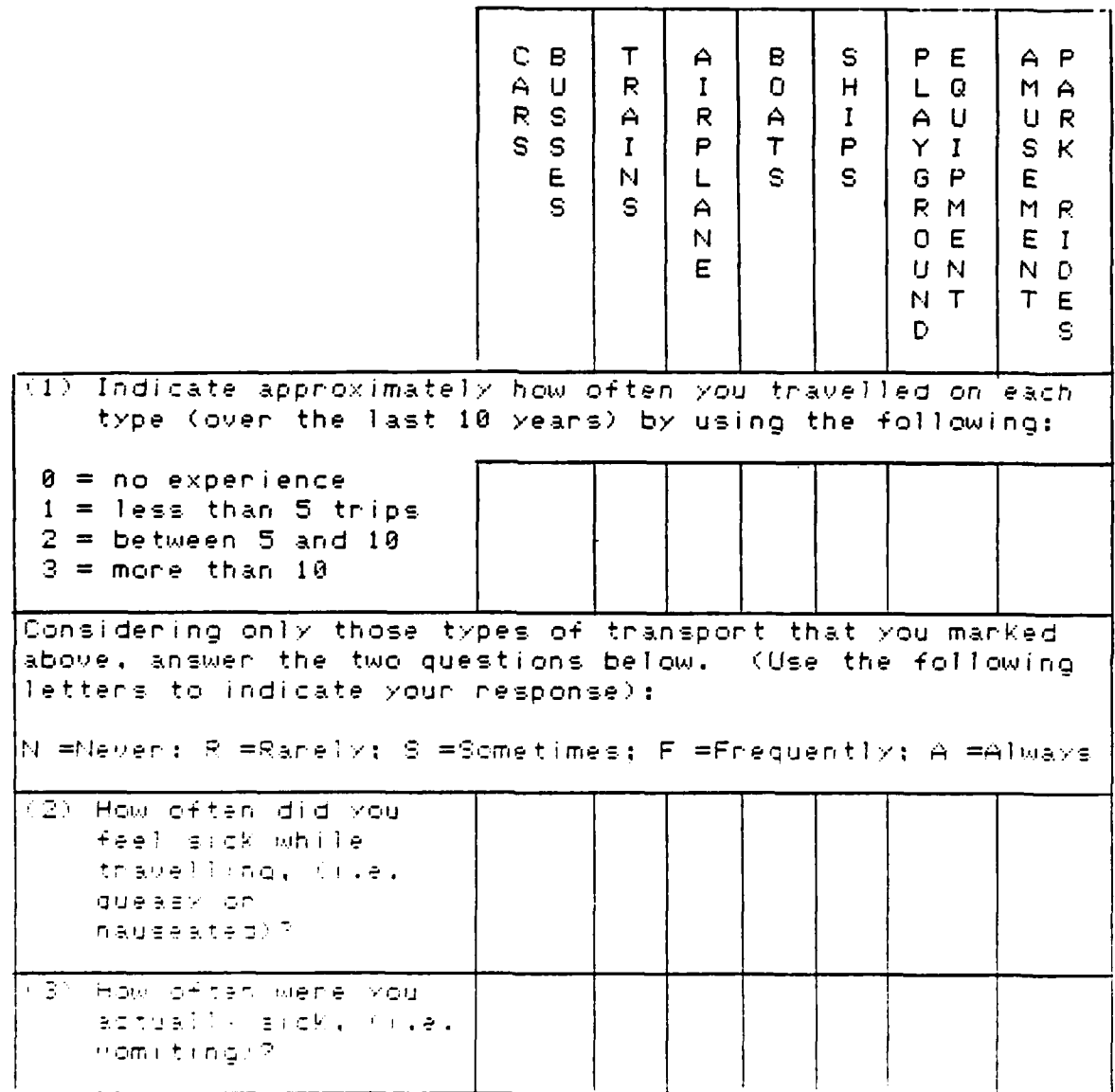

#### Section C

This section is concerned with your present susceptibility to motion sickness. If a question does not apply to you, enter "None" or "NA",

- (1) What is your current flying status? (Pilot, Navigator,
- $(2)$ What operational or fully qualified flying experience have you had? (Plane, Hours, Crew position, Command)
- (3) I (have; have not) been treated for motion sickness.

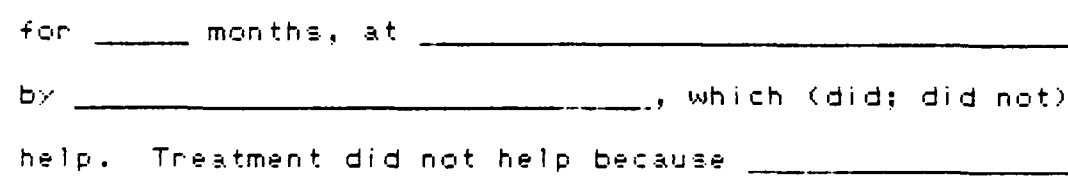

 $\langle 4\rangle$  . I currently consider myself:

 $\sqrt{2}$ 

くま) けいしばしゃ (c) Moderately KIT Severely Fig. Not at all. and a susceptible to motion sickness. (5) When the opportunity arises, I:

ra) Almost neven (b) Sometimes (c) Almost always (, , , panticipate in cannival or midway nides.

 $144$ 

*COLORADO* 

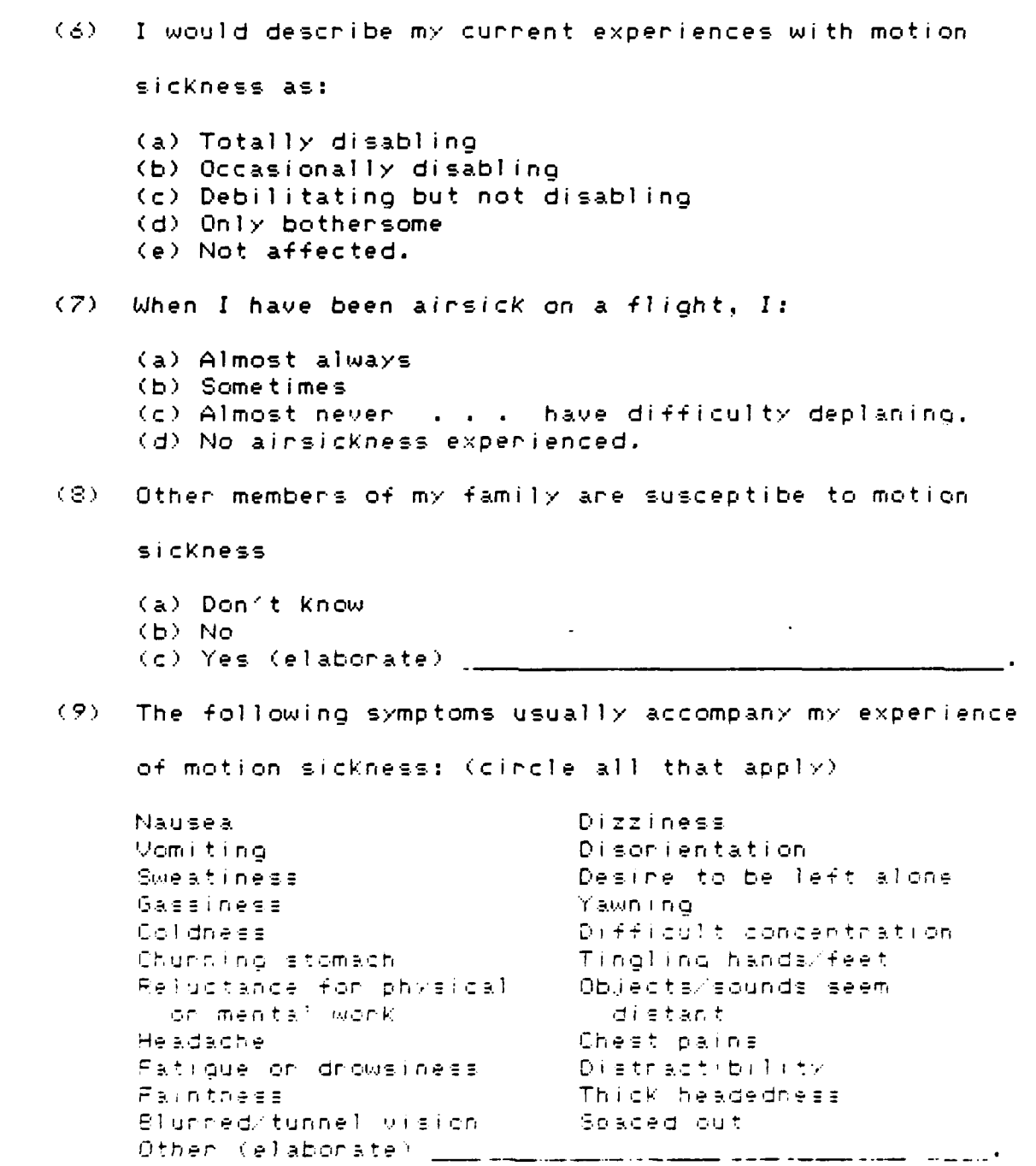

**BEES TERMS TO DESCRIPTION OF A SECOND CONTROL CONTROL CONTROL DESCRIPTION OF A SECOND CONTROL OF A SECOND OF A** 

 $\ddot{G}$ 

 $145$ 

 $\mathcal{E}_\mathbf{a}$ 

**ACCESSIBATION** 

<u> સમામાં માત્રી</u>

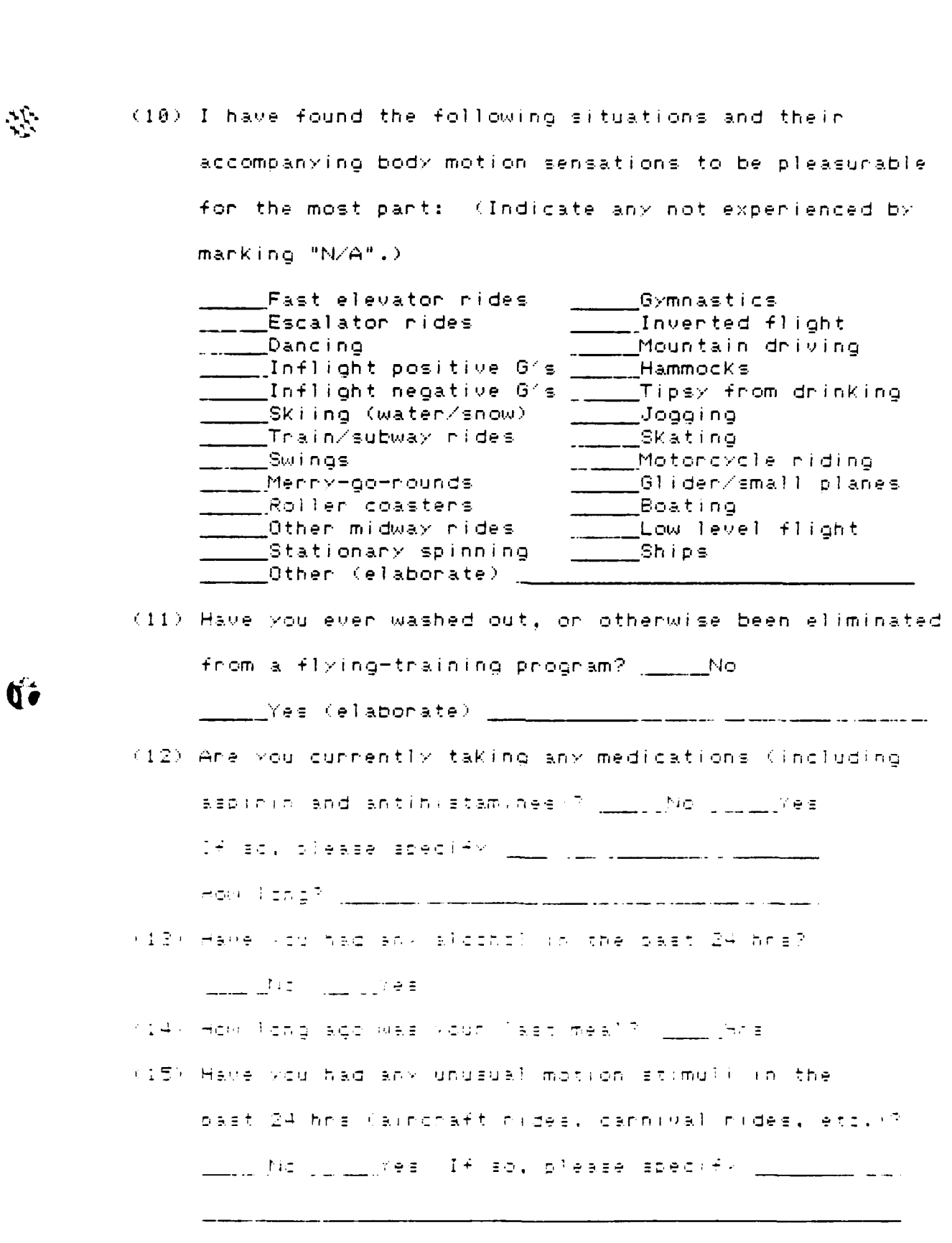

*READY TO MARKED BOOKS AND LOCALES* 

**COLORADO DE LA PARAGUARA** 

**THE COOL OF PARTICULAR AND PROPERTY AND LOCAL CONTRACT** 

 $\mathbf{E}$ 

 $\frac{1}{\sqrt{2}}$ 

کے اس کے بارے کی ایک بھی ایک بھی ایک بھی ایک بھی بھی ایک بھی ایک بھی ایک بھی ایک بھی ایک بھی ایک بھی ایک بھی ا<br>اس کے بھی ایک بھی ایک بھی ایک بھی ایک بھی ایک بھی ایک بھی ایک بھی ایک بھی ایک بھی ایک بھی ایک بھی ایک بھی ایک<br>

 $1.4\,\mathrm{s}$ 

(16) Have you had any vision problems recently (general wonsening, change in prescription of connective lenses. etc.)? No \_\_\_\_\_Yes If so, please specify \_\_\_

(17) Have you had any stomach upsets in the past 24 hrs?  $\rightharpoonup$ No  $\rightharpoonup$ Yes

(18) What is your current assessment of your health?

 $\mathcal{L}^{\mathcal{L}}_{\mathcal{L}}$ 

Excellent Good ... Fair Juli<sup>p</sup>son

# **SUBJECT DATA SHEET**

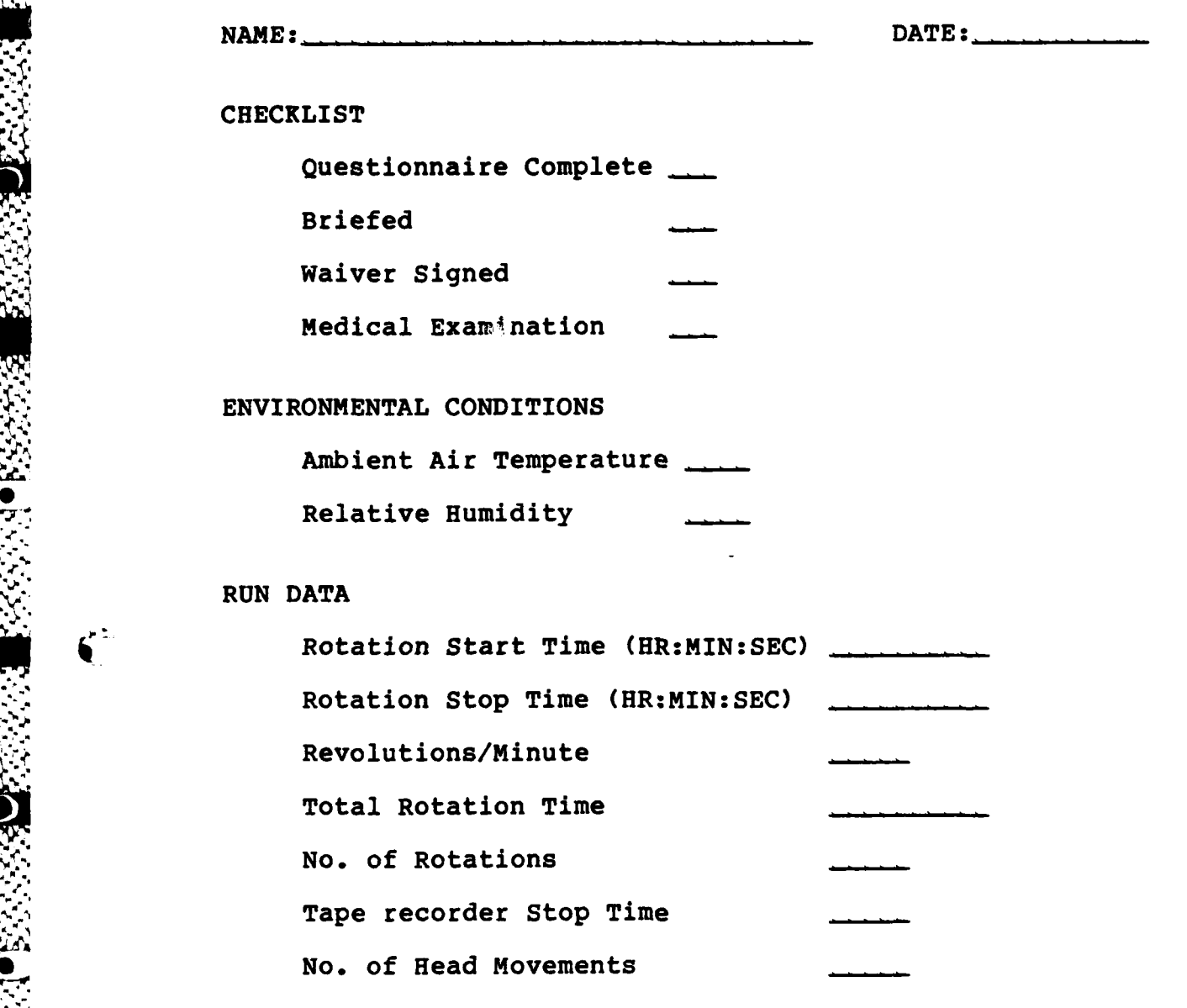

## **COMMENTS**

総

**SSS** 

P.

ለለአ

 $\boldsymbol{\zeta}^2$ 

**WEIGHT** 

and with the top states of

 $\mathcal{S}^{\mathcal{C}}$ 

## AFIT MOTION SICKNESS LABORATORY

## RECORD OF COMPUTER COLLECTED DATA

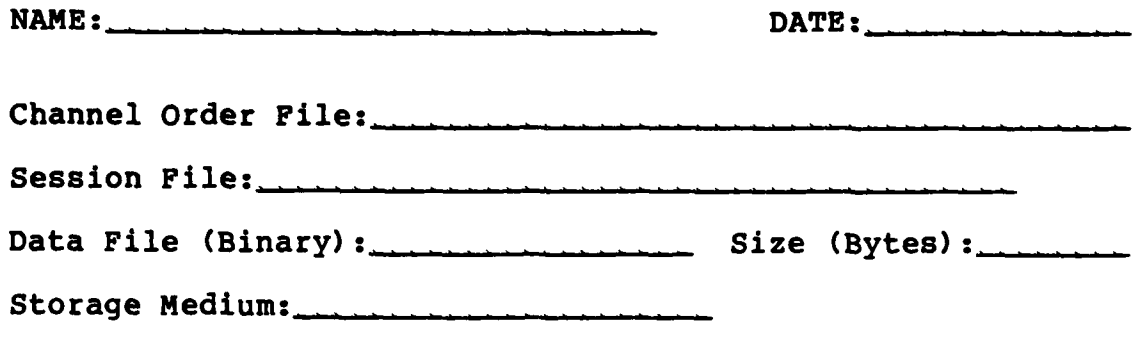

Channels Extracted:

Channel

 $\mathbf{X}$ 

 $\mathbf{z}$ 

经经济 医经济

したいいい

**2020223 ●比比尔尔文学家的文章** 

K.

555555556555

 $\hat{\mathbf{G}}$ 

**Storage Medium** 

#### Appendix D

#### **MASSCOMP MC500**

 $\mathcal{L}_{\mathcal{L}}$ 

Problems Encountered in this Study. The MASSCOMP MC500 computer system essentially did not function for the duration of this thesis effort. However, this fact and the actual extent of the problem were not known until late in the thesis program, otherwise another computer or an alternative approach would have been used.

It was known at the beginning of this effort that there were problems with collecting data on the computer's small hard disk (27 Megabyte). Preliminary test runs done in the spring of 1984 indicated that the MC500 would only collect one to two minutes of data before it stopped functioning. This was assumed to be a software fault and significant emphasis early in this thesis effort was placed on unaerstanding the software and attempting to find and correct the fault. In depth study of the software code failed to **-** reveal the fault although other minor errors were found and corrected. Additionally, more documentation comments were inserted into the code to facilitate future analysis. System testing and analysis were then begun to further isolate the fault when hot summer weather arrived and with it more problems for the computer system.

The following background facts must be considered. The MASSCOMP computer and HATS chair were both located in building 470 on Wright-Patterson AFB at the beginning of this

**150**

**v... . .... .... ....... .... ....... -.** - **-.**

thesis effort. This building is a former thermonuclear reactor which was deactivated in 1971. Although still used for research lab and shop support space, the building is essentially in caretaker status and is not eligible for major modifications or repairs. Early in the summer of **1985** the air conditioning system failed. This 30 year old system had been repaired many times but as quickly as one part was fixed another would break. Also, although the air conditioner, when operational, could handle the temperature, it required the base steam supply to control the humidity. The base steam system was shut down for steam line maintenance and repairs. These problems led to frequent environmental conditions within the building of **90** degree Fahrenheit temperature readings along with 90% humidity. The MC500 computer could not operate under these conditions. The computer overheated, burned out the disk controller board, caused the 166 Megabyte large hard disk to fail, probably contributed to errors on the 27 Megabyte disk, and possibly accounted for erratic performance of the tape drive. In short, the entire computer system failed.

In October, 1985, the NC500 system was moved to building 640 (AFIT School of Engineering) for repair and check-out. As of 1 October 1985, a hardware maintenance agreement was in effect with the Massachusetts Computer Corporation (MASSCONP). Under this contract, repair personnel were called in and by 15 November the system was fully

**III ARASI YA MATSHI NA MATSHARA NA MATSHI NA MATSHARA NA MATSHARA NA MATSHARA NA MATSHARA NA MATSHARA NA MATSH**ARA<br>III A

antales structure account

151

*'%* % % "" q ' ~q. -? - " "- *-"J* ' ° •"- . .", ," ",-' "'.,'L ',.-." '- ',"-¢ *Q"* **"** , .

operational. This was, however, too late to assist the current thesis effort.

Also beginning on **1** October, AFIT had a Software Subscription Service agreement with **MASSCOMP** to cover all new software updates, documentation, and programming support. As mentioned in Chapter V, the MC500 system at AFIT had software installed that was incompatible with the hardware. As of this writing, this problem has been rectified and new documentation is being shipped from **11ASSCOMP.** It is hoped that the repaired hardware and updated (correct) software will allow computer collection and analysis of biophysical data.

**' ,,4- " - - ' '., - ..- .qq .. .,,,, ,-,v -"-' . , -. .'."., . -. .-..',' .-- ' ' .-.. " , " . -**

A.F.I.T. Motion Sickness Laboratory

Data Acquisition and Display System (DAADS)

Users Guide

- If the computer is on, proceed to step  $2$ , if not, refer  $1$ . to: USERS GUIDE for MASSCOMP MC-500 WITH UNIX for power up instructions.
- 2. Log on to the computer.

 $\mathcal{L}_{\mathcal{L}}$ 

3. Change directory (cd) with the following command:

 $mc500$  #1 cd usr/janvis/daads  $\langle CR \rangle$ 

The "mc500 #1" in the line above is the MASSCOMP system prompt, and the "<CR>" notation means carriage return.

4. To ensure you are in the connect directory, do a 'print working directory' command by typing:

 $mc500$  #2  $pwd$   $\langle CR \rangle$ 

The computer should respond with:

/usr/iarvis/daads

If you get some other response, go to the root directory by typing:

mc500 #3 cd / (CR)

and return to step 3.

5. To see the contents of the directory, type:

 $mc500$  #4  $1s - a1 \leq CR$ )

This means list (1s) all files and subdirectories (-a) and list them with the long (1) option so that more than sust the filenames is given.

Besides the DAADS prooram itself, at least one other fire must be present. It is the channel onder file that prescribes the onder for the displayed channels, sny secondary data reduction to be performed, and the channel labels to be applied to the displayed windows. This file is full, described in the Fitzpatrick, Rogens, and Williams thesis (FRM:G-9), If a channel order file is not in the directory listing, or it requires alteration. proceed to step 6, if not, op to step 7.

To make a new channel onder file, or to change an  $6.1$ existing one, do the following. While in the /ush/jahvis/daads dinectory, enter the "vi" teat editor by typing:

mc500 #5 wilchanelorder (CR)

This command enables the visual (vi) full page text editor and opens a file called "chanelorder". Any other file name could be used as long as there are no blank spaces in the name. For a complete description of the or text editor, see Introducing the Unix System by McGilton and Morgan (MM:265).

The command above will clean the screen and place the cunson in the upper left conner. Begin typing the file exactly as described in Appendix G of the Fitzpatrick. Rogens, and Williams thesis. The following is a guide:

00 0010 EKG 01 0010 Temp 02 0005 ENG (H) 83 8885 ENG (V) 04 0020 GSR  $-10$ 14.11  $\sim 0$  $\bar{H}$  $\mathbf{H}^{(1)}$ (up to 16 channels if needed)

The first column is the channel number and must begin with 00 and follow sequentially. The second column is a secondary data reduction factor and has the effect of selecting the 1/n th data points for display, thus lengthening the window display time for that channel. The third column is the display window label and can be any set of characters (including blanks) up to twenty. lona.

When finished, type a colon (:). The colon and curson mill be placed at the lower left of the screen. Then type:

sting CDR

This tells the editor to white (w) (store) the file and to quit ron the the editor. The file name "chanelonder" for the one you choose! will be the one to give when the DAAUS program asks for the channel order file.

 $7.7$ Another file is used by the DAADS program to control the set-up on configuration for the data collection session. It is appropriately called the session set-up file. It may be established in advance and used repeatedly for different sessions. on it can be written in an interactive manner as prompted by the DAADS program each time DAADS is run. To write the file in advance, enter the vileditor as described above by typing:

mc500 #6 vi setup file (CR)

Then input the following information:

 $14$ (the number of channels to collect) 08. (the number of channels to display)  $02$ (collection mode: 01=parallel 02=analog) Tom Jones (session file, to identify the session) (output file for collected binary data) Jones bin chanelonder (the channel order file as given above)

This information is stored in the file "setup file" and this is the file name to give when prompted under the "Use standard set-up file." option in the DAADS program "Data Collection and Display." module. It also must be given in the "Replay a previous collection." module.

 $8.1$ To get a handcopy printout of the above files (chanelorden on setup file), ensure the printer is on, has paper properly positioned (paper perforation falls lust below the nollens on the platten), and the "on" and "sel" buttons are both lit. Then type:

> mc500 #7 lpn chanelonder mc500 #8 lpn setup file

 $9.1$ To actually nun the DAADS program for a data collection. replay a session, or extract a channel option, simply type the file name:

mc500 #9 DAADS

The program is interactive and menu driven. Input the appropriate response when prompted.

10. To begin the actual data storage, type "W" when prompted. Know how much file space is available and do not exceed it, otherwise the program will crash and data could be lost. If a second terminal is available (besides the onaphics display terminal) file space can be monitored by typing:

> mc500 #10  $-df$

 $\mathcal{L}$ 

This asks for the "disk free" space on the hard disk. The command can be repeated any number of times by hitting " !! " after the prompt. It is recommended that "df" be checked frequently as the program is running,

- 11. To stop the data storage, type "W" again on type "Q" to quit the data collection session and exit from the DAADS prooram.
- 12. The following source files are necessary for compiling a DAADS program:

clletdata.c collect.c daadsmnu.c extractchan.c globals.h initchorder.c initda.c initoraphics.c replay.c nound.c

The DAADS program may be compiled conveniently by using the preset command in the file called "compile". Simply type:

mc500 #11 compile

13. The folowing files are necessary to run the DAADS program:

**DAADS** chanelorder setup

The "chanelorder" and "setup" files are user defined so the names may be different, but they atill must be onesent for the program to nun. The "setup" file may be omitted if the user decides to create it interactively. in the DAADS program.

## APPENDIX D

# DAADS PROGRAM SOURCE FILES

### DIRECTORY

## Module

Page

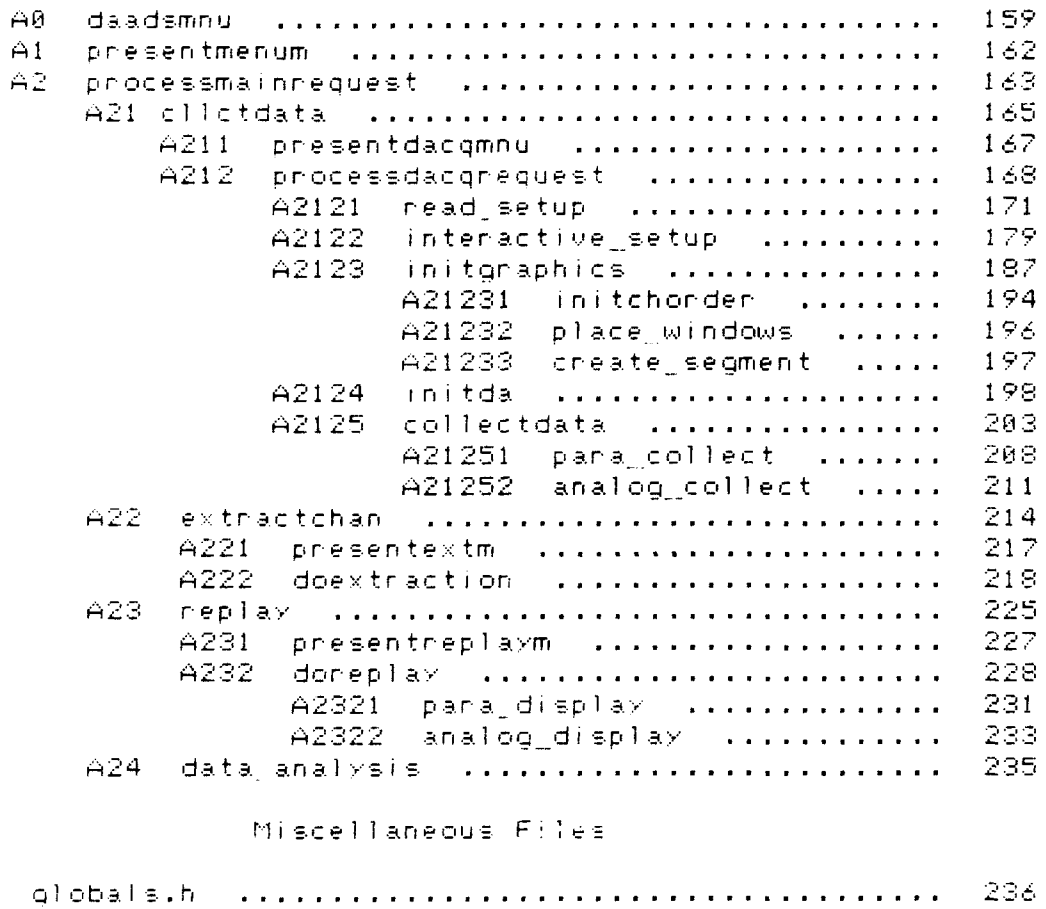

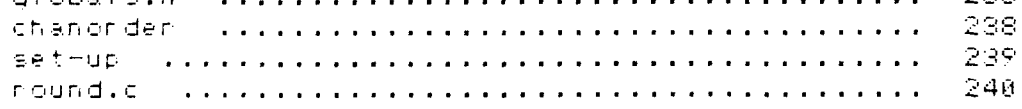

المرارات والمرارات والمسترات والمرارات والمستردات

**2022년 2월 20일** - 대한민국

NOTE:  $\frac{1}{\sqrt{2}}$ ₩ The DAADS program source files in this directory ¥ are not ones that can be compiled for an executable DAADS program. They have been reformatted to fit  $\frac{1}{2}$ the mangin constraints of an AFIT thesis. Although ¥ they are identical in content to the original source  $\star$ files, some commands (ie, #include, and #define) will  $\frac{1}{\sqrt{2}}$ not work in anything but the first column position. These files are for cosmetic purposes only. ¥ ¥ NRJ 3 Oct 85 

 $\mathcal{L}(\cdot)$ 

٣J.

¥ DATE: VERSION: 1.2  $\star$ TITLE: Daads main menu FILENAME: daadsmnu.c OWNER: BDAS system manager SOFTWARE SYSTEM: MASSCOMP OPERATING SYSTEM: Unix version III USE: Driver file, compile with clictdata.c. extractchan.c, replay.c and datanalysis.c, all should be included files along with stdio.h. CONTENTS:  $\overline{A}1$  presentmenum - presents the main menu-A2 proecssmainrequest - from user response, branches to DAADS function. selected. FUNCTION: Contains the DAADS main driver programs. \*\*\*\*\*\*\*\*\*\*\*\*\*\*\*\*\*\*\*\*\*\* مانحا تحالفا تفاتقا تفاتقا تفاتقا تقاتفا تقاتلا #include <stdio.h> #include <math.h> /\* system math file for "round" procedure in initda.c \*/  $7*$  defines for menu \*/ #define EXIT 151 #define dataacq  $"1)$ Data Collection and Display. \n" "2) Extract a channel from a file.\n" #define extrackmnu "3) -#define replaymnu Replay a previous collection. Nn" #define dataanalysis "4). Perform data analysis. \n" "5) #define EXITMAIN Exit DAADS program.\n"  $\overline{}/\overline{)}$ Global defines used by all menus  $*$  $\epsilon \in \epsilon$ #define **MEXIT** #define CR.  $" \times n"$ #define "This option is not available at this NOTREADY time\n" #define TRYANOTHER "Please thy another option\n" #define TRYAGAIN "Incorrect respone, please try again\n" **HITRETURN** "Please hit return when ready\n" #define "Air Fonce Institute of Technology\n" #define afit #define sysname "Data Acquisition and Display System\n" #define mainmnu "Main Menu ModuleNn" "Data Acquisition and Display Module\n" #define dacgmnu #define "Extract Single Channel Module\n" extrkmnu #define "Replay Module\n" replymnu analysisda "Perform Data Analysis Module\n" #define #define SNOOZE 2.

 $\mathcal{L}$ 

 $7*$  curson control character for h19  $*/$ 

#define CLEARSC  $" \ 033E \ n"$ 

 $\angle$ \* defines used by initgraphics and replay modules  $\angle$ 

#define MAXWINDOWS  $12<sub>2</sub>$ #define DISPBUFFSIZE 110 #define NDISPBUFFS MAXWINDOWS int display buffINDISPBUFFSIIDISPBUFFSIZEI =  $(0)$ ; #include "clictdata.c" #include "extractchan.c" #include "replay.c"

/\*#include "datanalysis.c"\*/

 $\angle *$  The statement above is in comment quotes because this option is not available at this time. At a later date, when the data analysis software is written, the comment mankens can be nemoved and the program recompiled to include that option. \*/

```
DATE:
¥
    VERSION: 1.2
÷
    NAME: main
    MODULE NUMBER: A0
    FUNCTION: Stants the DAADS system by calling module
             to present a main menu and process the
            user responses.
    INPUTS:
          None
    OUTPUTS:
            answer
    GLOBAL VARIABLES USED: None
    GLOBAL VARIABLES CHANGED: None
    GLOBAL TABLES USED: None
    GLOBAL TABLES CHANGED: None
    FILES READ: None
    FILES WRITTEN: None
    MODULES CALLED: A1 presentmainmnu,
                 A2 processmainrequest
    CALLING MODULES: User
                                               ¥
    AUTHOR: Capt Douglas G. Fitzpatrick
                                               ÷
    HISTORY:
             None
```

```
main()
```
 $\zeta$ 

ANGEL ANG PARTITION NA PARTITION

 $\mathbb{X}$ 

Q o

A CONTROL DE L'ANGUE DE L'ANGUE DE L'ANGUE DE L'ANGUE DE L'ANGUE DE L'ANGUE DE L'ANGUE DE L'ANGUE DE L'ANGUE D<br>DE la propriété de la propriété de la propriété de la propriété de la propriété de la propriété de la propriét

 $\mathcal{F}$ 

```
char answer[2]:
char temp;
do
 X
        printf(CLEARSC);
        slep(2):
        presemtmenum();
        scanf("%s",answer);
        processmainrequest(answer);
 \gammawhile (answer[0] !=MEXIT);
```
 $\angle$ \* end main  $\angle$  $\mathcal{F}$ 

وأرباع مالح والمحروم والمراكب والمحران والمراكب والمحروم والمحروم والمراكب والمحروم والمحروم والمحروم والمحروم

DATE: ¥ ¥ ¥  $VERSION: 1.2$ NAME: presentmenum MODULE NUMBER: A1 FUNCTION: Presents main menu on the screen, then asks the user to select a respone. INPUTS: None OUTPUTS: None SLOBAL VARIABLES USED: afit, sysname, mainmnu, datacq, extrackmnu, replaymnu, dataanalysis, CR GLOBAL VARIABLES CHANGED: None GLOBAL TABLES USED: None ÷ GLOBAL TABLES CHANGED: None ¥ FILES READ: None FILES WRITTEN: None MODULES CALLED: None CALLING MODULES: A0 daadsmnu AUTHOR: Capt Douglas G. Fitzpatnick HISTORY: ×  $presem$ tmenum $()$ X.  $^0$  )  $\pm$ printf(" printf(afit);  $n > \frac{1}{2}$ printf(" printf(sysname);  $9.3.4$ printf("  $print(f(majnmu))$ :  $p_{F}$  in  $tf(CR)$ :  $print(f(CR))$ : printf("Please examine the menu below and indicate the type of operation\n"); printf("you wish to perform, \n");  $print(f(CR))$ printf("Main Menu: \n");  $print(f(CR))$ :  $print(f)(datacap);$ printf(extrackmnu): printf(replaymnu); printf(dataanalysis); printf(EXITMAIN):  $print(f(CR));$  $print(f(CR))$ printf("Please indicate choice by typing in corresponding number above: ");  $3 \times 8$  end presentmenum  $8 \times$ 

Ŵ.

 $\frac{d^2y}{dx^2}$ 

```
DATE:
\star\frac{1}{N}VERSION: 1.2NAME: processmainrequest
     MODULE NUMBER: A2
     FUNCTION: Determines from the user response to
                'answer' the DAADS function to branch to.
                If 'answer' is valid a simple trasfer of
                control occurs. If not, a return to A1
                occurs. This happens until a valid
                response is given by the user.
      INPUTS: answer
      OUTPUTS: None
      GLOBAL VARIABLES USED: TRYAGAIN, SNOOZE
      GLOBAL VARIABLES CHANGED: None
      GLOBAL TABLES USED: None
      GLOBAL TABLES CHANGED: None
     FILES READ: None
     FILES WRITTEN: None
     MODULES CALLED: A21 clletdata, A22 extrractchan,
                      A23 replay, A24 data analysis
     CALLING MODULES: A0 daadsmnu
     AUTHOR: Capt Douglas G. Fitzpatnick
     HISTORY:
       **************************************
processman n test(r)char *n:
\mathcal{L}int_{\mathbb{R}}c = r(0);switch(c)
 ₹.
       case (11): (c11ctdata():
                  break:
                \Deltacase /2 : \ellextractchan():
                  break:
                \frac{1}{2}
```
 $\mathcal{N}_{\mathcal{S}}$ 

```
case (3): (replex():
                    break:
                  \Deltacase (4): (data analysis();
                    break;
                  \Deltacase EXIT: 0
                    printf("Goodbye\n");
                    break;
                  \mathcal{L}default: (
                    printf(TRYAGAIN);
                    s)eep(SNOOZE);
                    break;
                  \mathbf{y}\bar{\rm{y}}\lambda /* end processmainrequest */
data_analysis()
X
     printf(NOTREADY);
     print(f(CR));printf(TRYANOTHER);
     print(f(CR))print(f(CR));
 \mathcal{Y}END OF FILE
/******************
                                           *******************/
```
 $\mathcal{L}$ 

 $\ddot{\phantom{a}}$ 

 $\label{eq:2} \mathcal{L}^{\mathcal{A}}(\mathcal{A}^{\mathcal{A}}_{\mathcal{A}}(\mathcal{A}^{\mathcal{A}}_{\mathcal{A}}(\mathcal{A}^{\mathcal{A}}_{\mathcal{A}})^{\mathcal{A}})) = \mathcal{L}^{\mathcal{A}}(\mathcal{A}^{\mathcal{A}}_{\mathcal{A}}(\mathcal{A}^{\mathcal{A}}_{\mathcal{A}})^{\mathcal{A}})$ 

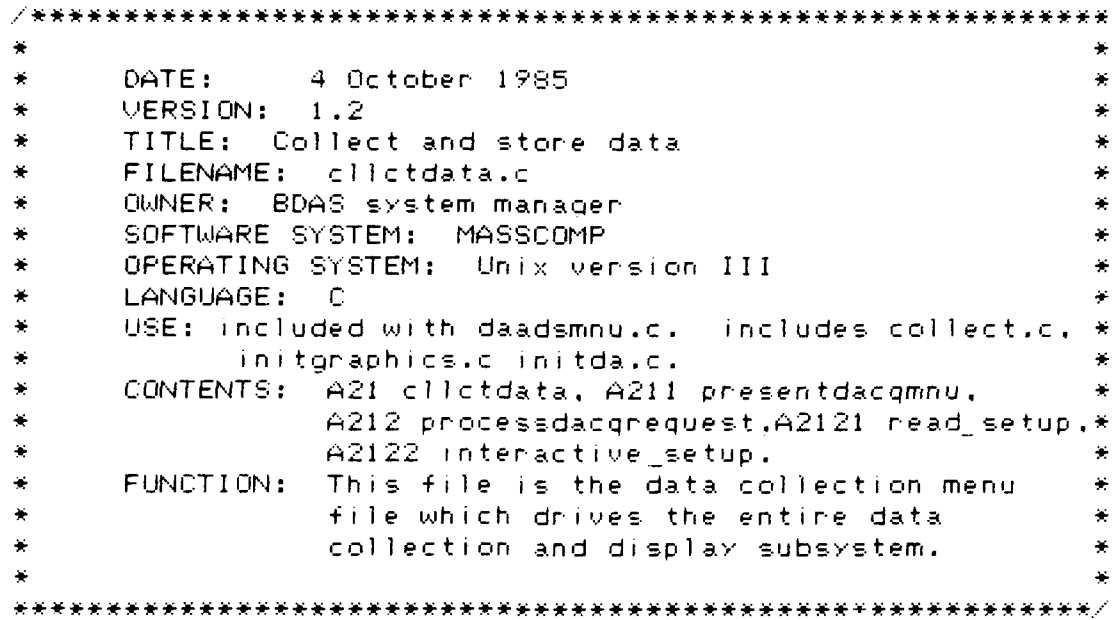

中国

```
4 October 1985
¥
     DATE:
     VERSION: 1.2×
\starNAME: clictdata
     MODULE NUMBER: A21
     FUNCTION: Performs the funcitons for Collect Data &
               Display. Controls Collect Data & Display
              menu presentation and accepts the user
               respones. Branches to A212 processdacq-
               response to user desired function
               as indicated by the response.
     INPUTS: None
     OUTPUTS: answer
     GLOBAL VARIABLES USED: CLEARSC
     GLOBAL VARIABLES CHANGED: None
     GLOBAL TABLES USED: None
     GLOBAL TABLES CHANGED: None
     FILES READ: None
     FILES WRITTEN: None
     MODULES CALLED: A211 presentdacqmnu.
                     A212 processdacgrequest
     CALLING MODULES: A2 processmainrequest
     AUTHOR: Capt Douglas G. Fitzpatnick
     HISTORY:
********
/* print statements for DataAcqmenu menu options */
                    "1) Use standard set-up file.\n"
#define
         usestd
                    "2"Interactive set-up options. \n"
#define
        interact
                    "3) Collect data and display.\n"
#define
         coldata.
                    "4) Exit menu. \n"
#define
         exitdaco
#define
         DEXIT 44
int ready = 0;
cllctdata()
¥.
       char answer[2]:
       char temp:
       do
        Æ
               printf(CLEARSC);
               s \leq s \leq (SNOOZE):presentdacqmu();
               score( "Xs", answer);
               temp = getchar():
               processdacgreguest(answer):
        D,
       while (answer[0] != DEXIT);
     end clictdata */
```
بتبيعه

```
1.66
```
يدا المركز والمحاسب والمراكب والمحاسبة والمحاسبة والمحاسبة والمحاسبة والمحاسبة والمحاسبة والمحاسبة والمحاسبة والمحاسبة
```
DATE:
                4 October 1985
     VERSION: 1.1NAME: presentdacionnu
     MODULE NUMBER: A211
     FUNCTION: Presents the Collect Data & Display menu.
                The user is given four choices; read
                set-up file, interactive set-up, collect
                and store data, & exit back to main menu.
                                                          \ddot{\bullet}INPUTS: None
     OUTPUTS: None
     GLOBAL VARIABLES USED: afit, sysname, dacqmnu, CR,
                             usestd, interact, coldata,
                                                          ¥
                             exitdacq.
     GLOBAL VARIABLES CHANGED: None
     GLOBAL TABLES USED: None
                                                          ÷
     GLOBAL TABLES CHANGED: None
     FILES READ: None
     FILES WRITTEN: None
     MODULES CALLED: None
     CALLING MODULES: A21 clictdata
     AUTHOR: Capt Douglas G. Fitzpatnick
     HISTORY:
presentdacgmmu()printf("
                          H \rightarrow \pmprintf(afit);
                          \mathbf{u} \mathbf{y} \mathbf{z}printf("
printf(sysname):
                          \mathbf{v}_{0,1}printf("
printf(dacqmnu);
print(f(CR))print(f(CR)):
printf("Please examine the menu below and indicate the type
        of openation\n");
printf("you wish to perform, \n"):
printf(CR):
printf("Data Collection and Display Menu: \n");
printf(CR):
printf(usestd);
printf(interact);
partial(f(coldata)):
printf(exitdacq);
printf(CR);
printf(CR):
printf(CR);
printf("Please indicate choise by typing in corresponding
        number above: ");
Y \times \mathbb{R} end presentmenum.
                      الرجوان
```
 $\mathcal{L}$ 

DATE: 4 October 1985  $VERSION: 1.2$ NAME: processdacqrequest MODULE NUMBER: A212 FUNCTION: Determines the function selected by the user and then branches to the propernoutine. If the selection is valid. a branch occurs, if not, an error message is given and the Collect Data & Display menu returns to the screen. This happens, until a valid response is received. INPUTS: answer OUTPUTS: None GLOBAL VARIABLES USED: None GLOBAL VARIABLES CHANGED: None GLOBAL TABLES USED: None GLOBAL TABLES CHANGED: None FILES READ: None FILES WRITTEN: None MODULES CALLED: A2121 read setup. A2122 interactive setp. A2123 initgraphics, A2124 initda, A2125 collectdata. CALLING MODULES: A21 clictdata AUTHOR: Capt Douglas G. Fitzpatnick HISTORY:  $\forall \star$  these defines go with the data acquisition nountines  $\ast \wedge$  $Z\left( \frac{1}{2}\right)$ and are global within the cilctdata subsystem. أتراغض #define EXREAD:  $\mathbf{1}$ **EXWRITE**  $\mathfrak{g}$ #define 90 #define NEUFFERS. 215 #define **BUFFSIZE** calcbuffsz. 192 #define short acqbuff[NBUFFERS][BUFFSIZE]: short pinmask = 0xffff; short \*bp: static int pathnum =  $-1$ : chan FILEOUT[30] : chan fochanodr1301; int error: int NBUFFITEMS: int oframes: int nchans: int ndispchans:

 $\mathcal{L}_{\mathcal{L}}$ 

 $1.68$ 

```
int DISPPOINTS= 110; /*dispbuffsize global in dadsmnu.c*/
short offset:
int data_flag:
int chanonder[16] ;
int c:
7* reduction data structures *int reduction_count[16] = (0); /* input from channel order
                                     file \neqint dataitem_count[16] = (0):
                               \mathscr{S} incremented to reduction
                                     count then reset to 0 */
static int end list[250];
7* include submodules A2123, A2124, and A2125
                                                    \pm /
#include "initgraphics.c"
#include "initda.c"
#include "collect.c"
processdacqrequest(r)chan *n:
c = r(0):
sw(the(c))\zetacase (1): (ready = read_setup(&data_flag,&nchans,
                         &ndispchans, frichanodr, FILFOUT);
                break:
                 Ą
        case (2): (neady = interactive_setup(&data_flag,
                         &nchans, &ndispchans, fochanodr,
                         FILEQUT);
                break:
                 \gamma
```
 $\mathbb{R}$ 

```
case (3): (if (ready == 1)\zetaennor = 0; \angle* stant with no ennor */
                 error = intgraphics(nchans,ndispchans,fnchanodr, chanonder);
                          if (Sennor)
                 error = intdata(data_f1ag,nchanges, channel);
                          if (!ennon)
                                   collectdata(data flag);
                          break:\mathcal{Y}else /* If there is an error in set-up */
                  \epsilonprintf("Set-up not completed.");
                          printf() Choose 1 on 2 \sqrt{n' };
                          sleep(SNOOZE*2);break;
                 \bar{J}ÿ.
        case DEXIT: {
                 printf("Goodbye\n");
                 break:
                 \Deltadefault: 0
                 printf(TRYAGAIN);
                 s \leq 0 (SNOOZE):
                 break:
                 Ą.
sleep(SNOOZE);
```
 $Y \times K$  end phocessdacqrequest  $*Z$ 

ه ۱

 $\mathcal{L}_{\mathcal{A}}$ 

Ą.

```
**************************************
      DATE:
                4 October 1985
      VERSION:
               1.2NAME: read setup
     MODULE NUMBER: A2121
      FUNCTION: Reads from a user given file the
                 set-up parameters, data_flag, nchans,
                 ndispchans, fichanodr, and FILEOUF. Asks
                 for a Session header name then will
                 white the Session Header file using
                 that name for a file name.
      INPUTS:
               data flag, nchans, ndispchans, fnchanodr,
               FILEOUT
      OUTPUTS: data flag, nchans, ndispchans, fnchanodr,
               FILEOUT
      GLOBAL VARIABLES USED: None
      GLOBAL VARIABLES CHANGED: None
      GLOBAL TABLES USED: None
      GLOBAL TABLES CHANGED: None
      FILES READ: None
      FILES WRITTEN: Session Header file containing
                      same as outputs.
     MODULES CALLED: None
      CALLING MODULES: A212 processdacqrequest
      AUTHOR: Capt Douglas G. Fitzpatnick
      HISTORY:
          *******************************
read setup(pdata_flag,pnchans,pndispchans,fnchanodr,FILEOUT)
int *pdata flag,*pnchans,*pndispchans;
chan FILEOUT[], fnchanodr[];
\mathcal{L}#define MAXLINE 100
#define MINUSONE -1
FILE *fp.*fopen():
char setup fn[30]:
char line[MAXLINE]:
chan tempchan:
char anachar (2):
chan session file[30];
char number[MAXLINE];
char blanks[30]:
int fd:
int_0^{\pi}
```

```
int done:
```

```
7<del>8888888888888888</del>8
                         BEGIN READ SETUP *******************/
\overline{X*} initialize some variables \overline{X}for (n=0:n(30:n++)blanks[n] = \angle \angle:
stropy(blanks, setup fn);
stncpy(blanks, inchanodr);
stncpy(blanks, FILEOUT);
*pnchans = 0:*pndispchans = 0;
*pdata flag = \theta;
dol
      7* the entire module is a big loop *\epsilonprintf(CLEARSC);
printf("Use standard set_up file\n");
print(f(CR)):
printf(CR);
\neq get the set up file name and test for existence \neqdo
\mathcal{L}printf("Please give the name of the standard set up file. 20
         characters max. \n");
\texttt{search}("\texttt{Xs}", \texttt{setup\_fn});
tempchar = qetchar();
if(\text{setup\_fn[0]} == 707) /* abnormal exit, return to menu */
         return (-1):\angle* test for file existence */
if((fp = fopen(self, 'r")) = NULL)41
         printf("Set up file %s does not exist\n",setup_fn);
         done = FALSE:P,
else
         Ť
         done = TRUE;
         -7
- 7
while (Idone):sleep(1):
```
 $\sum_{i=1}^{n}$ 

بالبلغ

```
7* nchans *7\mathcal{L}for(n=0;(1ine[n]) != \wedge n') ; n++)number[n] \approx line[n];*pnchans = atoi(number):
        if(*pnchans \langle 1 | 1 | *pnchans \rangle 16 )
                 €
                 printf("number of channels input %d is out
                          of nangeNn", *pnchans);
                 printf("Return to menus\n");
                 printf(HITRETURN);
                 scanf("Xc",&tempchar);
                 return (-1)Ą.
        e \leq eX.
                 printf("Number of channels to collect
                          is -- Zd\n",*pnchans);
                 \gamma\hat{\mathcal{I}}e ) se
        Æ
        printf("Set up file does not have all the required
                 parameters\n"):
        printf("Return to menus\n");
        printf(HITRETURN);
        scanf("%c",&tempchar):
        return(-1):D,
\angle \starndisponans number of display channels. */
s \leq s \leq 1for(n=0;(1)ne[n] != \wedge n();n++)
                 number[n] = line[n];*bnd(spchans = atol(number);
        \texttt{if}(\texttt{*pndispchans}) \geq \texttt{*pnchans} : \texttt{if}(\texttt{*pndispchans}) \geq 12printf("number of display channels exceed
                          the number of \n"):
                 printf("input channels on the max number of
                          display channels. \n");
```
 $\frac{1}{2}$  .

```
173
```
A DISCRIPTION OF CHANNELS CONTINUES OF THE CONTINUES OF THE CONTINUES.

```
print(f(CR)):
                      printf("Return to menus\n");
                      printf(HITRETURN):
                      scanf("%c",&tempchar);
                      return (-1):3.
           e l se¥.
                      printf("Number of channels displayed
                                 is -- %d\n",*pndispchans):
                      \mathbf{y}\bar{y}else
           \zetaprintf("Set up file does not have all the required
                      parameters\n");
           printf("Return to menus\n");
           printf(HITRETURN);
           scanf("%c",&tempchar);
           return (-1):Ņ
7* data flag the mode of data collection */s \leq 1 eep(1) :
if((fgets(line,MAXLINE,fp)) (=NULL)
           for(n=0;(line[n] != '\n');n++)
                      number[n] = line[n];*pdata flag = atoi(number);
           if(\frac{1}{2} + 1) and if(\frac{1}{2} + 1) and if(\frac{1}{2} + 1) and if(\frac{1}{2} + 1) and if(\frac{1}{2} + 1) and if(\frac{1}{2} + 1) and if(\frac{1}{2} + 1) and if(\frac{1}{2} + 1) and if(\frac{1}{2} + 1) and if(\frac{1}{2} + 1) and if(\frac{1}{2} + 1) and if(\frac{1}{2} + 1printf("Incorrect collection mode detected\n");
                      printf("Return to menus\n");
                      printf(HITRETURN);
                      search('Xc",\&tempchar);return (-1):else /* If collection mode is given as 1 or 2 */if(\ast p \text{ data}, f1aq == 1)printf("Collection mode is --
                                             parallel.\n");
                      else /* (*pdata_flag == 2) */
                                 printf("Collection mode is --
                                             and <b>co.</b> <b>n</b><sup>n</sup>) :
                      \hat{y}\mathcal{L}
```
 $\mathcal{L}_{\mathcal{A}}$ 

```
else \neq The data collection mode information is missing \astprintf("Set up file does not have all the required
                parameters\n");
        printf("Return to menus\n");
        printf(HITRETURN);
        scanf("%c",&tempchar);
        return (-1):\Delta7 + 1Session Header file name will hold these parameters for
    later replay */
s \leq t exp(1):
if((fgets(line,MAXLINE,fp)) !=NULL)
        for(n=0;(1)ne[n] != \wedge n();n++)
        session file[n] = line[0];
        session file[n] = \wedge0';
        if((fd=ppen(session file, 0)) != MINUSONE) /* use
          open not fopen because open does not create the
          file if it does not already exist. \star/
                 \mathcal{E}printf(CR):
        printf("Session header file (%s already exists.\n",
                session file);
                do
                 そ
                printf(" \n.
                                        Overwrite current
                          contents, Y or N. \n");
                scanf("%s",anschar):
                 tempchar = getchar():
        if(anschar[0] == \neg 0 \cap)
                neturn(-1); /* abnormal exit from set_up
                                 with setup not complete
                                                           一天人
                 -3
              while((anschar[0] != 'y' && anschar[0] '= 'Y')
              && (anschar[0] != 'n' && anschar[0] != 'N'));
 7* The statement above causes this loop to Keep cycling.
    until a valid response (Y, y, N, n) is received, \#/
                 if(anschar[0] == 'n' 1! anschar[0] == 'N')printf("Return to menus\n");
                         printf(HITRETURN);
                         scanf("Xc",&tempchan);
                         return (-1):Ą.
```
 $\mathcal{L}_{\mathcal{A}}$ 

```
else. 7* a valid response is given */\epsilonclose(fd); /* close the session file */
                 printf("Session Header file name is --
                          %s\n",session_file);
                          - 75
                  \mathcal{I}e \geq e\mathcal{L}printf("Session Header file name is --
                          %s\n", session_file);
                 3 \times 8 end if == MINUSONE \divelse /*
          If data is missing from the session file */printf("Set up file does not have all the required
                 parameters\n");
        printf("Return to menus\n");
        printf(HITRETURN);
        scanf("%c",&tempchar);
        return (-1):D.
    FILEOUT
ノォー
               the output file containing the binary
               collected data \starsleep(1):if((fgets()ine,MAXLINE,fp)) := NULL)for(n=0;()ine[n] |= \wedge n^{\wedge});n++)FILEOUTIn1 = lineIn1;FILEOUT[n] = \wedge 0':if((fd\texttt{=open}(FILEOUT, \theta)) ) != MINUSONE) /* use open
              not fopen because open does not create the
              file if it does not already exist \star/
                 printf("Output file = %s already exists.
                          \mathcal{M}^n, FILEOUT) :
                 do
                 \mathcal{L}printf(" \n
                                          Overwrite current
                           contents, Y or N. \n");
                 \texttt{scanf}("X\texttt{s}", anschar);
                 tempchar = getchar():
        if(anschar[0]=10')return(-1): /* abnormal exit from set up
                                   with setup not complete \#Ą.
               while((anschar[0] != 'v' && anschar[0] != 'Y')
                        && (anschar[0] != 'n'
                        && anschar[0] != (N());
```

```
if(anschar[0] == 'n' II anschar[0] == 'N')
                           \epsilonphintf("Return to menus\n");
                          printf(HITRETURN);
                          scanf("%c",&tempchar);
                          return (-1):Ą.
                 else
                          \epsilonclose(fd); /*/ close output file */printf("Output file is
                                   -- %s\n",FILEOUT);
                           Ŋ
                  D,
        else
                  £.
                 printf("Output file is
                          %s\n",FILEOUT);
                  Y \neq end if == MINUSONE */
        \mathcal{Y}e ) se
        printf("Set up file does not have all the required
                 parameters\n");
        printf("Return to menus\n"):
        printf(HITRETURN);
        scanf("%c",&tempchan);
        return (-1):\mathbb{R}^2Channel order file, contains the list of channels to be
\angle \starcollected and the secondary reduction factors for each
     channel. */
s \leq t \leq p(1):
(f((fgets(line,MAXLINE,fp)) !#NULL)
         \{or(n=0)(1)ne[n]: \exists x \land (n \land (n+1))fnchanodr[n] = iine[n];
         if((fd = open(fnchanodr, \theta)) == MINUSONE) /* use open
              not fopen because open does not create the file
              if it does not already exist */
                  \mathbb{C}printf("Channel order file = %s does not
                           exist.\n",fnchanodr):
                 printf("Return to menus\n");
                  printf(HITRETURN);
                  scanf("%c".&tempchan);
                  return (-1):\gamma
```
S

M. AMARINA IN

```
else
                 €
                 close(fd):printf("Channel order file name is
                         %s\n", fachanodr);
                 ) /* end if == MINUSONE */\mathcal{I}e \in eX.
        printf("Set up file does not have all the required
                 parameters\n"):
        printf("Return to menus\n");
        printf(HITRETURN);
        scanf("%c",&tempchar);
        neturn(-1):printf("\nAre thses set_up parameters connect? Y on N \n");
scanf("%s",anschar);
tempchar = qetchar();
\gammawhile(anschar[0] != 'Y' && anschar[0] != 'y');
/* white session_file onto disk under name given by user */
printf(CLEARSC);
printf("Writing out the Session header file to %s\n",
        session file);
if((fpr\texttt{=}fopen(\texttt{session file}, "w")) \texttt{ == NULL}) /* use fopen now so
         can use forintf to output parameters */
        \mathcal{L}printf("Could not write to Session header file %s\n",
                 session file):
        printf("Parameters for set-up not stored........\n");
e1sefprintf(fp."%d %d %d %s %s\n".*pdata_flag.
          *pnchans.*pndispchans.fnchanodr.FILEOUT);
        fclose(fp);return(1); \neq set up complete if ever get this far \neq
```
 $\mathcal{L}$ 

```
DATE:
             4 October 1985
   VERSION:
            1.2NAME: interactive setup
   MODULE NUMBER: A2122
   FUNCTION: Interactively asks user for the set-up
             parameters, data flag, nchans, ndispchans,
             fnchanodr, and FILEOUT. Asks for a Session-
             header name then will write the Session
             Header file using that name for a file name.*
   INPUTS:
            data flag, nchans, ndispchans, fnchanodr,
            FILEOUT
   OUTPUTS: data_flag, nchans, ndispchans, fnchanodr,
            FILEOUT
   GLOBAL VARIABLES USED: None
   GLOBAL VARIABLES CHANGED: None
   GLOBAL TABLES USED: None
   GLOBAL TABLES CHANGED: None
   FILES READ: None
   FILES WRITTEN: Session Header file containing same as
                  outputs
   MODULES CALLED: None
×
   CALLING MODULES: A212 processdacgreguest
   AUTHOR: Capt Douglas G. Fitzpatnick
   HISTORY:
     int interactive setup(pdata_flag.pnchans.pndispchans.
                    fnchanodr, FILEOUT)
int *pdata_flag,*pnchans,*pndispchans;
chan FILEOUT[], frchanodr[];
Ŷ.
#define MINUSONE
                  -1int fd.goodfile:
chan numnchans[4];
char numdispchans[4];
char numdata flag[4];
chan anschan[2]:
int parameterok:
char SESSIONFILE[30];
FILE *fp, *fopen();
```
 $\mathcal{L}$ 

```
/* zeno out data flag, nchans, ndispchans to stant fresh
   evenytime */
        *pdata flag = \theta:
        *onchans = 0:
        *pndispchans = \theta:
X* present questions *Zdo
€
               7* this entire module is a big loop */
        print(CLEARSC):printf("
                             Interactive set-up options\n");
        print(f)print(f(CR)):
        printf("Please answer the following questions
                 carefully.Nn"):
        printf("\nA zero (0) for any response abonts
                 interactive set-up\n");
print(f() "BUFFERSIZE = Xd\nu", BUFFSIZE);/* data flag */
        do.
        print(f(CR)):
        printf("What is the collection mode? Parallel(1) or
                 Analog(2)?\ln");
        printf("Enter 1 for parallel or 2 for analog\n");
        scanf("%s",numdata flag):
        printf("%s\n",numdata_flag);
        if(\texttt{numdata},\texttt{flag[0]} == \texttt{0}^{\wedge})return(-1); /* abnormal exit from set up
                                  with setup not complete \#if(numdata + aq00) < 11 - 11 numdata flag(01) > (21)printf(TRYAGAIN):
                 printf(CR):
                 -3
        else
                 *pdata_flag = ato:(numdata_flag);
                 printf("Data collection mode will be
                         Md. \n",*pdata flagl;
                 \Deltawhile (*pdata flag < 1 ii *pdata flag > 2);
```
 $\Delta$ 

```
7* nchans */
```

```
printf(CLEARSC);
     do
     \mathcal{L}_{\mathcal{L}}print(f(CR)):
     printf("Collect how many channels? (1..16) ");
     scanf("%s",numnchans);
     printf("%s\n",numnchans);
     if(numnchans[0] == '0')neturn(-1); /* abnormal exit from set up
                               with setup not complete.
                                                          一番之
     *pnchans = atoi(numnchans);
     if(*pnchans (1if *pnchans > 16)
              printf(TRYAGAIN);
              printf(CR);
              Ą.
     else
              T.
              printf("Data will be collected on Zd
                      channels.\n",*pnchans):
              \gammaĄ.
     while (*pnchans \leq 1 ): *pnchans \geq 16);
ndispchans */
     printf(CLEARSC);
     do
     \langleprintf(CR):
     printf("Display how many channels? (1..12) ");
     scanf("%s",numdispchans);
     printf("Xs\n".numdispchans);
     if(nundispchans[0] == 707)neturn(-1); /* abnormal exit from set up
                               with setup not complete \star*pndisochans = atoi(numdisochans);
     +f(*pndispohans < 1 + ; *pndispohans > 12)
              -1
              printf(TRYAGAIN):
              print(f(CR)):
              -31
```

```
else \angle* if the # display channels is 1 - 12 */
                 X.
        printf("You have selected %d channels for display.",
                 *pndisochans):
                 (f(*pndispchans > *pnchans )
                 printf("\nNumber of Display channels exceeds
                          the\n");
                 printf(")
                              number of input channels. No");
                 printf(TRYAGAIN):\astpndispchans = 0;
                 Ď.
                 Ď.
         D.
        while (*pndispchans \langle x, 1, 3 \rangle *pndispchans \langle x, 1, 2, 3 \rangle*pndrspchans > *pnchans);
/* channel onder file */
        coordinate = 0:
        printf(CLEARSC);
        do
        \epsilonprintf(CR);
        printf("Give the Channelonder file name (20)
                                   characters maxiNn");
        scanfille", fochanodri:
        printf("%s\n",fnchanodr);
        if(fnchanodr[0] == 101)
                 return(-1): /* abnormal exit from set up
                                   with setup not complete \#\angle\star open and close fachanodn to test for its existence. \star\angle(filtd=openifichanodr,0)) == MINUSONE)
                 Æ.
                 printf(CR);
                 printf("Channel order file %s' does not
                          exist.\n".fochanodr):
                 printfileYAGAIN);
                 printf(CR):
                 0.0000 + 11e = 0:
        e i se
                  子
                 closertdit
                 0000f()e = 1:while Closedfiles:
```
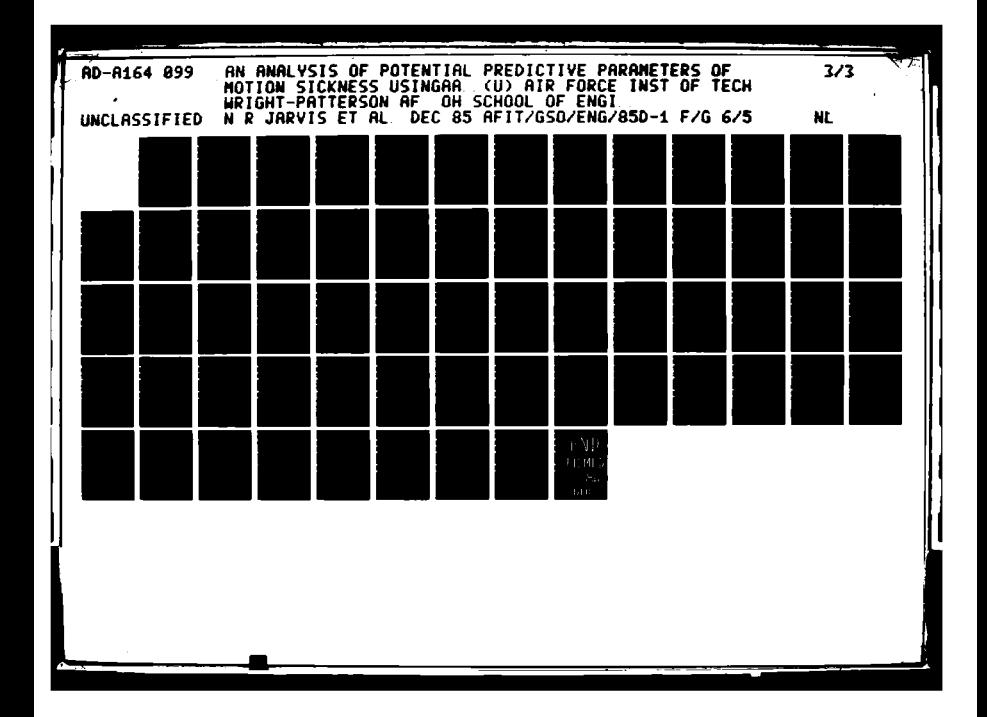

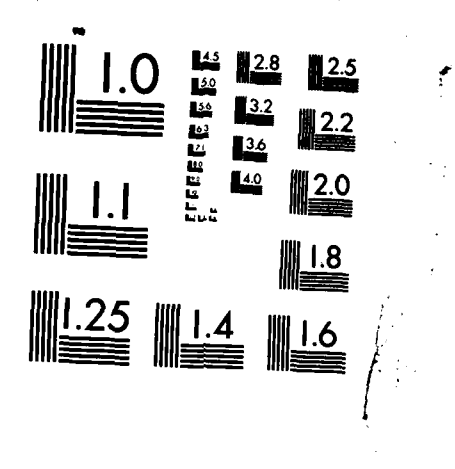

**RACTES** 

*Contract City Contract St* 

**CAR POSSESSION COMPANY IN THE RESIDENCE** 

MICROCOPY RESOLUTION TEST CHART NATIONAL BUREAU OF STANDARDS-1963-A

 $\hat{\textbf{r}}$ 

```
/*FILEOUT*/
        qoodfile = 0:printf(CLEARSC);
        do
        x.
        print(f(CR)):
        printf("Give the output file name (20
                 characters max(\ln 2):
        scanf("%s",FILEOUT);
        printf("%s\n",FILEOUT);
        if(FILEOUT[0] == '0')return(-1); /* abnormal exit from set_up
                                  with setup not complete \#/* open and close FILEOUT to test for its existence */
         if((fd=open(FILEOUT, \emptyset)) := MINUSONE)\epsilonprintf(CR):
                 printf("Output file %s already exists.
                          \mathcal{N}n^n, FILEOUT) :
                 do
                 €
                 printf(")
                            Overwrite current contents.
                            Y on N, \n\sqrt{n} );
                 scanf("%s",anschar);
         if(anschar[0]=10')return(-1); /* abnormal exit from set up
                                  with setup not complete \star/
                 tolower(anschar[0]);
                \Deltawhile(anschar[0] != 'y'&& anschar[0] != 'n');
                 print(f(CR))if(anschar[0] == 'n')goodfile = \theta:
                 e \inqoodfile = 1;Ĵ.
        else
                 €
                \times\ast output file does not exist already;
                   dont do anything */
                 goodfile = 1;
        while('goodfile):
```

```
183
```

```
/*Session header file*/
        qoodfile = 0:printf(CLEARSC);
        do
        £,
        print(f(CR)):
        printf("Give the Session file name (20
                 characters max \frac{m}{n}:
        printf("This file will store these set-up
                 parameters. \quad \n\ln 4);
        scanf("%s", SESSIONFILE);
        printf("%s\n",SESSIONFILE);
        if(SESSIONFILE[0] == '0')return(-1); /* abnormal exit from set_up
                                  with setup not complete
                                                             \star/* open and close SESSIONFILE to test for its existence */
        if((fd=open(SESSIONFILE, 0))] = MINUSONE)f.
                 printf(CR);printf("Session header file %s already
                          exists.Nn", SESSIONFILE):do
                 x.
                 printf(" Overwrite current contents,
                            Y or N.\n\sqrt{n' }:
                 scanf("%s",anschar);
        if(anschar[0]=='0')return(-1): /* abnormal exit from set_up
                                  with setup not complete */tolower(anschar[0]);
                 \mathcal{R}while(anschar[0])= 'y'&& anschar[0] != 'n');
                 print(f(CR))if(anschar[0] == 'n')goodfile = \theta;
                 else
                         goodfile = 1:\mathcal{P}else
                 X.
                 \angle* output file does not exist already:
                    dont do anything */
                 goodfile = 1:while(!goodfile);
        parameter \propto = showparameters(*pdata_flag,*pnchans,
              *pndispchans, fnchanodr, FILEOUT, SESSIONFILE);
while(parameterok != 1):
```
V. L

```
/* write SESSIONFILE onto disk under name given by user */
printf(CLEARSC);
printf("Writing out the Session header file to %s\n",
        SESSI ONFILE).;
if((fp=fopen(SESSIONFILE,"w")) == NULL) /* use fopen now so
                    can use fprintf to output parameters \starX,
       printf("Could not write to Session header file %s\n",
                SESSIONFILE);
        printf("Parameters for set-up not stored.......\n");
else
        fprintf(fp,'M/ d 7d %d %s Ms\.n" ,*pdata_fla,*pnchans.
                   *pndispchansfnchanodr,FILEOUT);:
        fclose(fp) ;
return(l); * setup complete */
\mathcal{F}int showparameters(sdata_flag,snchans,sndispchans,sfnchanodr,
                       sFI LEOUT, sSESSI ONFI LE)
int sdata.flag:
mnt snchans:,
int sndispchans;
char sfnchanodr[];
char sFILEOUT[];
char sSESSIONFILE[];
char anschar[2];
printf(CLEARSC);
printf(" The following session parameters have been
           recorded
printf(CR);
printf(CR);
printf(" Number of Number of Collection\n");
printf(" Input channels Display channels Mode\n");
print(f(CR))printf(" %d "'d .d
                     snchans.sndispchans.sdata flag);
printf(" Output file\n");
printf("\n ... ... %s\n",sFILEOUT);
printf(CR);printf(" Session Header file\n");
printf(" .s\n",sSESSIONFILE);
printf(CR);
```
.- **S4'** K-',¢-C.I-9, v{ A N~..

**S..185**

**,44**

```
printf(" Channel Order file\n");
print(f(CR))printf(")
                      %s\n",sfnchanodr);
printf("\n\n\n");
do
\epsilonprintf("Is this information correct? y or n \n");
scanf("%s", anschar);
\Deltawhile((anschar[0] != 'y' && anschar[0] != 'Y')
     && (anschar[0] != 'n' && anschar[0] != 'N'));
if(\texttt{anschar[0]} == \texttt{y'} || \texttt{anschar[0]} == \texttt{YY'})return(1):else
         return (-1):\mathcal{I}
```
 $\mathcal{L}_{\mathcal{F}}$ 

○ (の) の) の の の の へ へ へ

 $\mathcal{L}_{\mathcal{A}}$ 

/\*\*\*\*\*\*\*\*\*\*\*\*\*\*\*\*\*\*\* END OF FILE \*\*\*\*\*\*\*\*\*\*\*\*\*\*\*\*\*\*\*\*\*/

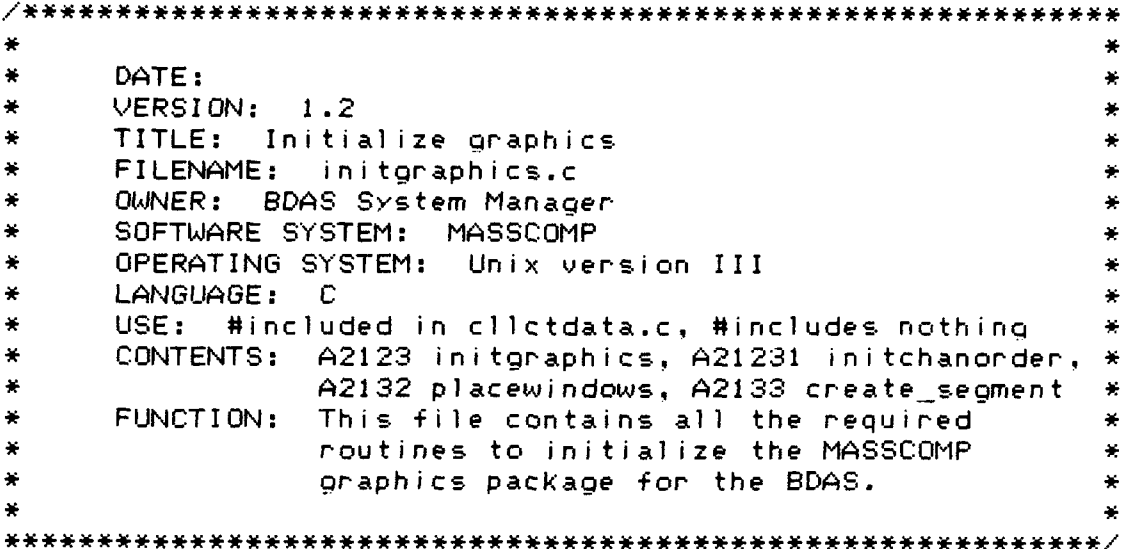

**C**

<u>KNRKK</u>

```
DATE:
     VERSION: 1.2¥
     NAME: initoraphics
     MODULE NUMBER: A2123
     FUNCTION: Uses MASSCOMP graphics routines to
                initialize the graphics processor and
                graphics display. Controls the creation
                and placement of graphics windows (one
                for each display channel), and the
                                                        ¥
                building of graphics display segments
                to dynamicly display collected data
                real-time.
     INPUTS:
              nchans, ndispchans, fnchanodr, chanorder,
              data_flag
     OUTPUTS:
              chanorder
     SLOBAL VARIABLES USED: chanlabel, DISPPIONTS,
                            MAXWINDOWS
     GLOBAL VARIABLES CHANGED: realx1, realxr, realyb,
                              realyt
     GLOBAL TABLES USED: None
     GLOBAL TABLES CHANGED: None
     FILES READ: None
     FILES WRITTEN: None
     MODULES CALLED: A21231 initchanonder,
                     A21232 placewindows,
                     A21233 create segments
     CALLING MODULES: A212 processdacqrequest
     AUTHOR: Capt Douglas G. Fitzpatrick
     HISTORY:
\angle* these globals are used within this file
                                           مرجو
int x1, yb, xr, yt, null;int height, width:
int display flagINDISPBUFFS1;
double realxl = 0.0:
double realyb = -1.0;
double realxr = 110.0;
double realyt = 1.0:
int xannay[DISPBUFFSIZE]: /* DISPBUFFSIZE is a global in
                            daadsmnu.c \starint fb = 1:
char chanlabel[16][255];
int gray, white;
static int mainseq[1000];
                         /* annays to hold segments for
                            graphics processor, 1000 is
                            arbitrary over-kill.
                                               一美人
static int displayit[1000];
```

```
/**************** begin initaraphics
                                            ********************
initgraphics(nchans,ndispchans,fnchanodr,chanorder,data_flag)
int nchans, ndispchans;
int chanorder[]:
int data_flag;
char fnchanodr[];
\epsilonint ennon;
int intx:
double fx, x;int i ytop:
double;
        mgiasngp(0,0); /* put in main */
        majfetchaf(1, "5x7"):
        mgigetvcoor(2,&x1,&yb,&xr,&yt,&null); /* coordinates
                                               for ref window */
        ytop = ytimqifb(1,3);7* display to both frames */majpln(3):
                                    \angle %
                                          blank out
                                                      \star /
        mqihue(0);
                                    /*
                                             the
                                                      \ast /
        majbox(x),yb,xr,yt);\angle *screen
                                                      \star/\times set up static and dynamic color hue sets
                                                  \rightarrow \prime\angle*mgidyndisp(1); *\anglemajoreresets()mgisetqual(0,0,1);
        grav = mgistatset(mgfons("grav"));mgisetqual(0, 0, 1);
        white = mjistatset(mgfens("white"));
        majffixsets()mgicm(1,mgfcns("white")):
        mgicm(2,mgfcns("white")):
        /*mgiids(); informs gp0 will have dynamic
          switching of frame buffers.
                                          \star /
```
 $\mathcal{L}_{\mathcal{A}}$ 

```
/* now determine how many windows from the number of
                  channels then place the windows */if(ndispchans <= 4)
                            \zetaheiqht = yt/ndispchans;
                                    width = xriy b = y t - height;placewi ndows(3.ndispchans);
                            \mathcal{Y}else
                           \zetaif ( ndispchans <= 6)
                                \mathcal{L}height = yt/3;
                                    width = xr/2;
                                     y<sub>b</sub> = y<sub>t</sub> - height:placewindows(3.3) ;
                                    x1 = width;width = xr:y t = y t o p;
                                     y b = y t - height;placewindows(6,3):
                                    width = xr/2;
                                 \Deltaelse
                               Æ.
                               if (ndispchans := 8)
                                 \mathcal{L}height = \timest/4;
                                    width = xr/2;
                                    yb = yt - height:
                                     placewindows(3,4):
                                    x1 = width:width = xr;
                                    y t = ytop:
                                    yb = yt - height;pl acewindows(7, 4);
                                    width = xl : * return width to size of
                                                           each wi ndow */
                                \mathcal{Y}else
                                X.
                                     i+f(ndispchans <= 10 )
                                     €
                                    height = yt/5;
                                    width = xr/2;
                                    b = yt - height;placewindows(3,5);
                                    xl = width;
                                    w \cdot dt = x \cdot;
                                    y_t = y_{top}.
s -. \frac{1}{2} <b>P \frac{1}{2} P \frac{1}{2} P \frac{1}{2} P \frac{1}{2} P \frac{1}{2} P \frac{1}{2} P \frac{1}{2} P \frac{1}{2} P \frac{1}{2} P \frac{1}{2} P \frac{1}{2} P \frac{1}{2} P \frac{1}{2} P \frac{1}{2} P \
```
 $\mathbb{C}$ 

```
yb = yt - height;placewindows(8,5);
                  width = x1; \angle* return width to size of each
                     window for use in initializing xarray \star/
                  \mathcal{Y}else
                  €
                  height = y t / 6;
                  width = xr/2;
                  y b = y t - height;placewindows(3,6);
                  x1 = width:width = xr;
                  yt = ytop;yb = yt - height:placewindows(9, 6);
                  width = x1: /* return width to size of each
                     window for use in initializing xarray */\mathcal{Y}\ge \neq \neq endif
                             \mathcal{H} , \mathcal{H}\frac{1}{2} /* endif */
         \frac{1}{2} /* endif */
\neq initialize the xarray. We want the xarray to represent
   the middle 90% of the display window so it will co-incide
   with the display grid also in the middle 90% */
```

```
x = .05*realxn:
  intx = x;
  DISPPOINTS = DISPPOINTS - (2*intx);fx = (^{\circ} (realxn - (2.0 * x))/(f loat)(DISPPOINTS));
  for (i=0; i < 01SPPOINTS;i++\epsilonxannay[i] = mqnscalex(3,x); \angle \angle windo 3 is
                              equal to all window sizes */x = x + fx;
    \mathcal{I}moipln(1): \angle* turn off the 2nd plane */
```

```
\angle* now create the display grids and label them
                                                       \mathbf{z}error = initchorder(fnchanodr,ndispchans,chanorder);
     if (lerror)
        €
        moihue(3):
        for(i=3;i((ndispchans+3);i++) /* i is bumped by 3
               for the \theta, 1, 2 system windows we cant use \#\epsilonmajor(i);
                 mgnl(.05*realxn,-.95,.05*realxn,.95);
                 mgrl(.05*realxr,0.0,.95*realxr,0.0);
                 7* the tick marks *7for (j = -.95; j \langle .96; j = j + .19)map1( .05*realxn, j, .06*realxn, j);print channel labels
                               \pm /
                 mgngfs(.40*nealxn,-.95,0,chanlabel[i-3]);
           3 - 7 end for loop for the grids \#moipln(2); \rightarrow \rightarrow a binary 10 which activates plane 2
                          114 and deactivates plane 1/164+\neq create the segments one for each window to be displayed*/
        /*mgiset(white); enasure of previous line done by
                            dynamic sets */
        mgibseg(mainseg, 1000);
           for (i=0;i<ndispchans;i++)
              ¥.
                 create\_segment(i);\gamma\angle * mgidci(); \anglemajoreturn();
        maj dseq();
        mgibseg(displayit,1000);
        mqacall(mqfadd(mainseq));
        magaao3(3,mqfadd(&fb),mqflit(3),mqfreq(3,0)); /* this
                   command does: 3 - fb */
```
 $p_{\ell}^2$  :

**Service Contractor** 

```
mgafb(mgfadd(&fb), mgfreq(3, \theta)): /* mgifb(fb,3-fb)*/
    mgaao2(1,mgfreg(3,0),mgfadd(&fb)); /* fb = 3-fb */
    majorationseqmgidseg() :
    mgibseg(end list, 250);
    major(2);mgidseg() :
    mgisegcont(displayit); \angle* tell graphics processor
          to continuously execute 'displayit' segment */
    return(0);3 /* end if !ennon */
e \in\epsilonmqideaqp(\theta,\theta):
    return(-1); /* initgraphics ennor */
```
 $\sum_{i=1}^{n}$ 

```
**************************************
     DATE:
     VERSION: 1.2NAME: initchonder
     MODULE NUMBER: A21231
     FUNCTION: Reads the channel order file (CHANFILE)
                to obtain the user desired order of input
                channels. Also for each channel, reads
                the supplied label. Channel numbers are
                                                        \frac{1}{2}two digits long (00.01.02...15). Channel
                labels are a maximum of 30 characters.
                                                        挙
     INPUTS: CHANFILE, ndispchans
     OUTPUTS: chanonden, returns an error condition flag-
     GLOBAL VARIABLES USED: chanlabel, HITRETURN
     GLOBAL VARIABLES CHANGED: chanlabel
     GLOBAL TABLES USED: None
     GLOBAL TABLES CHANGED: None
     FILES READ: CHANFILE - contains the file name given
                            by the user.
     FILES WRITTEN: None
     MODULES CALLED: None
     CALLING MODULES: A2123 initgraphics
     AUTHOR: Capt Douglas G. Fitzpatnick
     HISTORY:
   int initchorder(CHANFILE, ndispchans, chanorder)
char CHANFILE[];
int ndispchans;
int chanorder[];
Ŷ.
#define MAXLINE
                -100char channum[2]:
```
chan channame [255]; char line[MAXLINE];  $int1$   $ln 1$ ,  $ln 1$ ,  $ln 1$  $FILE$  \*fp, \*fopen(); char tempchar: chan reducenum[4]:

 $\mathcal{L}^{\text{max}}$ 

an and ≱ou

```
if((fp=fopen(CHANFILE, "r")) = NULL)printf("cant open chanorder file %s\n",
                                        CHANFILE):
             printf(HITRETURN);
             scanf("%c",&tempchar);
             return (-1):\mathcal{L}else
       ť
    for(i=0;i (ndispchans;i++)
       if((fgets() \text{ in } \text{MAXLINE}, f_p)) \leq NULLfor (n=0;(1ine[n])!=1/2;n++)channum[n] = line[n];
             chanorder[i] = atoi(channum);
             if(channel1) > 15 : chanorder[i] \langle 0 \rangle\mathcal{L}_{\mathcal{L}}printf("Channel number %d in channel
                                        order", chanorder[i]):
                       printf("file out of range\n");
                       printf(HITRETURN);
                       scanf("%c",&tempchar);
                       return (-1):\mathcal{F}n++: 7* advance n past the blank
                                                     \starfor (j=0; (1ineIn) ! = 1') (n++, j++)reducenum[j] = line[n];reduction count[i] = atoi(reducenum);
            n++: /* advance n past the blank
                                                     الرجد
            for (j=0;()ine[n] !=\langle \setminus n' \rangle; n++)channame[j] = line[n];channame[.i] = \wedge0':
            stropy(chanlabel[i], channame);
    \mathcal{I}else
    ſ
            printf("Not enough channel numbers in
                                          chanonden file\n");
            printf(HITRETURN);
            scanf("%c",&tempchar);
            fclose(fp):return (-1):3
    fclose(fp);return(0); /* no errors in initchanorder
                                                     \mathcal{L} \subset \mathcal{L}END OF FILE ************************
*****************
```
 $\boldsymbol{\beta}$ 

 $\setminus$ 

```
DATE:
     VERSION: 1.2
×
     NAME: placewindows
     MODULE NUMBER: A21232
     FUNCTION: Uses MASSCOMP unique graphics routines to
               define and place graphics windows.
                                                Each
                                                       ×
               window will display data from a single
               channel.
     INPUTS:
             stant - the first window number to be
                     defined
             howmany - how many windows to define
                       begining at start
     OUTPUTS: None
     GLOBAL VARIABLES USED: x1, yb. width, yt. realx1,
                            realyb, realxr, realyt
     GLOBAL VARIABLES CHANGED: None
     GLOBAL TABLES USED: None
     GLOBAL TABLES CHANGED: None
     FILES READ: None
     FILES WRITTEN: None
¥
     MODULES CALLED: None
×
     CALLING MODULES: A2123 initgraphics
¥
     AUTHOR:
             Capt Douglas G. Fitzpatnick
     HISTORY:
     placewindows(start,howmany)
int start, howmany;
¥.
int i:
       for (i = start; i \langle (houman|y+start); i++)\zetamqidefw(i);mgipw(i,2,x1,yb,width,yt);mgrvcoor(i,realxl,realyb,realxr,realyt);
              7*mqiv(i);
              majbox(x),yb,width,yt);y t = y b;y b = y t - height;Э
      return:
        ********* end placewindows ***********************
```

```
193
```

```
DATE:
      VERSION: 1.2\frac{1}{2}\starNAME: create_segment
      MODULE NUMBER: A21233
¥.
      FUNCTION: Uses MASSCOMP unique graphics noutines to
¥
¥
                 create a graphics segment. Segments are
                                                           \frac{1}{2}created and used because of a MASSCOMP.
¥
                 feature to constantly display segments
                 independantly of the host or data
                 acquisition processors.
¥
      INPUTS:
               dispbuff - integer, identifies the display
\starseament #
      OUTPUTS:
\frac{1}{N}None
÷
      GLOBAL VARIABLES USED: DISPPOINTS, display buff
\starGLOBAL VARIABLES CHANGED: None
      GLOBAL TABLES USED: None
\star\frac{1}{2}GLOBAL TABLES CHANGED: None
\frac{1}{2\pi}FILES READ: None
\starFILES WRITTEN: None
     MODULES CALLED: None
\star¥
\starCALLING MODULES: A2123 initgraphics
\frac{1}{\sqrt{2}}AUTHOR: Capt Douglas G. Fitzpatrick
美
      HISTORY:
create\_segment(dispbutf)int dispbuff;
        majv(dispbuff+3);
        major(0): /* color 0 = Black\star /
        majbox(0.0.1000, 1000);
        major(bue(3);\neq put a 1 into the display buffers display flag to show
   being displayed */
        magaaa2(1, mgf1it(1), mgfadd(&display)ap1a) + flagdispbutff1));
mgals(mgfadd(&DISPPOINTS), mgfadd(xarray),
           mqfad(&di splay buff[dispbuff][0]));
X* clear the display flag *Xmgaao1(18,mgfadd(&display flag[dispbuff]));
) /* end create_segment */
```
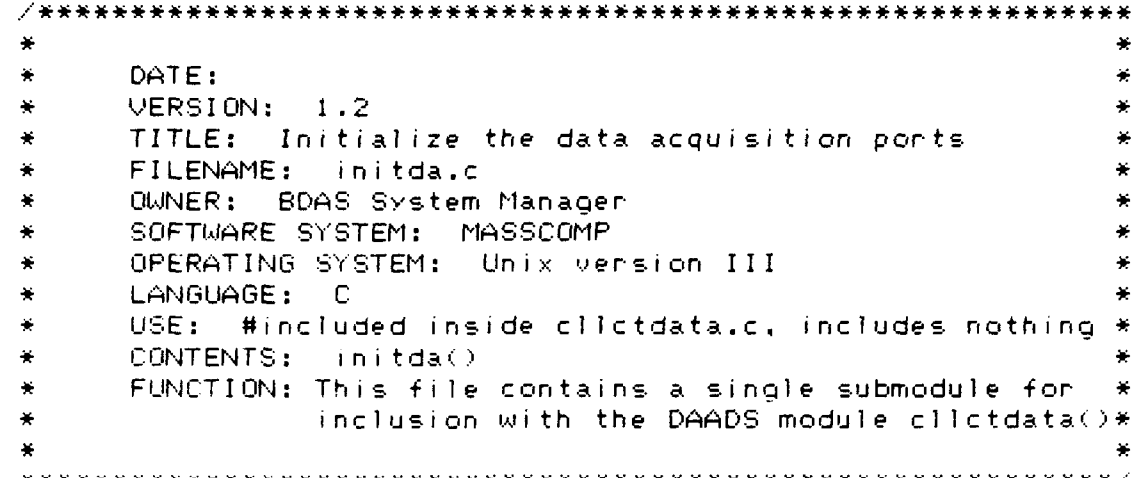

244499 225328

ATA O ESSESSO ESSESSO ESSESSO ESSESSO E ESSESO ENTRA

 $\ddot{c}$ 

**\* \* . \* DATE: \* \*** VERSION: 1.2 **\* \* NAME:** initda **\*** • MODULE NUMBER: A2124 **\* \$•\*** FUNCTION: Sets up either the parallel or analog **\*** • data and for analog open a path, set-up **\* \*** clocks, identify clock frequency. For **\*** • rmultichannel analogy, set-up two clocks **\* \*** for collection of frames of channels. **\*** • Currently, analog collection is in **\* \*** MASSCOMP incremental mode (6 ,2.) **\*\* \*** A random mode is available but fails to **\* \*** work for reasons unknown. **\* \*** INPUTS: data flag, nchans, chanorder **\* \* OUTPUTS:** None **\* \*** GLOBAL VARIABLES USED: NBUFFERS, acqbuff, pinmask **\* \*** GLOBAL VARIABLES CHANGED: NBUFFITEMS, nframes. **\* \*** pathnum, bp **\* \*** GLOBAL TABLES USED: None **\* \*** GLOBAL TABLES CHANGED: None **\*** • FILES READ: None **\* \*** FILES WRITTEN: None **\* \*** MODULES CALLED: None **\*** CALLING MODULES: A212 processdacqrequest **\*** AUTHOR: Capt Douglas G. Fitzpatrick **\* \*** HI STORY: **\* /\*** beain initda  $\pm$  /  $int\ da(df$   $lag, chans, chanorder)$ **int** chans.dflag.chanorder[]; £. #define NEAREST **0** #define SQUARE 4 #define **LOW 0** #define BIPOLAR **0** #define UNIPOLAR 1 #define SINGLENDED **0** #define FIRSTCLOCK "/dev/dacp6/clk0" #define SNDCLOCK "/dev/dacp0/clk1" #define FREJ1CLK **156.0 /\*** change this to change the analog clok rate **\*/** #define FREQ2CLK **1000.6** double rfr-ames; double freq.rfreq.wret.bfret:

**WARD CONTROLLED IN THE CONTROL CONTROL** 

Q,

**4**

ことについている こうしょうしんしゃ きょうしょうしょう しょうこうしょう

```
int frtpanel = \theta:
int bnearest = \theta:
int ad gain = 0 ;
int it
short cgarray[16]: \angle * chan gain pairs for mradran \angleint cparray[2]:int clkpna = -1:
int clkpnb = -1:
         rframes = (float)calcbuffsz/(float)cat)chansinframes = round(rframes):
/* this conditional statementy makes the number of frames
even. Then the number of items collected is always even -
a requirement of MASSCOMP DACQ */
        nframes = (nframes \frac{1}{2} 2) ? nframes + 1 : nframes:
\mathcal{C}*printfC"rframes = \mathcal{Z}4f, nframes = \mathcal{Z}d\backslash n",rframes,nframes);
printf("chains = Xd\n\neg n", chains);NBUFFITEMS = nframes* chains;if(dflag == 1)\angle * init parallel paths \anglemropen(&pathnum,"/dev/dacp0/pdi0",EXREAD);
                 mrpdmod(pathnum,pinmask);
         \mathcal{F}else
         £
                 \angle* init analog, not as simple as parallel */
                 mnopen(&pathnum,"/dev/dacp0/adf0",EXREAD);
                 mnclKopn(&clKpna,FIRSTCLOCK,EXWRITE);
         if (chans == 1)
         £
                 mrclk1(clkpna,NEAREST,FREQ1CLK,&rfreq,SQUARE,
                  0.0, 8wret, LOW;
                 mradinc(pathnum, 0, 1, 0, ad gain);
                 mc1Ktrig(pathnum.1.clkpna):
                 mradmod(pathnum, BIPOLAR, SINGLENDED);
         \mathcal{R}else
         €
                  mnclKopn(&clKpnb,SNDCLOCK,EXWRITE);
                  mnadmod(pathnum,BIPOLAR,SINGLENDED);
```
Q.

こういんきょう しょうどう しょうどうし しんきょう しょうかんかんかん
$\angle$ \* initialize the coarray from the chan order array لريو for  $(i=0:i\leq 0$  ans:  $i+2$ )  $caparray[i] = channel[i];$  $cgarray[i+1] = ad$  gain;  $\mathcal{E}$  $\angle$ \*mnadran(pathnum, chans,cgannay); \*/ mradinc(pathnum,0,chans,1,ad\_gain);  $cparray[0] = clkpna;$  $cparray[1] \approx c1$ Kpnb; mnclk2(clkpna,clkpnb,frtpanel,NEAREST, FREQ1CLK, & freq, bnearest, FREQ2CLK, & bfret,  ${\sf chans, LOW}:$ mnclKtrig(pathnum.2.cpannay);  $\rightarrow$  $\mathbf{A}$  $\sqrt{*}$  end clock and channel converter initializing.

now initialize the input buffers. Identify and release all but the last buffer which is released by the service routine in cilctdata,  $\star$ for (bp =  $acqbuff(0);bp$ )  $acqbuff(NBUFFERS-1);bp += BUFFSIZE)$  $\zeta$ 

> mrbufid(pathnum,bp,BUFFSIZE\*sizeof(short)); mrbufrel(pathnum,bp);

 $7*$  identify the last buffer  $*/$ 

 $\mathcal{P}$ 

mnbufid(pathnum,bp,BUFFSIZE\*sizeof(shont));

/\*\*\*\*\*\*\*\*\*\*\*\*\*\*\*\*\*\*\* end initda \*\*\*\*\*\*\*\*\*\*\*\*\*\*\*\*\*\*\*\*\*\*\*\*/

```
#include <math.h> /* system math file */
int round(x) \overline{ } /* rounding function returns x as int */
double x;\epsilonint value:
        float value2;
        if((value =ceil(x)) - x) < 0.5000return(vallow):
        else
                return(value = f|oor(x));\,********************* END OF FILE ***********************
```
 $\mathcal{P}$ 

 $\mathcal{L}$ 

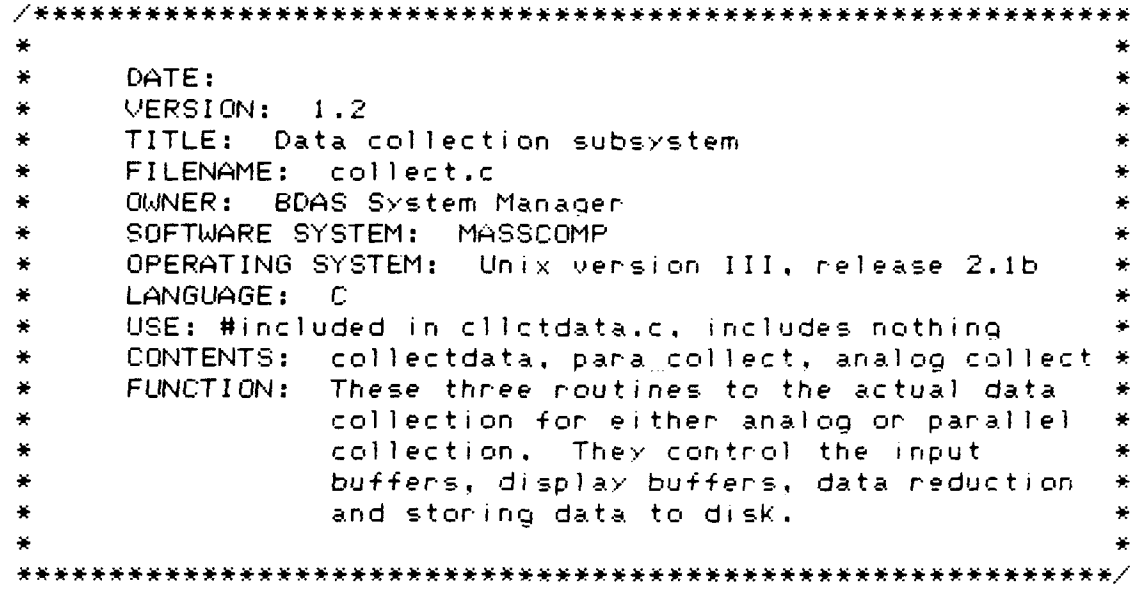

203

°.4

 $\int_0^{2\pi}$ 

**SAN PERSONAL PROPERTY SOCIOLES PROPERTY** 

态

**SI.'.**

```
DATE:
     VERSION: 1.2
¥
\frac{1}{2}NAME: collectdata
¥
     MODULE NUMBER: A2125
      FUNCTION: Opens the output file FILEOUT. If cant
¥
                 returns error message then branches back
÷
                 to clictdata menu. Stants the data
                 transfer based on data flag, 1 = paralle(digital), 2 = analog mode of transfer.
¥
\starINPUTS:
               data flag
      OUTPUTS: None
\starFILEOUT, pathnum, NBUFFITEMS,*
\frac{1}{2\pi}GLOBAL VARIABLES USED:
\frac{1}{2\pi}SNO02E
      GLOBAL VARIABLES CHANGED: None
\starGLOBAL TABLES USED: None
\star\starGLOBAL TABLES CHANGED: None
\starFILES READ: None
×
      FILES WRITTEN: None
     MODULES CALLED: A21251 para_collect,
¥
                      A21252 analog_collect
      CALLING MODULES: A212 processdacgreguest
\starAUTHOR: Capt Douglas G. Fitzpatrick
\astHISTORY:
¥
#define TIMEOUT 6000
#define
             PMODE 0644
int.
      fout:
int_i z_iint ripple_flagINDISPBUFFS1;
double data scaled:
short int data_item[12];
int buffptn:
char stopchar [2];
int prim_reduce;
int write flag:
int *bp2,*bp3;
int endcount;
int done;
int framechans:
collectdata(data flag)
int data_flag;
f.
#define TRUE 1
#define FALSE 0
char tempchan:
```
 $\mathcal{A}$ 

 $\mathcal{L}_{\mathcal{L}}$ 

204

الموالد والمواسق والمستقر والمتعارض والمتعارض والمتعارض والمتعارض والمتعارض والمتعارض والمستوات والمتعارض والمتعارض

```
extern
                para collect();
extern
                analog collect();
done = FALSE:write flag = \theta; /* starts by not writing to
                       file FILEOUT */
         if ((fout = create(FIGUT, PMDDE)) == -1)Æ.
                  printf("ERROR, can not open output
                                    file %s\n",FILEOUT);
                  printf(HITRETURN);
                  scanf("%c",&tempchar);
                  neturn:
         \mathcal{Y}if (data flag == 1)/*Panallel(digital)data*/
         \epsilonif(nothing) = 1)x
                  nframes = 96;
                  nchans = 2;framechans = 1;
                  \mathbf{r}_\mathrm{c}else
                  framechans = nchans:
         endcount = \theta:
         mnxing(pathnum,NBUFFITEMS,endcount,
                                            para collect);
         do.
         €
         printf(CLEARSC):s \leq 1printf("W -Begins/ends writing\n");
         printf("Q -Quits data collection session\n");
         if(write flag)
         printf("writing to disk file %s\n",FILEOUT);
         search('Xs",stopchar):if(\text{stopchar}[0] == \text{Tw} \text{ 1}) = \text{stopchar}[0] == \text{Tw} \text{)}write flag = (write flag == 1) ? 0 : 1:
         if(\text{stopchar}(0) == 'q' ||) stopchar(0) == (Q')done = TRUE;\Deltawhile\left( {cdot} \right) :write flag = 0: \angle* stops writing to disk */
         \angle*mnevwt(pathnum.0.TIMEOUT); */
```

```
205
```
 $\mathcal{L}$ 

```
/* The above command tells the data
                   acquisition program to wait until the
                   data transfer to the storage device is
                   complete \star/majhaltdisp(3):mgiseg(end list);
                mgiwseg(end_list);
                for(i=0; i \le 16; i++)dataitem countlil= 0:sleep(SNOOZE*2):close(fout);/*mnstop(pathnum.1.termstat): */
/* The above command is normally used to stop the data
   transfer, however it was not immplemented with the
   current software version (see Software Release Notes.
   DA/CP Software Library Release Notes, page 12). Normally
   it must be done before the data acq devices cane be
   closed. (termstat) in this pgm is a dummy variable. \ast/mclosall():
                mqideaqp(0,0);printf("Leaving DAADS\n");
exit(1):else /* If data_flag = 2 (analog data) */
                if(nehans == 1)nframes = 96:nchans = 2;framechans = 1:D.
                else
                        framechans = ndispchans:
                endcount = \theta:
                mnxing(pathnum, NBUFFITEMS, endcount,
                                          analog collect):
                do
                €.
                printf(CLEARSC);
                s \leq tprintf("W -Begins/ends writing\n");
                printf("Q -Quits data collection session\n");
```
206

```
if(write flag)
                            printf("writing to disk file %s\n",
                                                           FILEOUT);
                  scanf("%s",stopchar);
                  if(\text{stopchar}(0) == \text{Tw} \leq f) \text{ stopchar}(0) == \text{Tw}')write_flag =(write_flag == 1) ? 0:1;
                  if(\text{stopchar}(\emptyset) == \{q \mid \} \in \text{topchar}(\emptyset) == \{Q \cap \}done = TRUE:\mathcal{Y}while() done);write flag = 0: /* stops writing to disk */
                  majhaltdisp(3);mgiseg(end_list);
                  mgiwseg(end list);
                  for(i=0; i(16; i++)dataitem count[i] = 0;
                  sleep(SNOOZE*2);close(fout);/*mnstop(pathnum,1,termstat); (see the
                    comment above regarding this command */
                  mclosall():
                  maj deagp(0, 0);
printf("Leaving DAADS\n");
ext(1):\gamma\gamma/************** end collectdata ***********************/
```
 $\Delta_{\rm{max}}$ 

 $\mathcal{L}$ 

```
**************************************
     DATE:
     VERSION: 1.2NAME: para collect
     MODULE NUMBER: A21251
     FUNCTION: Process the collected parallel data.
                Separates channels into display buffers
                while doing data reduction (1/nchans).
                Scales data for display, Writes collected
                data to FILEOUT. This noutine is called
                from inside a DAZCP noutine(mrxing)
                whenever an inputs buffer is filled.
      INPUTS: None
     OUTPUTS: None
                             pathnum, nframes, NBUFFITEMS.*
     GLOBAL VARIABLES USED:
                             bp, nchans, ndispchans, fout,*
                             DISPPOINTS, FILEOUT,
                             display buff.
     GLOBAL VARIABLES CHANGED:
                               fout
     GLOBAL TABLES USED: None
     GLOBAL FABLES CHANGED: None
     FILES READ: None
     FILES WRITTEN: FILEOUT
     MODULES CALLED: None
     CALLING MODULES: A2125 collectdata
     AUTHOR: Capt Douglas G. Fitzpatnick
     HISTORY:
para collect()
子
int = J<sub>1</sub>m<sub>1</sub>Ktshort data temp:
unsigned short channum:
mnbufnel(pathnum,bp);
mnbufget(pathnum,0,&bp);
buffptn = \theta:
for (K=0:Kinframes:K+=nchans)
        for (J=0; J \le f eamechans (J++)channum = bp[buffptr] & 0xf000; /* mask
                    with an int 2 byte long value */
               channum = (channum \gg 12);
               m = channum:
               if (m < ndispchans)
```
/\* scale data and place in data item for placement with display buff \*/  $\langle$  $if (data item count[m] \geq = reduction count[m]-1)$  $\mathbf{L}$ data temp = bp[buffptr] &  $0 \times 0$ fff; data temp =  $2048 -$  data temp ;  $data\_scaled = ((float)(data\_temp)$  $/2048.0$ :  $\neq$  parallel in from CIM is unipolar from 0 - 4096 values. 2048 minus chair input brings input between -2048 and +2048 then divide by 2048.0 to scale data into the display window set at a relative -1.0 to +1.0 in y-plot values. Offset of .95 accounts for margins in the grid plot. \*/ data item(m) = mgrscalex((m+3),  $(.95*data scaled))$ :  $\angle$ \* nipple this buffer dont worry about graphics accessing buffer at same time. The more channels displayed the less likely to happen, since more channels slows down the graphics processor \*/  $bp2 = display_buff(m);$  $b \rho 3 = b \rho 2 + 1$ :  $for(i=0:i$ -0  $\star$ bp2++=  $\star$ bp3++; display\_buff[m][DISPPOINTS - 1] = data\_item[m]; dataitem count[m] =  $\theta$ ;  $\gamma$ else  $\texttt{dataitem}$  count  $\texttt{[m]} = \texttt{dataitem}$  count  $\texttt{[m]}$  +1;  $2 \times 7*$  end if data count  $*2$  $7*$  end if m( ndispohans  $*$ 3.

Ŋ,

```
buffptr = buffptr + 1;
3 - 7* end for J - *7/* skip over frames for data reduction. Number of frames
 skipped = nchans - 1. Means if have 5 channels per frame
 first frame processed by J loop then skip 4 frames. */buffptr= buffptr + (nchans*nchans) - framechans;
\rightarrow \neq and for K \neq/*write buffer to output */
if(write_flag)
        if (write(fout, bp. (NBUFFITEMS*2)) != NBUFFITEMS*2)
        €
                printf("ERROR-can not finish writing to
                                                    output "):
                printf("%s \n",FILEOUT);
                s \leq 0 (SNO0ZE):
                return:
        \,
```
) /\* end para\_collect \*/

**1999 - 1999 - 1999** 

**CONSIGNATION** 

UNIVERSE BASSARI RESERVE

 $\mathcal{C}^{\mathcal{M}}_{\mathcal{A}}$ 

```
DATE:
     VERSION: 1.2\ddot{}NAME: analog_collect
\frac{1}{2}MODULE NUMBER: A21252
     FUNCTION: Process collected analog data. Separates
                channels into individual display buffers.
                while doing data reduction of (1/nchans).
                Scales data to fit into display window.
                Whites data to output file FILEOUT
     INPUTS:
              None
     OUTPUTS: None
     GLOBAL VARIABLES USED: pathnum, nframes, NBUFFITEMS,
                            bp, fout, DISPPOINTS, FILEOUT,*
                            nchans, ndispchans.
                            display_buff
     GLOBAL VARIABLES CHANGED: fout
     GLOBAL TABLES USED: None
     GLOBAL TABLES CHANGED: None
\starFILES READ: None
     FILES WRITTEN: FILEOUT
÷
     MODULES CALLED: None
     CALLING MODULES: A2125 collectdata
     AUTHOR: Capt Douglas G. Fitzpatrick
     HISTORY:
analog<sub>ce</sub>collect()
Æ,
        int K, N, X;
                            7* counters */if()done) /* do the whole thing */
       mrbufrel(pathnum, bp);
       mrbufget(pathnum,0,&bp);
7* for(i=0;i<NBUFFITEMS;i++)
       printf("bp [ \%d] = \%d\n",i,bp[i]); \frac{1}{2}buffoth = \theta:
       for (K=0:K<nframes:K+=nchans)
               for (N = 0:N(framechanes:M++)¥.
               if(dataitem countIN] >= reduction_countIN]-1)
                       data scaled = ((f)oat)
                                    (bp(buffptr1)/2048.0);
```

```
211
```
 $\mathcal{C}$ 

G

```
/* divide by 2048.0 to scale data because MASSCOMP
   automatically in bipolar mode converts a +50 -50, 100olt
   p-p swing (4096 max) into +-2048. the offset (.95)
   accounts for margins in the grid plot *data item(N) = mgrscaley((N+3),
                                           (.95*data scaled));
\neq ripple this buffer dont worry about graphics accessing
   buffer at same time. The more channels displayed the
   less likely to happen. */
7* pointer method *bp2 = & (display buffer[N][0]);
                         bp3 = bp2 + 1;for(i=0; i <b>QISPPOINTS - 1; i++)\starbp2++ = \starbp3++;
                         display_buffINIDISPPOINTS -11 =data_item[N];
                         dataitem count [N] = \theta;
                         \mathcal{L}else
                         £.
                      dataitem countINI = dataitem countINI+1:
                         2 - \angle and if data count \Rightarrowbuffptn = buffptn+1;
                 3 - \sqrt{*} end for NK ndispohans \#/* move buffer pointer beyond ron-displayed channels
    and skip some frames for data reduction. Use only
    one frame of nchannel frames. The have 16 chan per
    frame, use every 16th frame for display */
/* skip over frames for data reduction. Number of frames
   skipped = nchans - 1. Means if have 5 channels per frame
   first frame processed by J loop then skip 4 frames. \star/buffptr = buffptr+(nchans - framechans)
                         +(nchans*nchans) - nchans:
\timesmap(fb(fb, 3-fb)):
                 4b = 3 - 4b: \starX* end for KKnframes *X\mathcal{L}212
```
 $\mathcal{L}_{\mathcal{L}}$ 

```
/*wnite buffen to output */
if(write<sub>1</sub>flag)
         if (write(fout, bp,(NBUFFITEMS*2)) != NBUFFITEMS*2)
         \epsilonprintf("ERROR-can not finish writing to
                                                          output");
                  printf("%s \n",FILEOUT);
                  sleep(SNOOZE);
                  return;
         \,\,\mathcal{Y}end analog_collect */
   ∕ ¥
```
المبدود<br>المبدود

 $\mathcal{L}$ 

\*\*\*\*\*\*\*\*\*\*\*\*\*\*\*\*\* END OF FILE \*\*\*\*\*\*\*\*\*\*\*\*\*\*\*\*\*\*\*\*\*\*\*\*\*\*\*

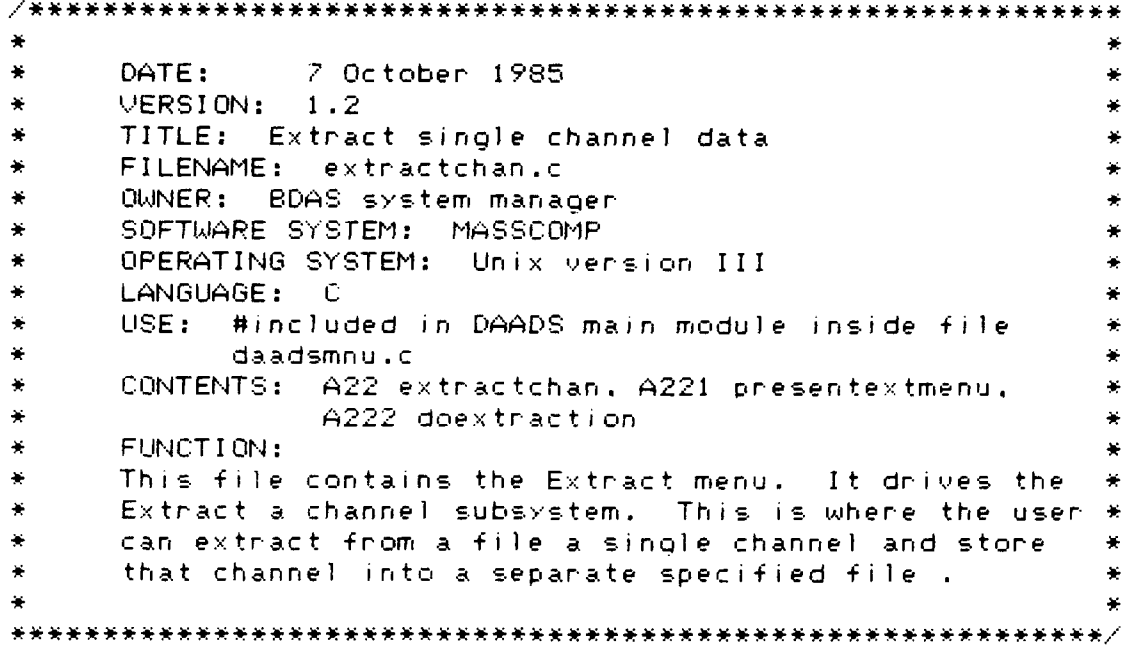

RA DE LE POLICIONALE ESCALA DE L'ANCIA DE L'ANCIA DE L'ANCIA DE L'ANCIA DE L'ANCIA DE L'ANCIA DE L'A

 $\vec{\bm{\zeta}}$ 

KKRERMA

 $\mathcal{L}$ Ж

 $\mathcal{L}_\mathbf{z}$ 

```
DATE:
               7 October 1985
     VERSION:
             1.2NAME: extractchan
     MODULE NUMBER: A22
     FUNCTION: This program is to extract from an already
               created binary D/A file, a specified
               channel. After extraction the channel is
                                                       ¥
              displayed using graphics routines and then *
              whitten to a user given output file. The
              program repeats until user wants to stop.
                                                       ¥
     INPUTS: None
     OUTPUTS: None
     GLOBAL VARIABLES USED: CLEARSC, HITRETURN, TRYAGAIN
     GLOBAL VARIABLES CHANGED: None
     GLOBAL TABLES USED: None
     GLOBAL TABLES CHANGED: None
     FILES READ: None
     FILES WRITTEN: None
     MODULES CALLED: A221 presentextm, A221 doextraction
     CALLING MODULES: A2 processmainrequest
     AUTHOR: Capt Douglas G. Fitzpathick
     HISTORY:
    #define EEXIT 121
extrac{tctan()}X.
       char answer[2]:
       chan temp:
       do /* do the extraction while the answer is not
                                      EEXIT ('2') */
        \epsilonprintf(CLEARSC);
              presentextractm(); /* present the menu */
              scanf("%s",answer);
              temp = getchan(); \angle* resets the buffer */
              switch(answer[0])
              \mathcal{E}case (1) : (answer[0] = doextraction();
               Ą.
```
 $\sqrt{2}$ 

 $\mathcal{G}_{\mathcal{A}}$ 

215

 $\label{eq:2} \mathcal{F}^{\mathcal{A}}_{\mathcal{A}}(\mathcal{A})=\mathcal{F}^{\mathcal{A}}_{\mathcal{A}}(\mathcal{A})=\mathcal{F}^{\mathcal{A}}_{\mathcal{A}}(\mathcal{A})$ 

case EEXIT : { break:  $\mathcal{Y}$  $default:$ printf(TRYAGAIN); printf(HITRETURN); scant("%c",&temp):  $\mathcal{Y}$  $\,$  $\bar{y}$ while (answer[0] !=EEXIT); printf("Goodbye\n");  $slep(SNOOZE);$ return;

钤

/\*\*\*\*\*\*\*\*\*\*\*\*\*\*\*\* end extractchan  $\mathcal{Y}$ \*\*\*\*\*\*\*\*\*\*\*\*\*\*\*\*\*\*\*\*\*\*

```
DATE:
                7 October 1985
\frac{1}{2\pi}VERSION: 1.2\starNAME: presentextm
\starMODULE NUMBER: A221
      FUNCTION: Presents the DAADS function header
美
¥
      INPUTS: None
\starOUTPUTS: None
      GLOBAL VARIABLES USED: afit, sysname, extrKmnu, CR
      GLOBAL VARIABLES CHANGED: None
¥
      GLOBAL TABLES USED: None
\frac{1}{\sqrt{2}}¥
      GLOBAL TABLES CHANGED: None
\starFILES READ: None
\frac{1}{\sqrt{2}}FILES WRITTEN: None
      MODULES CALLED: None
\mathbf{R}^{\prime}CALLING MODULES: A22 extractchan
\frac{2\pi}{\sqrt{3}}¥
      AUTHOR: Capt Douglas G. Fitzpatnick
      HISTORY:
"1"Begin extraction\n"
#define_glextract___
                     - "2) Exit to main menulum"
#define g2extract
presentextractm()
\mathcal{L}"):
printf("
print(f(aff)):
                           "):
printf("
printf(sysname);
                           0.3 +printf("
printf(extrkmnu);
printf(CR):printf(CR);
printf("Please examine the menu below and indicate the type
                                 of operation \langle n^n \rangle:
printf("you wish to perform, \n");
print(f(CR))printf(" Extract Single Channel Menu: \n");
print(f(CR)):
printf(glextract);
printf(g2extract);
printf(CR);
print(f(CR))printf(CR):
printf("Please indicate choice by typing in corresponding
                                   number above: "):
                    end presentextractm ********************/
) /<del>**************</del>*
```
**CONTRACTOR** 

 $\left\langle \cdot \right\rangle$ 

Q,

ERCHERE DERERA (HUNDER)

```
217
```

```
*************
     DATE:
               7 October 1985
     VERSION:
              1.2NAME: doextraction
     MODULE NUMBER: A222
¥
     FUNCTION: Separates from an existing binary
                multi-channel file a single channel of
                data. Writes to a file the separated
                data. User choses to display data during
                extraction or just extract.
     INPUTS: None
\frac{1}{2}OUTPUTS: None
     GLOBAL VARIABLES USED: None
     GLOBAL VARIABLES CHANGED: None
\starGLOBAL TABLES USED: None
¥
     GLOBAL TABLES CHANGED: None
¥
     FILES READ: Binary file containing multi-channel data*
     FILES WRITTEN: Binary file containing single channel
                    data
     MODULES CALLED: None
     CALLING MODULES: A22 extractchan
     AUTHOR: Capt Douglas G. Fitzpatnick
     HISTORY:
     int doextraction()
\mathcal{L}#define FLBUFSIZE 600
                  600
#define BUFFSIZE
#define MAXCHANNELS 16
#define MINUSONE
                    (-1)#define BLANKS
int fcount = 100:
int disprount:
float xannay[100] :
float varray[BUFFSIZE] ;
float *advannay:
double x, f x, y:
double rbuffsize:
short datamask:
int xl.xt.xn.yb.null:
int fb.channum.DONE:
```

```
chan data in file[30], data_out file[30];
short int gpbuff[BUFFSIZE], writebuff[BUFFSIZE];
int nchan:
static short filebuf(FLBUFSIZE * MAXCHANNELS);
int c:
int ENDFILE = \theta:
int bufferflag:
char anschar[2];
int J.i.
int modeflag; \angle * to tell if parallel (1) or analog.
                                                         (2)int first = 1; \angle * if first time in program or not
                                                         美人
floor m:int count, count2;
int vunum = 2:int fpin, fpout: \angle * for use with read and write \angleint n bytes, data items:
/***************** begin doextraction
                                          ********************
\angle * Initialize graphics, files, how many channels per how
    many frames *DONE = 0; \angle* flag to let user quit */
X* get info from user *Xprintf("\033E\n");
printf("\033[2J\n");
printf("Before continuing I need some information
        from you.\n\n\wedge n\n\n\wedge n");
printf("This program reads from an EXISTING binary file.
        displays a \n");
printf("selected channel, then writes that channel
        information to a Nn");
printf("given output file. ");
        map="asnap(0,0);mgigetvcoon(2,&x1,&yb,&xn,&yt,&null); /* get window
                                    coordinates for scaling */
        majqpreq(1,0) ;
        maj de fw(3):
        majpu(3,2,x),yb,xr,yt);manycoon(3.0.0,-1.0,1.0,1.0);
while(DONE == \theta)
```
 $\left\langle \cdot \right\rangle$ 

 $\mathcal{L}_{\mathcal{L}}$ 

 $\neq$  this user information is inside a loop because it is needed for every extraction  $\star$ /  $printf()$  I need from you the following;  $\forall n\forall n$ "); do  $\langle$ printf(" The number of channels originally collected (nchan): in minister (Refer to the session or setup file if printf(") not sure.)"):  $\texttt{scanf}("Zd",\texttt{Snchan});$ if(nchan <= 0 II nchan > MAXCHANNELS) /\* if an linvalid response is given \*/ printf("\nIllegal value; the number of channels must be between 0 and %d inclusive.\n",nchan):  $\mathcal{L}_{\mathcal{A}}$ while(nchan  $\Leftarrow$  0 () nchan > MAXCHANNELS); do /\*Keep looping until a valid response is given\*/ € The channel number to extract printf(")  $(00...$  nchan):  $\rightarrow$   $\rightarrow$ printf(") Refer to the channel order file if not sure,  $"$ ); scanf("%d",&channum):  $if(chainum < 0 11 > nchan);$ printf("\nIllegal value; the channel number must be between 00 and %d inclusive. Nn", nchan):  $\boldsymbol{\gamma}$ while(channum  $\Leftarrow$  0 II channum > nchan) :  $if(1)$  inst) /\* 2nd on more time through program \*/ do /\* Keep looping until valid response (y or n) \*/ -0 printf("  $\infty$  input file the same?  $\vee$  or n  $\wedge$ ");  $\texttt{search}( "Xs", \texttt{anschar});$  $if(anschar[0]$   $!=$   $\forall$ y' && anschar[0]  $!=$  'n') printf("\nIllegal response; answer 'y' or 'n'  $(1$ ower case).");  $\Delta$ while(anschar[0]  $!=$  'y' && anschar[0]  $!=$  'n');

 $\epsilon$ 

```
if(first II anschar[0] == 'n') /* first time in this
   program, or a different input file */
\mathcal{L}printf(" Please give the EXISTING binary input
                                         file name:
                                                        \rightarrowscanf("%s",data_in_file);
first = 0:fpin =open(data_in_file.0); \angle * 0 - reads */
if(fpin == MINUSONE)Æ.
         printf("Error in opening %s . \n",
                                          data in file);
         maj deagp();
         return(1); /* return to extract menu*/
  \mathcal{Y}n > \frac{1}{4}printf("\n = Please give the output file name: =
scanf("%s",data_out_file);
if((fpoint = open(data_out_ffile, 1)) == -1)fpout = creat(data out file, 0766); / + create the
                                   data output file \star/
if(fpout == MINUSONE)\mathcal{L}printf("Ennor in opening %s . \n",
                                         data out file);
         maj deagp();
         return(1):\mathcal{N}do
 \xiprintf("\n Is the input collected as parallel
          (diqita) (1) on analog(2)");
    score( "Xd",8model1aq);\ddot{\gamma}while(modeflag \langle 1 \rangle ); modeflag \rangle2);
if (model1) aq == 1)datamask = 0x0fff; 7* parallel, strips off channel
                                              header 10 +
e i se
datamask = 0 \times f + f + f:
```
.<br>وفيل

 $\label{eq:2} \frac{1}{2}\sum_{i=1}^n\sum_{j=1}^n\sum_{j=1}^n\sum_{j=1}^n\sum_{j=1}^n\sum_{j=1}^n\sum_{j=1}^n\sum_{j=1}^n\sum_{j=1}^n\sum_{j=1}^n\sum_{j=1}^n\sum_{j=1}^n\sum_{j=1}^n\sum_{j=1}^n\sum_{j=1}^n\sum_{j=1}^n\sum_{j=1}^n\sum_{j=1}^n\sum_{j=1}^n\sum_{j=1}^n\sum_{j=1}^n\sum_{j=1}^n\sum_{j=1}^n$ 

```
7* unit graphics \pm 7
```
 $\mathcal{L}_{\mathcal{A}}$ 

```
moupln(-1); \angle* enable all planes */
maj+ b(1,3);major[<br>neq[<br/><br/>learpln(2,-1,0)<br>1major(3):
map="f(n(1)):
majv(3):
map1(105,-195,105,195):
map1(.05, 0.0, .95, 0.0);for (m = -195); m(0.0; m = m + 19)mgrl(.05,m, .06,m);
for (m = 0.0; m \le .96; m = m + .19)map1(.05,m,.06,m);mgipln(2); /* disables the first plane to all
                                               changes */
x = 0.05:
nbuffsize =BUFFSIZE * 1.0: /*to make buffsize neal*/
f \times = (6.07rbuffsize):
for (j = 0; j < f count; j = j++)才
  xannayf(j) = x;
                  \mathscr{B}*monscalex(3,x); */
x = x + f x\DeltaFD = 1 :
max(fb(fb, 3-fb)):
FD = 3-fD:
```
whilec(n bytes =read(fpin,filebuf,(FLBUFSIZE\*nchan\*2))) > 0)  $\leftrightarrow$  do the extraction, graphics and writing  $\star$ / ł,

 $count2 = n.$  bytes/2;

 $\angle*$  extract the channel from the file buffer  $\angle$  $if$ (count2 > 600) count2 = count2/nchan; /\* do only 600 max for graphics or do up to what ever count2 is  $\star$  /  $for (count=0; count(1; count2; count++)$ €  $writebuffer = filebuffer(\text{count} + \text{intrain}) + \text{channing};$  $qplotff[count] = writebufferff[count]$  & datamask;  $y = ((f\cdot \text{cost})(q\nphi \cdot f\cdot f\cdot f\cdot f)) / 4095;$  $\text{varray}[\text{count}] = y$ :  $\Delta$ /\* count now contains the number of items in the graphics buffer count is  $\leq$  600 will scale only the number of points obtained. except for last of file this number should be 600. \*/ for(adyarray = yarray,dispcount=0; (advannay < &yannay[BUFFSIZE-fcount-11) ; adyarnay +=20,dispcount+=20)  $\epsilon$ while(bufferflag  $(= 0)$ ); bufferflag =  $1:$ mgnls(fcount,xannay,adyannay);  $majfb(fb, 3-fb);$  $fb = 3 - fb;$  $major(2, 2, 0);$  $magaao1(18,mqfadd(&bufferflaq))$ ;  $\Delta$ /\* write writebuff to the data out file \*/ write(fpout, writebuff, (BUFFSIZE  $*$  2));  $\angle$   $\star$  end while not ENDFILE  $\angle$ 3.

```
X* close the files *Zclose(fpin);close(fpool);ENDFILE = 0: /* RESET THE END OF FILE MARKER */
mgiclearnIn(2,-1,0):printf("Would you like to do another chan ???
                                     1 = Y or 2 = N \text{ Nn} \binom{n}{2};
score("Xd", & j);if(j == 2) \neq 1 \neq (j == "N") \RightarrowDONE = 1:
        e \inDONE = 0; /* dont stop */
   printf("\033E\n");
\rightarrow /* end while not DONE */
        majfb(1,3):mgichearpln(2,-1,0):mgideagp();
        return(2); 7* normal return value to to
                         exit menu also \frac{2}{3}/*************** end doextraction *********************/
/**********************
                             END OF FILE *********************
```
<u> TACHAR MARAKAN MARAKAN MA</u>

DATE: 7 Oct 1985  $VERSION: 1.2$ TITLE: Replay collection session FILENAME: replay.c OWNER: BDAS system manager SOFTWARE SYSTEM: MASSCOMP OPERATING SYSTEM: Unix version III LANGUAGE:  $\Box$ USE: #included in DAADS main module inside file daadsmnu.c CONTENTS: para\_display, analog\_display FUNCTION: This file contains the menu to drive the Replay subsystem. This system will allow the user to replay data previously stored to the graphics monitor. 

 $\mathcal{O}(\mathcal{C})$ 

```
7 Oct 1985
     DATE:
     VERSION: 1.2
     NAME: replay
     MODULE NUMBER: A23
     FUNCTION:
     INPUTS: None
     OUTPUTS: None
     GLOBAL VARIABLES USED: CLEARSC, HITRETURN, TRYAGAIN
     GLOBAL VARIABLES CHANGED: None
     GLOBAL TABLES USED: None
     GLOBAL TABLES CHANGED: None
     FILES READ: None
     FILES WRITTEN: None
     MODULES CALLED:
     CALLING MODULES: A2 processmainrequest
     AUTHOR: Capt Douglas G. Fitzpatnick
     HISTORY: This file was copied from Fitzpatnick's
               "Thesis Catalog Backup - 12 Dec 84" floppy
                                                        ¥
               disk by Capt Janvis on 26 Sep 85 and
               immplemented in the DAADS program
#define REXIT 121
replay()€
       chan answer[2];
       char temp:
       do
        X
               printf(CLEARSC);
               presentreplaxm():
               scanf("%s",answer);
               temp = getchar();
               switch(answer[0])
                \mathcal{L}case (1) : Canswer[0] = doneplusy();-9
                 case REXIT : <
                      break:
                 default: Cprintf(TRYAGAIN);
                 printf(HITRETURN):
                 scanf("%c",&temp);
                   \DeltaĄ
         \mathcal{I}while (answer[0] !=REXIT);
        printf("Goodbye\n");
        sleep(SNOOZE):neturn:
 Э.
   X* end replay
                 \mathcal{H}_{\mathcal{F}}
```
ن<br>تون

```
226
```
DATE: 7 Oct 1985  $VERSION: 1.2$ ۷ NAME: presentreplaym MODULE NUMBER: A231 ¥  $\frac{1}{2}$ FUNCTION: Presents the DAADS function header INPUTS: None ¥ ¥ OUTPUTS: None  $\star$ GLOBAL VARIABLES USED: afit, sysname, replaymnu, CR GLOBAL VARIABLES CHANGED: None ÷ GLOBAL TABLES USED: None  $\star$ GLOBAL TABLES CHANGED: None  $\star$  $\frac{1}{2}$ FILES READ: None FILES WRITTEN: None  $\ddot{\phantom{1}}$ MODULES CALLED: None  $\star$ CALLING MODULES: A23 replay  $\frac{1}{2}$ AUTHOR: Capt Douglas G. Fitzpatnick HISTORY:  $"1)$  Begin replay\n" #define gireplay  $"2)$  Exit to main menu\n" #define g2replay  $presentreplaxm()$  $\Gamma$  $"$ ): printf("  $print(f(a + it))$ :  $\mathbb{R}^n$  )  $\mathbb{R}^n$ printf(" printf(sysname);  $"$ ): printf(" printf(replymnu):  $print(f(CR))$  $print(f(CR))$ printf("Please examine the menu below and indicate the\n"): printf("type of operation you wish to perform. \n");  $print(f(CR))$ : printf(" Replay previous collection Menu: \n");  $print(f(CR))$ :  $print(f(q)$  $print(f(q2rep)ay);$  $print(f(CR))$ printf(CR);  $print(f(CR))$ printf("Please indicate choice by typing in "): printf("corresponding number above: ");  $\lambda$  /\* end presentreplaym  $\star$ /

227

 $\mathcal{L}$ 

```
*************************
     DATE:
               7 Oct 1985
     VERSION:
              1.2NAME: doreplay
     MODULE NUMBER: A232
     FUNCTION: Replays off-line, biophysical data
                previously collected.
     INPUTS:
             None
     OUTPUTS: None
     GLOBAL VARIABLES USED: None
     GLOBAL VARIABLES CHANGED: None
     GLOBAL TABLES USED: None
     GLOBAL TABLES CHANGED: None
     FILES READ: Binary file containing multi-channel data*
     FILES WRITTEN: None
     MODULES CALLED: A2123 initeraphics, showparameters,
         A2321 par display, A2322 analog_display, round
     CALLING MODULES: A23 Replay
     AUTHOR:
              Capt Douglas G. Fitzpatrick
     HISTORY:
int doreplay()
\epsilon#define BUFFSIZE 215
int rnchans:
int rdata flag;
int endispchans:
chan rchanodr[30];
chan rfilein[30];
int chanorder[16]:
int NBUFFITEMS:
int oframes:
int calcsize = 192;
int n_bytes;
short inbuff[BUFFSIZE];
double rinames:
int fd.fdinfile:
FILE *fpsession.*fopen();
chan session file[30]:
char tempchar:
int framechans:
int parameterok:
```
 $\mathbb{R}^2$ 

```
/* ************** begin replay
                                   ***************/
\times get session header file name
                                   美人
do
\epsilonprintf(CLEARSC);
printf("Please give the Session Header file name\n");
scanf("%s", session_file);
tempchar = qetchar();
printf("Looking for Xs \n", session file);
s \leq s (SNOOZE):
if((fd = open(\text{session file}, \theta)) == MINUSONE)printf("Session header file %s does not exist.\n",
                 session_file);
        printf(HITRETURN);
        scanf("%c",&tempchar);
        return(1);\mathbf{A}7* read the session header file.
else
                                            \rightarrow\epsilonclose(session file);
        fpsession = fopen(session file,"r"); /* use
                                  fopen so can use fscanf */
        fscanf(fpsession,"%d %d %d %s %s",&rdata_flag.
                 &rnchans,&rndispchans,rchanodr,rfilein);
        panameterok = showpanameters(rdata flag,rnchans,
               rndispchans,rchanodr,rfilein,session_file);
        \times note: showparameters is defined in A2122
                                          interactive_setup */
        \mathcal{I}while(parameterok != 1);
/*check for file existence → input file,chanelorder file*/
\angle X
  - calculate the number of buffitems \#/
rframes = (float)calcsize/(float)rnchans:nframes = round(rframes);
nframes = (nframes Z 2) ? nframes + 1 : nframes;
NBUFFITEMS = nframes * rnchans;
```
3333 2333333

12223224

**WASHINGTON** 

 $\mathcal{N}_{\mathcal{N}}$ 

 $\mathcal{L}$ 

```
\overline{X} open input file \overline{X}if((fdinfile = open(rfile, \emptyset)) == MINUSONE)printf("\nInput file %s does not exist ",rfilein);
         printf(HITRETURN);
         scanf("%c",&tempchar);
         return(1);e l \leq eX* read file, do replay *Xx
       initgraphics(rnchans.rndispchans.rchanodr.chanorder);
\angle* when only have one channel need to adjust display to
think it has two channels, this is to keep a clean display,
else the display buffers are accessed too quickly by the
graphics processor and a weird display results \#if(nchans == 1)
                  K.
                  nframes = 96:ruchans = 2:framechans = 1:else
                  framechans = radispehans;while((n_b bytes = read(fdinfile, inbuff,
                                 (NBUFFITEMS * 2))) > 0)
                  if(rdata, flag == 1)para_display(inbuff,rnchans,
                             nndispchans, nframes, framechans);
                  else
                           analog display(inbuff, nnchans,
                             nndispchans.nframes.framechans);
                  P.
         \frac{1}{2} /* end else */
\times\ast stop graphics, close infile
majhaltdisp(3):mgiseg(end, list);mgiwseg(end_list);
for (i = 0; i < 16; i++)dataitem count[i] = 0;
close(t) e<sup>{</sup>ti}t<sup>f</sup>j}e}tmod(\texttt{deaqp}(\emptyset, \emptyset)):
) /******************* end do replay *******************/
```
 $\sum_{i=1}^n$ 

```
************************************
                7 Oct 1985
      DATE:
      VERSION:
                1.2¥
×
     NAME: para display
×
     MODULE NUMBER: A232
      FUNCTION: Process the collected parallel data.
¥
         Separates channels into display buffers while
         doing data reduction (1/rchans). Scales data
         for display
               inbuff, rnchans, rndispchans, nframes,
      INPUTS:
¥
               framechans
×
      OUTPUTS: None
¥
      GLOBAL VARIABLES USED: NBUFFITEMS, DISPOINTS
\starGLOBAL VARIABLES CHANGED: None
      GLOBAL TABLES USED: None
\frac{1}{\sqrt{2}}GLOBAL TABLES CHANGED: None
¥
¥
      FILES READ: None
      FILES WRITTEN:
¥
     MODULES CALLED: None
¥
¥
      CALLING MODULES: A23 replay
     AUTHOR: Capt Douglas G. Fitzpatnick
\mathbf{v}HISTORY:
¥
para display(inbuff,rnchans,rndispchans,nframes,framechans)
short inbuff[];
int rnchans, rndispchans, nframes, framechans;
€
int J,m,K;short data temp;
unsigned short channum;
double data scaled:
short int data item[12];
int buffptn;
int *rbp2,*rbp3;
chan stopchan[2]:
buffptr = \theta;
for (K=0;K<nframes;K+=rnchans)
£.
        for (J=0; J \times f namechans: J++)
        Ţ
                channum = inbuff[buffptr] & 0xf000; \angle* mask
                         with an int 2 byte long value \star/
                channum = {(\text{channon)} > 12};
                m = channum;
                if (m < endispohans)
```
 $\mathbf{Q}$ 

 $\mathcal{L}_{\mathcal{A}}$ 

```
\neq scale data and place in data item for placement with
       display_buff */
               if(dataitem count[m] \rangle = reduction count[m]-1)
                       data_ttemp = inbuff[buffptr] & 0x0fff;
                       data temp = 2048 - data temp :
                       data scaled = ((f)oat)(data temp)/2048.0;
\angle* parallel in from CIM is unipolar from 0 - 4096 values.
    2048 minus chair input brings input between -2048 and
    +2048 then divide by 2048.0 to scale data into the
    display window set at a relative -1.8 to +1.8 in y-plot
    values. The offset of .95 accounts for margins in the
    anid plot */
                         data_i (tem(m) = monscaley((m+3),
                                           (.95*data scaled));
/* Ripple this buffer dont worry about graphics accessing
   the buffer at the same time. The more channels
   displayed, the less likely this is to happen. */
                           rbp2 = displaw buff[m];
                            rbp3 = rbp2 + 1;for(i = 0; i \leq 0) SPP0INTS-1; i++)*rbp2++= *rbp3++;
                         display buff[m][DISPP0INTS - 1] =
                                                 data item[m];
                         dataitem_count[m] = \theta;
                 else
                   \text{dataitem\_count[m]} = \text{dataitem\_count[m]} + 1;/* end if data count
                         Э.
                                                     \sim 10^{-1}\angle /* end if m( nndispchans \angle\mathcal{N}tuffptr = buffptr + 1;
3 - 7* end for J = */
        /* Skip over frames for data reduction. Number
           of frames skipped = nchans - 1. Means if have
           5 chanels per frame, first frame processed by
  7* end for K *7Э.
  \angle* end panjdisplay */
-30
```
BEEL MANA, WANNA SANAY

*<i><u><b>PARTICO DE PARTICO*</u>

**SASSANA RANGSAS** 

Q.

 $\frac{1}{2}$ 

```
***********************************
               7 Oct 1985
     DATE:
     VERSION: 1.2NAME: analog display
     MODULE NUMBER: A2322
     FUNCTION: Process collected analog data. Separates
                channels into individual display buffers
                                                          \frac{1}{2}while doing data reduction of (1/nchans).
                                                          \bulletScales data to fit into the display
                window.
     INPUTS: inbuff.rnchans.rndispchans.nframes.framechans*
     OUTPUTS: None
     GLOBAL VARIABLES USED: NBUFFITEMS, display buff
     GLOBAL VARIABLES CHANGED: None
     GLOBAL TABLES USED: None
     GLOBAL TABLES CHANGED: None
     FILES READ: None
     FILES WRITTEN: FILEOUT
     MODULES CALLED: None
     CALLING MODULES: A23 rejplay
     AUTHOR: Capt Douglas G. Fitzpatnick
     HISTORY:
analog_display(inbuft.rnchans.rndispchans.nframes.framechans)
int rnchans, endispohans, of names, framechans:
short inbuff[];
\mathcal{E}double data scaled:
short int data_item[12];
int buffoth:
int *rbp2.*rbp3;
char stopchar[2];
int K.N.X<sub>i</sub>X* counters \#Xbuffptr = \theta:
       for (K=0;K<nframes;K+=rnchans)
        ſ.
               for (N=0:N(fnamechans:N++))€
              if(dataitem_count[N] >= reduction_count[N]-1)
                   data\_scaled = ((float)(inbuffer) )/2048.0;
```
د .<br>ب

233

SASKAL HITTINGSKANNI

```
/* divide by 2048.0 to scale data because MASSCOMP auto-
   matically in bipolar mode converts a +50 -50, 100olt
   p-p swing (4096 max) into + - 2048. The offset (0.95)
   accounts for mangins in the grid plot \stardata item(N) = monscaley((N+3),
                                         (.95*data scaled));
/* nipple this buffer dont wonny about graphics accessing
   the buffer at the same time. The more channels
   displayed, the less likely this is to happen. \star/
\times pointer method.
                  \rightarrowrbp2 = & (display buffer[N][0]);
                        rbp3 = rbp2 + 1:
                        for(i=0; i <b>DISPPOINTS</b> - 1; i++)*rbp2++ = *rbp3++;
                        display buff[N][DISPPOINTS -11 =data item[N]:
                        dataitem count[N] = 0;
                        \Deltae is edataitem count [N] = dataitem count [N] +1;
                        3 /* end if data count
                                                  \rightarrowbuffptn = buffptn+1:
                Y = \angle and for NK ndispohans \angle/* move buffer pointer beyond non-displayed channels.
     and skip some frames for data reduction. Use only
     one frame of nchannel frames. I.e have 16 chan per
     frame, use every 16th frame for display */7* skip over frames for data reduction. Number of frames
     skipped = nchans-1. Means if have 5 channels per frame
     first frame processed by J loop then skip 4 frames. */
        buffptr = buffptr+(rnchans - framechans)
                        +(rnchans*rnchans) - rnchans;
        \rightarrow \rightarrow \ast end for KKnframes \rightarrow3 \times end analog display \star/
234
```
ينتبع

/\*\*\*\*\*\*\*\*\*\*

 $\mathcal{L}^{\mathcal{L}}$ 

This program has not been written yet. It will be defined by the needs of the user. It probably should contain a smoothing function to make the data more manageable for computer analysis. A skeleton program has been developed and is available  $\star$ to follow-on researchers and thesis students.

\*\*\*\*\*\*\*\*\*\*\*\*\*\*\*\*\*\*\*\*\*\*\*\*\*\*\*\*\*\*\*\*\*  $\bullet$ This file contains the global declarations  $\frac{1}{\sqrt{N}}$  . and defines that are needed for the Data Acquistion and Display System(DAADS). #include (stdio.h)  $7*$  curson control characters for the h19  $*$ #define CLEARSC = "\033E" /\* defines used by most all menus. - 87  $151$ #define MEXIT  $^{\rm a}\times$ n " #define - CR. #define NOTREADY "This option is not available at this  $\tt$ ime $\times$ n" #define TRYANOTHER "Please thy another option\n" #define TRYAGAIN "Incorrect response, please thy again\n" #define HITRETURN "please hit return when ready\n" #define afit "Air Force Institute of Technology\n" #define sysname "Data Acquistion and Display System\n" #define mainmnu "Main Menu Module\n" #define dacomnu "Data Acquistion and Disply Module\n" #define changmnu "Change Channel Onder Module\n" #define replymnu "Replay Session Module\n" #define extrkmnu "Extract Single Channel Module\n" #define SNOOZE 2 #define exitmnu  $-$ "5) Exit menu $\forall n$ "

A CARLEY TO A CARLO A CARLO AND A CARLO AND A CARLO AND A CARLO AND A CARLO AND A CARLO AND A CARLO AND A CARLO

**CONSTRUCTION** 

**The Second State** 

**TENNING REPORT**
$\angle$   $\pm$   $\angle$ this goes with the data acquisition rountines - 47

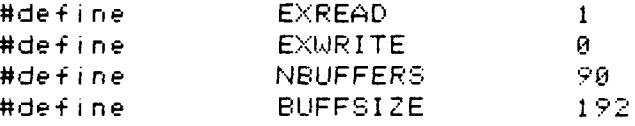

```
short acqbuff[NBUFFERS][BUFFSIZE];
short pinmask = 0 \times f f f f;
short *bp:
int chanonder[16] :
char chanlabel[16][255];
int nchans:
int data_flag;
static int pathnum = -1;
#define MAXWINDOWS
                     \overline{12}
```
int ndispchans: int NBUFFITEMS: int oframes:

**EXAMPLE AND RESEARCH** 

الأوارا والمشاركة والمستملكة

**TIME REPORT TO A REPORT OF A STRAIGHT OF A STRAIGHT OF A STRAIGHT OF A STRAIGHT OF A STRAIGHT OF A STRAIGHT OF** 

 $\left\langle \mathcal{N}\right\rangle$ 

67

 $\mathcal{L}$ 

```
double realxl = 0.0:
double realyb = 0.0:
double realxr = 100.0:
double realyt = 2.0:#define FREQ1CLK 160.0
#define FREQ2CLK
                  10000.0
```

```
#define DISPBUFFSIZE
                         95.
#define NDISPBUFFS
                     MAXWINDOWS
```

```
int display_buffINDISPBUFFSIIDISPBUFFSIZE1 = (0);
int xarrow Y[95] = 0;
int display flag(NDISPBUFFS] = 0;
static int mainseq[1000];
static int displayit[1000];
```

```
int DISPPOINTS = 95:short offset:
```
⋌⋇⋇⋇⋇⋇⋇⋇⋇⋇⋇⋇⋇⋇⋇⋇⋇⋇⋇⋇∊∊⋿№⋑∊⋑⋿∊⋿⋕⋿⋿∊∊⋇⋇⋇⋇⋇⋇⋇⋇⋇⋇⋇⋇⋇⋇⋇⋇⋇⋇⋇⋇⋇⋇⋇

237

This is a sample channel order file where the  $\star$ first column of numbers is the channel number.  $\star$ the second column is the secondary reduction  $\bullet$ factor, and the third column is the display window channel identification label. 关 00 0010 EKG 01 0010 Temp 02 0005 ENG (H) 03 0005 ENG (V) 04 0001 GSR 05 0010 Photo Plethys (finger) 06 0001 EGG 07 0001 EIG 08 0001 Photo Plethys (facial) 09 0001 Pneumograph (chest) 10 0001 Pheumograph (waist) 11 0001 Ballistocandiouram 12 0001 EMG 13 0001 EEG (int) 14 0001 15 0001

**TERPORTER REPORT TO A TELLO DE CONSTITUITO DE L'ARCHITAT DE L'ARCHITAT DE L'ARCHITAT DE L'ARCHITAT DE L'ARCHIT** 

ti

 $\langle \cdot \rangle$ 

\*\*\*\*\*\*\*\*\*\*\*\*\*\*\*\*\*\*\*\*\*\*\*\*\*\*\* This is a sample set-up file as described  $\star$ in the Fitzpatrick, Williams, and Rogens  $\star$ thesis. The following format should be  $\frac{M}{\epsilon}$ followed exactly. Note that when a setup  $\star$ ¥ file is created interactively in the DAADS \* ₩ program, it is not in this format. Thus ¥ an interactively created set-up file can not be used directly for a new data collection session.  $14$  $7*$  # of collected channels  $*/$ 98  $7*$  # of displayed channels  $*/$ 02  $\times$  collection mode  $\star$  /

/\* session file name

/\* binary output data file \*/  $7*$  channel order file name \*/

 $\pm$  /

session(date)

(date)bindata

chanelorder

to

 $\frac{d\mathbf{y}}{dt}$ 

239

```
This is a short program written for BDAS to be used *
\star\frac{1}{\sqrt{2}}used as a nound-off function. It is used in
     several modules (initda.c, doreplay). It is
¥
     listed here for completeness.
#include <math.h>
round(x)float x:
€
      int value:
      float value2:
      value2= ((f\text{lost}) ceil(x) - x);
#ifdef DEBUG
        printf("value of ceil(Xf) - Xf = Xf \setminus n",x,x,value2);
printf("value of floor(Xf) = Xd\land n",x,value);
#endif
       if( ((value =ceil(x)) - x) (8.5000)
             return(vallow):
       e l sereturn((value=floop(x)));
```
 $\bar{\rm{y}}$ 

谷

222222 - 222222

202323023223233

**RESISTEN** 

ŕ.

Norman Richard Jarvis was born the son **of** Franklin Thompson and Mary Berrio Jarvis on **28** October **1952** in Newton, Massachusetts. He graduated with honors from North Reading High School, North Reading, Massachusetts in June **1970.** He received a Bachelor of Science degree in Zoology from the University of Massachusetts, Amherst in June 1974 and an Emergency Medical Technician-Ambulance certification from Symmes Hospital, Arlington, Massachusetts in January **1975.** After ambulance work in Boston and biomedical research work at the Marine Biological Research Laboratories, Woods Hole, Massachusetts, he entered the Air Force and was commissioned from Officer Training School in May **1979.** Upon completion of Space Systems Operations training at Peterson AFB, Colorado, he was assigned to the Cavalier Missile Early Warning Station at Concrete, North Dakota as a Space Systems Director. He was subsequently assigned to Headquarters NORAD/Space Command as a Missile Warning Systems Staff Officer before entering the Air Force Institute **of** Technology in June 1984.

Permanent Address: **185** North Street

North Reading, Massachusetts 01864

VITA

**BOOT CONFIDENT** 

**CONTROL MARCHES** 

**WARDER PRESERT PRESERTED IN THE REPORT OF THE PRESERVED IN** 

ſē

 $\mathbb{Q}$ 

.<br>1399 x.a. (તો તેને નેને

Captain Charles T. Uyeda, Jr., was born on **13** March **1958** in San Francisco, California, to Dr. Charles Tsuneo Uyeda and the former Sumi Maeda. **"Bud"** Uyeda graduated as Valedictorian from Awalt High School in Mountain View, California, in **1976.** After graduation, he entered the United States Air Force Academy, Colorado Springs, Colorado, from which he received his **USAF** commission and the degree of Bachelor of Science in Biology in May **1980.** After attending the Space Systems Operations training school at Peterson AFB, Colorado, he was assigned to the Air Force Satellite Control Facility/VOC, Sunnyvale AFS, California. He served at Sunnyvale **AFS** as an Operations Director until entering the School of Engineering, Air Force Institute of Technology, in June 1984.

> Permanent Address: 2540 Fairbrook Drive Mountain View, California 94040

VITA

**v-.** .

دبنها

UNCLASSIFIED

S.

法投资

**ABAR BEATA** BARBA

 $\mathbf{r}$ 

566666566

**SECURITY CLASSIFICATION OF THIS PAGE** 

## *A*

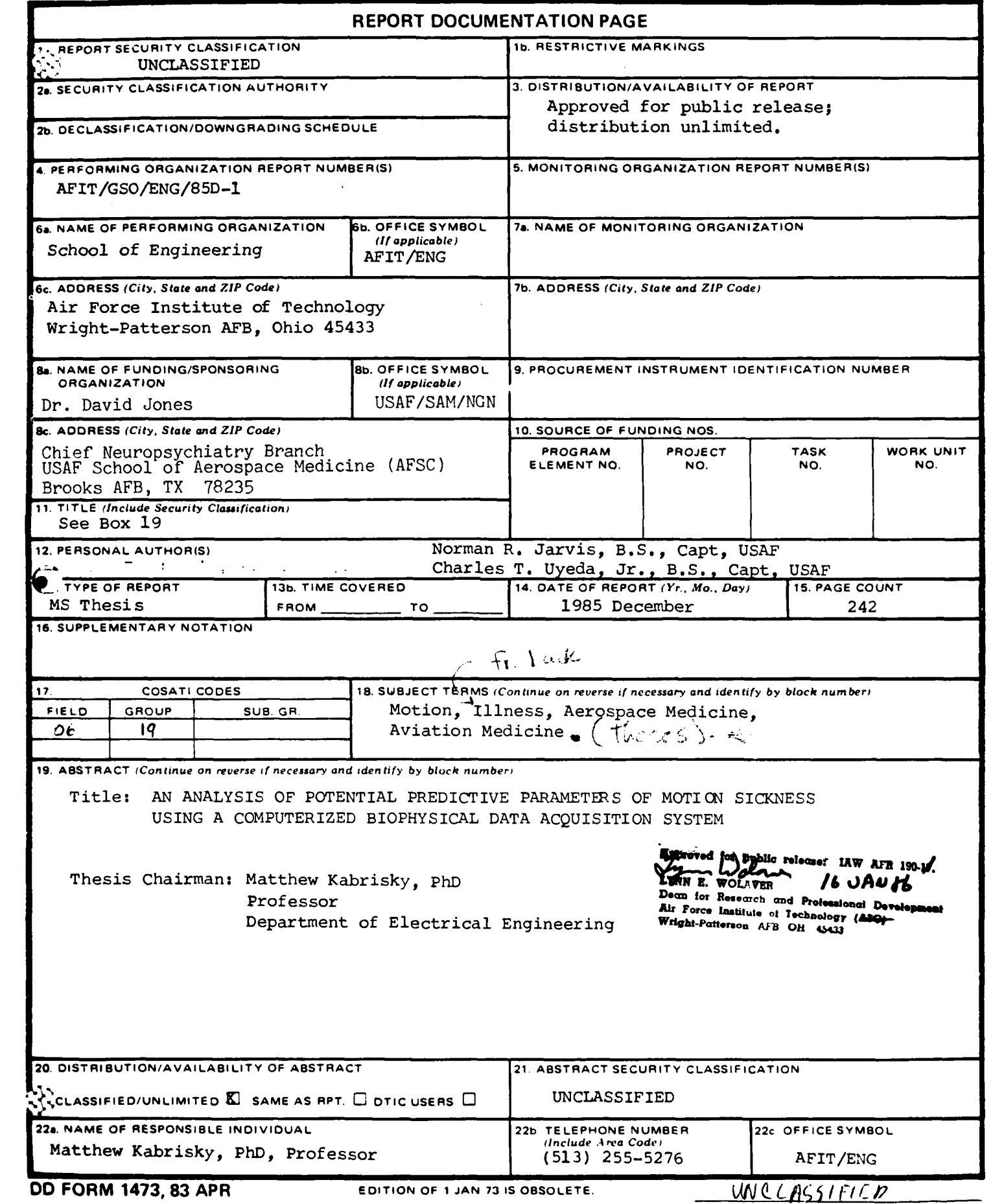

ANDAR ARK

**SECURITY CLASSIFICATION OF THIS PAGE**

ARAN BARAN BARA DARKA HI

**5%**

## **SECURITY CLASSIFICATION OF THIS PAGE**

**A** computerized biophysical data acquisition system was refined and used to collect biophysical data on human volunteer subjects to examine effects of coriolis induced motion sickness. Redesigned sensors to measure electrical cardiac activity, cardiac chest rebound, abdominal/thoracic respiration, peripheral pulse blood volume, facial pulse blood volume, skin temperature, gastric/intestinal activity, nystagmus, and brain wave activity were incorporated with commercially available sensors for galvanic skin response, heart rate, and blood pressure to thoroughly measure the subject's vital signs.

Subjects were rotated in a multi-axis motion chair and data collected for later analysis. Data were collected on paper strip chart recorders in parallel with a MASSCOMP MC500 minicomputer. The MASSCOMP data acquisition system software was refined with better documentation and to allow data replay. Keywords!

 $FLDR$ 

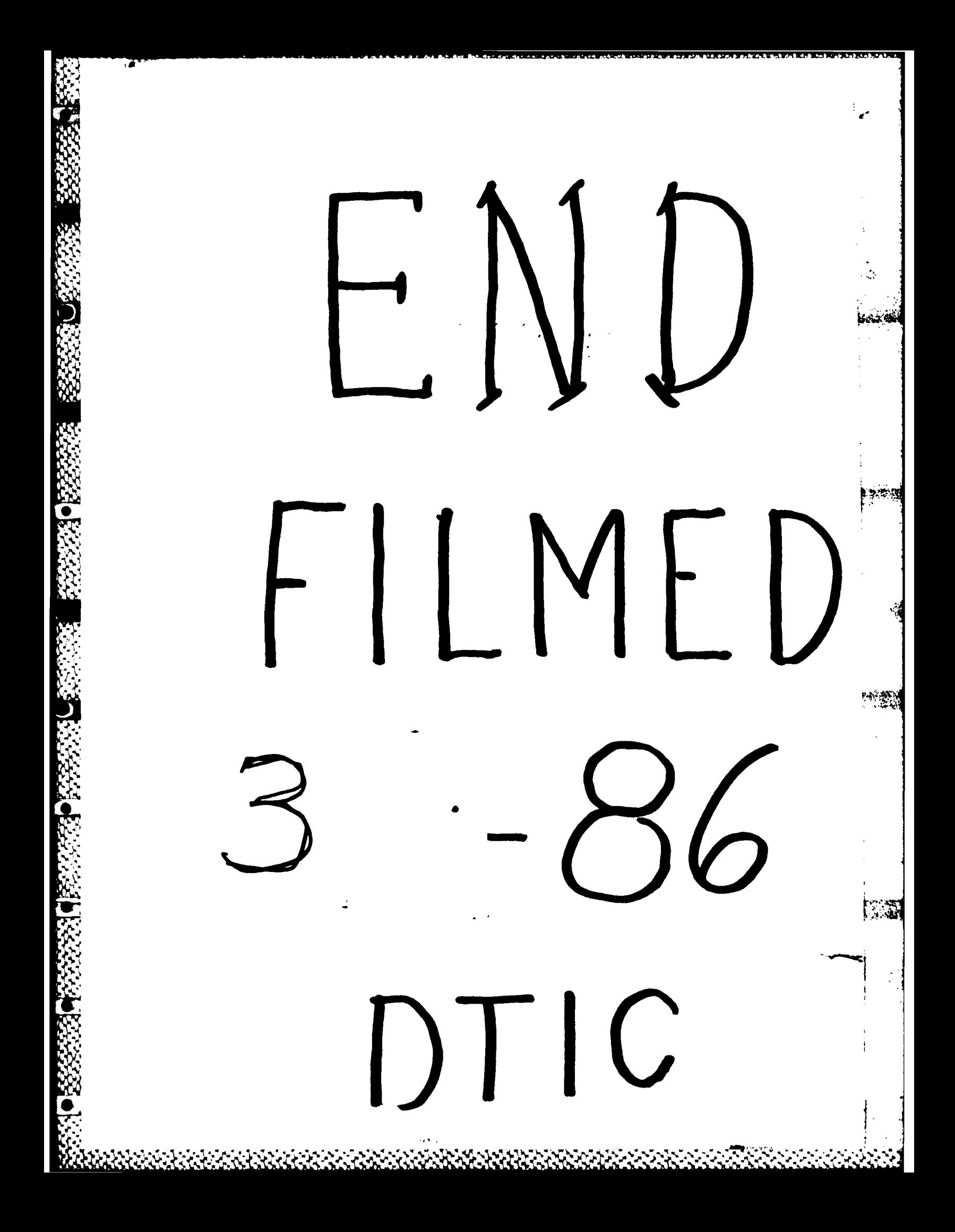